始めてでも安心!インターネットってとても便利です♪ 安心してインターネットを楽しむためにも当講座で日々の生活を 豊かにする活用法を一緒に学びましょう。

 $0429 - 7$ 

海路語

藤棣地区交流センター地

平成31年1月16日(水)「インターネットの世界は こんな感じ」 1月30日(水)「InternetExplorer の基本操作と すぐ使える活用テクニック」 6日(水)「被害に遭わない為の注意」  $2H$ 

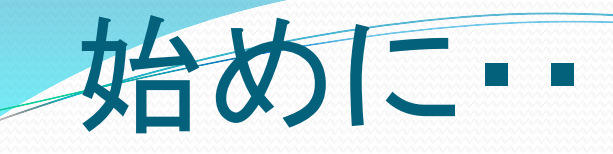

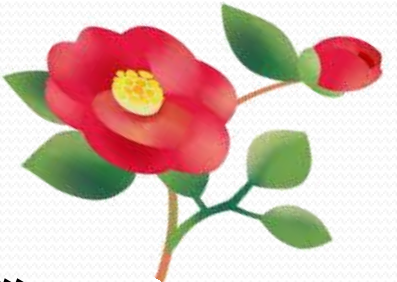

- 藤枝地区交流センター西館 センター長挨拶
- 担当の「藤枝シニアパソコンクラブ」会長 挨拶
- 担当講師人・・自己紹介とあいさつ
- 受講生自己紹介・・
	- 〇 住所・氏名 ・・どこからの姓のみで可
	- パソコン経験は ・・動機を簡単に
	- 〇 特に学びたい事 ・簡単に
- 始めに聞いておきたい事

解らない所は手を挙げて下さい・・スタッフが駆け付けます。

平成31年1月16日(水)「インターネットの世界は こんな感じ」 1月30日(水)「InternetExplorer の基本操作と すぐ使える活用テクニック」

 「こんな感じ」と言っても「基本操作」が理解 出来ていないと、操作できないので、16日と 30日を混ぜこぜにして 進行していきます。

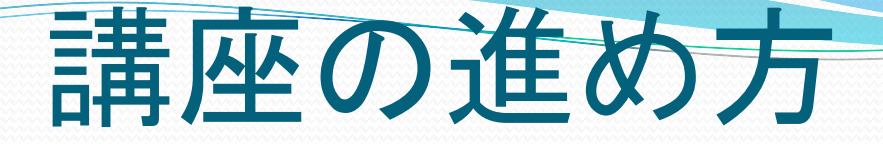

#### パワーポイントで説明しながらお配りのテキストを参考にして 進めていきます。

タスクバーに縮小表示して切り替えながら インターネットも開きながら進めます。

ご質問の時には手を上げてください。 スタッフが駆け寄って、手助けします。

途中休憩時間を取る予定です。

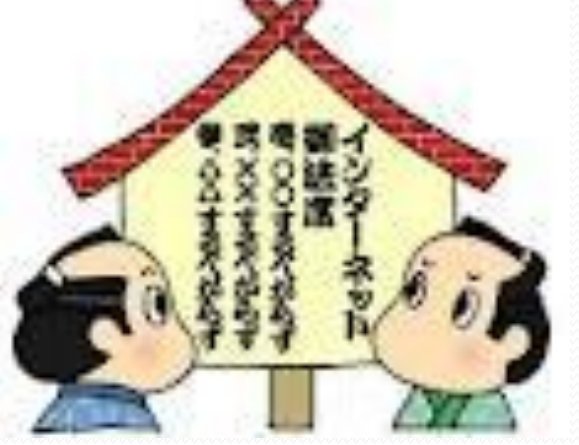

や り 方  $\mathcal{Q}$ 説 明

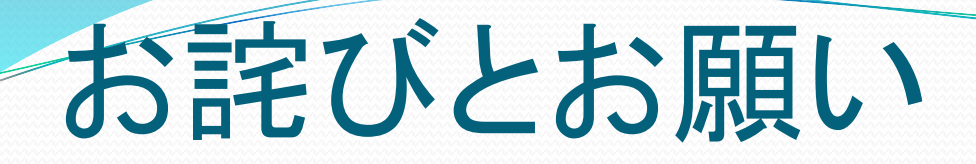

● Wi-Fi環境の説明

フリーWi-FiとレンタルWi-Fi (キー番号は)

 Wi-Fi環境上、 切れてしまう事や、繋がりにくい事が有りますが お許しください。

その場合、隣のパソコンを覗くか、メモして行き 自宅で確認してください。

## 今回の講座で 「ガッテン」して頂きたい事

- 「楽しさ」の発見と 「こわさの認識」
- 「**Web**ブラウザ・インターネット エクスプローラ」の画面構成 **Edgeも**
- 「お気に入り」の登録方(トップページの変更等)
- 「**HP**検索」の要領と実際 ・「無料(フリー)イラストや活字情 報」の利用
- 今回は3回シリーズの為、全部は出来ません。 来季に募集が有る予定です・・是非再度ご参加ください。

# それでは、始めましょう

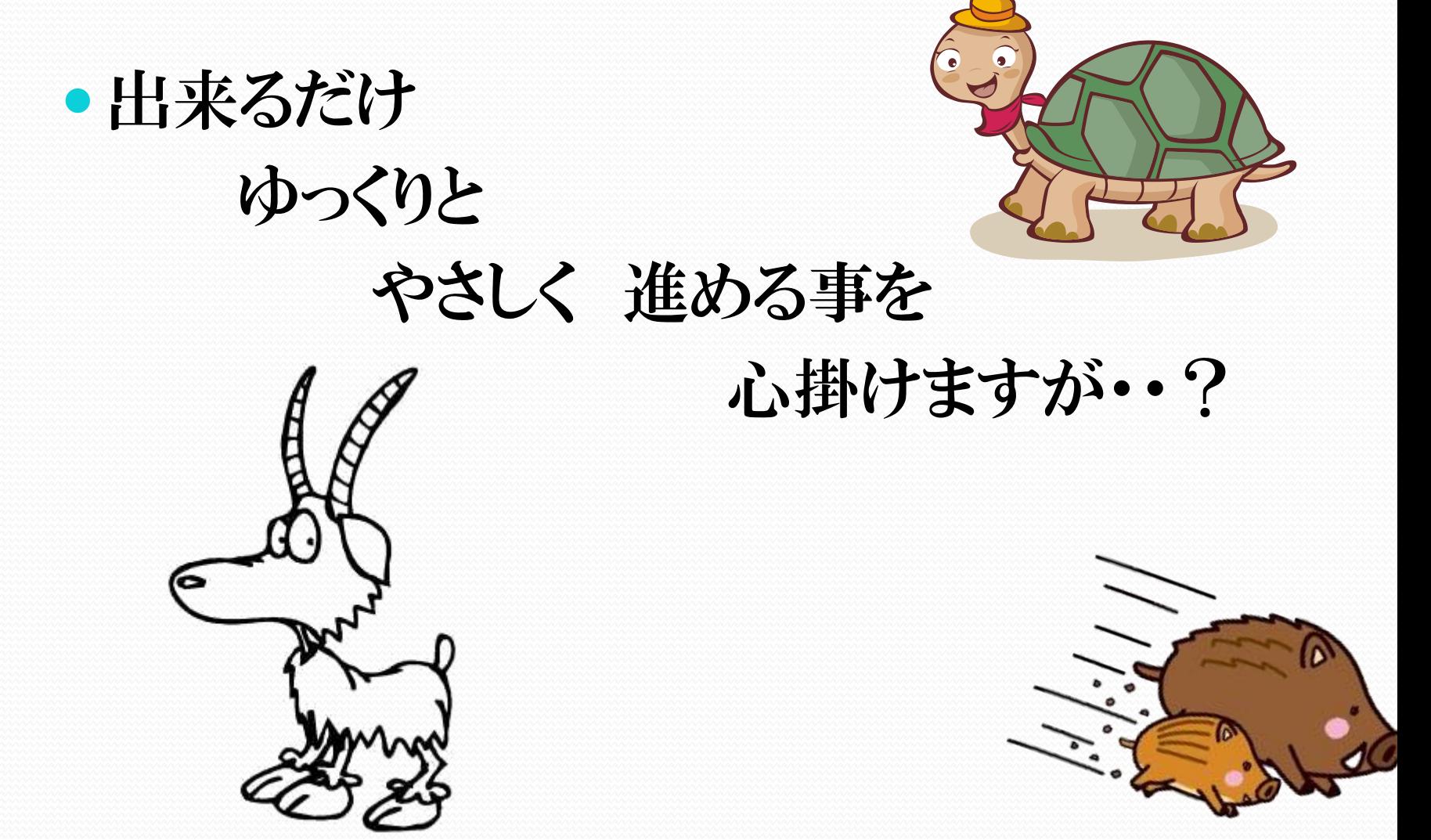

# 始 め ま す

### インタネットの

### 基礎知識・注意点

「こわい」を考える・・ 所で、インターネットってなに? どんな感じ インターネットで何ができるの? インターネット使用時の注意事項 ・・・・・・ ⇒ テキストに従って進めます。

### ここで「インターネットは何となくこわい」? を考えてみましょう。

画面に解らない表示が現れて、どうなるのか心配 知らない間に、危ないサイトに誘導される?

先

ず

楽

し

さ

か

な

操

作

。

を

知

ろ

う

。

、<br>上行 相

手

を

知

ろ

う

 $\overline{\phantom{a}}$ 

- 騙されて、個人情報が取られるかもしれない不安 確
- 見ると、お金がかかるの? 高額な請求書が来るかもしれない不安
- 自分のパソコンがウイルスにやられるかも?
- 中身が分からないので、何となく「こわい」 等・等

## インターネット閲覧時の注意事項

- 長時間の閲覧の注意・・眼の健康。 (ネット中毒)
- 確かな操作・・・マウスの扱い、注意深く見る、読む。
- 危ないサイト(アダルト等)に注意又は、アクセスしない。
- 美味い話しは、ほとんど無い。
- 困った時は、一人で抱え込まない。
- セキュリティソフトは必ず入れる。・・
- インターネットが全てでは無い。情報の確認と選択。 (インターネットデマ・誹謗中傷)
- もし、不審な請求が来ても、絶対払わない。
- マナーとルールの厳守。
- メールの返事は、早めに。 等 等

# 所で、インターネットってなに?

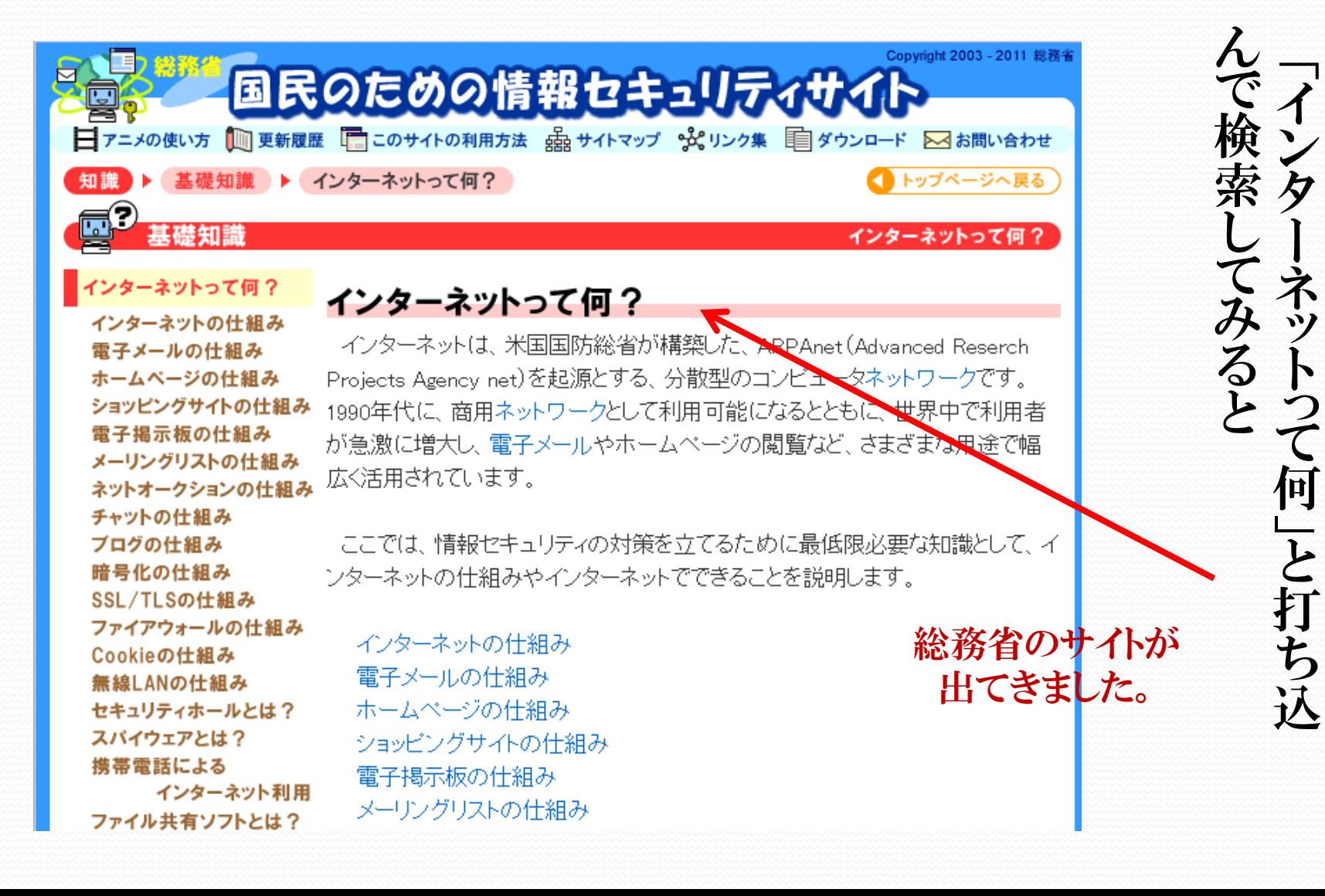

他の人に相談

「検索」

独立行政法人

国民生活センター

困った時は、一人で抱えこまない。

### 万が一、困った時は 「独立行政法人 情報処理推進機構」

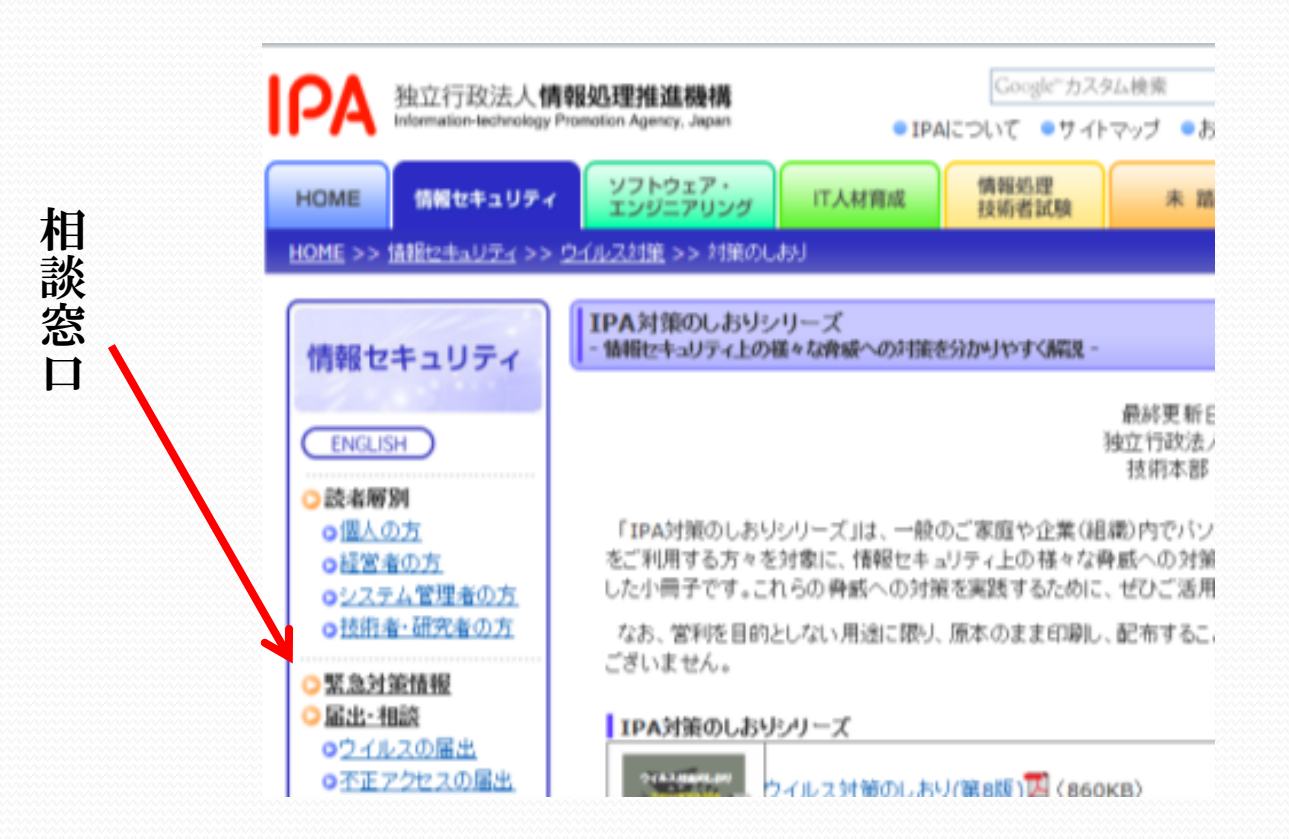

所で、インターネットってなに?

### 世界中のネットワーク同士をつないだ、巨大なネットワーク

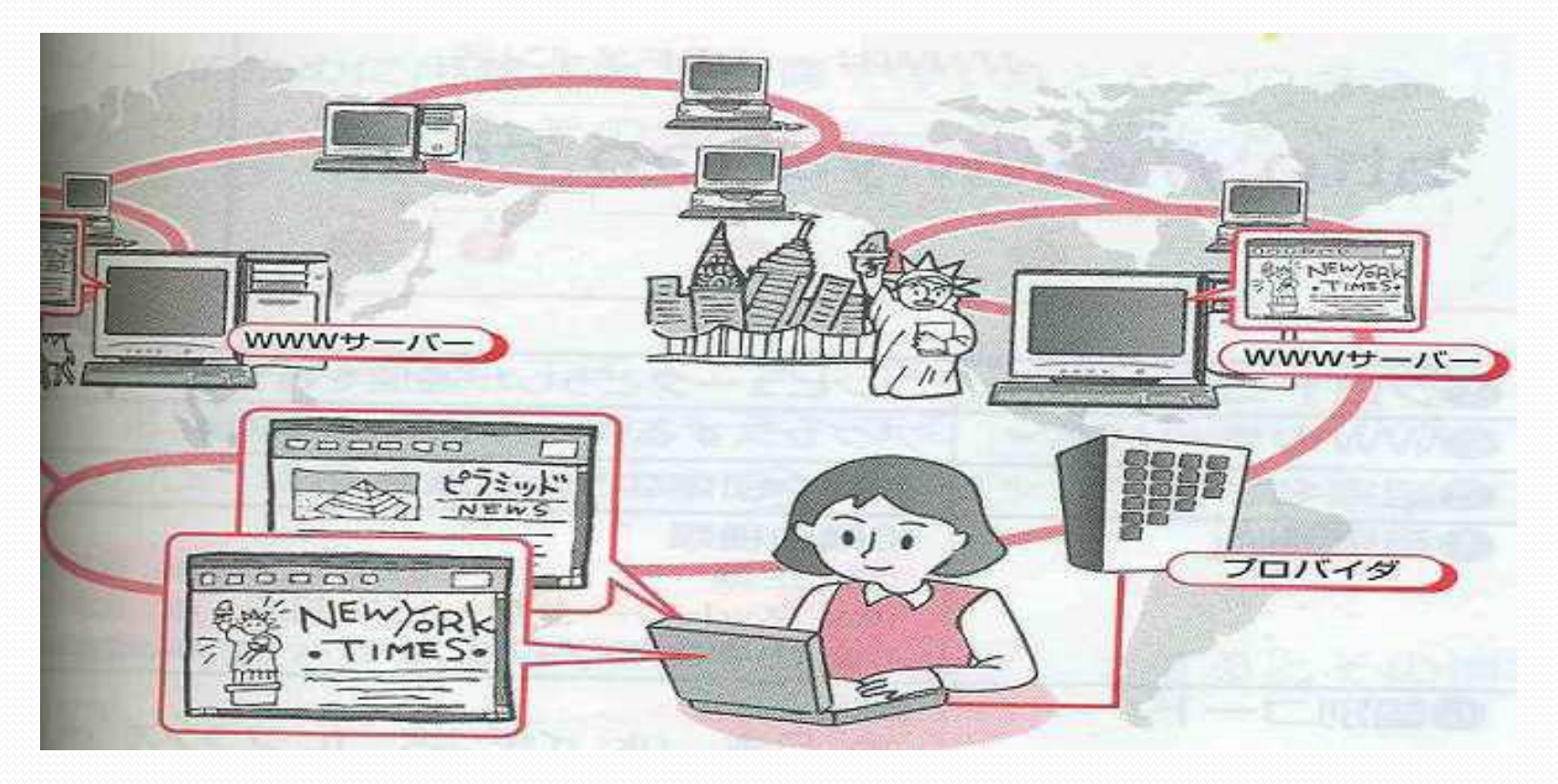

# インターネットの仕組み

世界中のネットワークをつないだ、 巨大なネットワークの事です。

### インターネットの仕組み

インターネットは、世界中のネットワークが接続されたネットワークです。会社 や学校などのネットワークが、それぞれの契約しているブロバイダによって、イン ターネットに接続されています。 次ページで説明

インターネットには、メールサーバーやWebサーバーのように、クライアントから 送られる要求に対して、決められた動作を行うように設定されたサーバーがあり ます。それらのサーバーが互いに連絡を取り合うことで、電子メールを送信した り、Webブラウザでホームページを見ることができるようになっているのです。

クライアント・・ 参考事項

### くらいあんと 【クライアント】 *Client* とは

ネットワーク上で、サーバーと呼ばれるコンピューターから サービスを受ける側、あるいはサーバーに処理を依頼する 側のコンピューター端末のこと。このように、サーバーに対し てクライアントのコンピューターがサービスを依頼するシス テムを、クライアント・サーバーと呼ぶ。また、サーバーから のサービスを利用するためのソフトウェアをクライアントソフ トという。

## インターネットで何ができるの?

○ Webページを確認する。 ○ 電子メールを使う。 (今回は入っていない。) ○ 情報サイトを楽しむ。 ○ コミュニケーションを楽しむ。 ○ 音楽や写真、動画を楽しむ ○ ネットショッピングができる。 ○ 宿泊やチケットの予約ができる。 ○ ワードやエクセルとのコラボができる ○ パソコンにソフト(フリー画像等)が取り込める 等 掲示板・チャット・ツイッター・ フェースブック・ミクシー 等

## インターネット使用時の注意事項

一員としての自覚と責任を持つ必要があります。

CDの中の1-2を参照・・危険を避けるため・・

#### 自己責任が原則であること

インターネットを利用して情報を受信したり発信したりするときには、 それによって生じるリスクや社会的責任や法的責任を自身が負わなけ ればなりません。

#### 文字による通信が主体となること

インターネットでは文字によるコミュニケーションが大きな役割を担っ ています。ちょっとした表現が誤解を招いたり争いのもとになりますから、 言葉を選んで相手を傷つけることがないように心がけましょう。

#### 会員規定をよく読むこと

接続業者(インターネット・プロバイダ)を通じてインターネットに接続し ている利用者は、各インターネット・プロバイダがそれぞれ会員のため の利用規定を持っていますから、まず、これをよく読むことからはじめま しょう。

# **Web** サイトを信頼できるかどうか の判断

- どのような場合に Web サイトを信頼できるかの判断は、 その Web サイトの発行者、発行者が必要とする情報、お よびユーザーが求めるものによっても決まります。Web サ イトを信頼できるかどうか判断できない場合は、次の点を 考慮してください。
- セキュリティ保護され、暗号化された Web サイトのアドレ スは HTTP ではなく HTTPS で始まり、アドレス バーに鍵 のアイコン が表示されます。

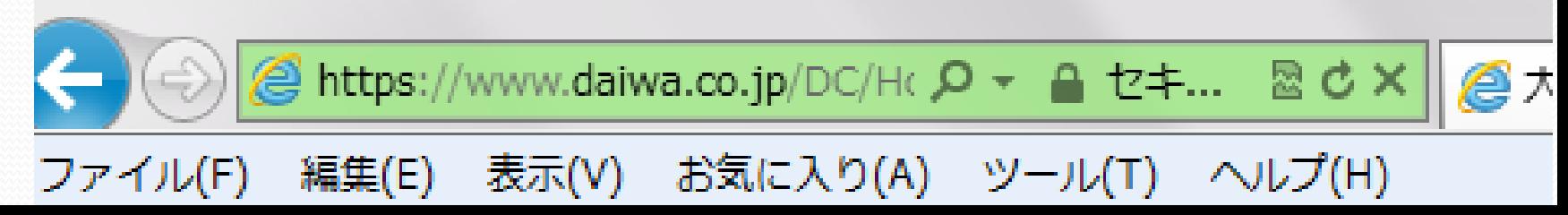

# 財団法人・インターネット協会

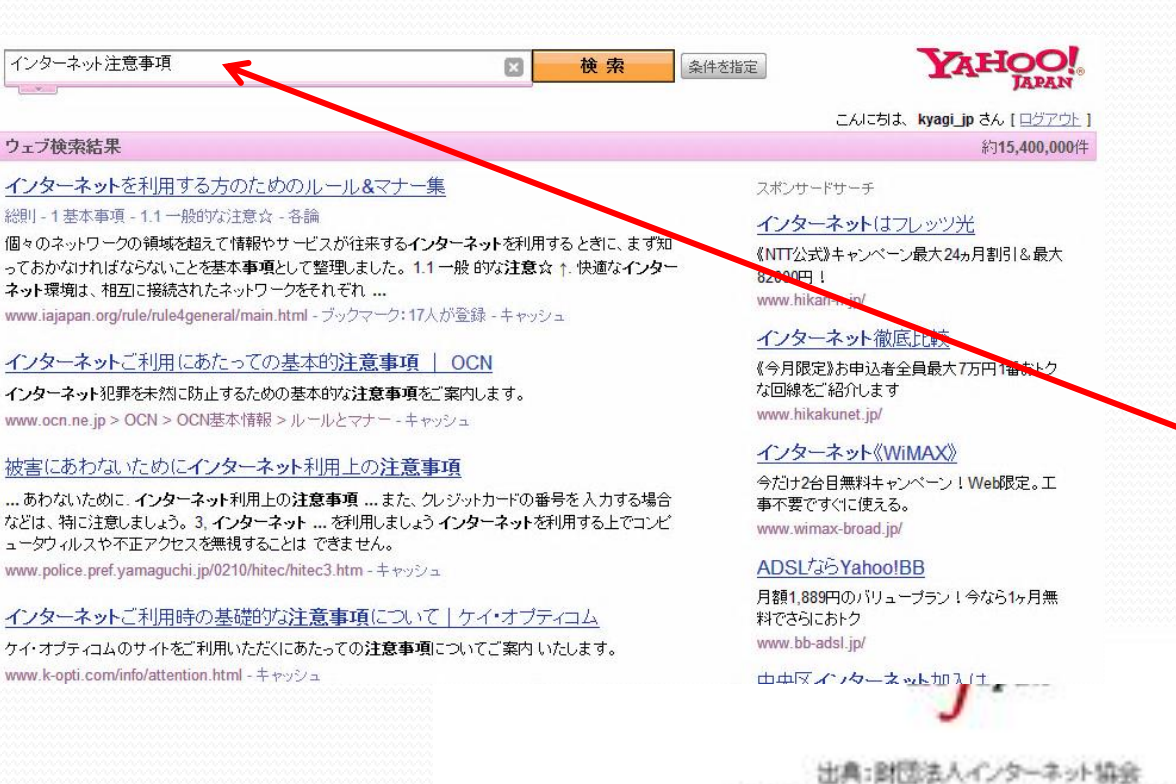

(平成11年3月15日 電子ネットワーク協議会作成)

 $\overline{\lambda}$ イ ン タ ー ネ ッ ト 注 意 事 項 **」<br>第2章** 

と 打 フ て 検 索

#### インターネットを利用する方のためのルール&マナー集

リンク・転載・引用は自由ですが、 「読い合わせフォームから、お知らせ下されば楽いです。 意見も真集中です。

ルール及マナー集の一覧へ、ウレーム版へ、報道発表資料へ

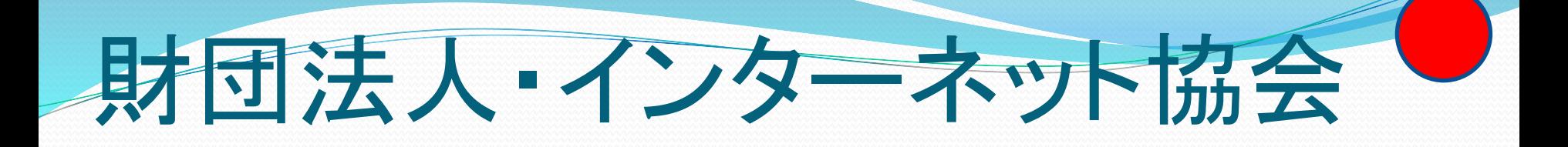

IA japan  $\overline{\lambda}$ イ ン 出典:劉徳法人インターネット協会 タ (平成11年3月15日 電子ネットワーク協議会作成) ー と ネ 打 インターネットを利用する方のためのルール&マナー集 ッ フ ト て リンク・転載・引用は自由ですが、 検 注 「防、合わせフォームから、お知らせ下されば幸いです。 索意 事 ルール&マナー黒の一覧へ、ウレーム版へ 情報を表面料へ 項 **」<br>第2章** 

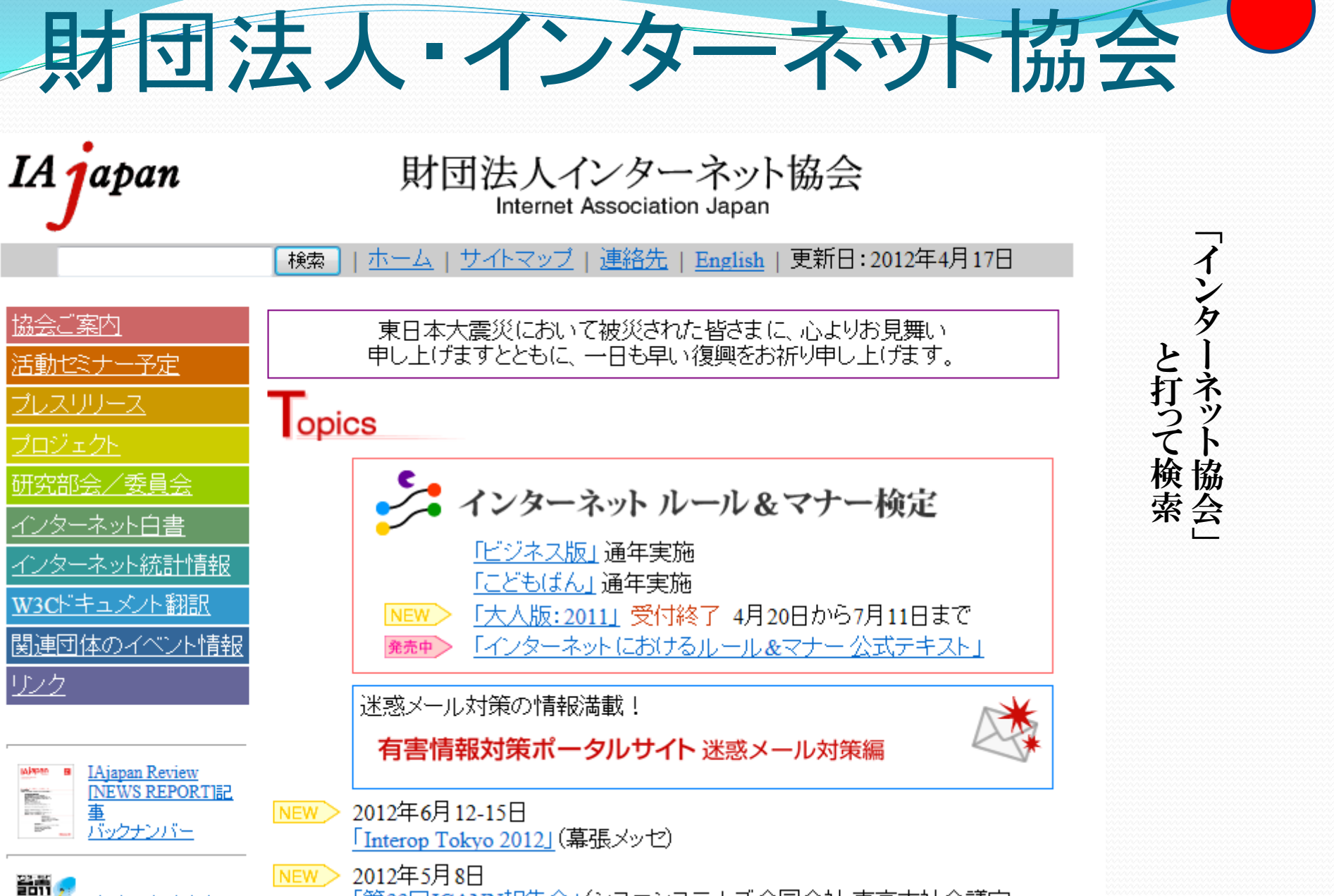

「第33回ICANN報告会」(シスコシステムズ合同会社 東京本社会議室

イルターネット白垂

マナーとルールの一部

#### プライバシー保護に関して

インターネット上のホームページ、掲示板、チャットなどに情報を 発信するということは、全世界の人に対して情報を公開すること になりますので、個人情報を公開したり、送信したりしないように しましょう。個人情報とは、氏名、住所、生年月日、電話番号、 メールアドレス、パスワード等のことをいいます。

接続**ID**、接続パスワードの管理について クレジットカードに関する情報について コンピュータウイルスの対策に関して

# 回線の種類と接続の準備

### テキストを見ながら、説明します。 有線と無線 通信速度 ベスト・エフォートって何? 接続時に知っておきたいキーワード インターネットに必要な物 プロバイダーを選ぶ インターネットのに接続するには・・・

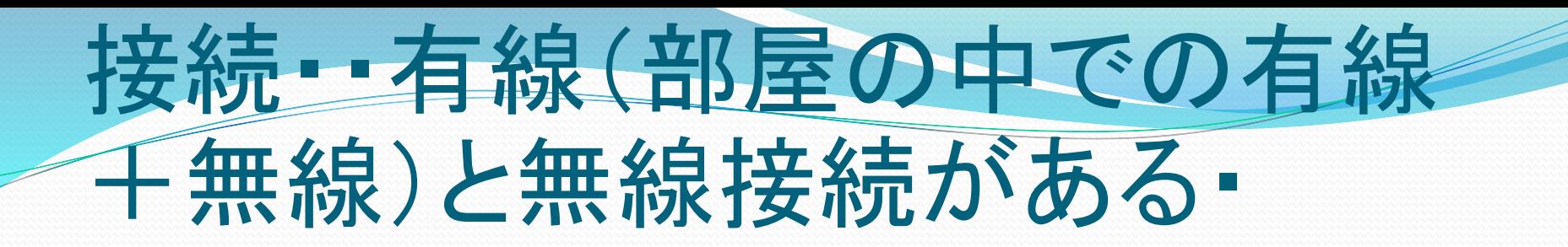

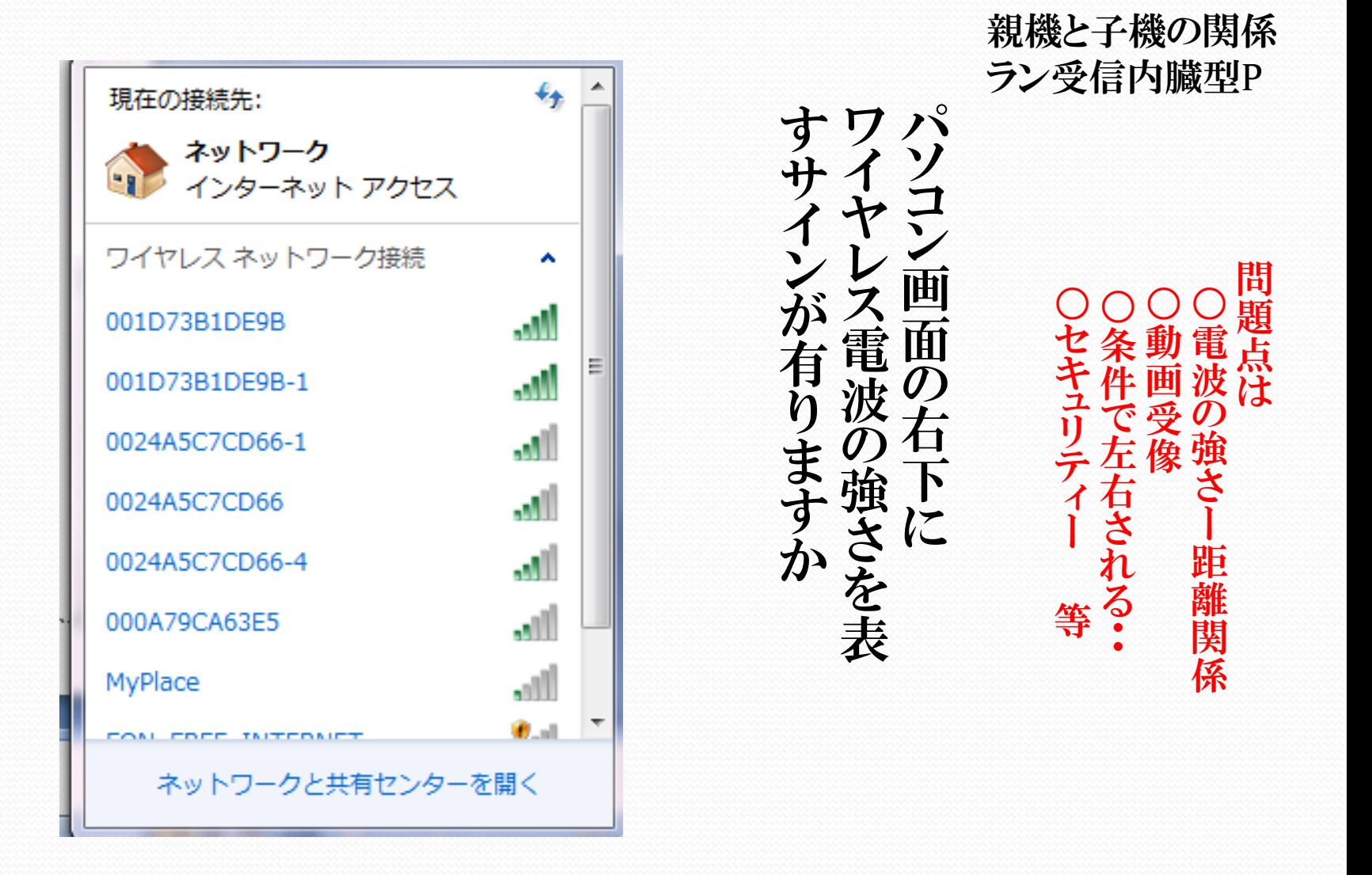

### 自分が乗っている自動車(パソコン) の性能を知る。肩のこらない運転 パソコンの性能と

• ●通信速度とパソコンの性能

コントロールパネル⇒システム⇒プロセッサ・・GHz

契約の通信速度の問題。

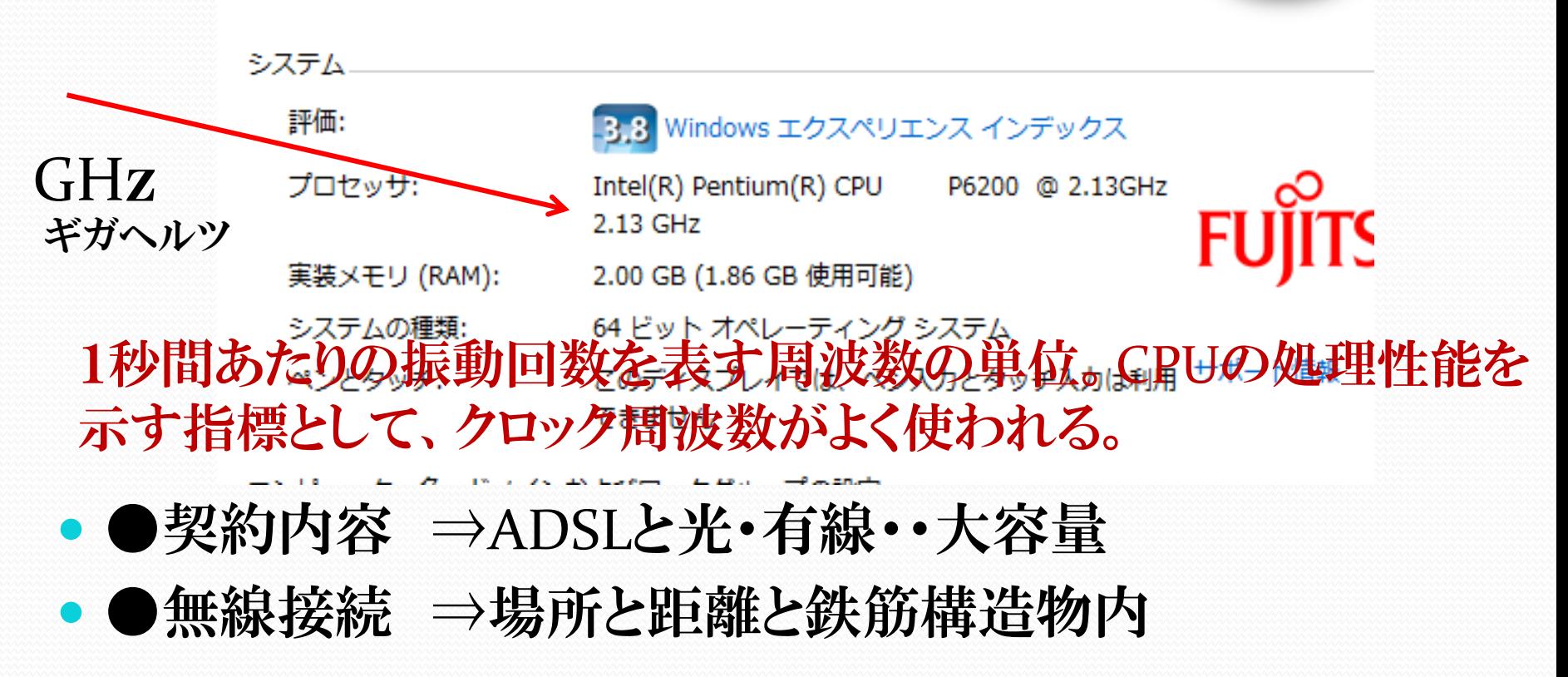

# 通 信 速 度

単位は・・「bps(bits per seconds)で 1秒間に送信できるデータ量で表現する。 光回線の場合⇒100M~1Gbpsと言った高速通信が可能 ADSl ⇒1M~50Mbps これでも十分です。

- ルーター・・複数をつなげる。
- ハブ ・・中継装置
- スプリッター・電話回線を使って、ADSLでデータ通信 モデム ・・普通のモデム・ADSLモデム・ケーブルモデム

アクセスポイント・電話番号や施設

### ベスト・エフォートって何  $P - 012$

● 回線のスペック表示は、理論上最大限可能な通信速 度が表示されます。しかし実際には中継局(NTTな ど)からの距離や配線設備の状況などによって最大 速度が出ることはまずありえません。そのため「ベスト エフォート型のサービスです と言った注意書が必ず 添えられています。

ベスト・エフォートとは最善努力と言う意味で、掲示し ている通信速度やサービスの質の保証でないことを意 味しています。

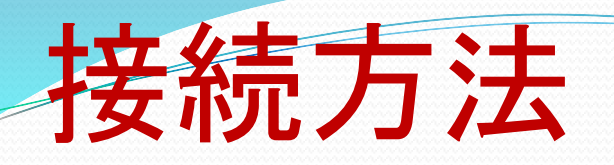

- ○ FTTH(光回線)
	- ADSL
	- CATVインターネット
	- ダイアルアップ
	- ISDL回線
- 回線提供業者(NTT、KDDI、Yahoo、commufa、tnc など)
- ・プロバイダー(yahoo、nifty、OCN、ODN、biglobe、tnc、 plala、など)

## インターネットに接続する為には

プロバイダーとの契約・・IDとパスワード

契約解除や問合せ・解除に必要⇒大切に保存 接続・・有線(部屋の中での有線+無線)と無線接続がある・・ 有線⇒FTTH・ADSL・CATV・ダイアルアップ 無線⇒高速モバイル通信・公衆無線LANサービス

• インターネットの接続方法には、一般電話、ISDN、ADSL、CATV、 FTTHなどの種類があり、それぞれデータの転送速度が違います、 料金についても、使用時間によって料金 が加算されるものと、常時 接続と言って一日中繋ぎっぱなしでも、定額料金のものが **...** ブロードバンド接続

資料参考・・インターネットからダウンロード 「メイメイ八木さんちの」⇒資料はCDの中に有ります。

# インターネットに接続するには

 $P - 018$ 

1・ネットワークへのアクセスを確立する。

機器を接続する

2・ルーターや末端の設定を行いインターネットに接続する

3・セットアップツールを利用する。

4・ブロードバンドルーターの管理面から設定する。

5・パソコンから設定する。

6・インターネット・エクスプローラから確認する。

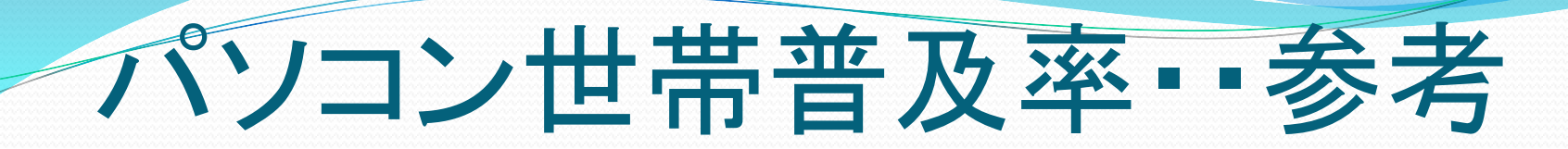

#### 社会実情データ図鑑のHPより

バソコン世帯普及率

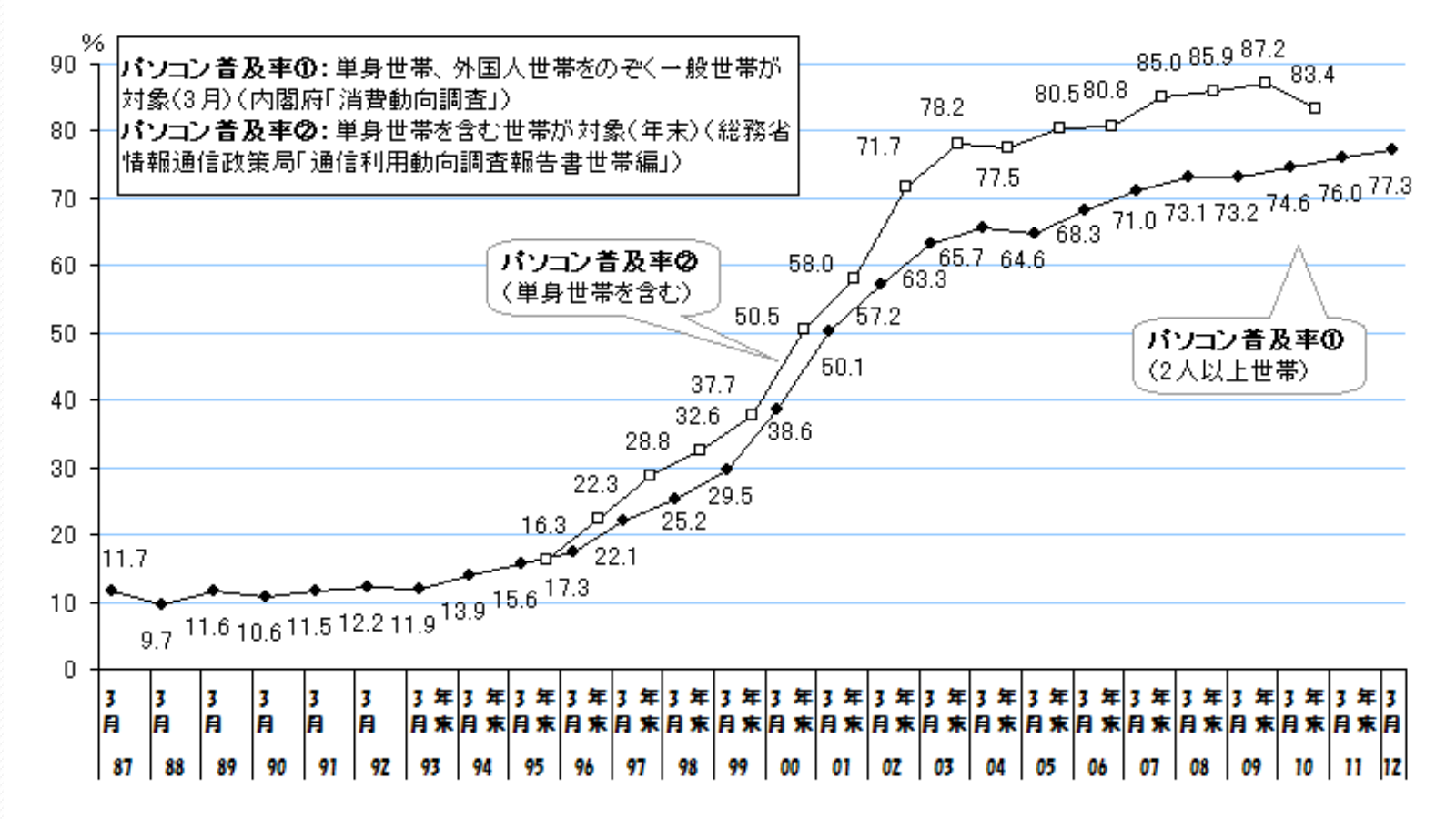

### インターネット世帯利用率・・参

#### 社会実情データ図鑑のHPより

インターネット世帯利用率の推移

ストリー

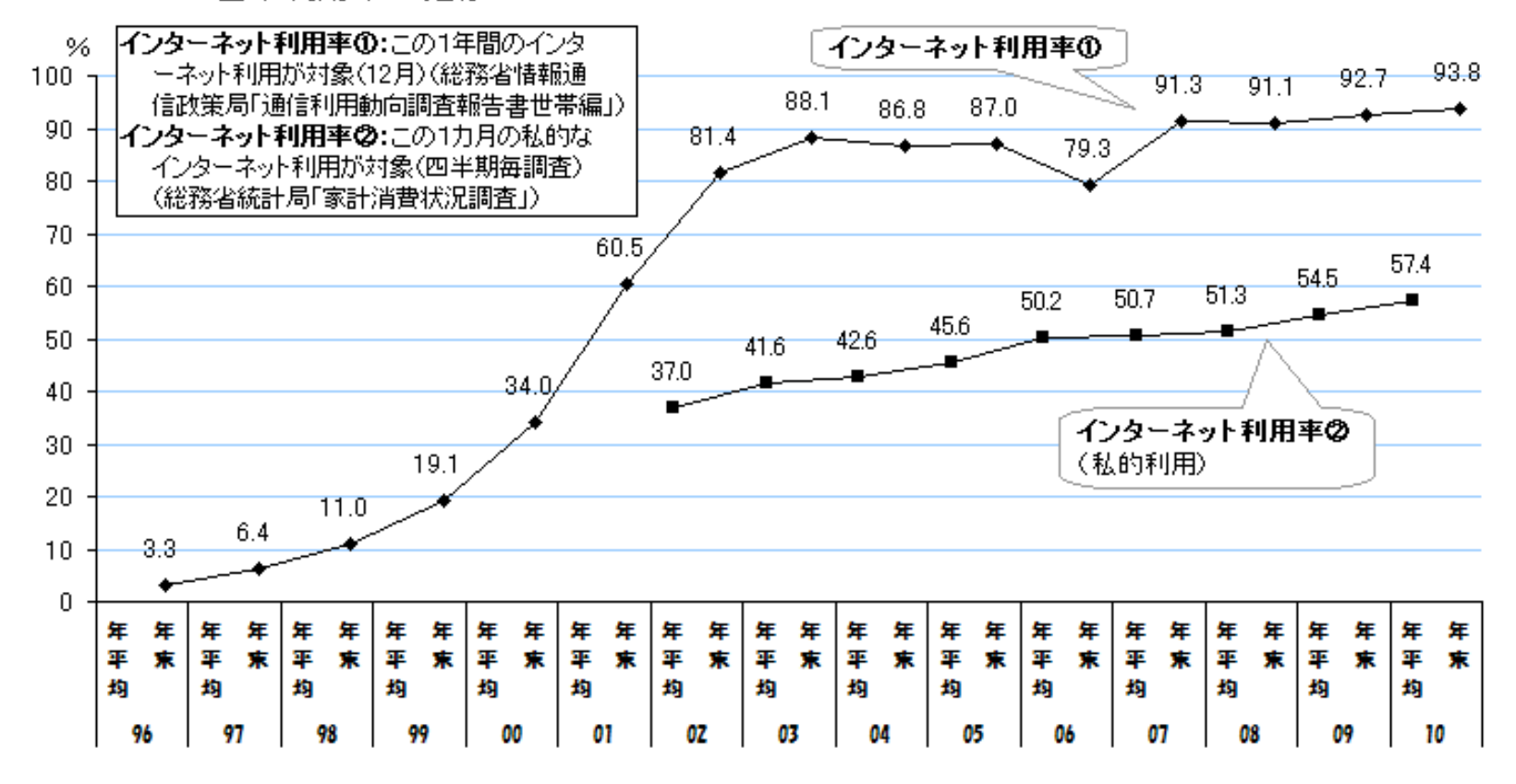

## ンターネット環境の現状・静岡

#### 平成23年末の静岡県の インターネットブロードバンド接続の 普及率は ↓

# 71・2%

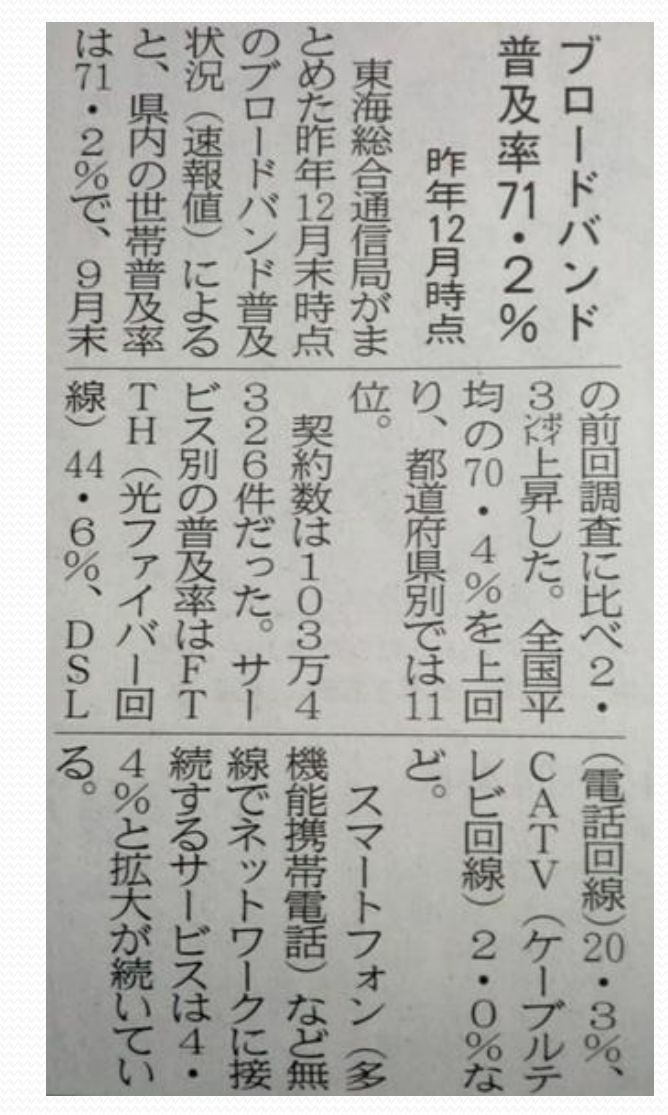

## Webを楽しむ基本操作 P-020

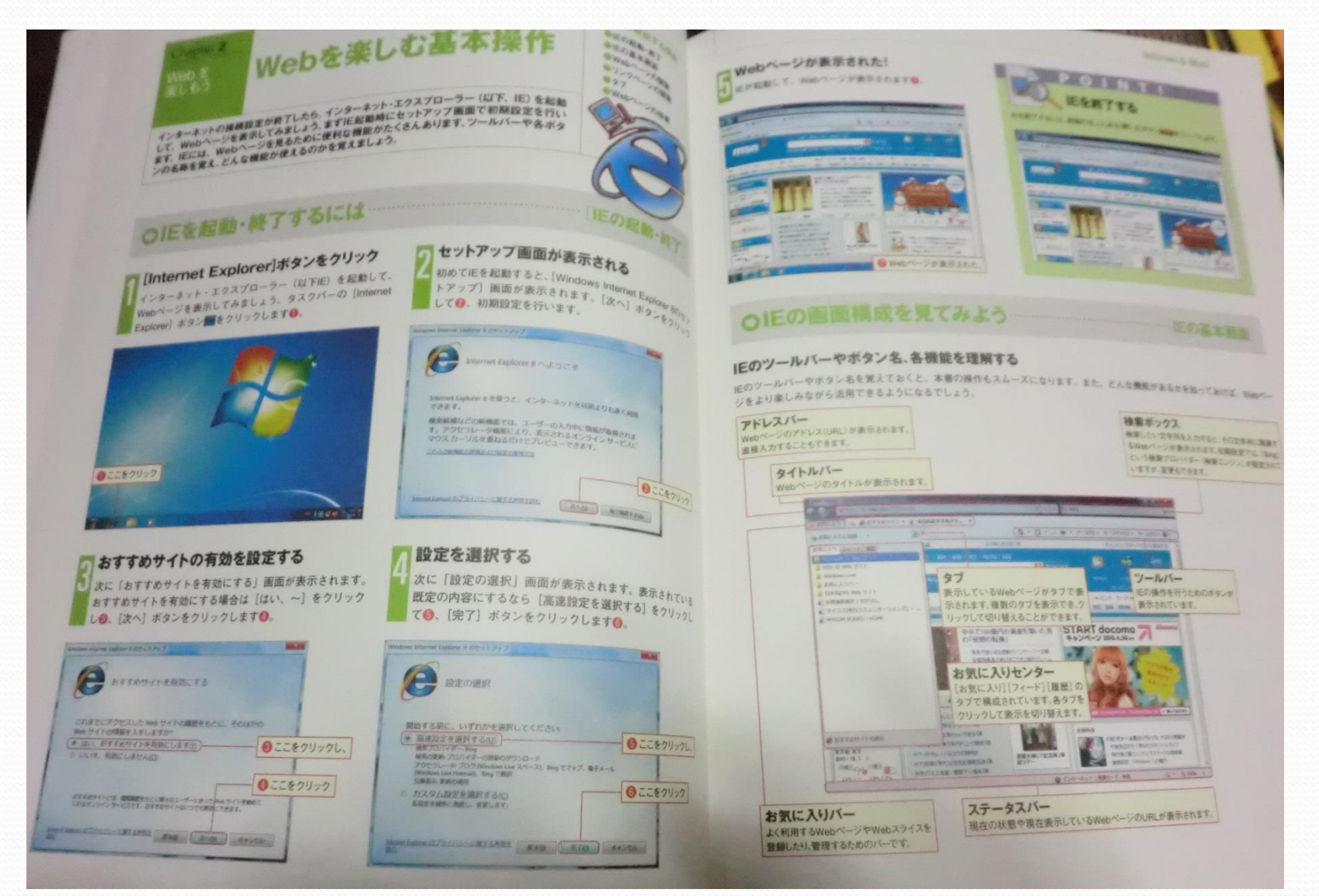

## WEBページを閲覧する為のソフト

• あなたのパソコンの閲覧ソフトは何ですか? バージョンは・・・・⇒ヘルプ⇒バージョン情報

> ○**Internet Explorer**・・7・8・9 ○**Google Chrome** グーグル・クロム **ONetscape** ○ Navigator **OFirefox** OSafari・・マック ダブルクリック で開きます。

テ キ ス ト に 同 封 さ れ て い る  $\overline{C}$  $\overline{D}$  $\mathcal{O}$ 中 に 他  $\mathcal{Q}$ ソ フ ト も 入 っ て い ま す  $\overline{\phantom{a}}$ 

# **Internet Explorer**の画面

バージョンは 9

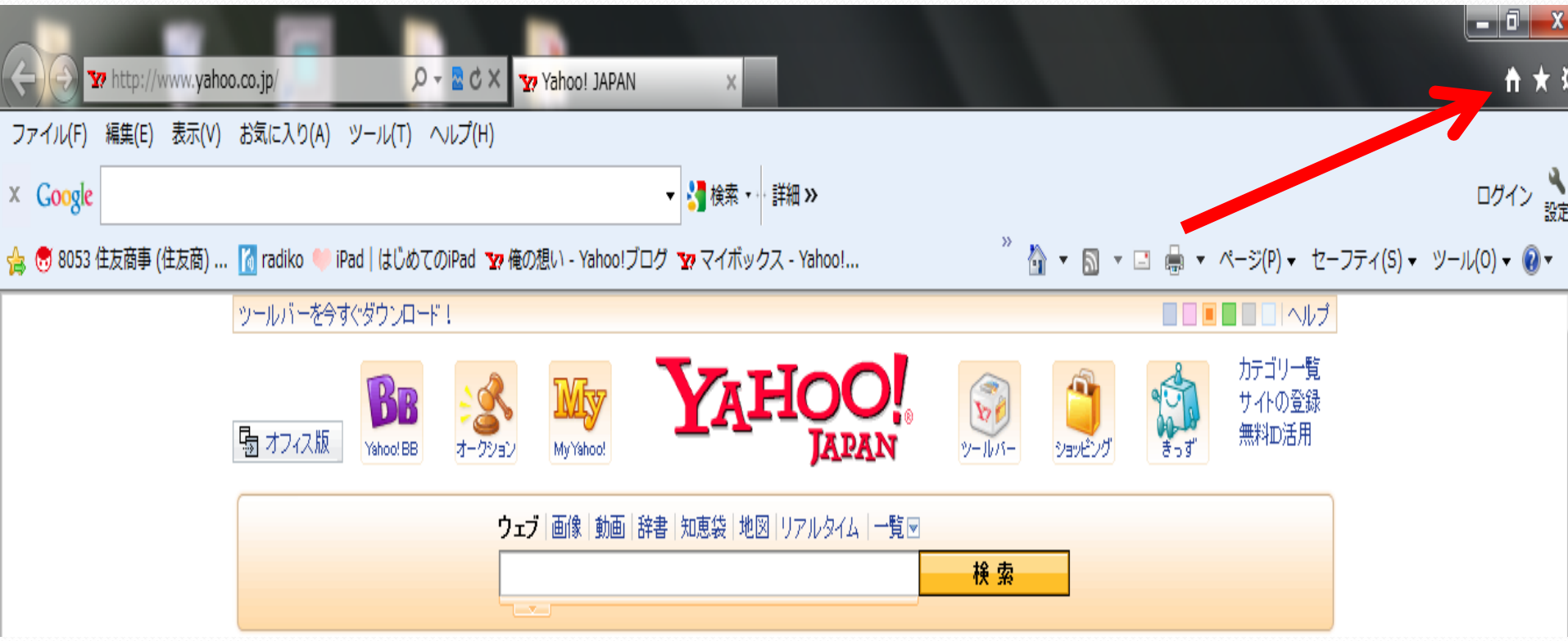
### **Internet Explorer**の画面

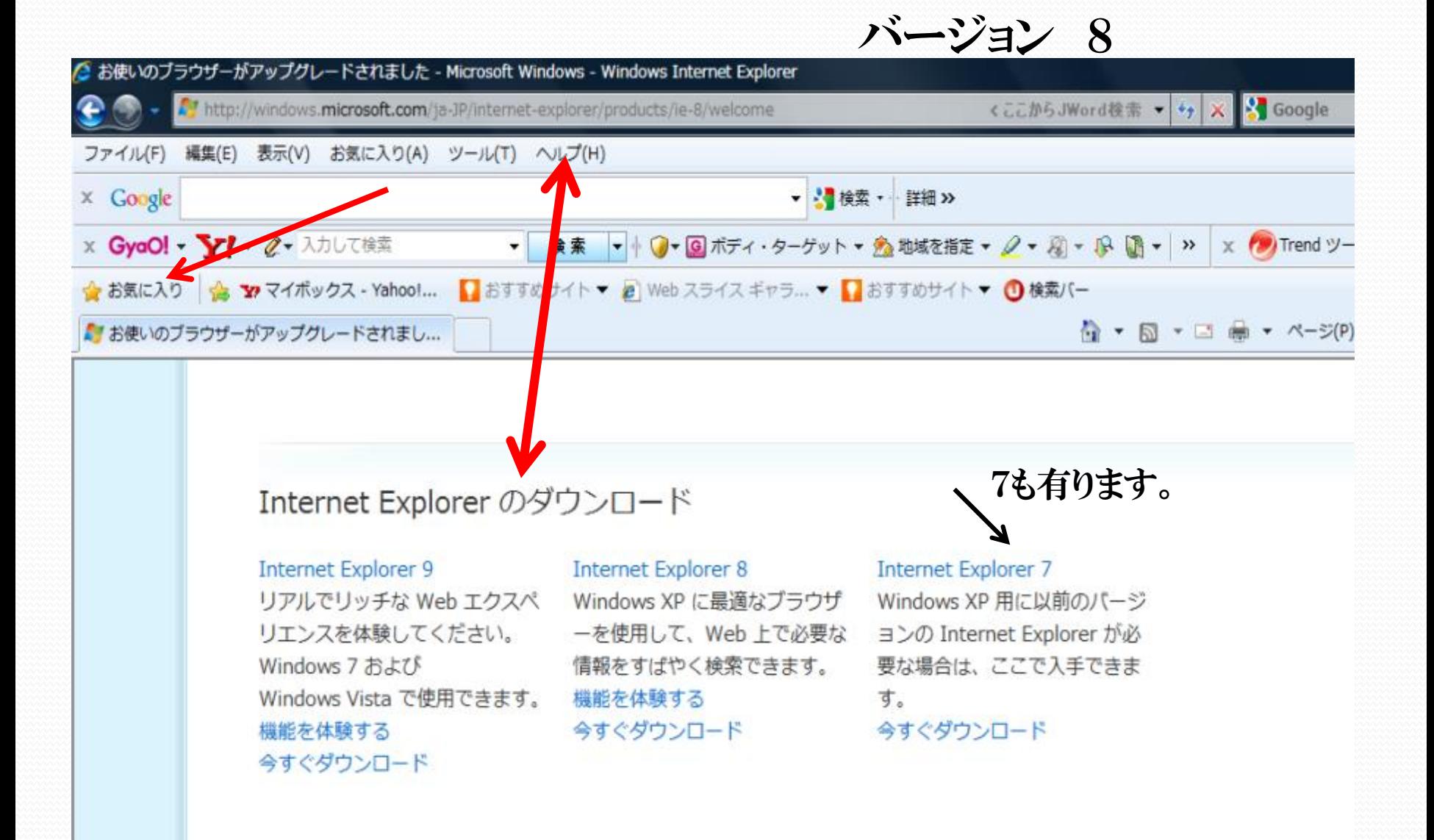

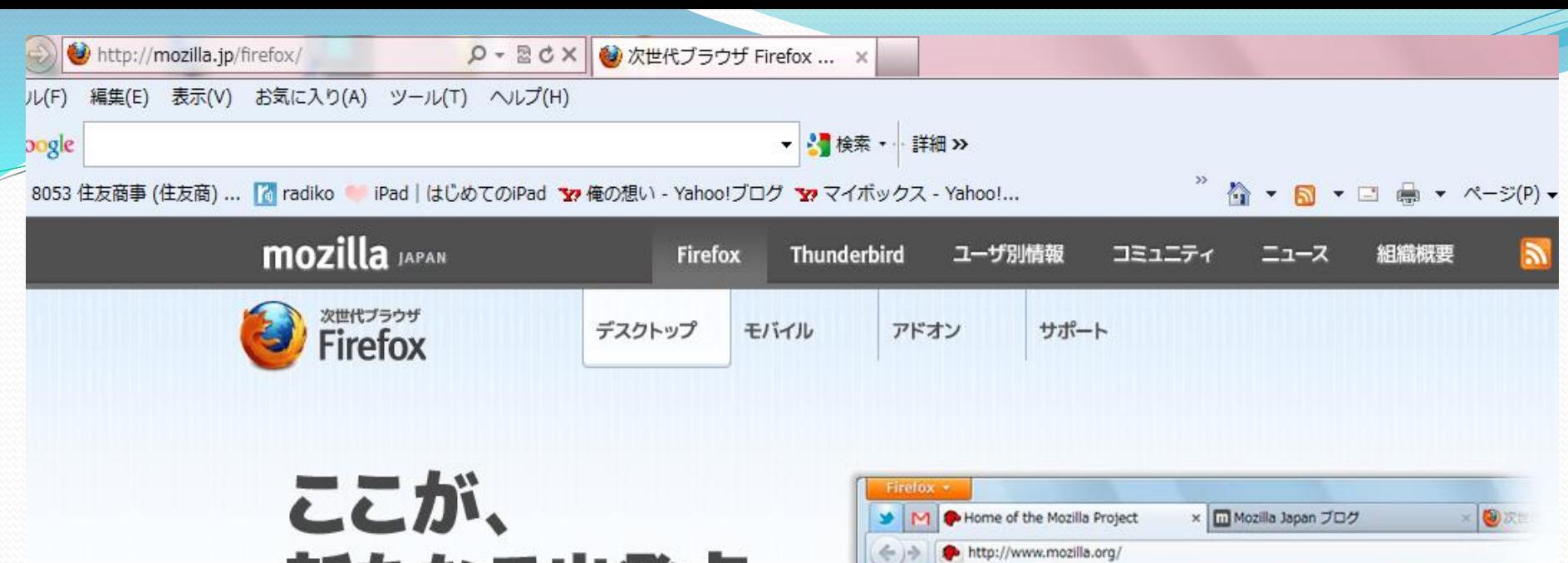

# 新たなる出発点。

高速·安全·カスタマイズ自在な無料ブラウザ Firefox をぜひお試しください。他のブラウザからの乗り換えも 簡単で、使いやすく便利な機能を満載しています。

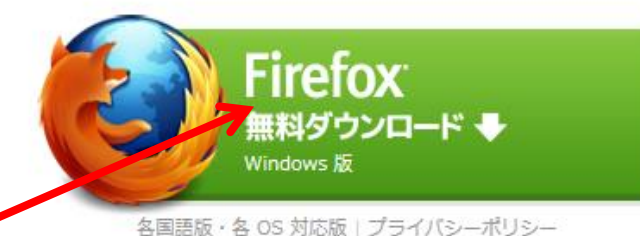

P.

S

 $\overline{\phantom{0}}$ 

#### mozilla **About Us Community Map** Our We Believe in an Ope

And we're dedicated to keeping it free, open and

**图 A般智师** 

入っていますか?

# Webを見るときの環境ソフト

### Adobe Reader・・PDF Adobe Flash Player • JABA Gom Player Silver Light Media Player Itunes XPSビューア その他専用ソフト・・囲碁対局専用ソフト等 ソフトが入っていないと、見られない場合が有ります。

知 ら な い 所 で  $\sim$ 開 い て い る 場 合 が 有 り ま す

 $\overline{\phantom{a}}$ 

インターネットエクスプローラの画面構成

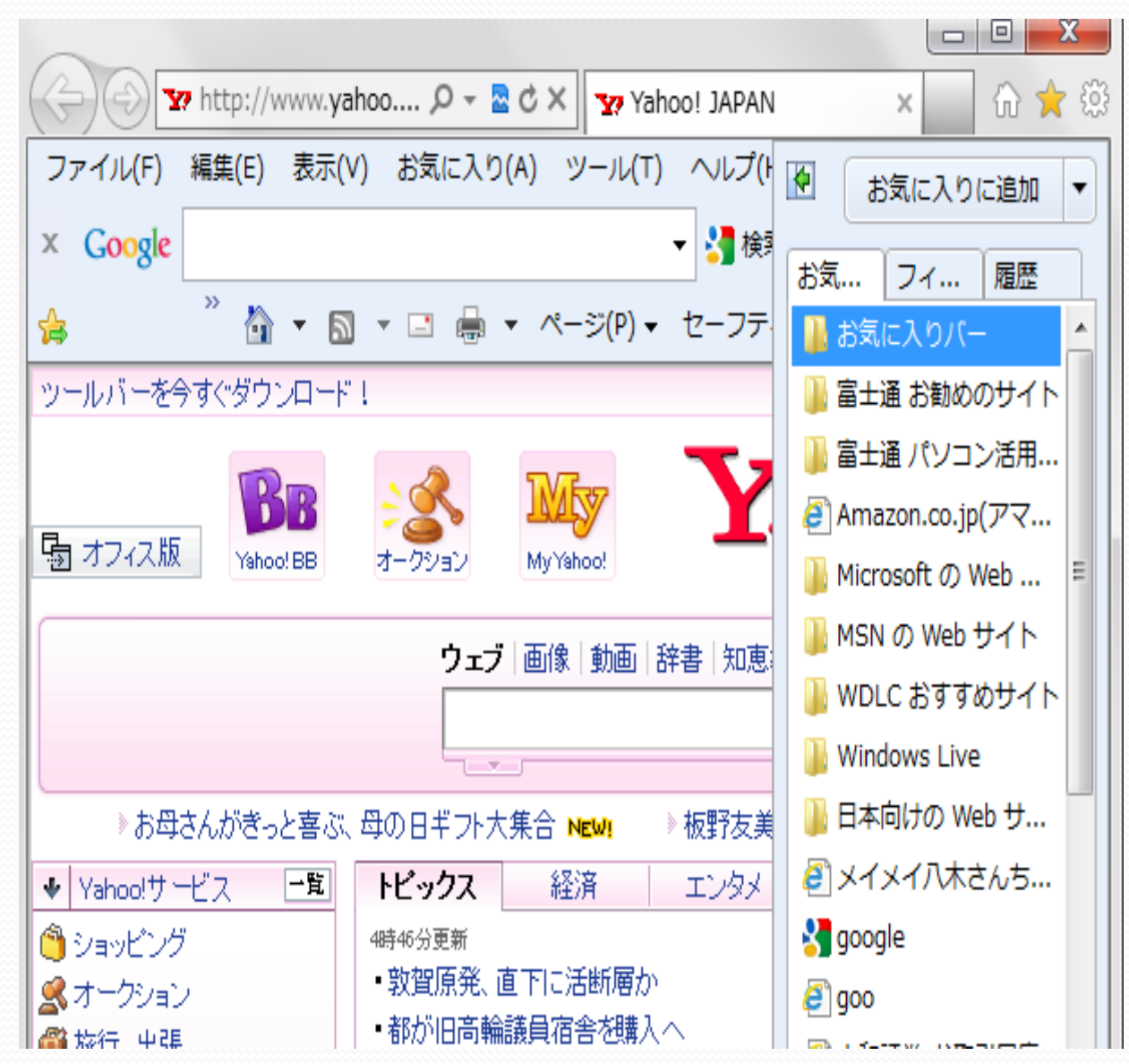

アドレスバー タイトルバー 検索ボックス ツールバー お気に入りセンター お気に入りバー タブ ステータスバー

P-021

バージョンによって表示 が異なります。

バージョン 9

### インターネットエクスプローラの画面構成

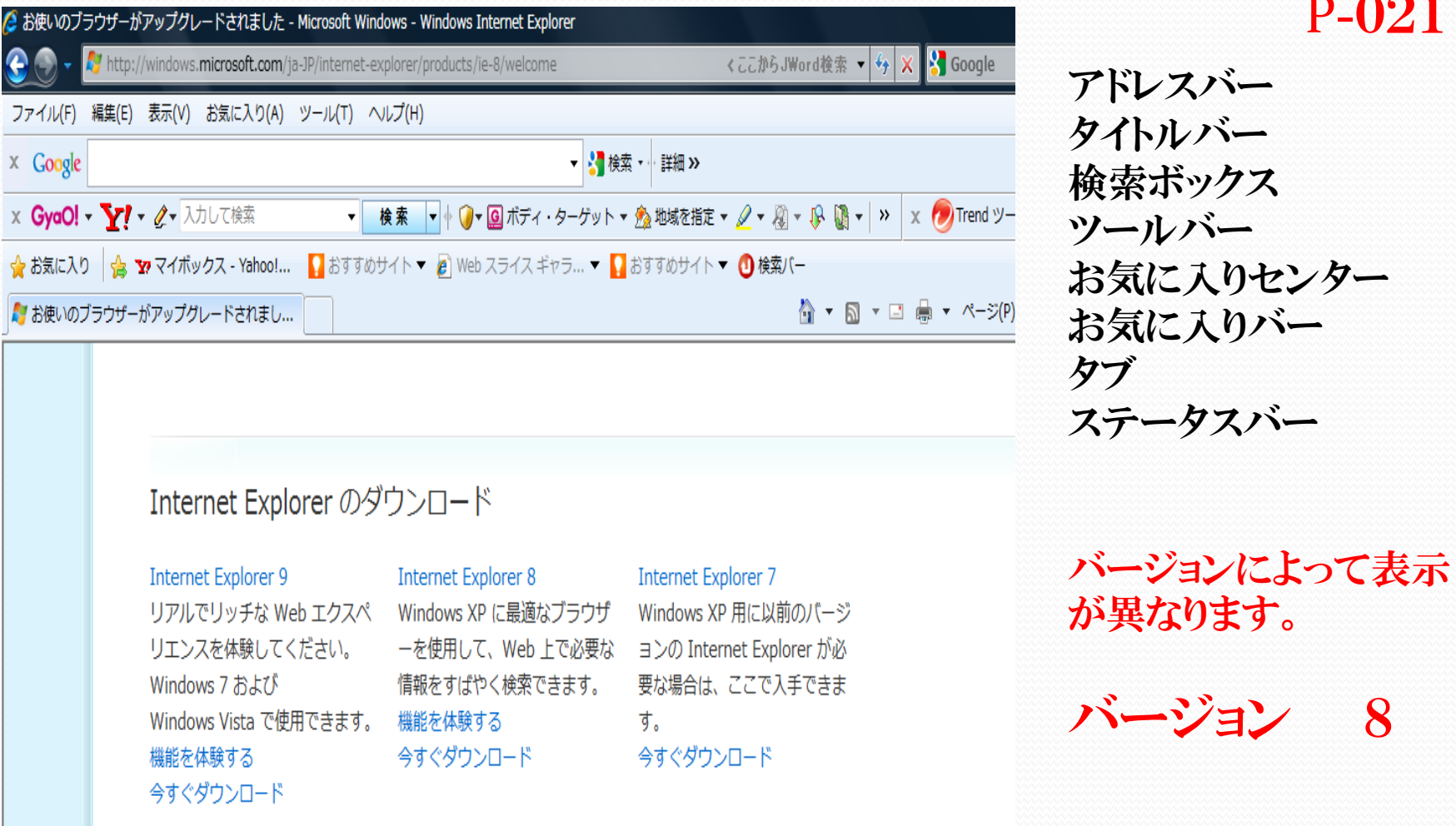

P-021

### ブラウザ( **Internet Explorer**)の構造 見るソフト

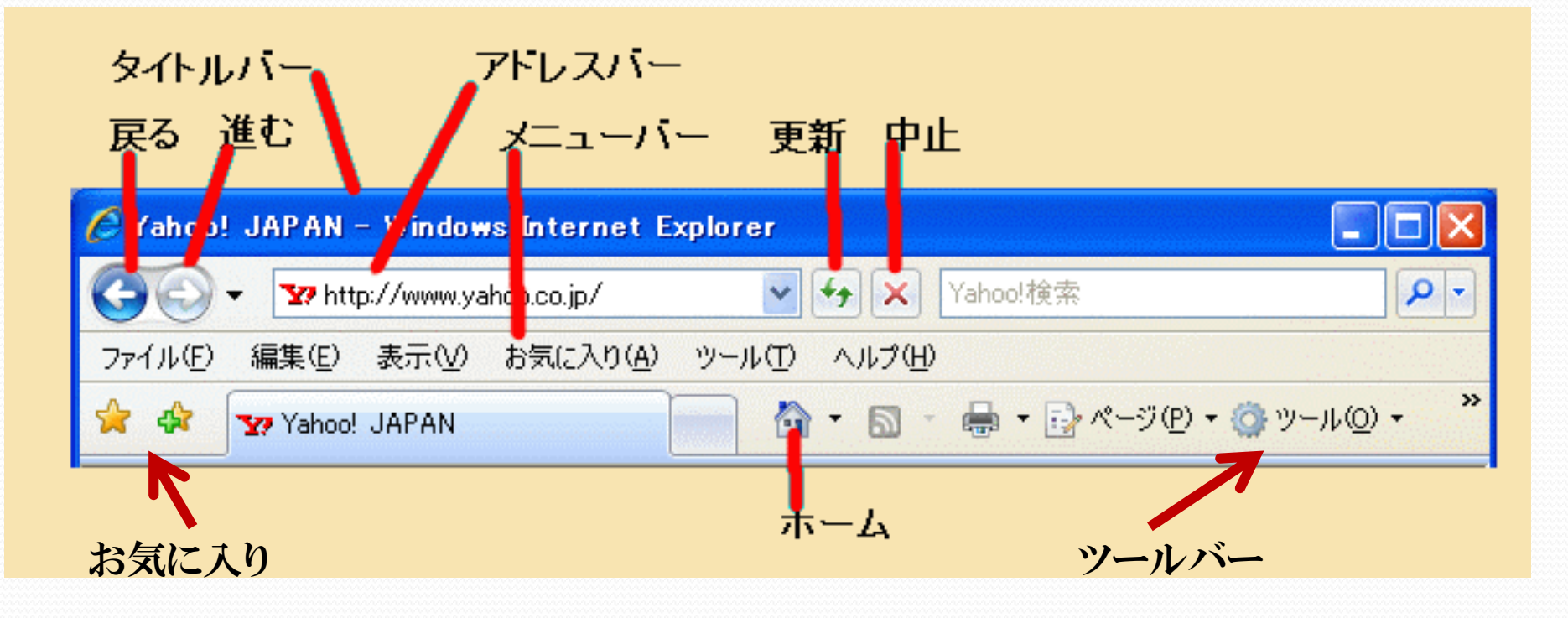

ブラウザのバージョンは?

### WWWサーバの構成

アドレスは、「http」というプロトコルと WWW サーバの「ドメイン名」で構成されています。

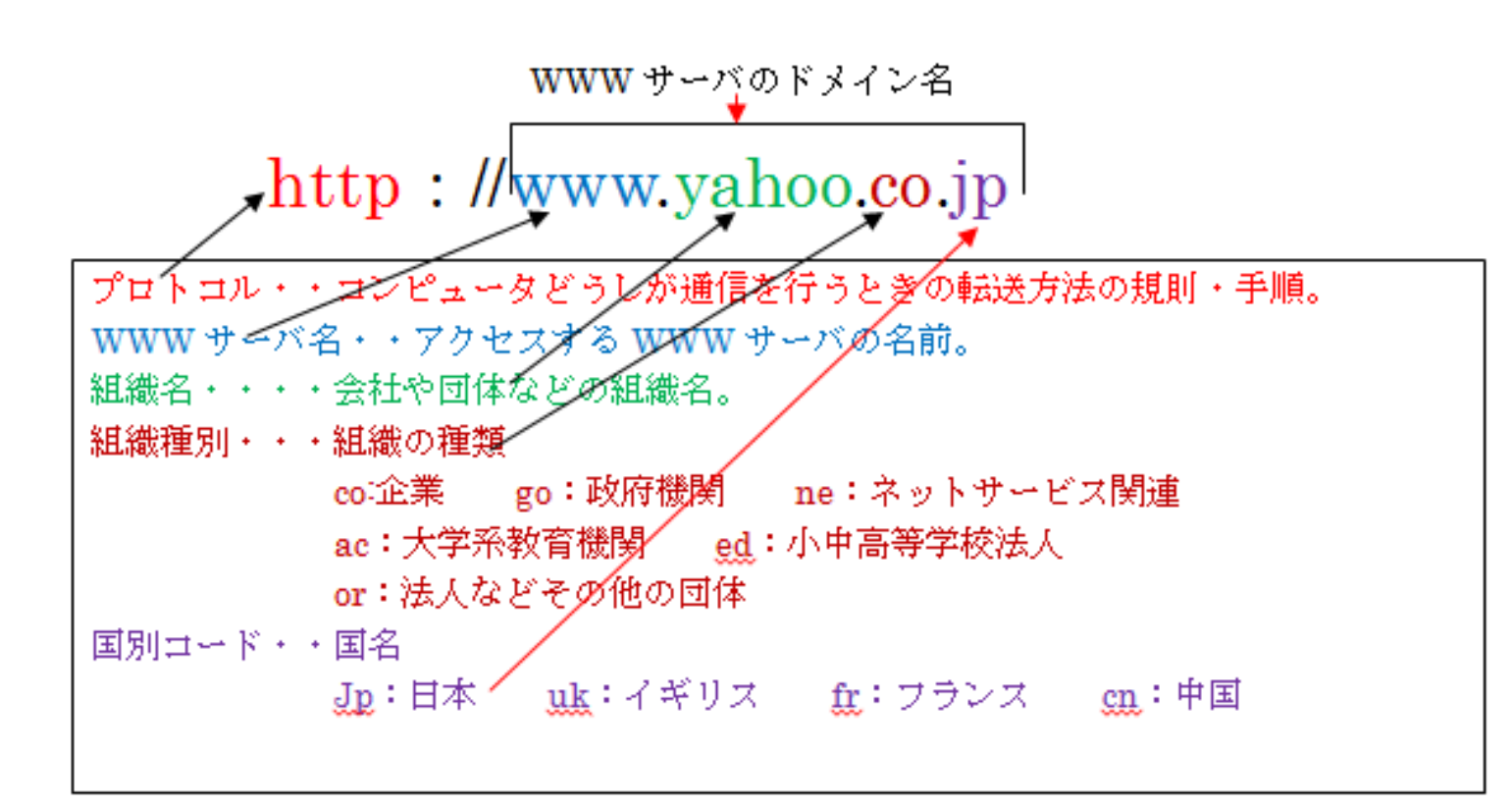

### Webページを表示するには・・  $P - 022$

- 1・ アドレスバーをクリックする。
- 2・ URLを入力する。
- 3・ Webページを表示する。
- 4・ Webページが表示された。

2 ⇒ 今はほとんど入力はしないで、検索から 入る。

リンクから入る

### アドレス・・

記憶装置の特定の場所をさす。IPアドレスとは、インター ネットに接続された機器に与えられる数字で、その機器を 特定するものである。IPアドレスの数字は現在32ビットで表 されているため、約43億個しか区別できず、インターネット の普及で、ほぼ限界に近づいている。そのため、次世代の インターネットでは128ビットに拡大される。(無限大)

これらの記号で示されたアドレスはネームサーバーによって IPアドレスに翻訳され、ネットワーク上の所在が定められる。

## IPアドレスは自動変換されて

インターネットで情報の行き先を 管理するために利用されている のが、それぞれのコンピュータに 割り振られているIPアドレスと呼 ばれる数字です。このIPアドレス は、世界中で通用する住所のよ うなものです。

IPアドレスの例  $127.0.0.1$   $27 \pi$ 

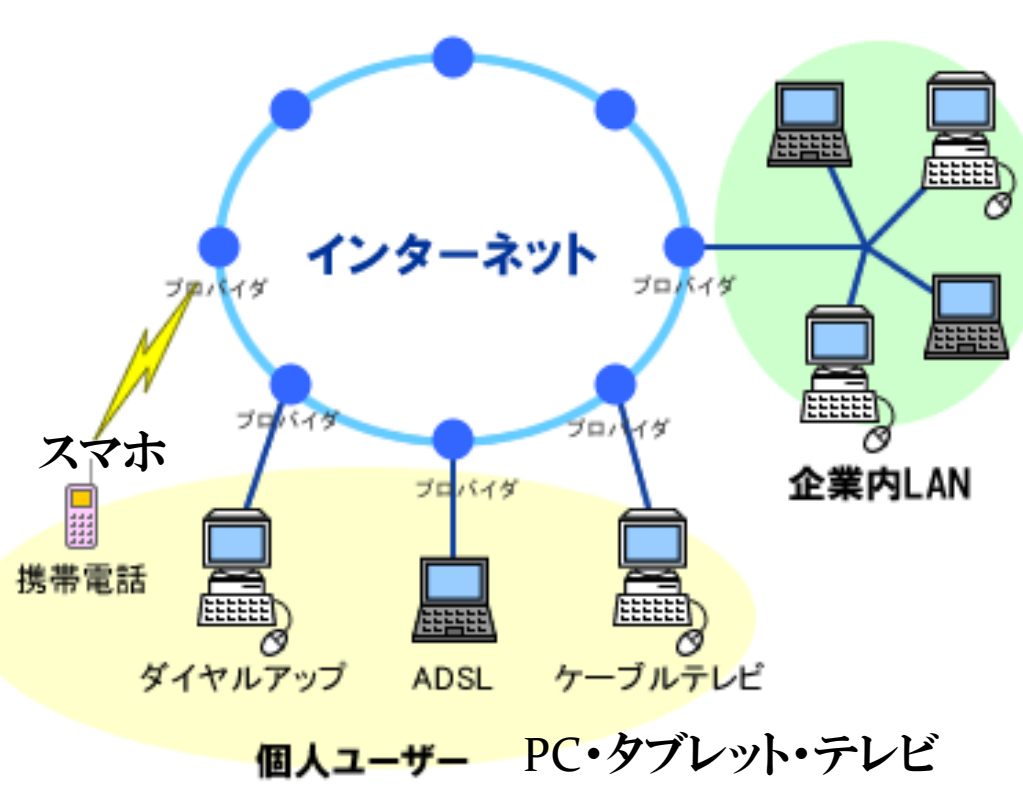

# リンク・・手のマーク

そっとあてた時、リンクマークが現れる。 リンクからリンクへ・・・ネットサーフイン リンク

ある情報がほかの情報に結びついていたり、関連づけられ ていること。ネットワークでは、機器同士が接続していること を指し、Webページでは単語や画像がほかの情報に関連 づけられていることを指す。また、プログラムをコンパイルす るときに、外部のライブラリーなどを取り込むこともリンクとい  $5<sub>o</sub>$ 

 $P - 022$ 

### 1つの画面で複数のWebページを 表示するには・・ P-023

- 1. 新しいタブを開く。
- 2・ 新しいタブが表示された。
- 3• タブを切り替える。

 $\bullet$ 

4・ タブが切り替わった。

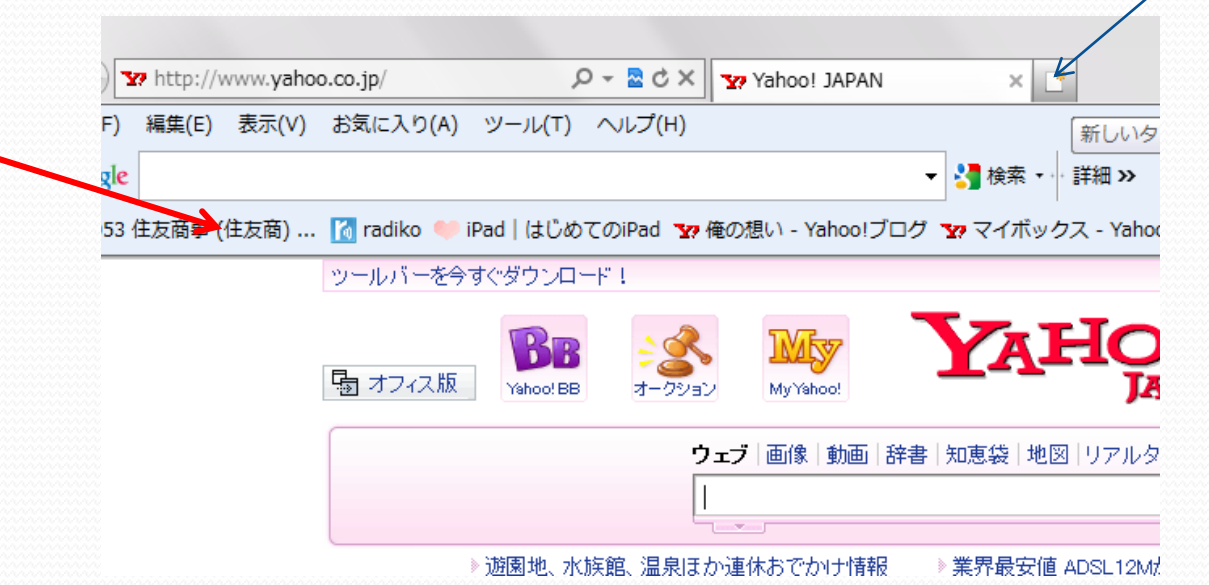

リンク先のWebページを 新しいタブで開く ·· P-024左上

リンク上で右クリックをする。

- 1・ 「リンクを新しいタブで開く」を選択します。
- 2・ すると⇒新しいタブが作成され、リンク先のWeb ページが表示される。
	- 次に開くときに素早く開ける。

IEが止まっているように見える。 P-024 検索プロバイダーを変更するには? P-024

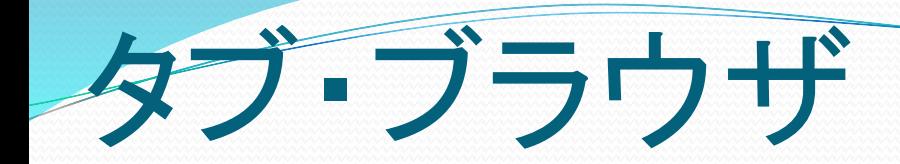

### タブ ブラウザ たぶぶらうざー 【タブブラウザー】 *tab browser*

タブを利用してページを切り替えるWebブラウザーのこと。

1つのウィンドウ内に複数のページを表示できるのが特徴。 代表的なタブブラウザーに、OperaやFirefoxがある。

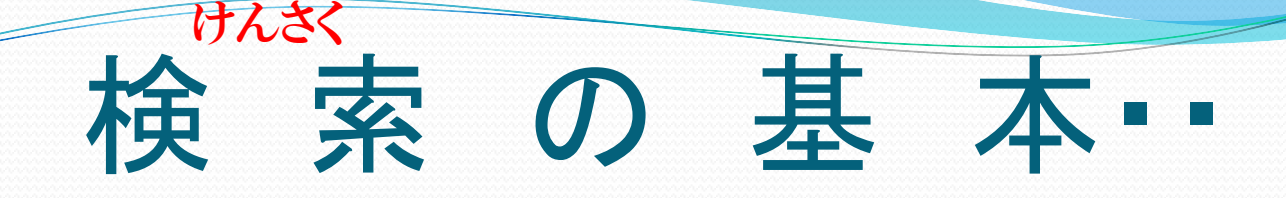

検索サイトは色々あります。 サイトによって異なる場合有り。 一般的に・・ ロボット検索 ⇒Google カテゴリー検索 ⇒Yahoo

検索欄に 「ヤンキース●松井 2009年 成績」⇒ 「静岡県藤枝市 ラーメン 安い 美味い」⇒ 大きい分野からスペースを入れて順次条件を入力 一寸検索をしてみましょう。

半角スペースを入れる。

### 早速ヤフーの画面で検索してみよう。

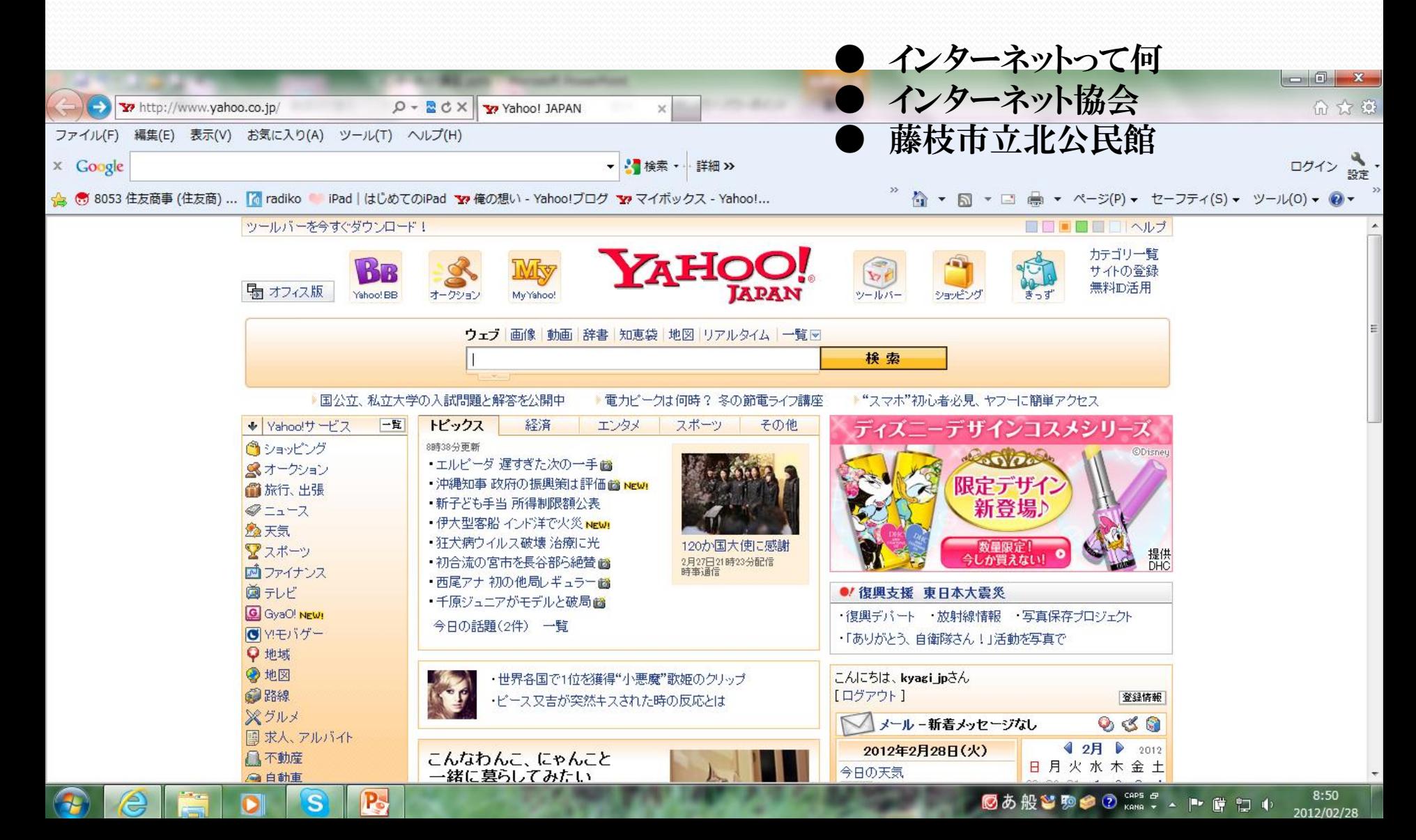

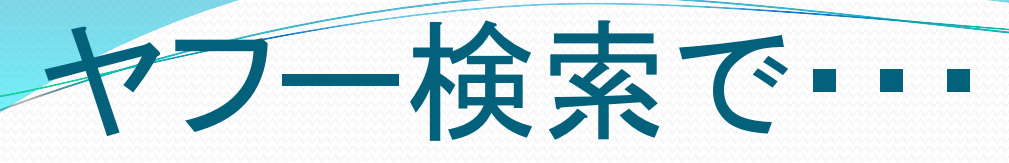

早速・・

- 「インターネットってなに」 と入力して⇒検索 「インターネット協会」 と入力して⇒検索 「藤枝市立北公民館」 と入力して⇒検索
- トップ画面にサイトの表し方・・ あなたのトップ画面は何ですか?

通常・・ Google YAHOO Goo MSN プロバイダーサイト その他多

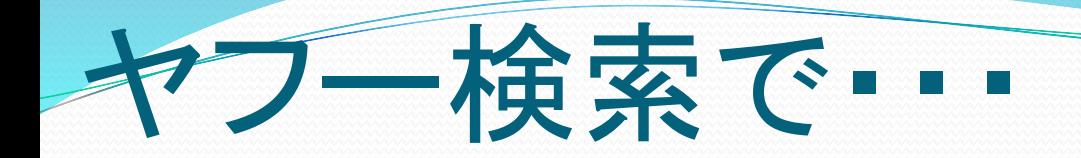

### ● ホームページを見てみよう・・ 「藤枝市役所」 「国会図書館」 「NHK」

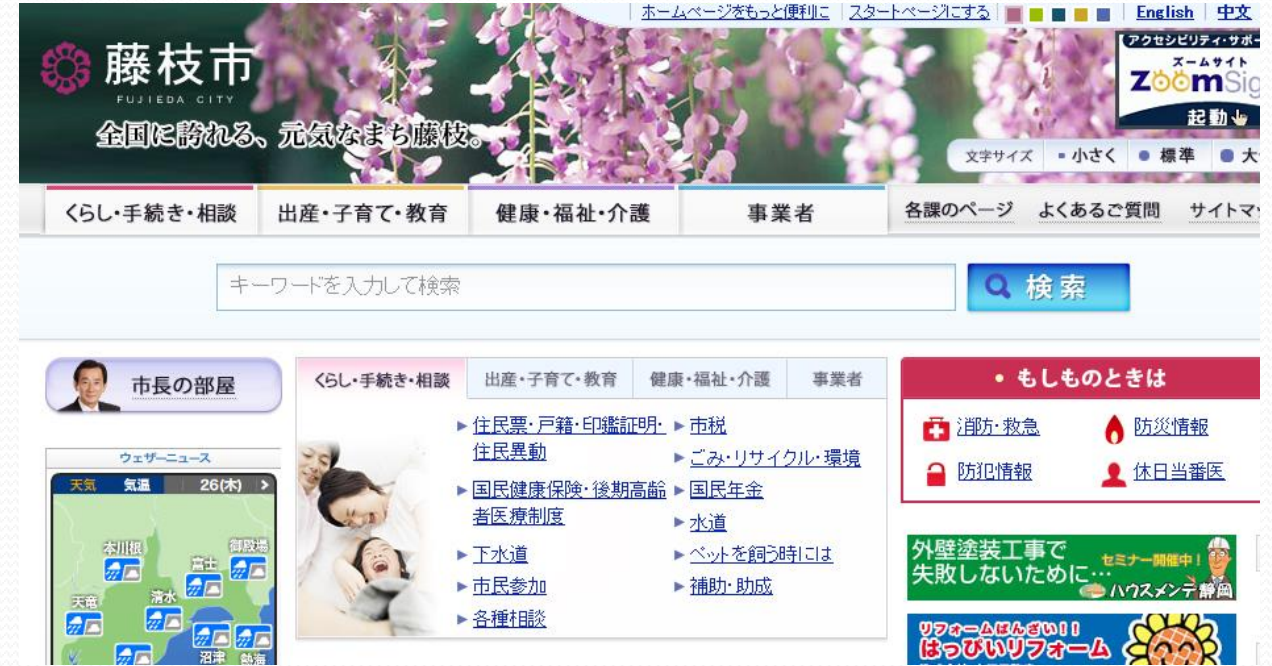

# 良く見るWebページを登録

#### $P - 025$

- 1・登録したいWebを開き⇒「お気に入り」ボタンをクリック ⇒
- 「お気に入りに追加」ボタンをクリック⇒名前を付けて登録
- ⇒ 新しいフォルダを作り登録も出来ます。
- ⇒ 「追加」ボタンをクリック
- 3・ 登録を確認する ⇒「お気に入り」ボタンをクリック

財団法人 インターネット協会・ 総務省のHP お気に入りに登録しましょう。 出来ましたら「フォルダ名(情報)」に登録。

## 便利なサイトを登録しよう

### 検索欄に「アスキーデジタル用語辞典」検索

#### フォルダを作ってその中に登録しよう。

|デジタル用語辞典<br>|デジタル用語辞典

フォルダ名「調べもの」・・登録済みの場合はパス。

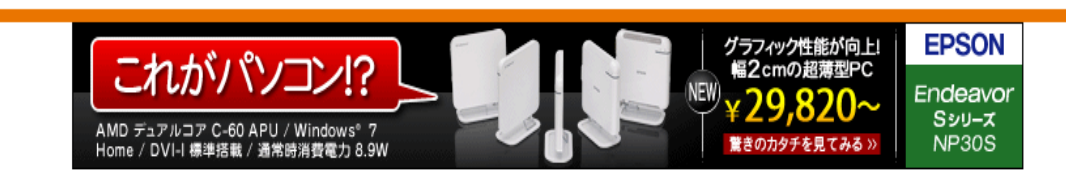

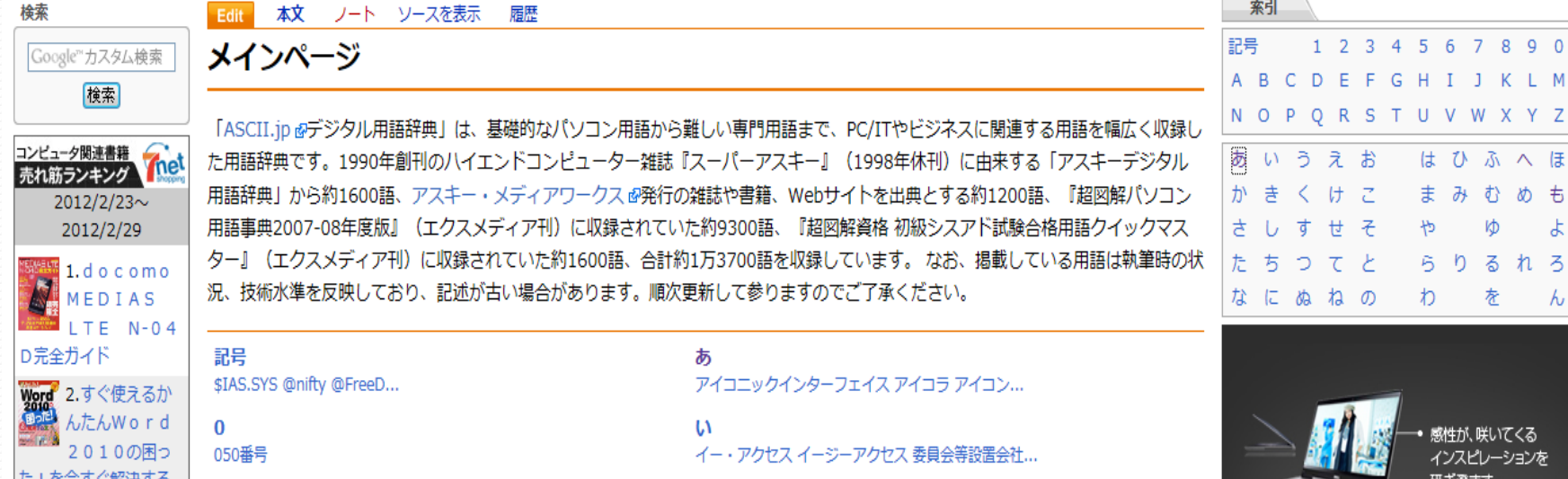

### サイト登録の確認

#### 次のサイトを検索してフォルダ「政府機関」に登録しよう。 ○ 内閣府 ○ 国土交通省 ○ 文部省

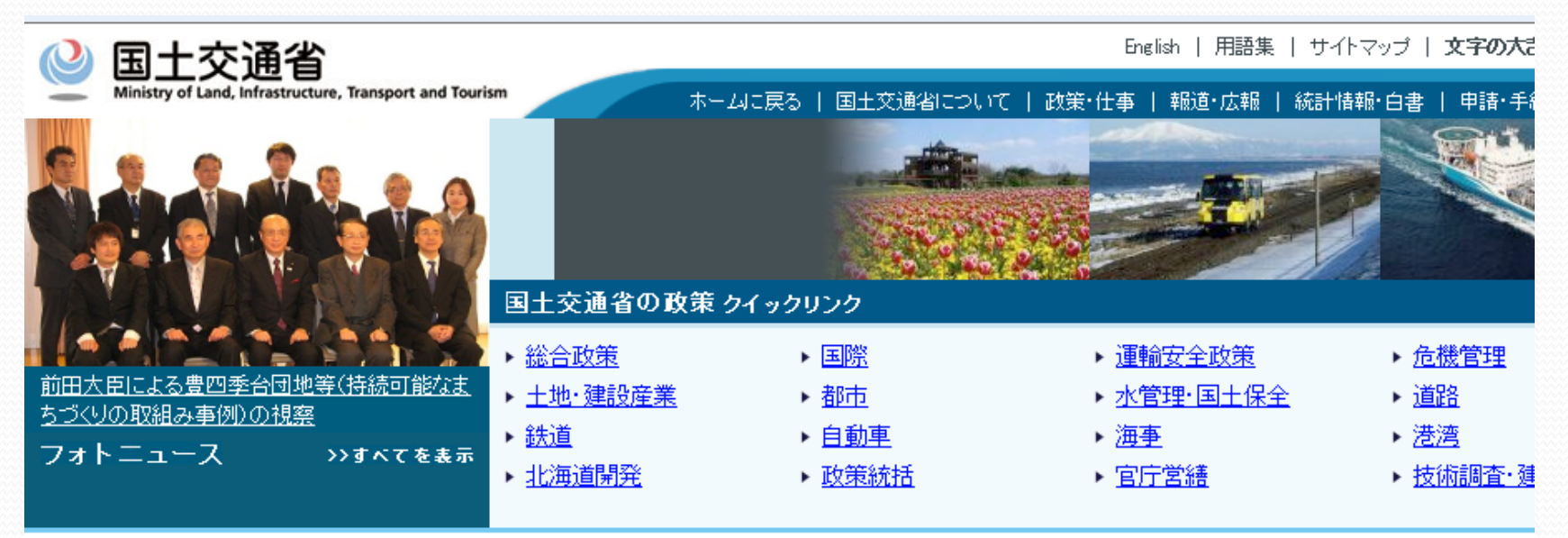

#### 国土交通省携帯サイト

震災対応情報を掲載した国土 交通省携帯サイトを開設しま した。下記QRコードからご覧 いただけます。 URL http://www.mlit.go.jp/mobile/top.html

#### 東日本大震災 関連情報

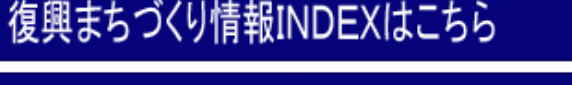

交通・住まいなど国土交通省の対応状況詳細はこちら

### そのほかインターネットでお勉強

#### ヤフー検索で 「ITのおけいこ」 ⇒検索

ワードパッドの使 簡単ワープロでお便りを作ってみましょう。 (1)ワードバッド ワードバッドの画面構成。 (2)ワードバッド ページ設定。 (3)ワードバッド 文字編集。 インターネット入門 インターネットエクスプローラを使います。 IEの基礎知識 インターネット・エクスプローラの主な便利機能を覚えましょう。 ホームページの保存 ホームページを保存しましょう。 検索の仕方 効率良い検索の什方を覚えましょう。 Yahoo!で検索 ディレクトリー型の代表Yahoo!を使って検索する方法。 ロボット型の一番人気Googleを使って検索する方法。 Googleで検索 電子メール入門 アウトルックエクスプレスを使います。 OEの設定 最初にやっておきたい設定です。 署名 署名でスタンブ。 登録簡単アドレス帳作り。 アドレス帳 返信メール スマートな返信メールの書き方。 HTMLメールの作り方(1) 素材の準備 本文作成 HTMLメールの作り方(2) HTMLメールの作り方(3) 画像•音の挿入

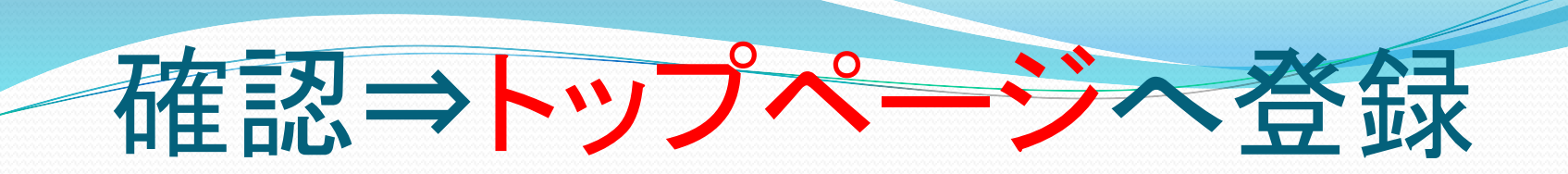

#### → 登録したいページを出して⇒

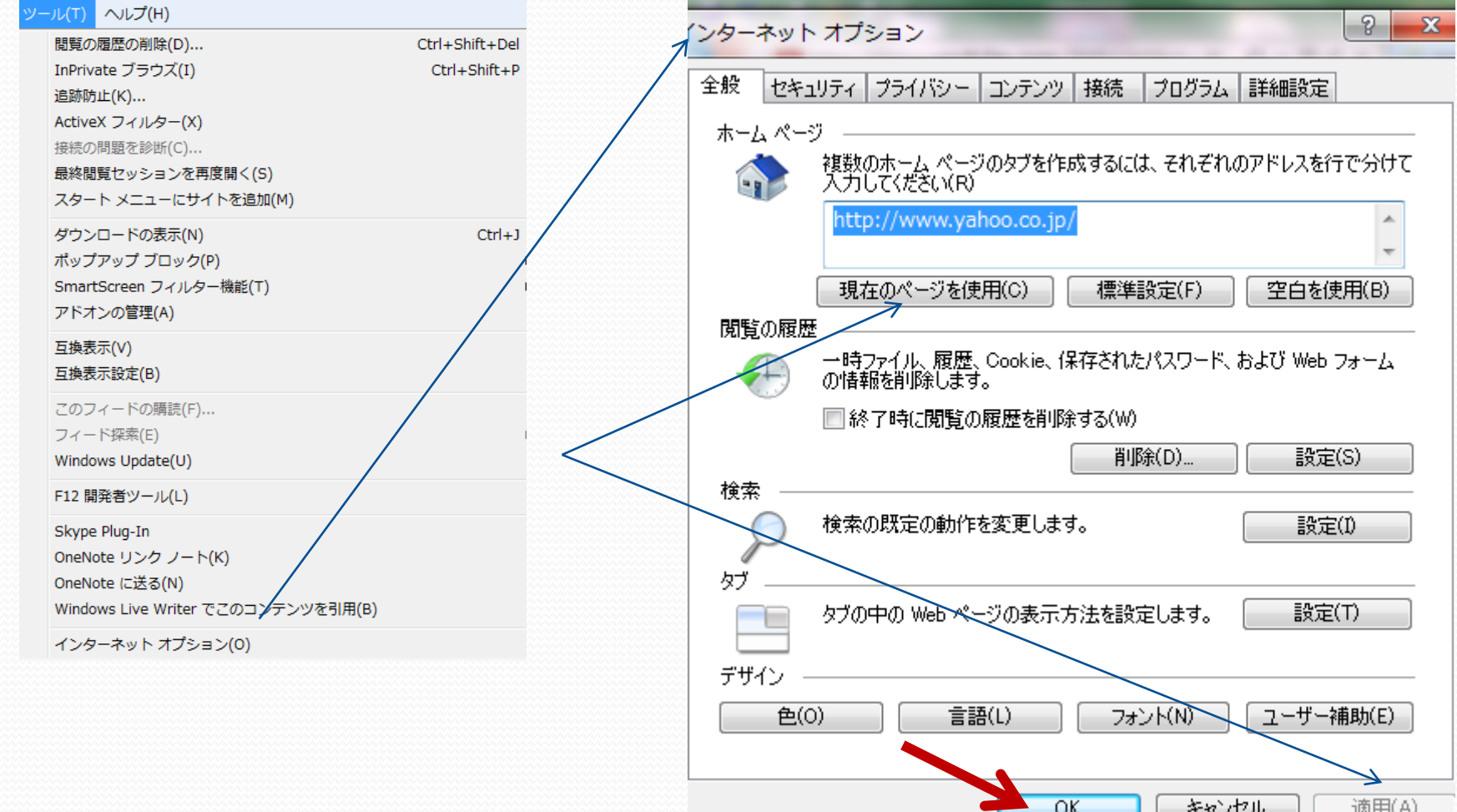

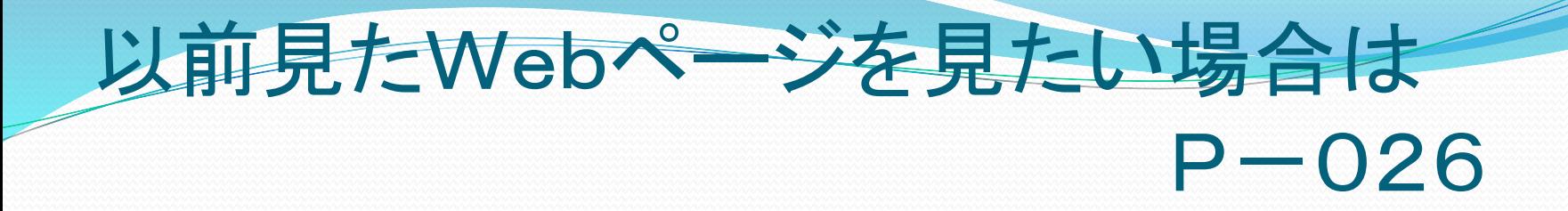

 「お気に入りセンター」を開く⇒ 履歴一覧を表示させる ⇒ 目的のフォルダを開いてページを選択する⇒ 選択されたWebページが表示される。

Webページの表示サイズを拡大・縮小するにはP-026 「拡大レベルの変更」ボタンを使う。 ステータスバーにチェックを入れる。 右下に現れる。

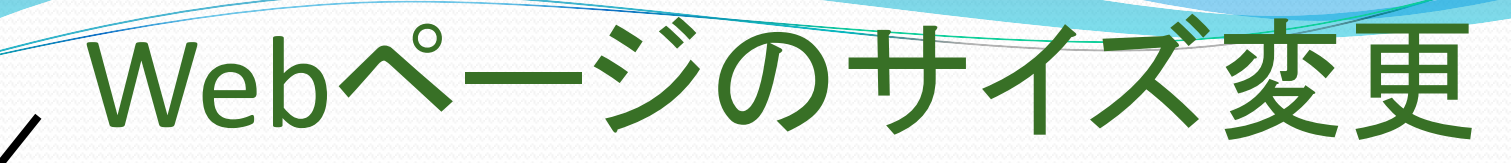

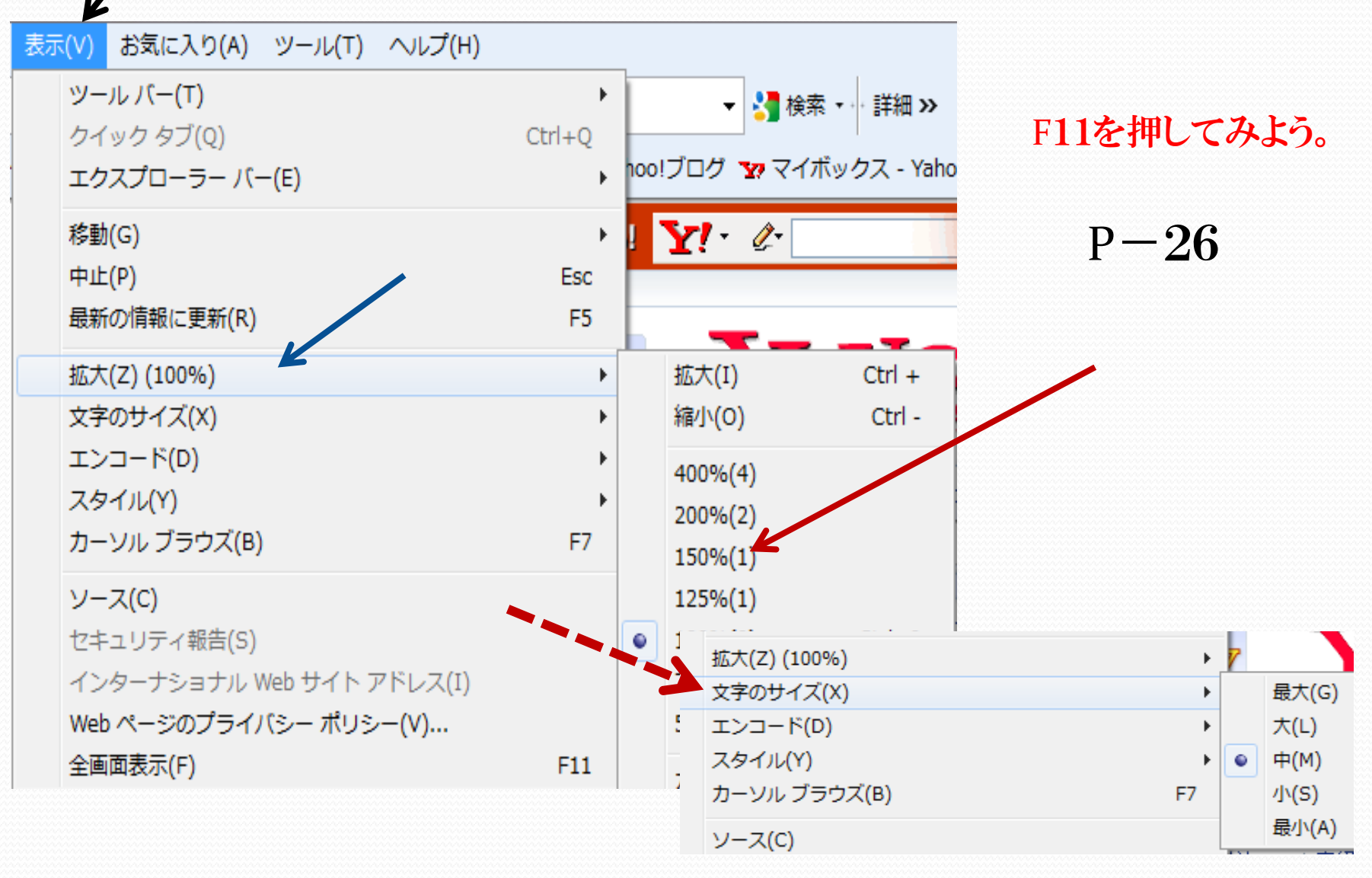

### アクセラレータで検索 P-027

### 「アクセラレータ」アイコンから検索する。 bingで翻訳・・ 「アクセラレータ」を追加する。

#### アクセラレータアイコンから検索する

ラレータを使って、関連するWebページを検索してみ まず、調べたい文字列をドラッグして選択すると |<sub>ましょう。ます、調べたいスチッセーンフランしい選択すると<br>|<br>|●(アクセラレータ)|アイコン回りは未婚におより、<mark>の</mark>をクリッ</sub> O.[アクセフレーン] イコンピッスス<br>クレてO. [Bingで検索] を選択します⊙。

検索する文字列をドラッグ

**@ここをクリックして、** 

肌んら

**NAVARILA** 福本学部人

**NORRIA** 

IRTS 3こをクリック

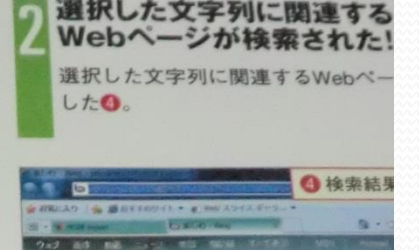

女正郵政法成立=「小泉改革」抜本見 日本郵政グループの<mark>民営化路線を閉</mark>直す引 ‼2社(ゆうちょ銀行・かんぼ生命保<mark>っ)</mark>を20<mark>0</mark>

[とが柱。両社に政府が影響力を持ち続ける] ミユキイヘナロ

#### セラレータを追加する

ラレータは、表示されている以外の機能を追加するこ をまます。追加するには、[アクセラレータ]のアイコ クリックし8. [すべてのアクセラレータ] を選択し 「追加のアクセラレータを検索」を選択します。

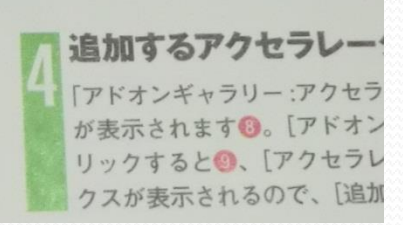

楽しむ に関するニュース

らarーんなハナシ:タグ・ホイヤーのモナコ型 Skt<br>らarーんなハナシ:タグ・ホイヤーのモナコ型 Skt中」で楽しむ

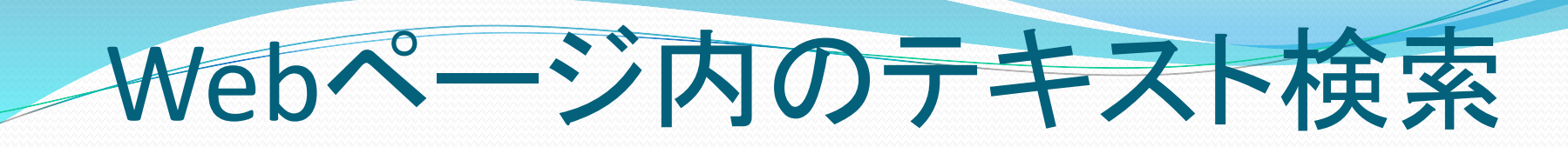

#### アクセラレータアイコンから検索・・

#### <大雪>関東甲信、29日昼過ぎにかけて 都心でも降雪

気象庁によると、低気圧が本州の南海上を東に進む影響で関東甲信地方で29日昼過ぎにかけて広い になる見込み。東京都心でも1、2センチ程度の積雪となる見込みで、雪による<mark>変通障害</mark>などに注意を呼び る。一方、四国、九州北部地方での大雪のおそれはなくなった。(毎日新聞) [記事全文]

アクセラレータアイコンの追加

### 履歴を残さないでWebページを見る  $P - 028$

### 「セーフティ」⇒「InPrivateブラウザ」を選択する。 IEを起動時に右クリック⇒「 InPrivateブラウザを開始」

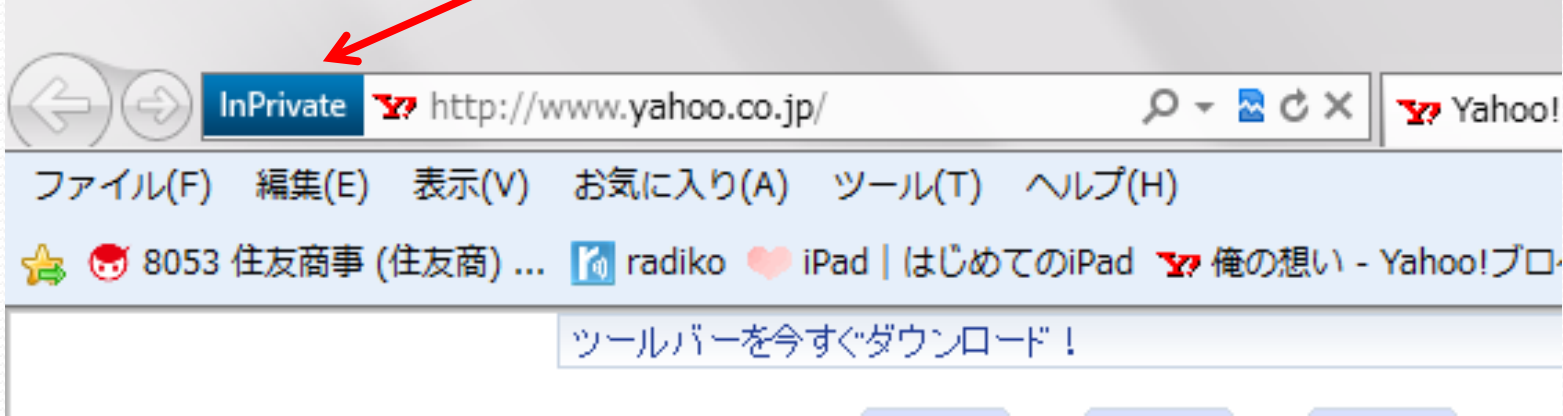

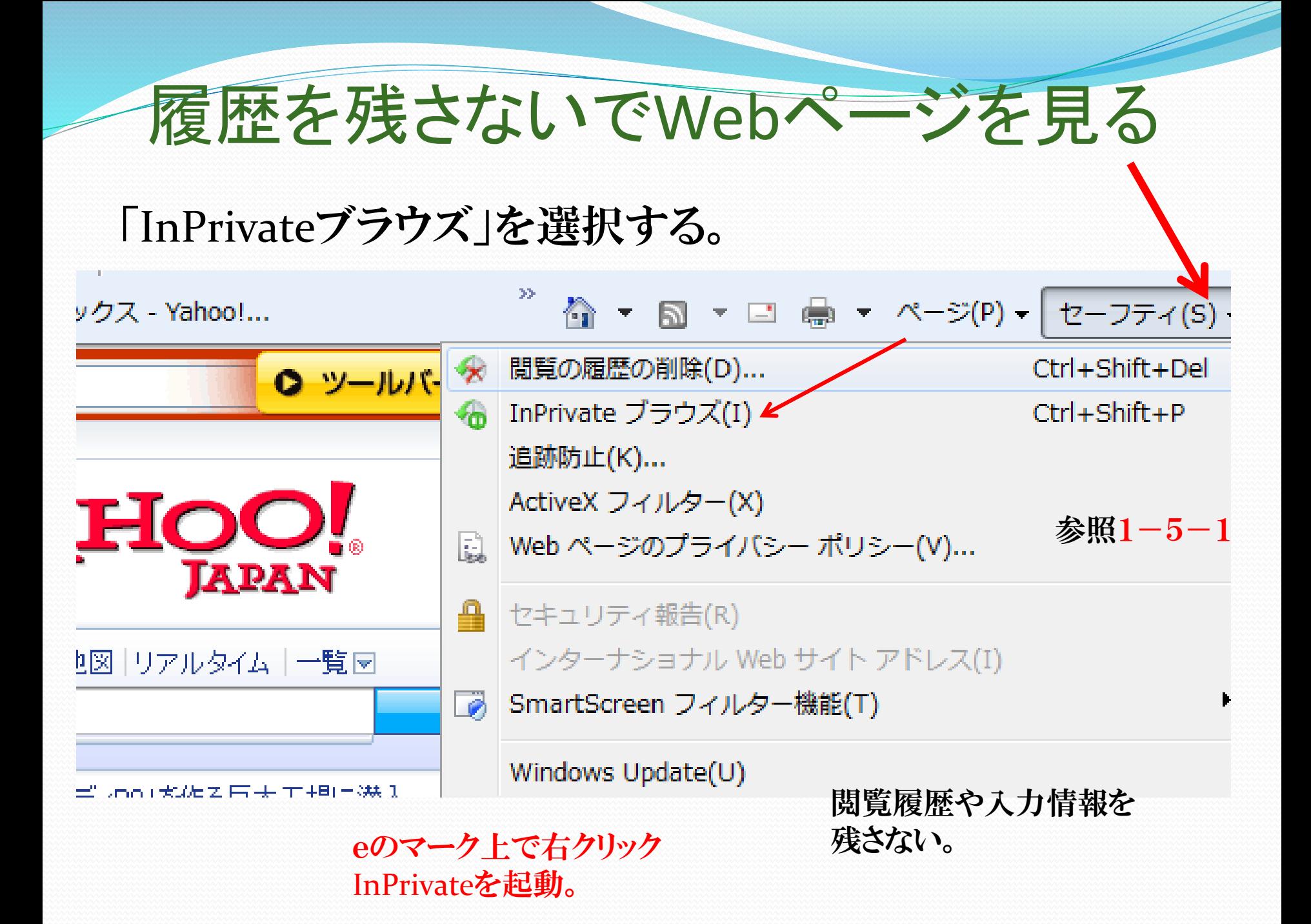

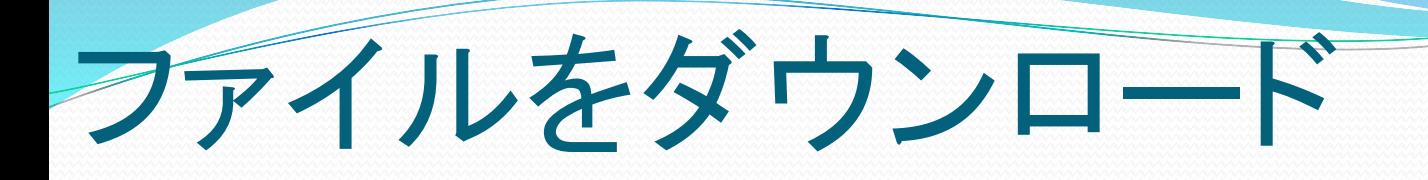

 $P - 29$ 

#### ダウンロードサイトにアクセスする。

検索⇒ Vector⇒「ソフトナビ」⇒ 「定番ナビ」を表示する⇒「+Lhaca」をクリック⇒ ファイルの詳細を確認する⇒ダウンロードを開始⇒ 情報バーをクリック⇒許可⇒ファイルをダウンロード⇒ 保存場所を選ぶ⇒ドウンロード⇒完了

# 者楽ダウンロード⇒mora win

- 2004年10月にWindows Media Playerのオンラインストアとて 配信を開始した「**MusicDrop**」が前身。2006年9月に現在の サービス名に変更した。レーベルゲート社がソニーのATRAC3 フォーマットで配信しているmora(モーラ)に対して、Windows Media Technologies フォーマットで配信しているのが特徴。 2008年5月時点での配信楽曲数は80万曲。レーベルゲートが 運営していることから、Windows Media形式の音楽配信サイ トで唯一、ソニー・ミュージックエンタテインメントも全面参加し ている(他の音楽配信サイトは旧BMG JAPAN系列のみ参加)。 2006年9月よりビデオクリップの配信サービス「**mora win video**」を開始したが、2011年8月31日をもって終了した。 利用方法 **[**編集**]**
- Windows Media Player 10または11、BeatJam (WMP10、11必 須)がインストールされているパーソナルコンピュータであれば 利用可能。

音楽ダウンロード⇒mora win

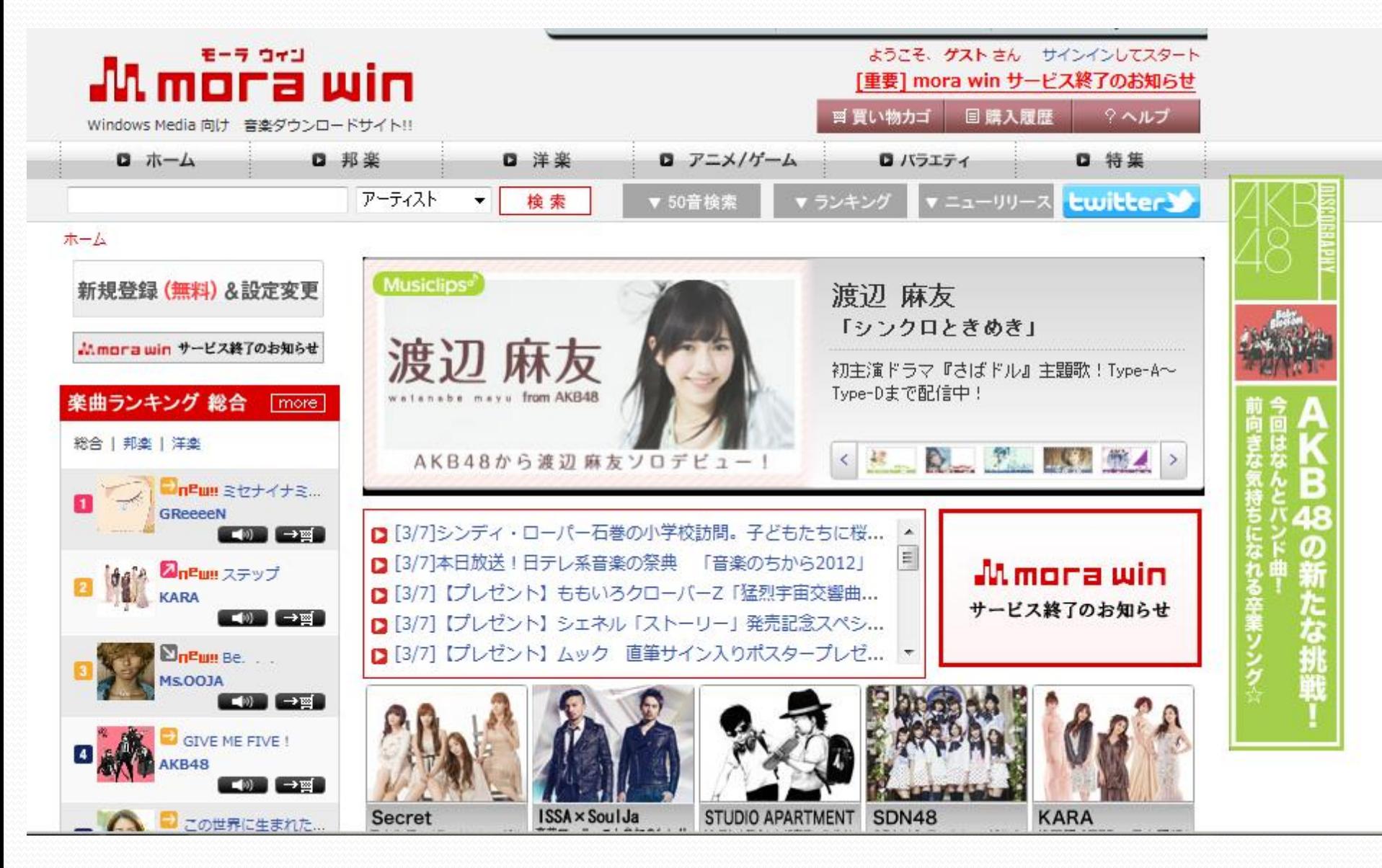

ソフトのダウンロード

#### ● 検索欄に「フリーソフト100」と入力して⇒

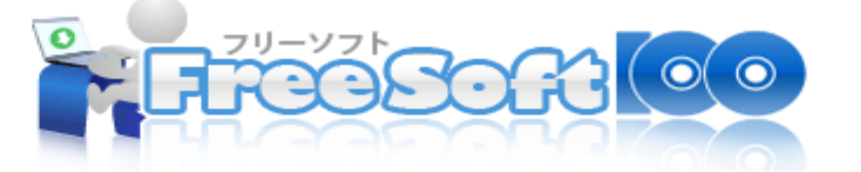

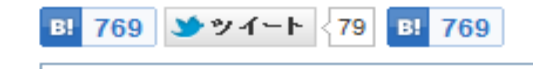

Google™カスタム検索

フリーソフト100は、無料で使える便利なソフトや無料情報を集めました。 基本的にすべて無料で使うことができます。有料のものには、有料と赤字で明記してわかりやすく分類しています **Ads by Google** ソフト **PCソフト** 音楽 **HD** USBの不正使用対策ならリムーバブル/USBデバイス検出制御情報漏洩対策の基本ソフトウェアです www. HDDを丸ごと暗号化でガード PCの紛失・盗難など万が一の備えに! 情報漏えい対策ならCompusecにお Google のオフィス ソフト Google の SaaS 型オフィスソフト コスト削減と業務効率の向上を実現 www.google **KIX** 

特集1 カラオケのように歌詞が表示される音楽ブレイヤー

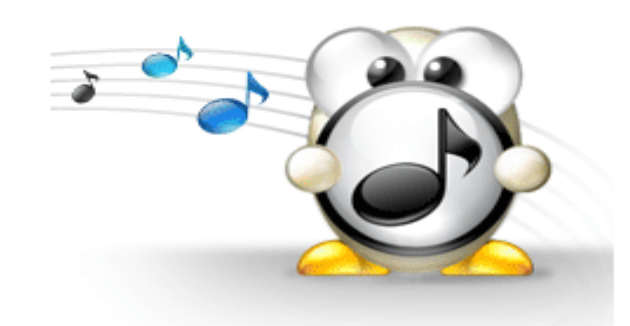

流れている音楽の歌詞、なんて言っているんだろう?と思 歌詞を見ることができるとしたら、とても便利じゃありませんだ まま(?)な機能を取り入れたミュージックブレイヤーがありま ALSongです。ALSongを使えば、いま流れている曲の歌詞を ることができます。

・・・続きを読む<カラオケのように歌詞が表示される音楽』

※ ミュージックプレイヤー

■ メディアプレイヤー

特集2 無期限にデータを保存するならドコ? オンラインストレージ比較

#### ● 検索欄に「フリーソフト100」と入力して⇒

ソフトのダウンロード

#### 無料で便利!フリーソフトを使いこなそう

#### パソコンを便利にするフリーソフト セキュリティソフト ◎ ウイルス対策ソフト ■ ファイル暗号化ソフト ■ オフィスソフト ◎ 動画管理・編集ソフト ■ CD/DVD/Blu-ray ライティング ◎ ウェブブラウザ ※ スパイウェア対策ソフト ※ ID·バスワード管理ソフト ※ ファイアウォールソフト ■ メールソフト ◎ テキストエディタ ※ バスワード作成ソフト ■ フィッシング対策ソフト ※ バスワード解析ソフト ● ツールバー ◎ バイナリエディタ ◎ FTP/WebDAVクライアント ■ RSSリーダー ホームページ作成支援 ◎ 圧縮・解凍ソフト ※ Webページ保存ソフト ■ 付箋紙ソフト ■ 口座管理ソフト レンタルバーツ ※ スケジュール管理ソフト ■ タイピングソフト ※ PDF作成·変換ソフト ■ ファイル復元・データ復日 ※ ホームページ・サーバー ■ メールフォーム PDF加工・編集ソフト ■ ファイル完全削除ソフト ◎ 掲示板 ※ アクセス解析ツール PDF閲覧ソフト ※ ファイルコピー高速化ソフト ブログパーツ ※ ファイル・文字列検索ソフト ■ Flash作成ソフト ■ イラスト作成ソフト ◎ ファイル同期・バックアップ ※ ホームページ・イラスト素材 → ダーム・クイズ素材 ◎ 画像加工・編集ソフト ☞ デフラグ ◎ テンプレート素材 ヾ 時計・カレンダー素材 ■ スライドショー作成 ■ レジストリ掃除・最適化 ■ ニュースティッカー ■ 多機能ブログバーツ ■ 画面キャブチャー ■ 天気予報素材 ※ ホームページ検索素材 Webサービス SEO・アクセスアップ ■ 電子辞書・辞典 ■ オンラインアルバム ■ SEOツール ■ 相互リンク集作成・管理 ※ オンライン写真・画像編集 √ 翻訳 ■ サイト診断 ■ ブログアクセスアップ ● ストリーミング ■ 履歴書テンプレート ■ 動画共有サイト ※ オンラインPDF結合・分割 ※ オンラインウイルススキャン ■ インターネットラジオ ■ オンラインストレージ ■ デスクトップ壁紙

# 色々なコンテンツを楽しもう

 $P - 033$ 

- 動画を再生するには・・Windows Media Player
- 「宝くじドリームステーション」

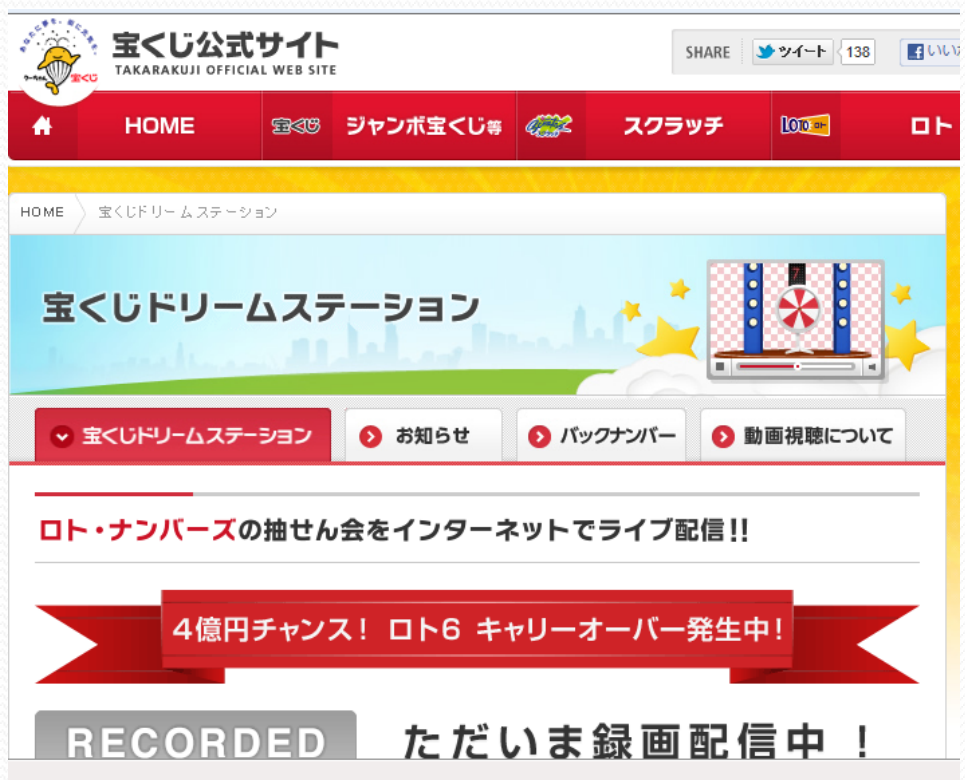

# コンテンツを楽しむ・・音楽

### 検索欄に「音楽無料ダウンロードサービス」⇒検索 「音楽と入力しただけで候補メニューに表示される」

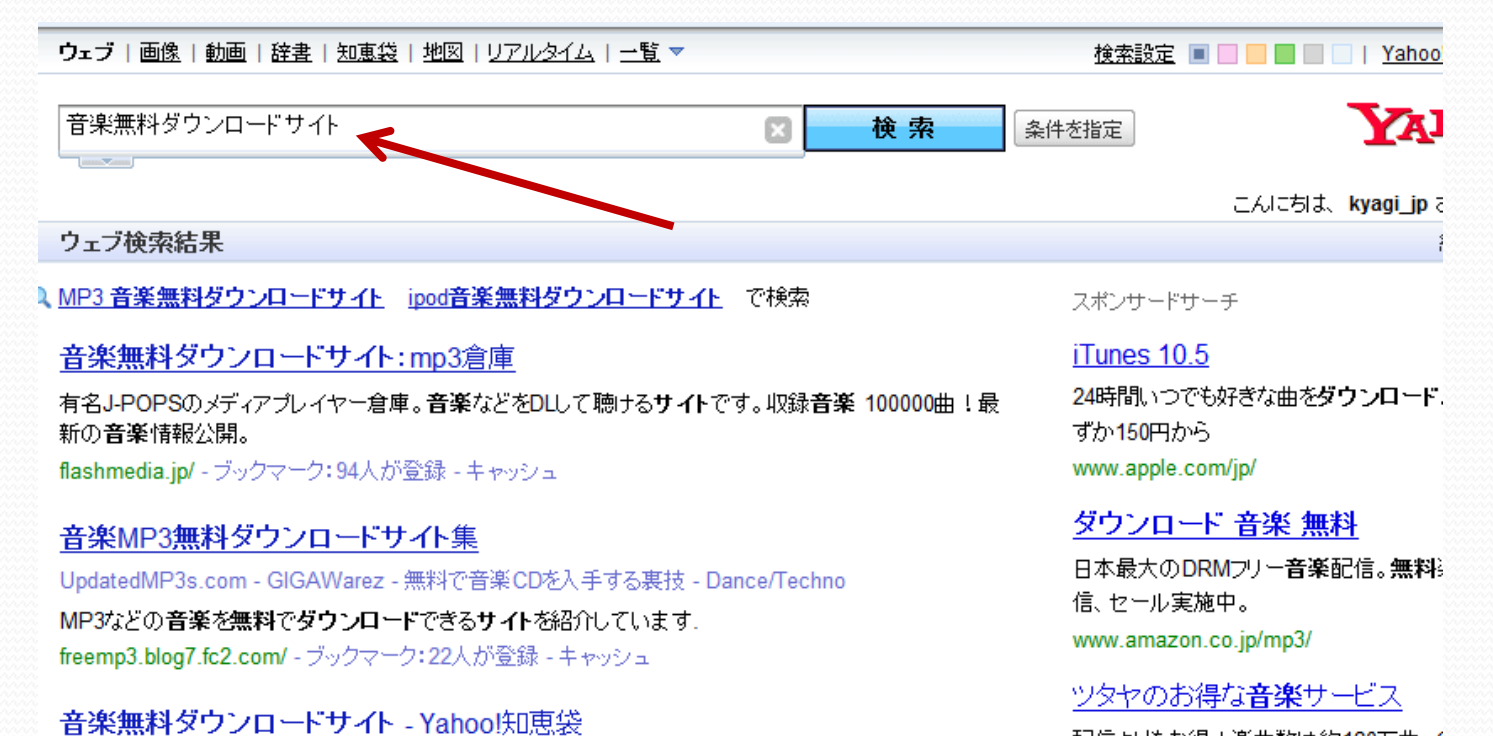

2009年5月19日 - satoshiochi7875さん、ライムワイヤーは、上級者向けのサイトですね。 僕も、 使い方

が いまいち分かりません。 でも、 情報によるとウイルスが入りやすいそうです。 止めてお いた方が良い

detail.chiebukuro.yahoo.co.jp/qa/question\_detail/q1226349592 - ブックマーク: 13人が登録 -

と思います。でも、下のサイトは初心者でも簡単にでき ...

キャッシュ

#### 配信よりもお得!楽曲数は約120万曲。( タル無料お試し実施中

tsutaya.discas.net/

曲 無料 ダウンロード 欲しかった商品のお得情報が満載。見比
# コンテンツを楽しむ…音楽

# ただより高いものはない? 違法?危険?・・その時

### 音楽がダウンロードできるサイト一覧(シングル、アルバム)[無料 ...

音楽ダウンロードサイトへのリンク....JPSEEK.COM. 邦楽専門の中華サイト「Muiscilに入ると最新. のアルバム、シングル曲が並んでいるので欲しいタイトルをクリックする。詳細ページのどこかにtorrentフ ァイルのURLが記載されている。

download21.jp/music/music.html - ブックマーク: 21人が登録 - キャッシュ

無料で、音楽がダウンロードできるサイトを教えてください!J-PO.. - 人力 ...

2005年7月19日 - 無料で、音楽がダウンロードできるサイトを教えてください!J-POPやKーPOPなど. g.hatena.ne.jp/1121743985 - キャッシュ

### 組長おすすめ!音楽無料ダウンロードサイト特集 村田組]

音楽無料ダウンロードサイト特集.試聴でもない!ストリーミングでもない!無料でmp3 ファイルがダウ ンロードできるサイト ... すべて無料です トップページ中央部分にある ジャンルを選んで、聞きたい曲のM P3アイコンを右クリックで「対象をファイルに保存」すれば ...

muratagumi.sakura.ne.jp/doc/music/ - キャッシュ

### 無料 音楽 ダウンロード 裏サイト

2009年1月26日 - **無料音楽ダウンロードColor of Musicは最新のヒット曲とマキシシングル・アルバム** あいうえお順のタイトル曲名をずらっと並べた便利なリンクサイトだ! タイトルをクリック する前に「DL方 法」を読んでください。 ダウンロードの方法がサイトごとに ...

# コンテンツを楽しむ · 音楽

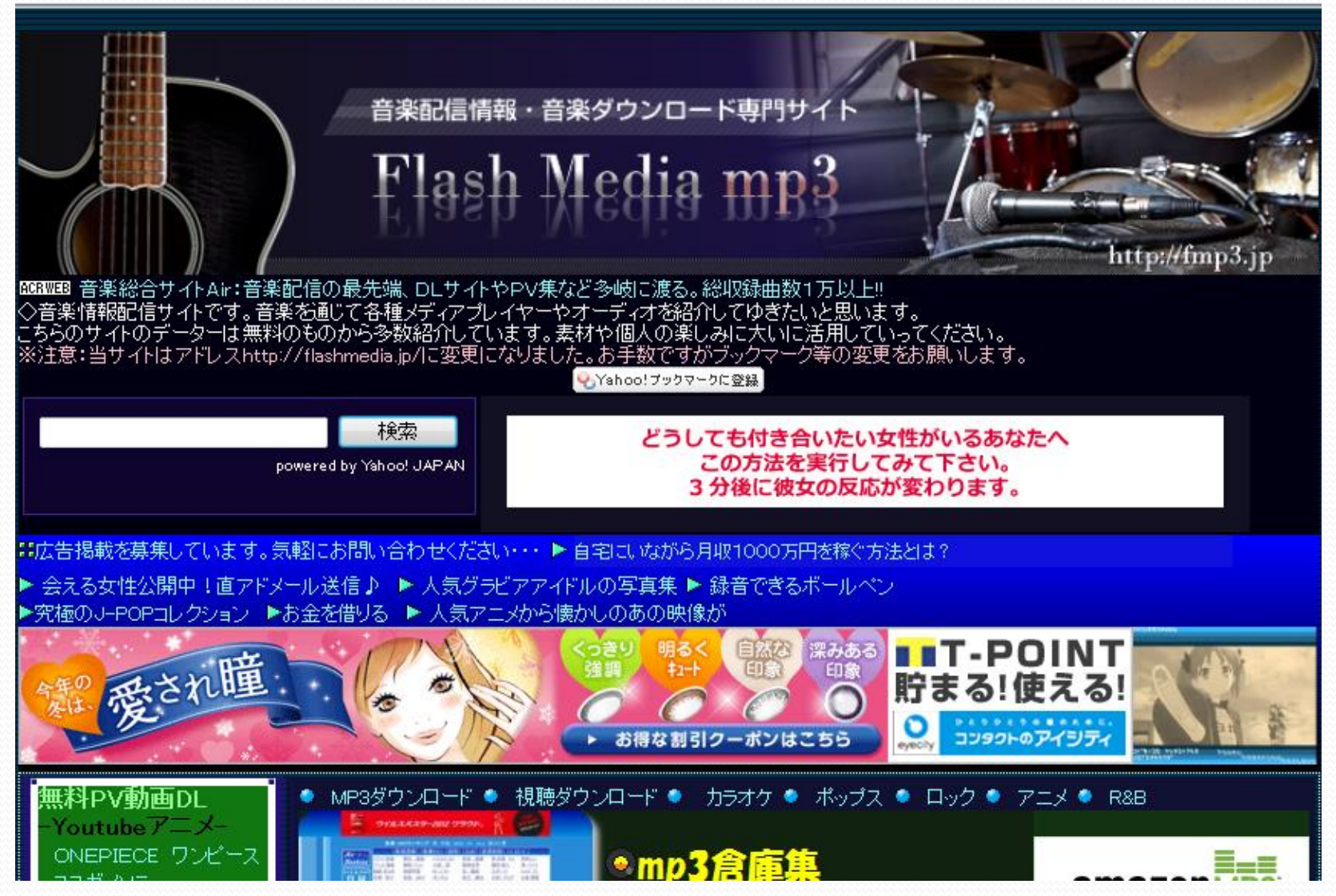

# Googleサイトで一休み

YouTubeから⇒検索欄に「美空ひばり」 ⇒みだれ髪⇒

Googleサイトから⇒

ここで

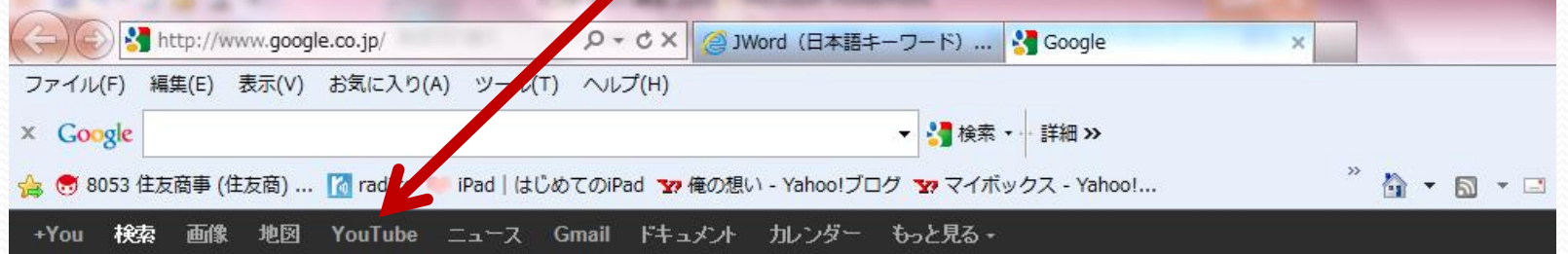

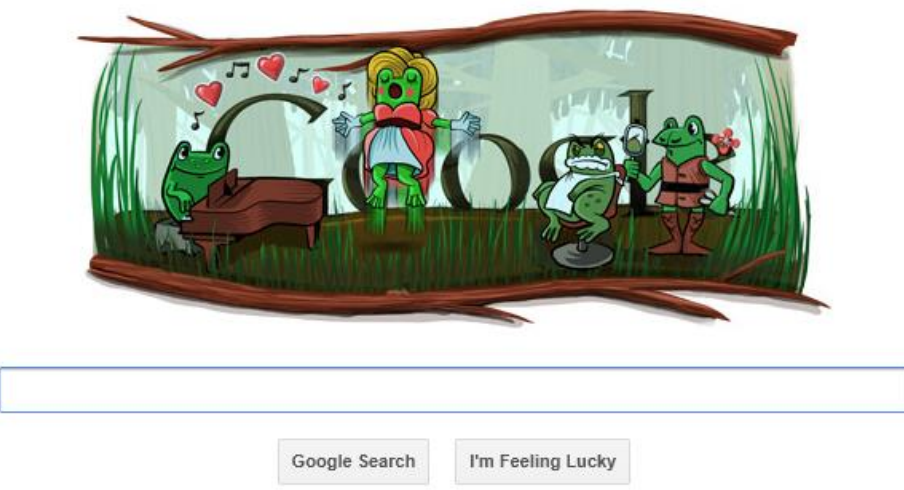

# わりと有名なサイト・コーチュ

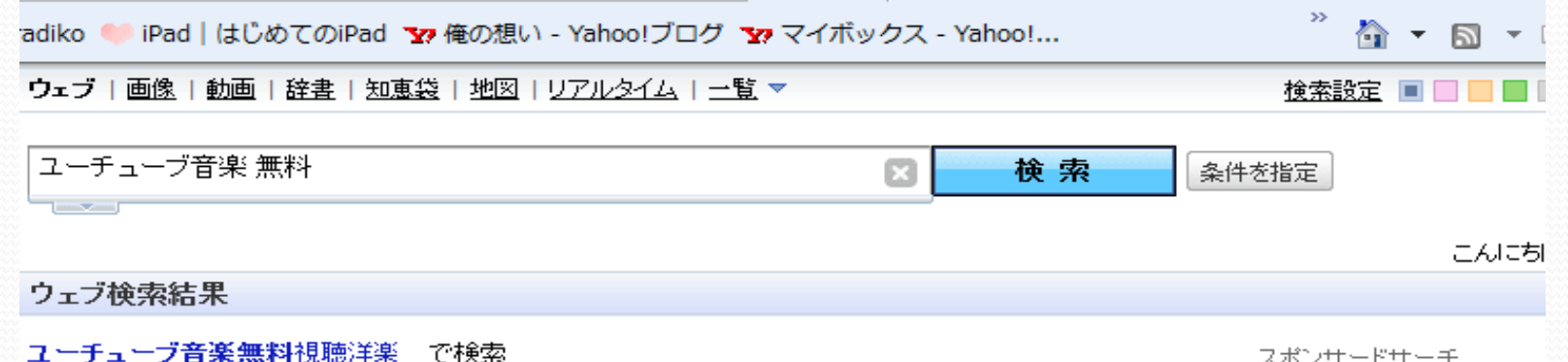

### ユーチューブ音楽 無料の動画(289,000件) - Yahoo!検索(動画)

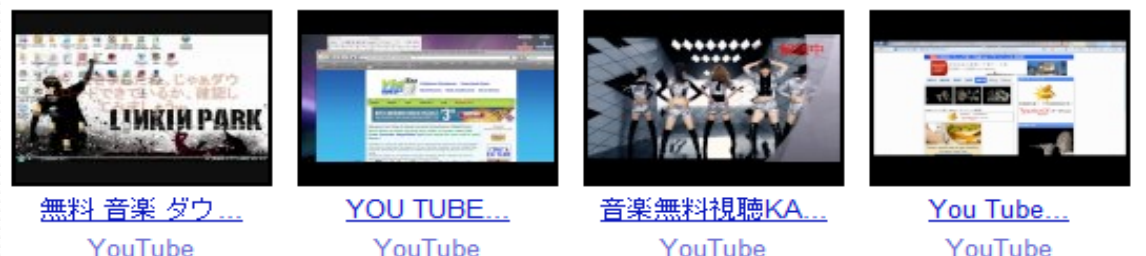

### 無料 音楽 ダウンロード - YouTube

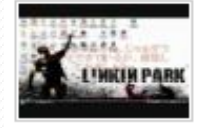

http://mp3.sogou.com/ これが、そのサイトのURLです。こっちも見てね~http://www. youtube.com/...

再生時間: 2:47 投稿日: 2010年7月17日

www.youtube.com/watch?v=dyL6pZnAR\_g - 16人が登録

#### YOU TUBE 音楽を無料でダウンロードする方法(mp3) - YouTube

YouTube Mix for John Williams 100 videos Thumbnail YouTube Mix for Joh...

#### スポンサードサーチ

### ツタヤのお得な**音楽**†

配信よりもお得!楽曲数は タル無料お試し実施中 tsutaya.discas.net/

#### iTunes 10.5

24時間いつでも好きな曲を ずか150円から www.apple.com/jp/

### ダウンロード 音楽 無

日本最大のDRMプリー音 信、セール実施中。 www.amazon.co.jp/mp3/

### 音楽 無料

Ask.comで、あなたの質に ます! ip.ask.com/

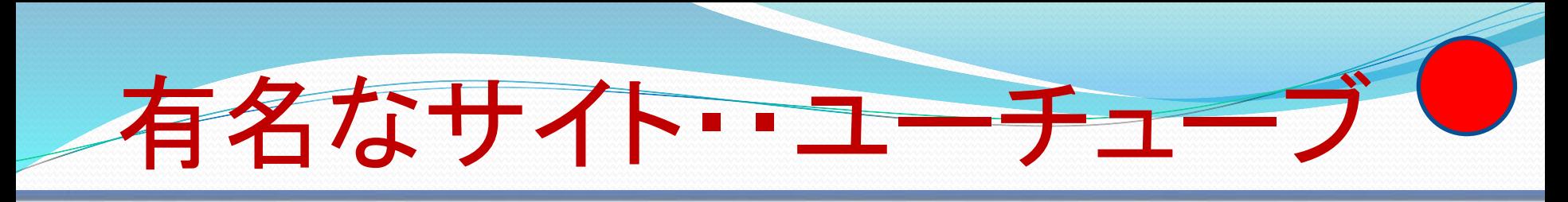

## You Tube

oayzi100

 $\mathsf Q$ ランキング 映画 アップロード

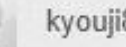

## 坂本冬美 また君に恋してる

チャンネル登録 O

17 本の動画 ▼

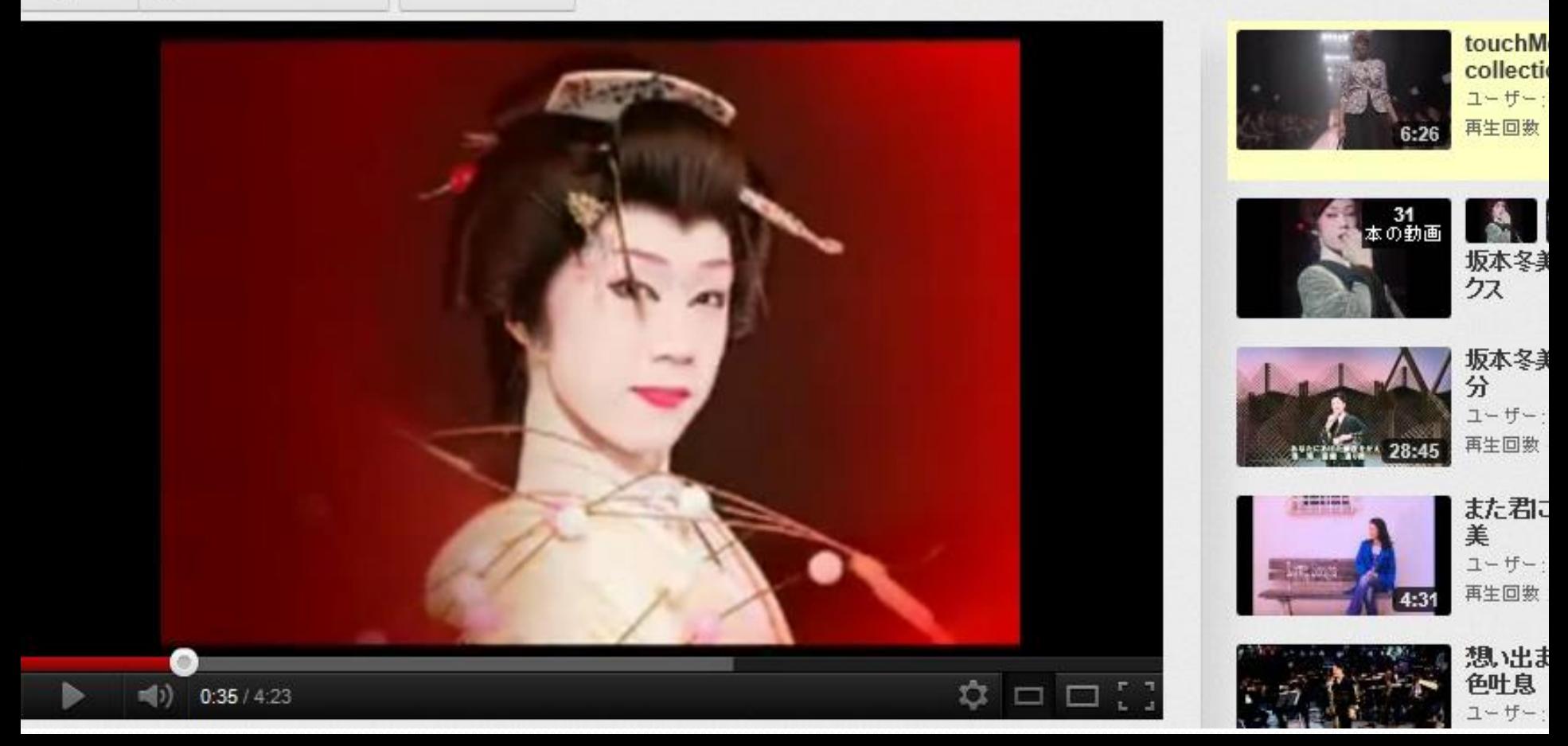

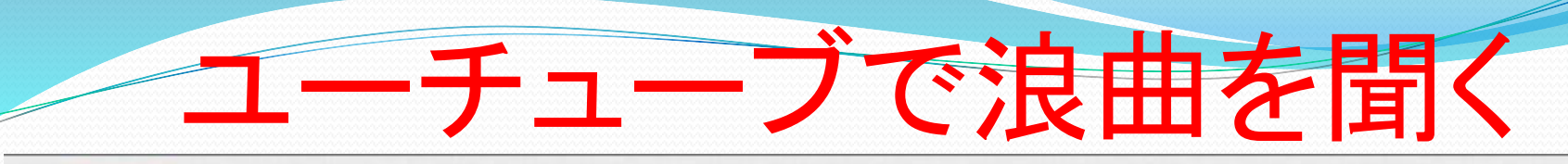

**You Tube** 

浪曲 広沢虎造

Q ランキングー 映画 アップロード

#### kyouji888@gmail.co

#### 広沢虎造 - 森の石松三十石船道中 1/3 ユーチューブを出して、検索「浪曲」⇒ チャンネル登録 alfaine3 o 240 本の動画 ▼

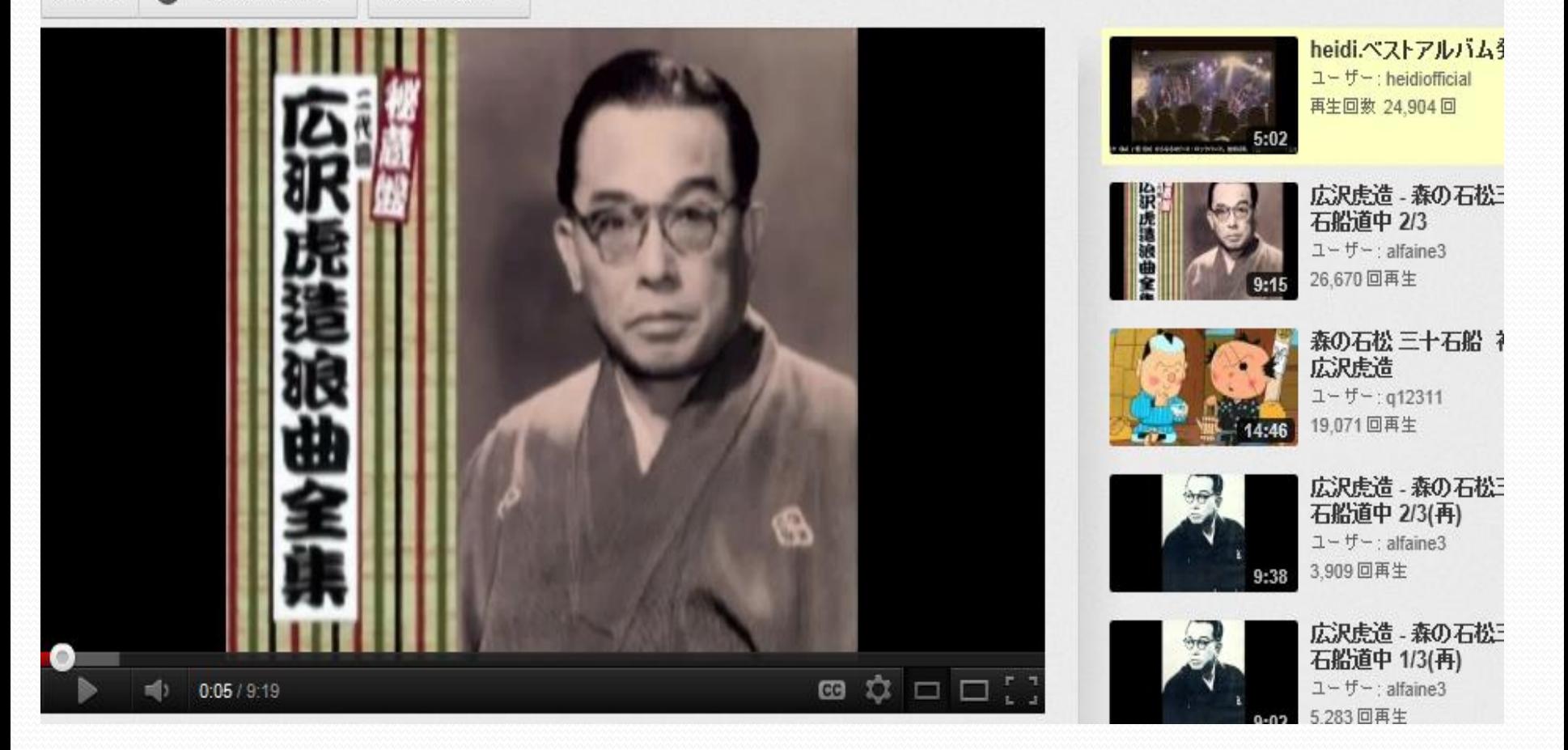

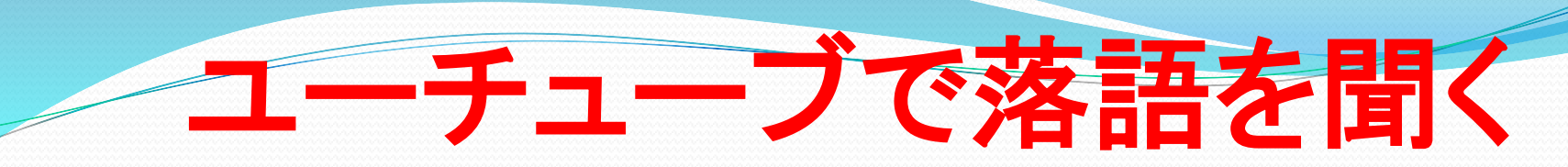

## ユーチューブを出して、検索「落語」⇒

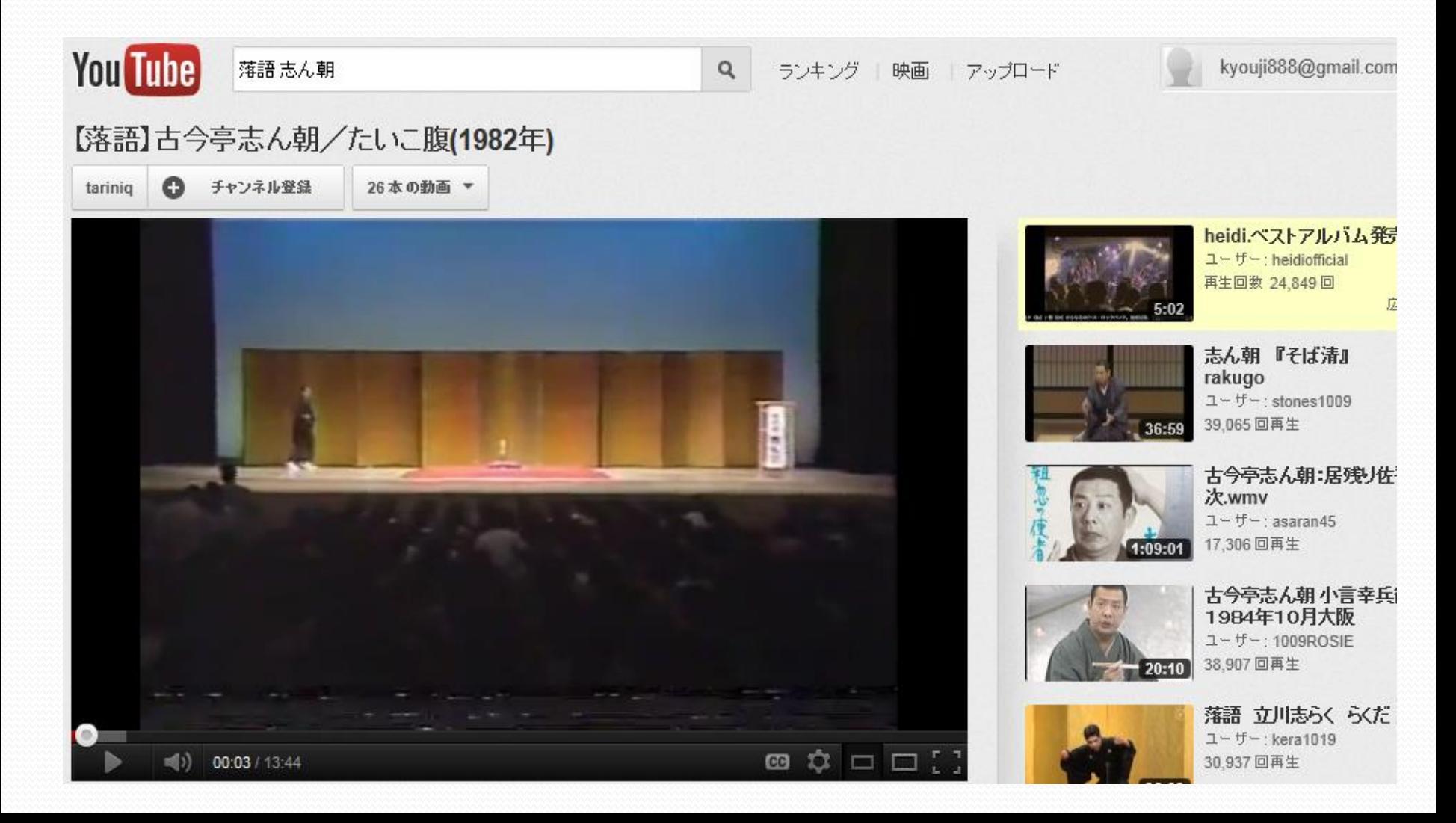

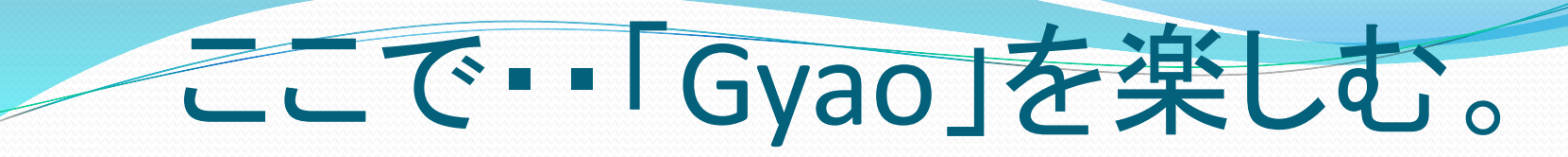

## ヤフーから「Gyao」⇒韓国ドラマ

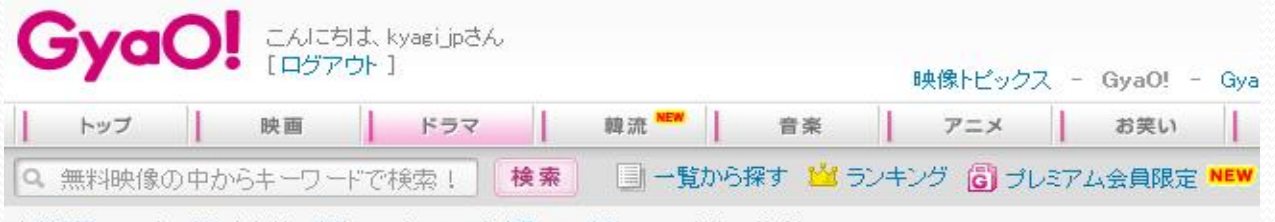

無料動画 GyaO!トップ(おすすめ)>ドラマ アジア> アジアドラマ> イサン > イサン 第1話

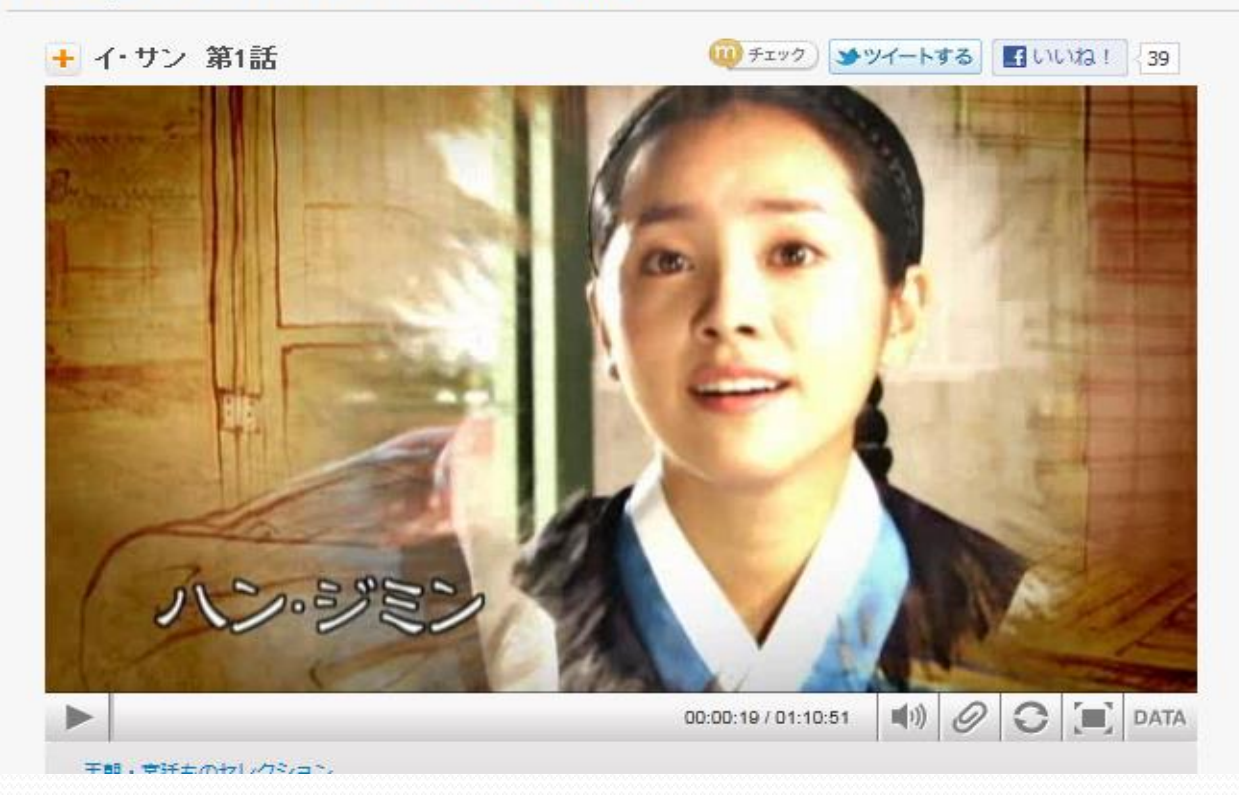

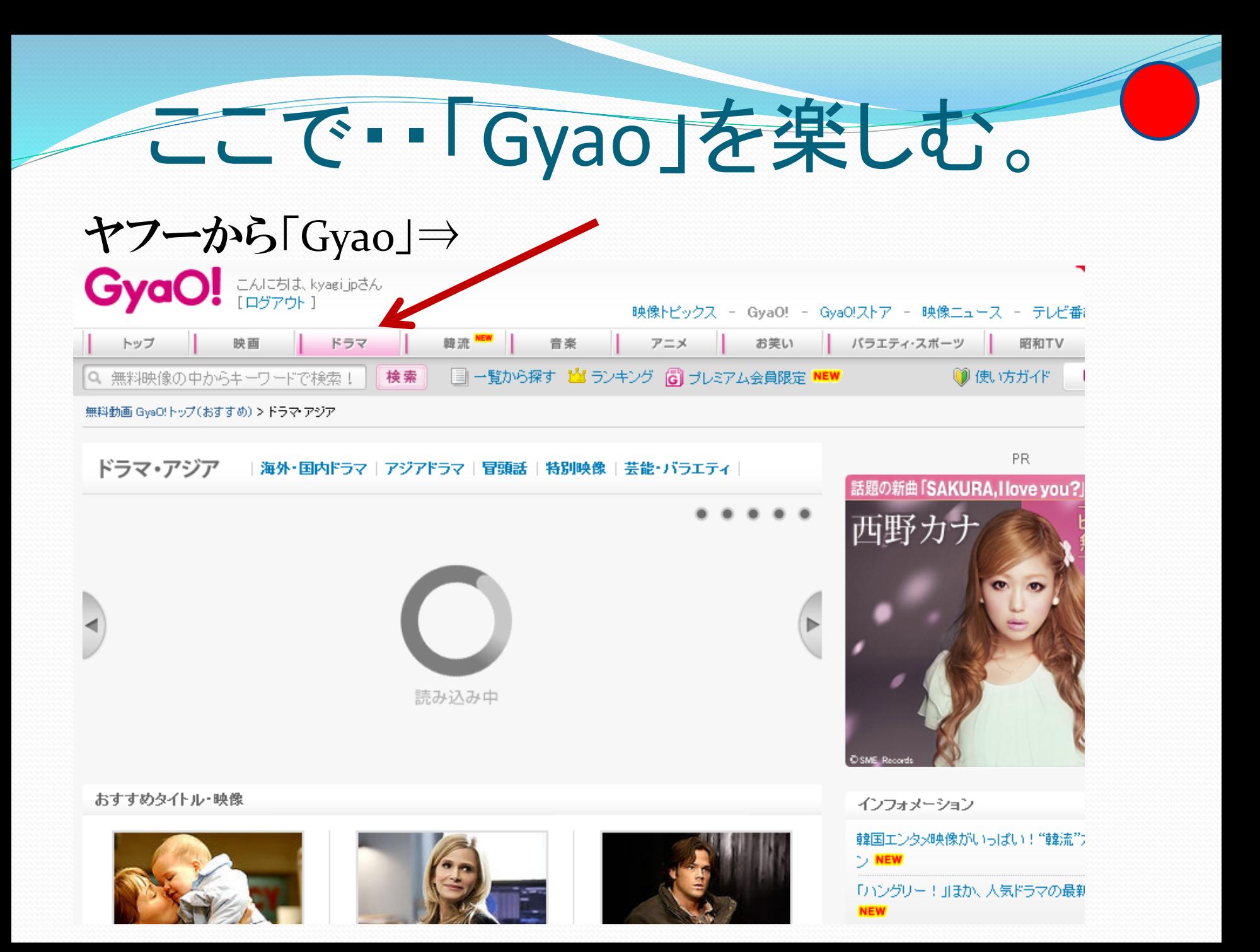

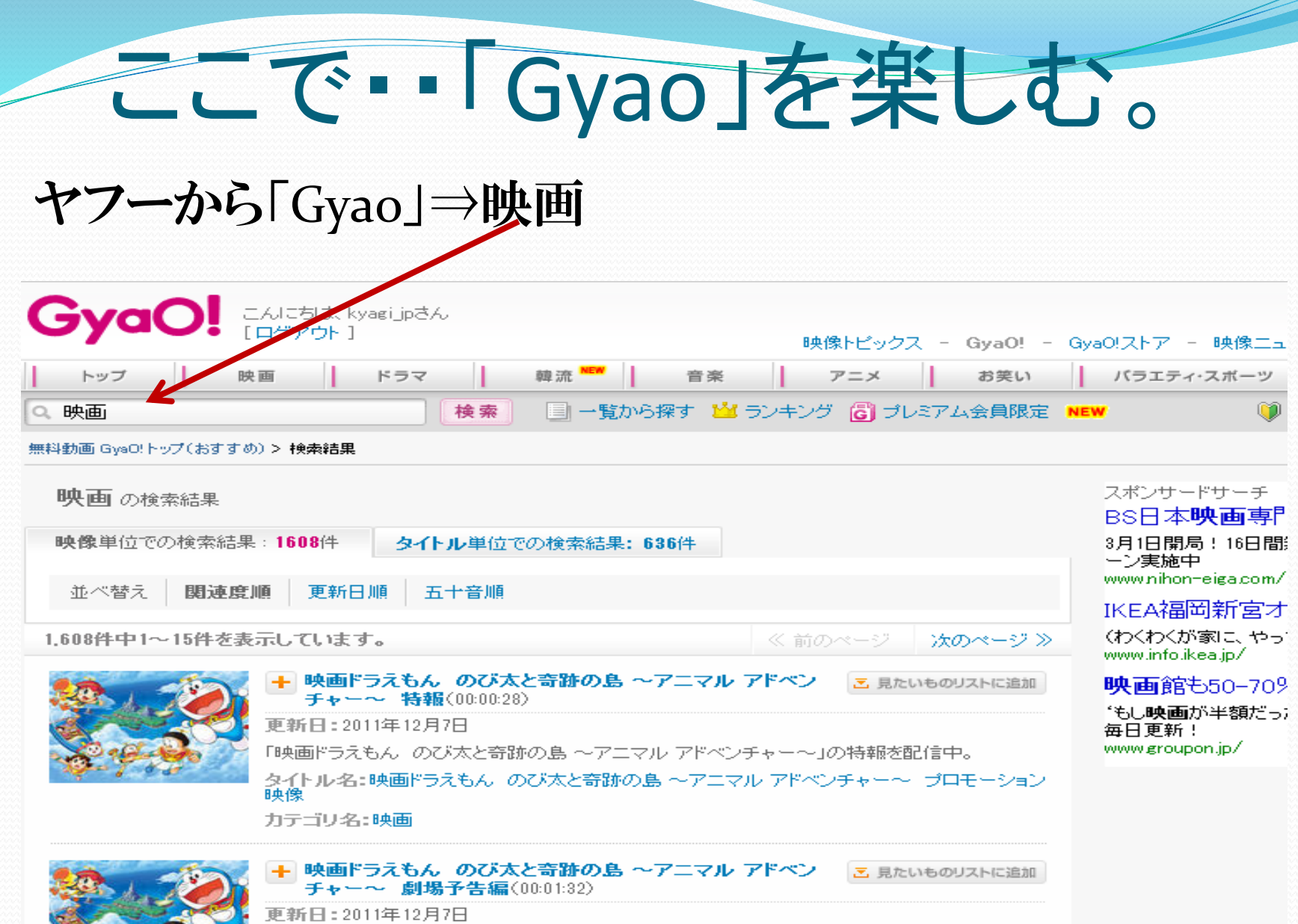

「映画ドラえもん のび太と奇跡の島 〜アニマル アドベンチャー〜」の劇場予告編を配信中。 あえた山本・映画ドラテキス、のび大と空跡の真 ヘアニフル アドペンチャーヘ プロチーション

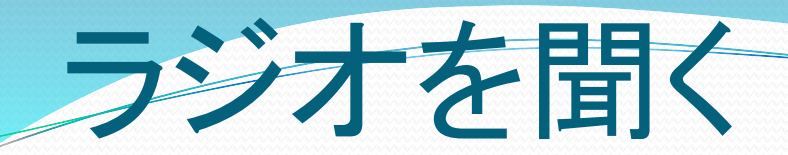

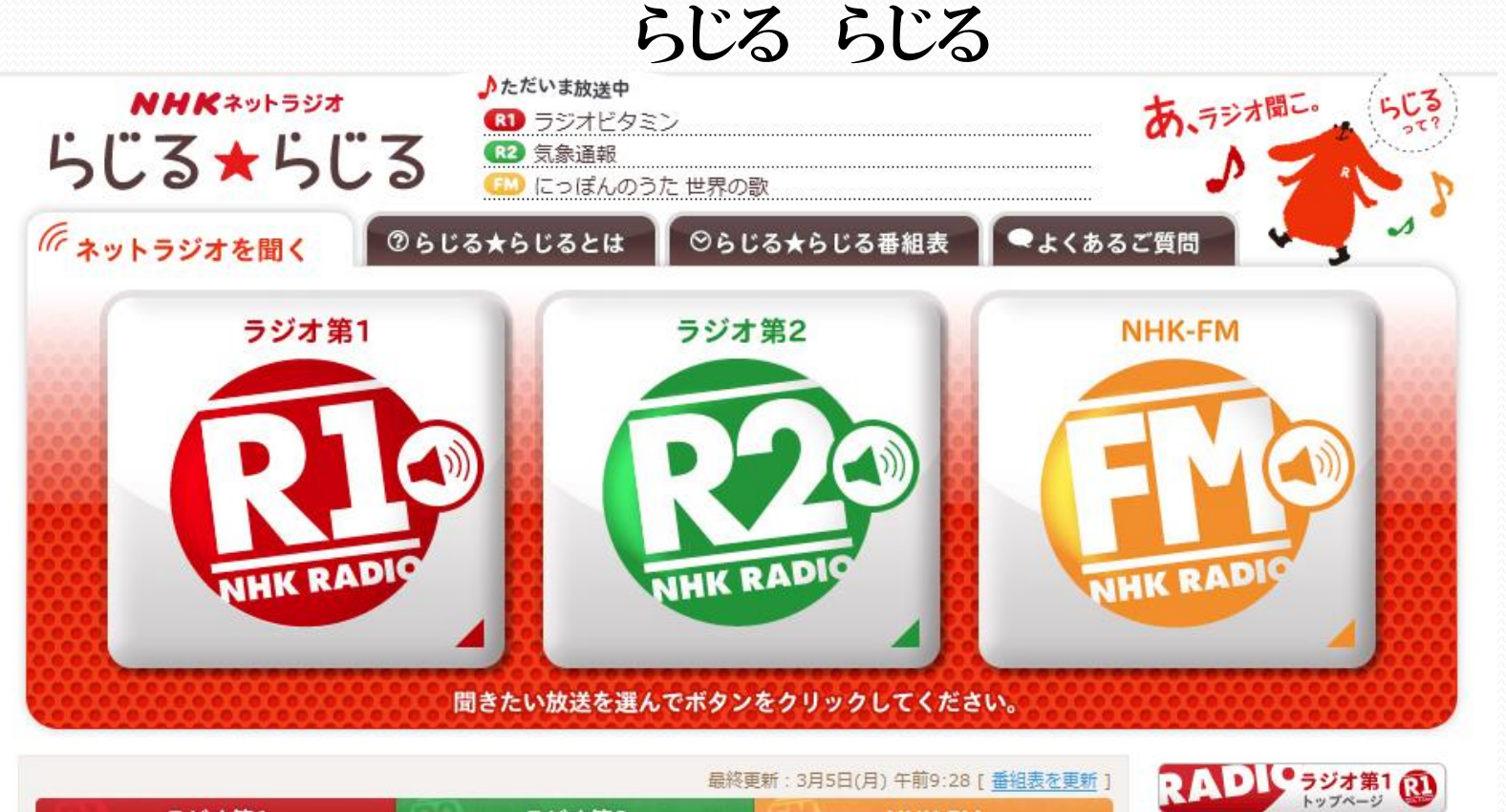

ラジオ第2

(FM)

NHK-FM<br>トップページ

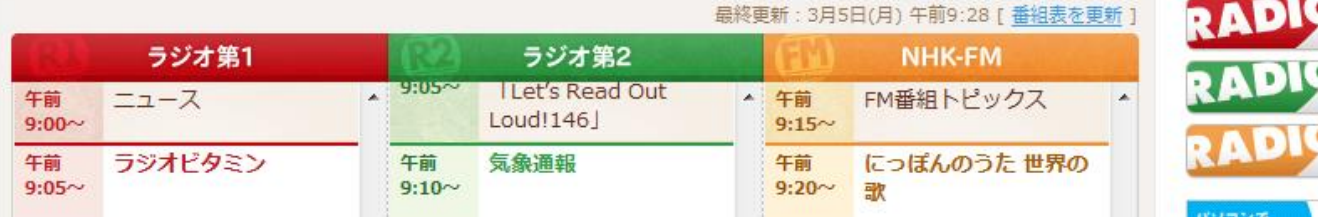

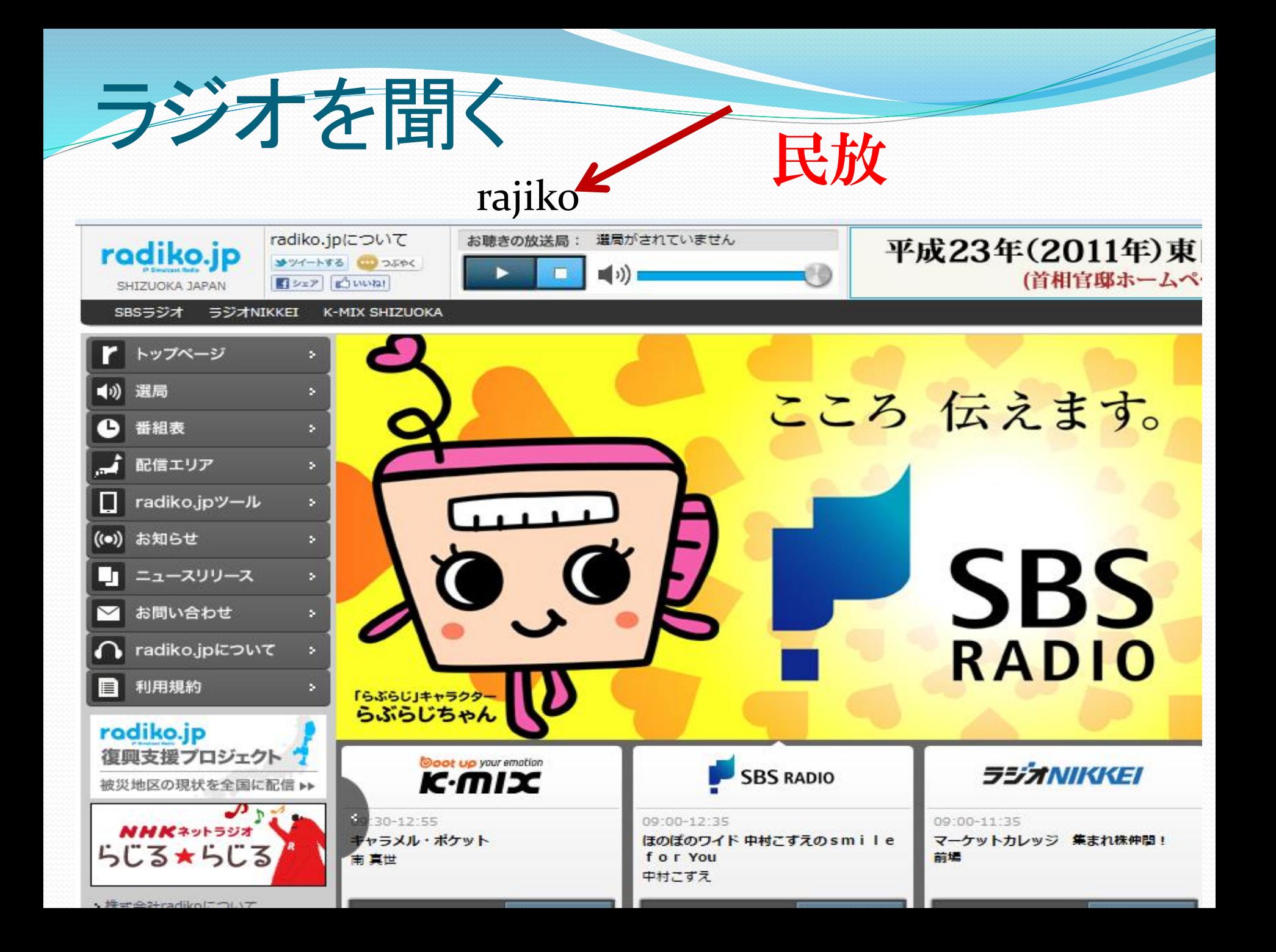

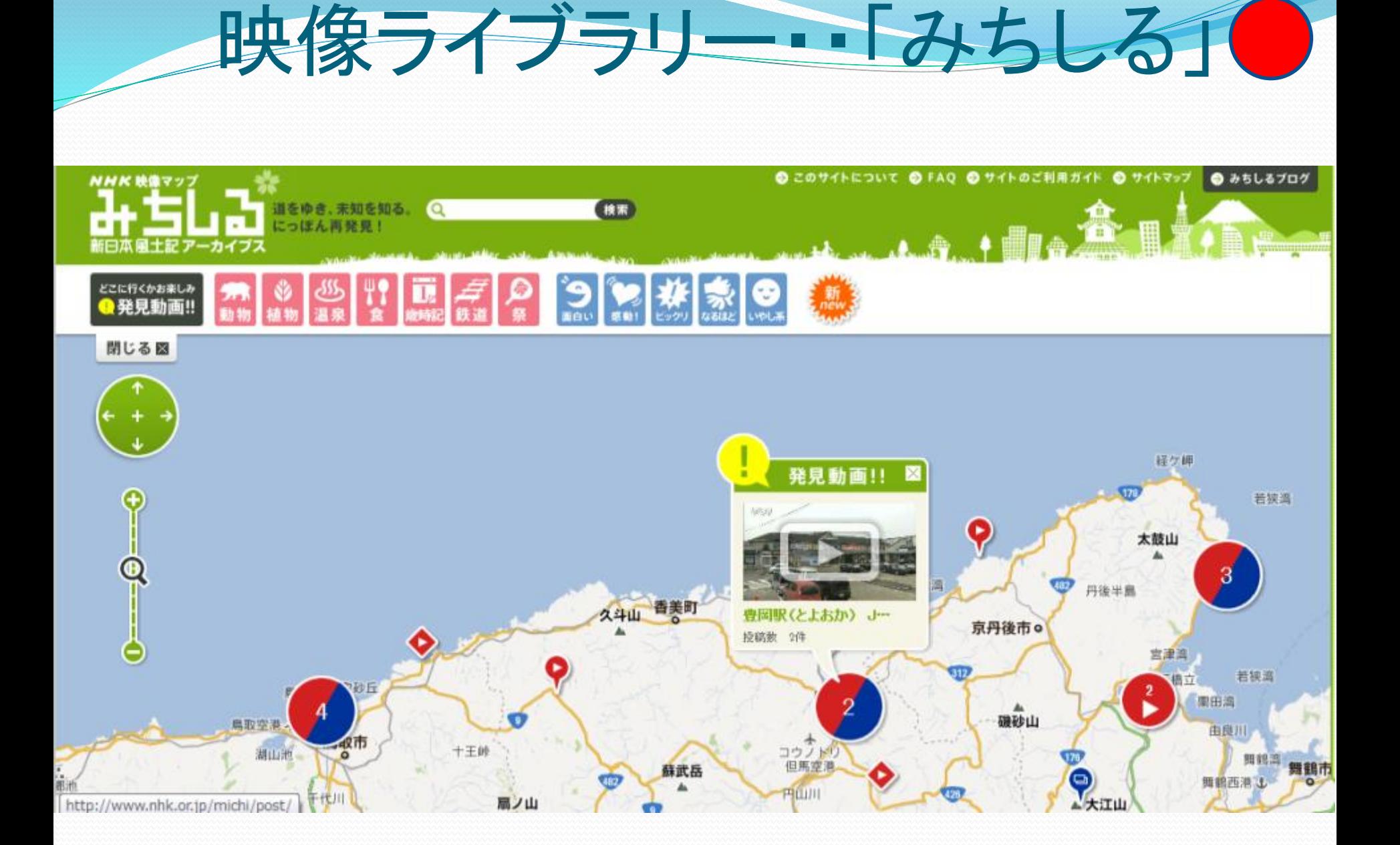

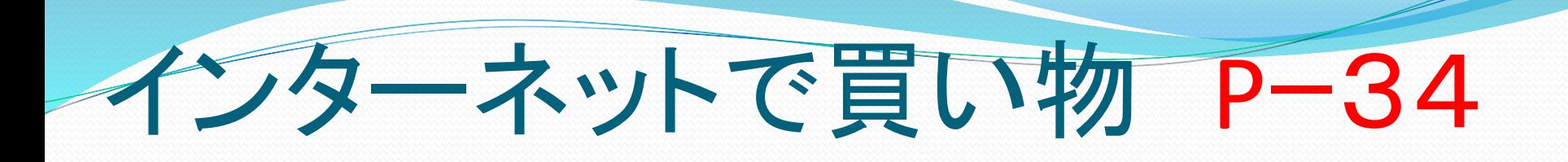

- 1・商品をショッピングカートに入れる。
- 2・購入ページに進む。
- 3・サインして購入の手続きを行う。
- 4・商品の注文が確定した。 支払方法の注意点 お勧めは・・代引き カード購入・・誤解?

# オンラインジョッピング

- 1・商品をショッピングカートに入れる 2・購入ページに進む 3・サインして購入手続きを行う 4・商品の購入手続きが確定した ヤフーショッピング 楽天 同
	- アマゾン 等等 沢山有ります。
- 試しにアマゾンで本を購入してみます。

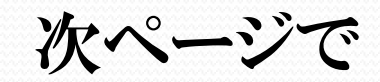

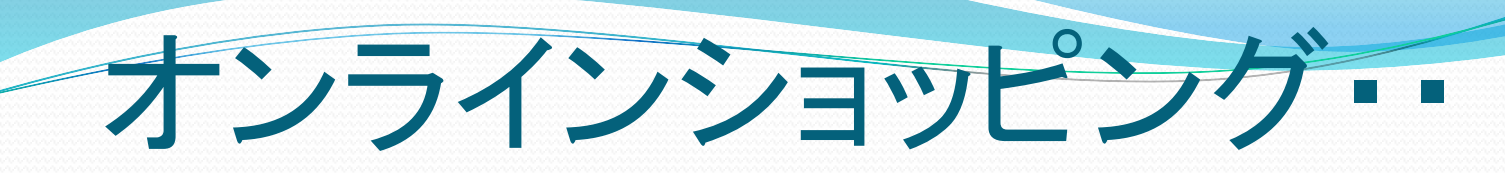

アマゾンを出す

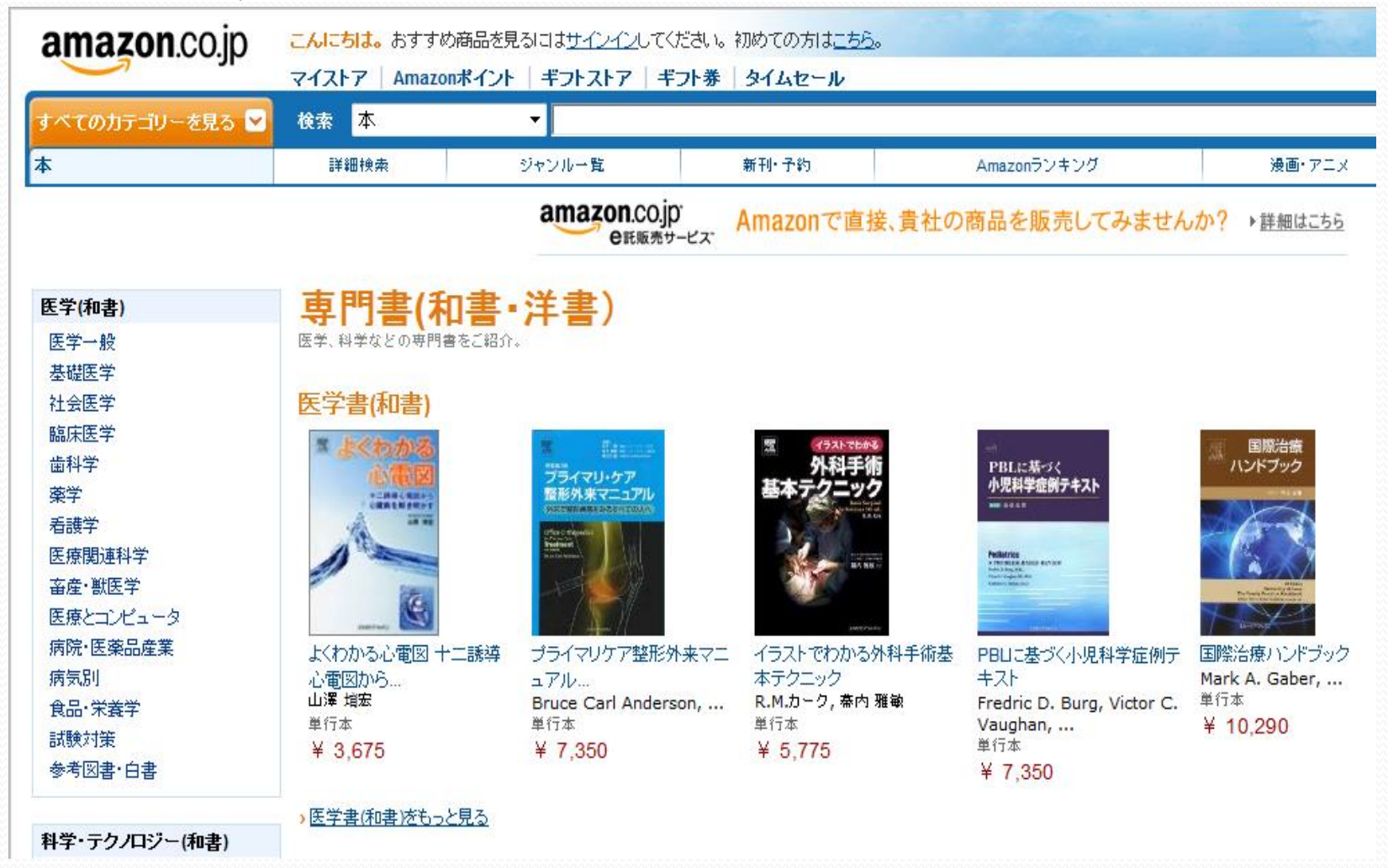

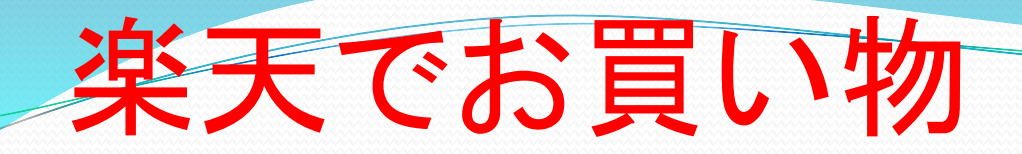

## 楽天画面を出す。

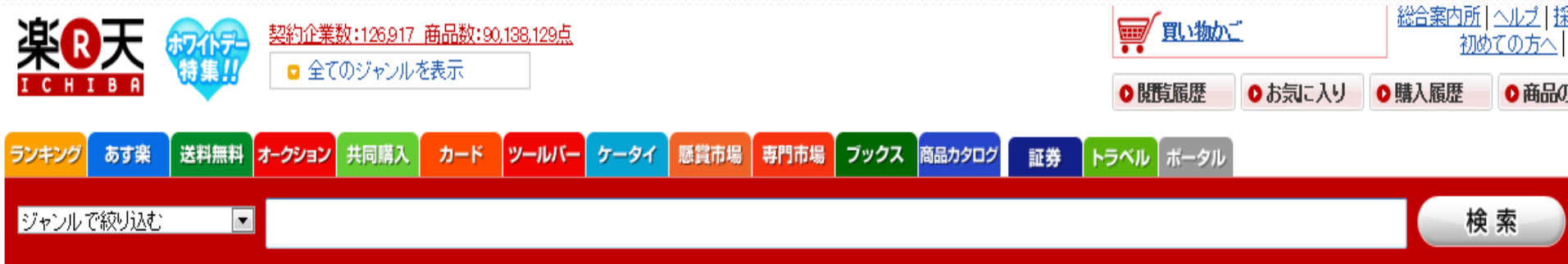

### 検索ワード: 防災グッズ スノーボードウェア スマホケース ムートンブーツ 塩麹 トマトジュース ダウンジャケット ルンバ コンタクト

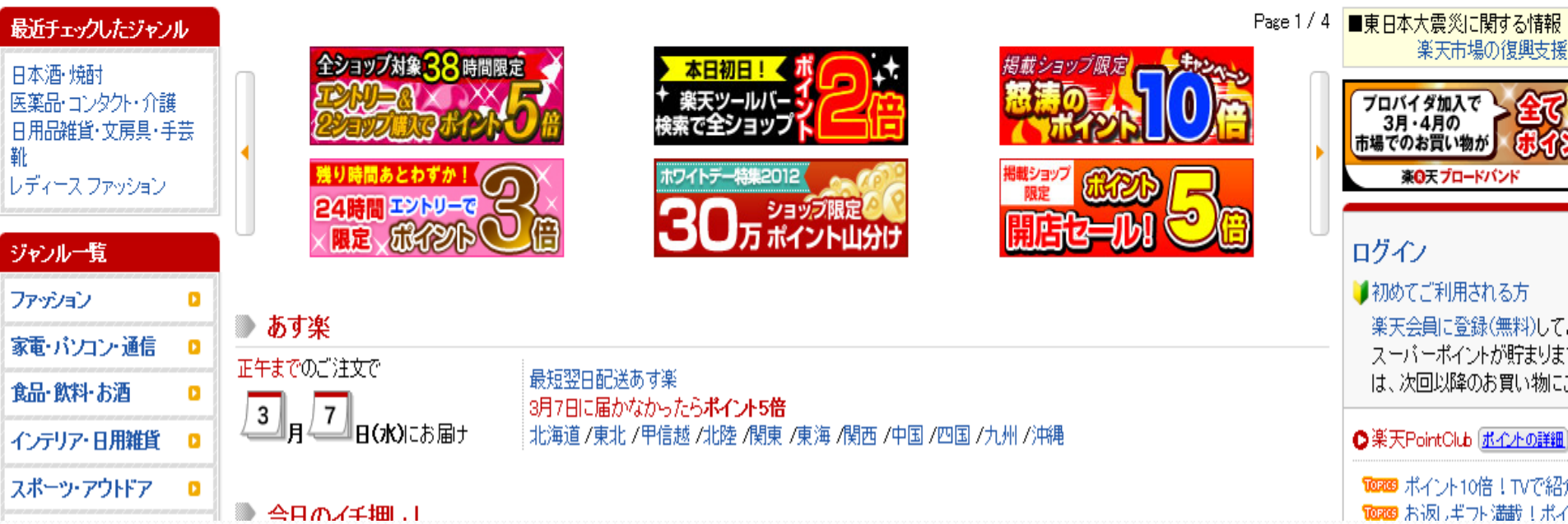

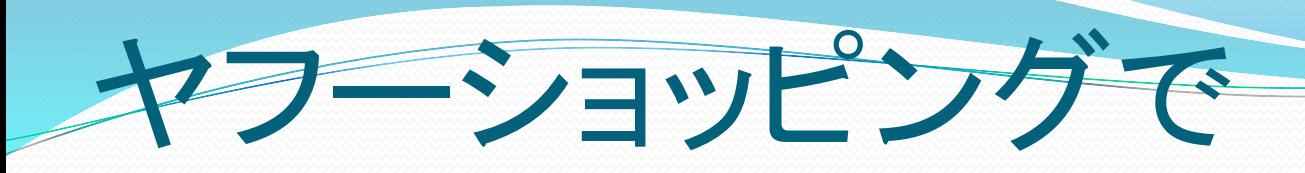

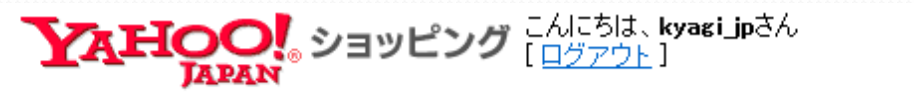

ネット通販ならYahoo!ショッピング

すべてのカテゴリから

Yahoo! JAPAN -

オークション - チャイ

▶Myショッピング → カート/注文履歴 利用可能ポイント: 500 [ポイントの切り替え] お買い物をして スタークラブのランクを獲得

特集から探す | 翌日配達「あすつく」から探す | ランキングから探す | ストア名から探す

(2) auなら毎日ポイント15倍 - do スマホでお得なセール! n=m - (2) 登録で50万ポイント山分け

検索

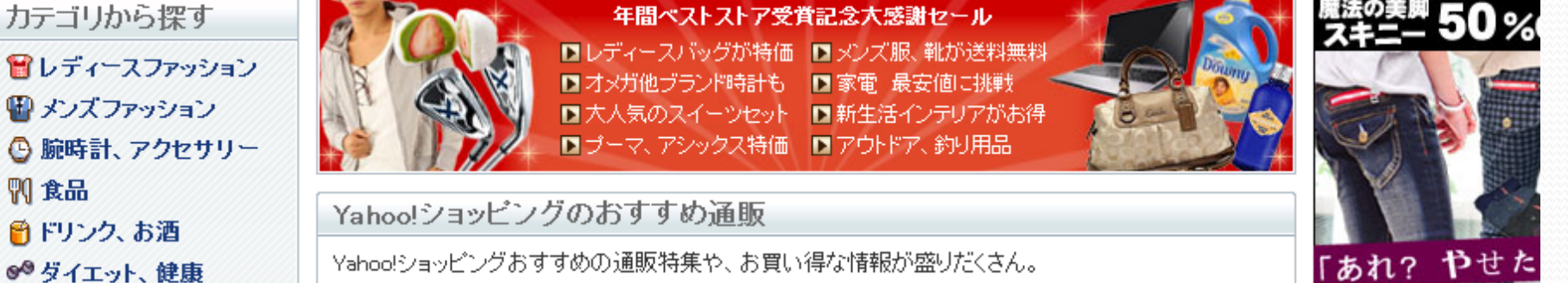

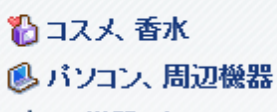

的 AV機器、カメラ

12 家電

Ⅵ 食品

- ▲ 家具、インテリア
- ◉ 花、ガーデニング

→キッチン、生活雑貨、 日用品

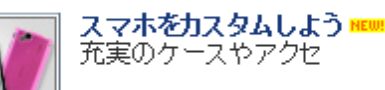

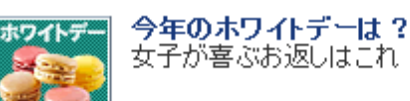

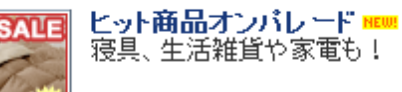

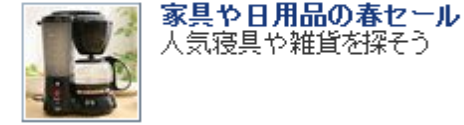

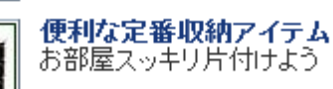

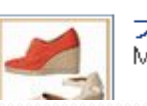

条件を指定して検索

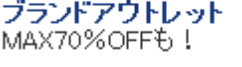

MAX70%OFFも!

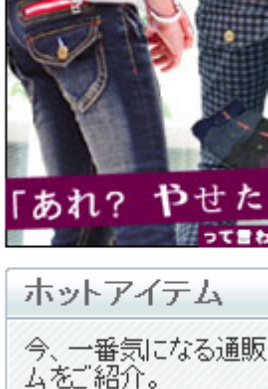

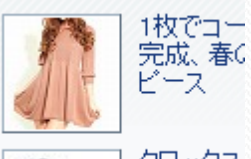

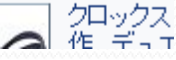

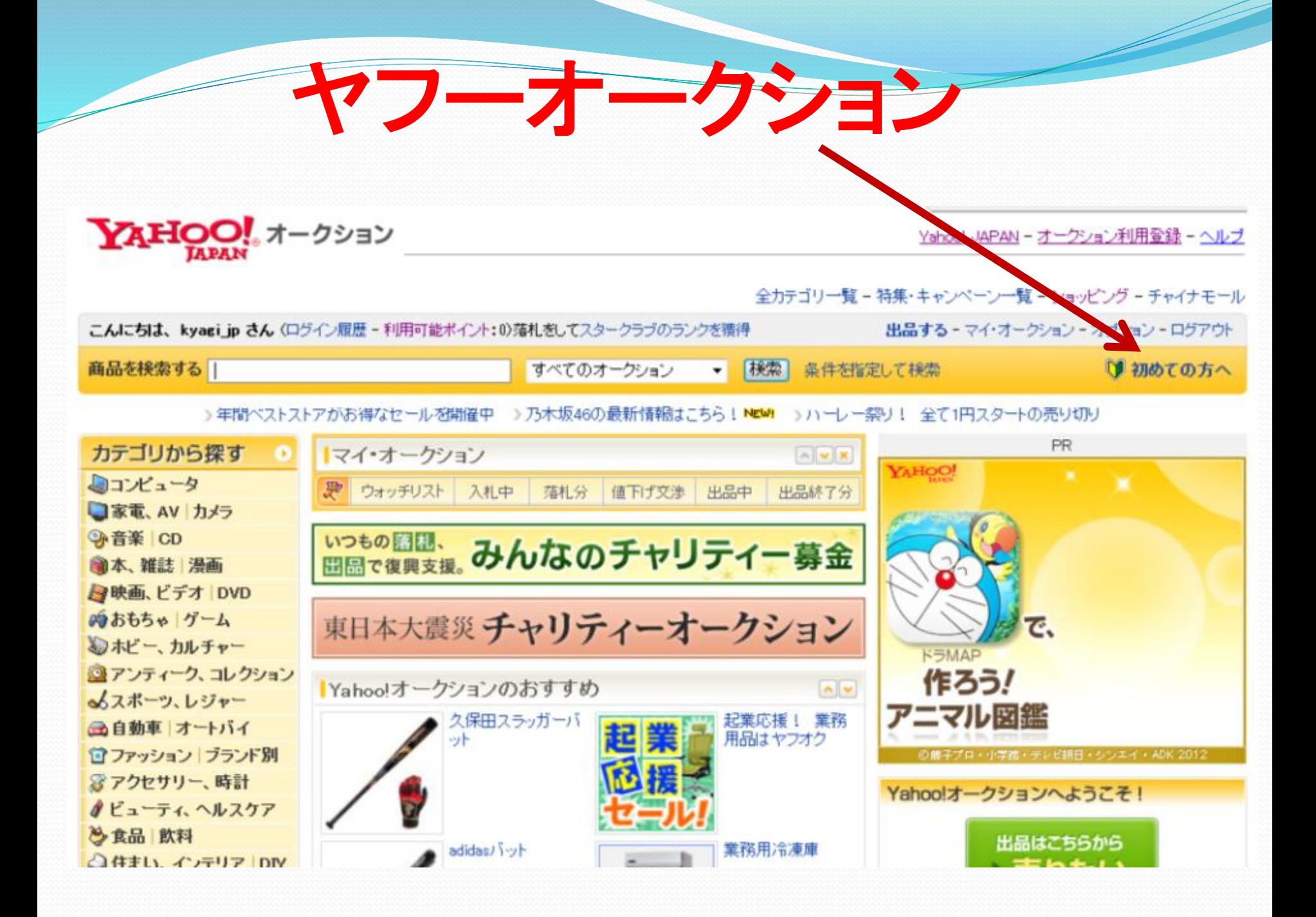

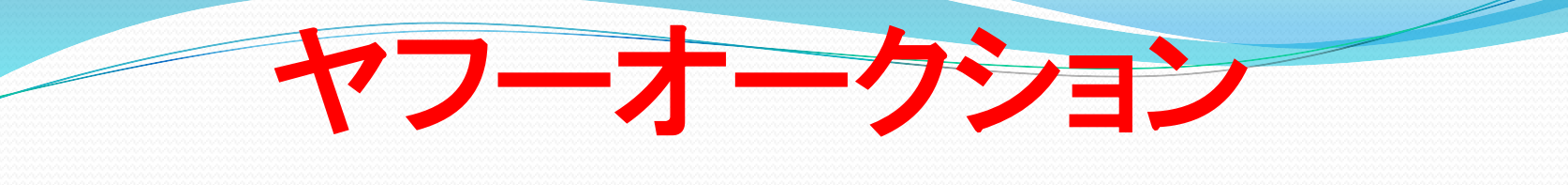

## ○商品の買い方の流れ

## 出品はこちらから ▷売りたい

### ほしいものは決まった?

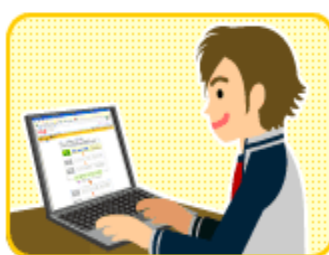

利用登録

ヤフオクをはじめるために 必要な利用登録をします。

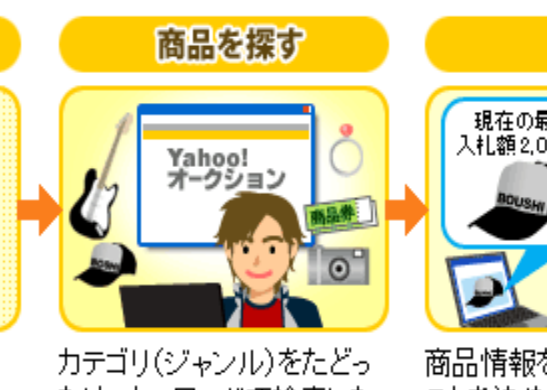

たり、キーワードで検索した りして、欲しい商品を探しま す。

风船

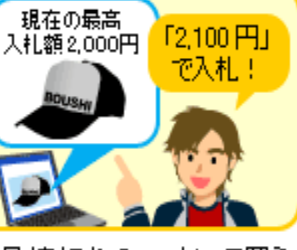

商品情報をチェックして買う ことを決めたら、入札しま す。 オークション終了時に、あな たの入力した金額が一番高

ければ、あなたが落札者と

なります!

経出できたら

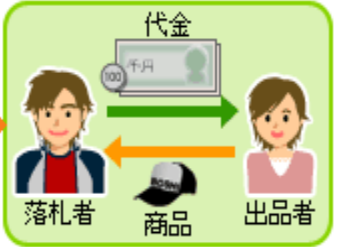

落札できたら、出品者と支 払い方法や発送方法などを 相談して決めます。 代金の支払いと商品の受け 取りが済んだら、出品者を 評価して、取引は完了で す。

「利用登録しよう」へ進むー

▶5000円以上の入札にチャレン

Vahoo!オークション使い方ガイド ■ 買い方ガイド

入札、落札って何? オークション

## ■売り方ガイド

売りたいものがあるけどやり方が ない。そんなとぎはコチラ

#### ●ヘルプ ●使い方ガイドをも

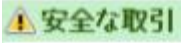

□ 危険です! 直接の取引交渉 ■ 気をつけよう! フィッシングメ ■トラブルロ座リスト ■ 実録 オークショントラブル

●安全についてもっ

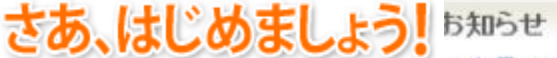

■出品マスターページの表示不具合について ■ 自動車、オートバイ車体 出品無料キャンペ お知らせ ※終了しました

■ 出品無料キャンペーンのお知らせ

# 地図を利用する。 P-36

- 1・住所を入力する。
- 2・周辺地図が表示された。
- 3・出発地を入力する。
- 4・経路を検索する。
- 5・ストリートビューを見る。
- 6・現地の様子がわかった。

# 自分の住所で検索 ··

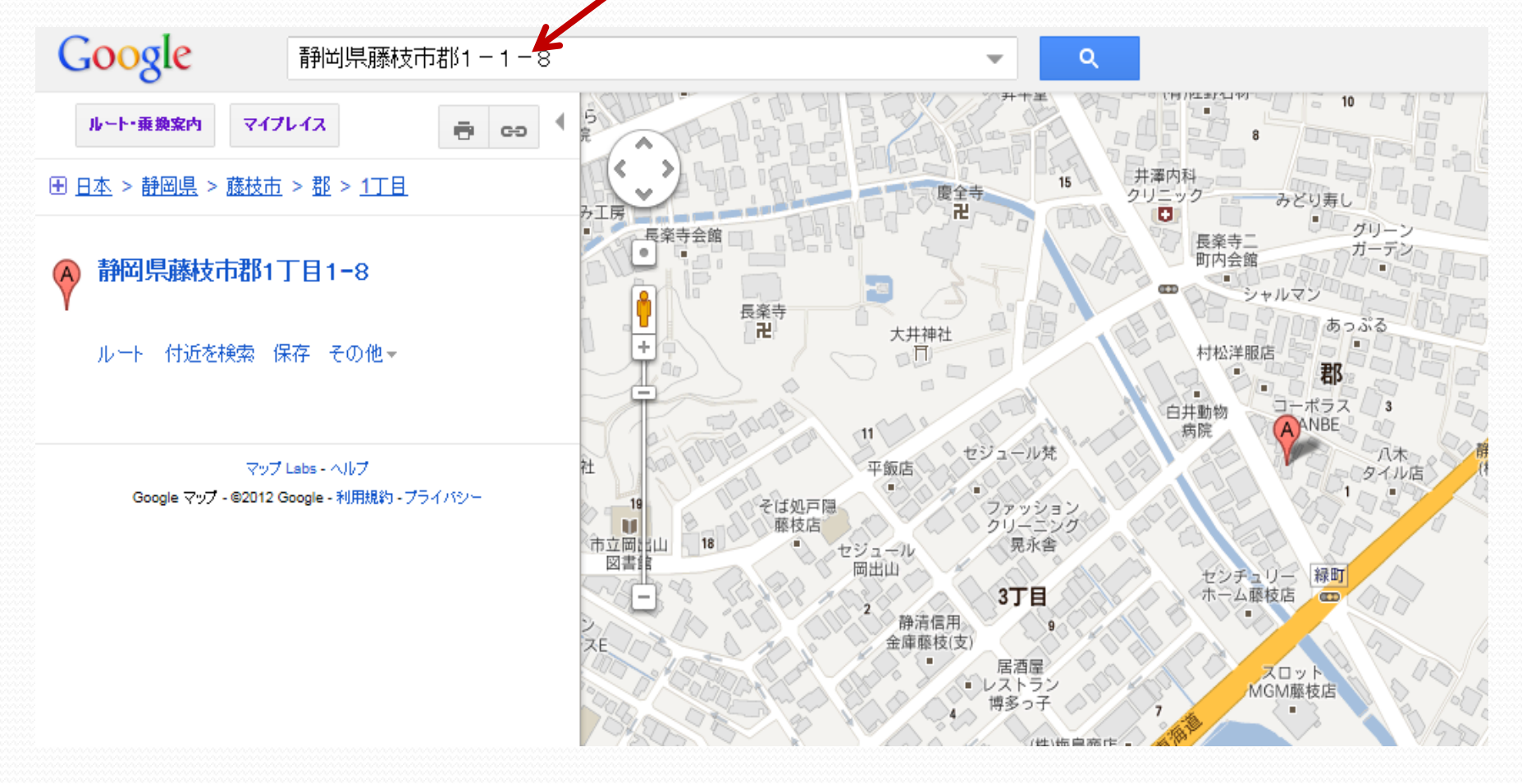

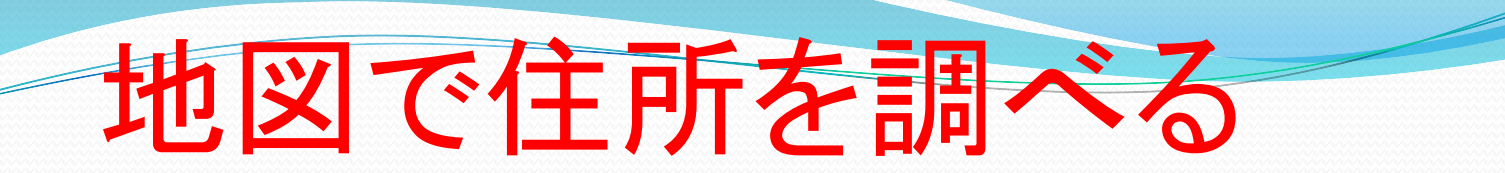

# ● ヤフー 又は Google地図を出す。

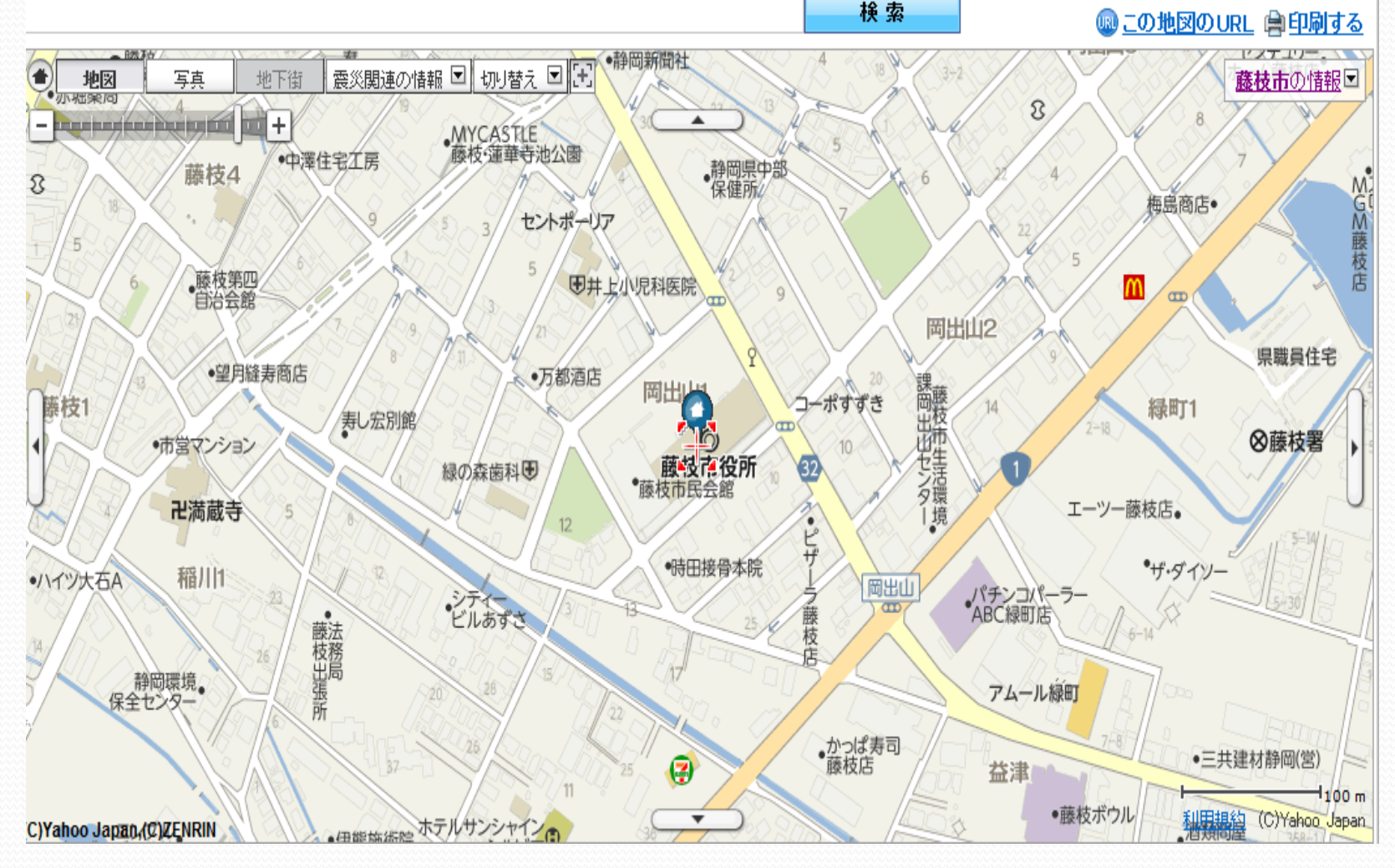

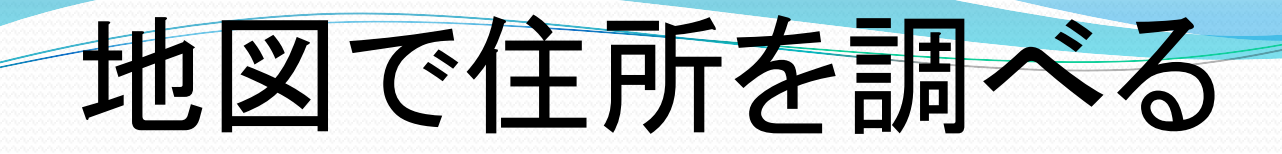

## 手のマークを出して、行き先を調べる。・・各部説明

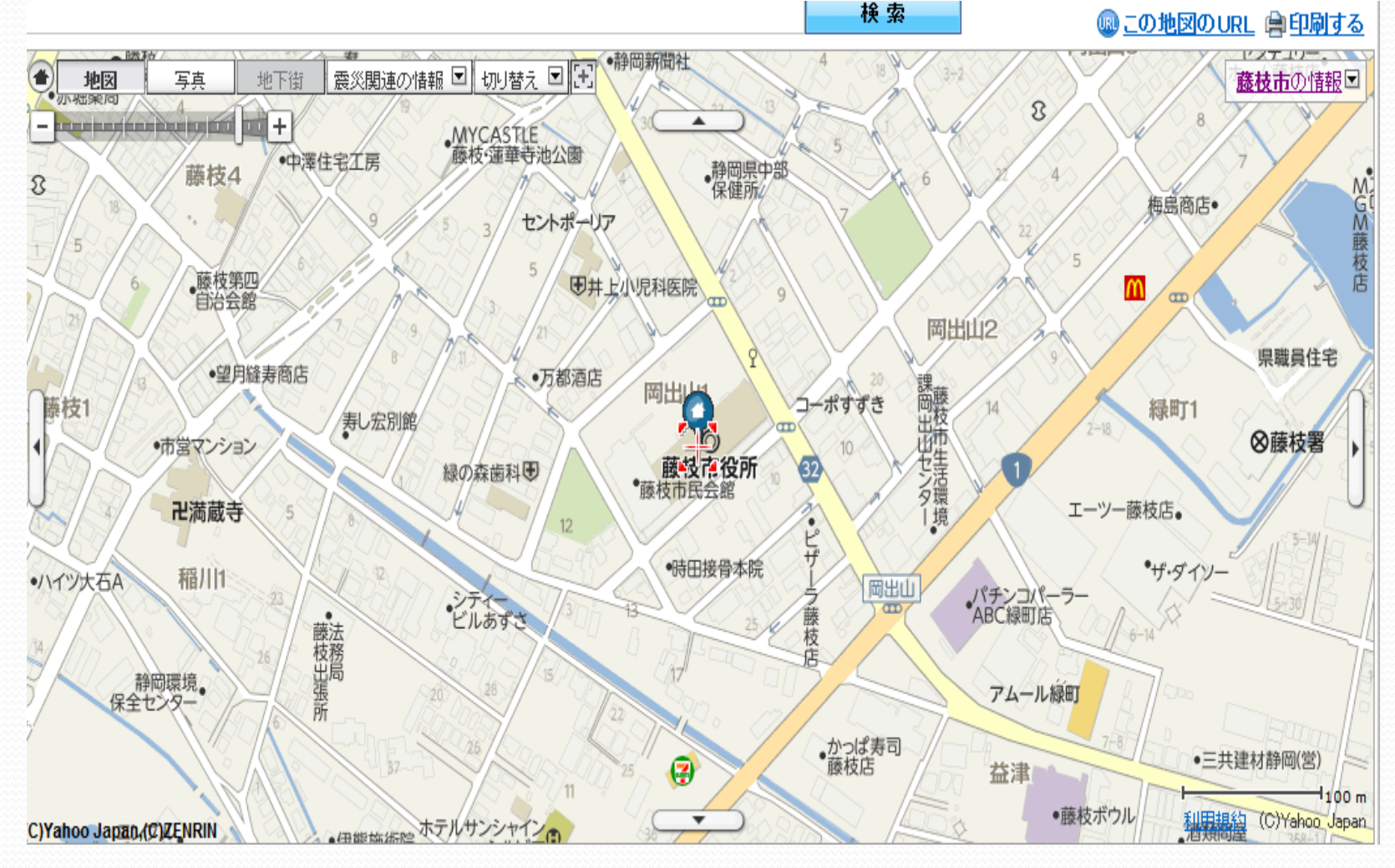

# 旅行の計画を立てる

## ヤフー地図から

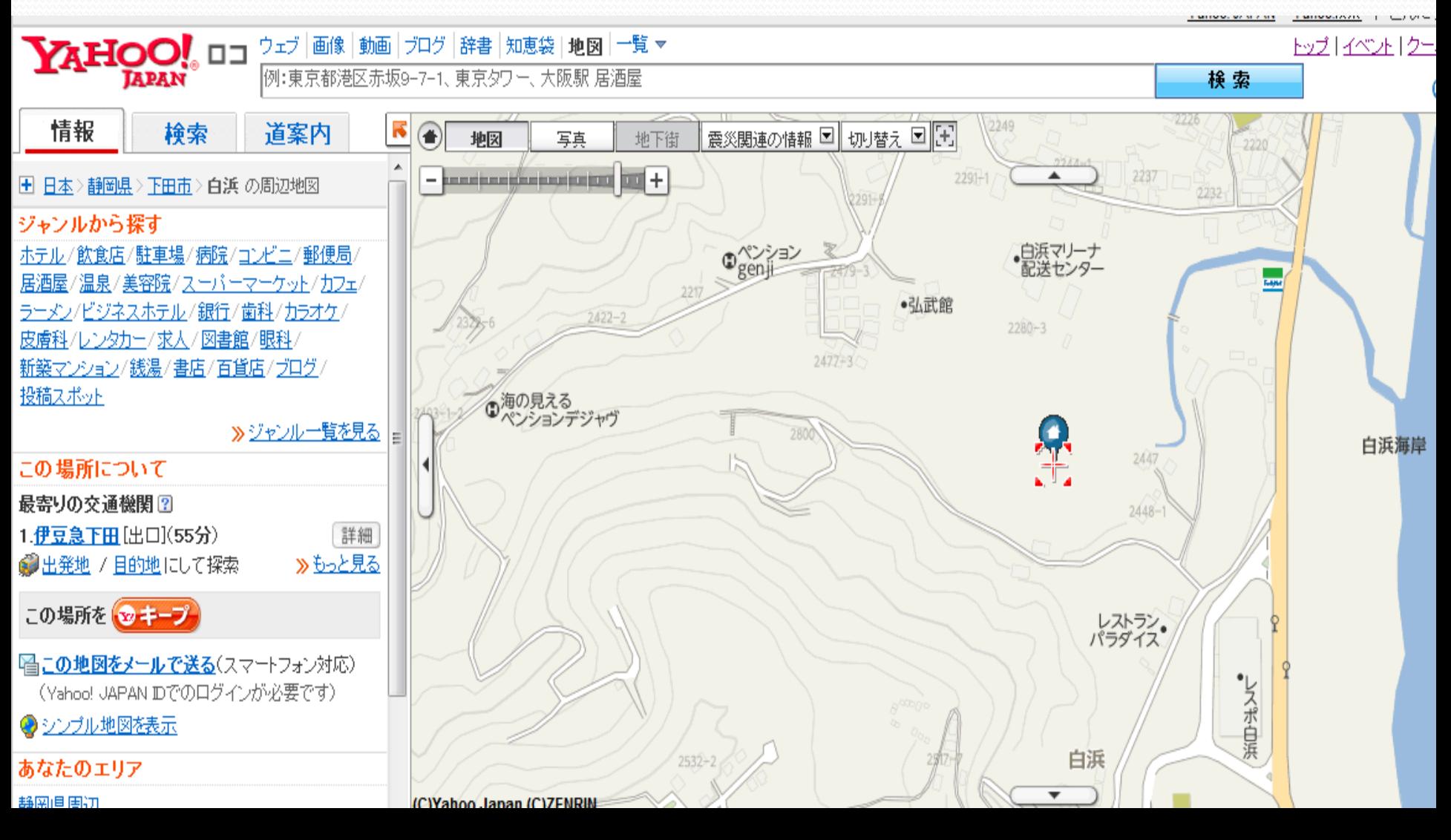

# マップファン・地図の事なら

ようこそ ゲスト さん ログイン

ヘルブ サイトマップ

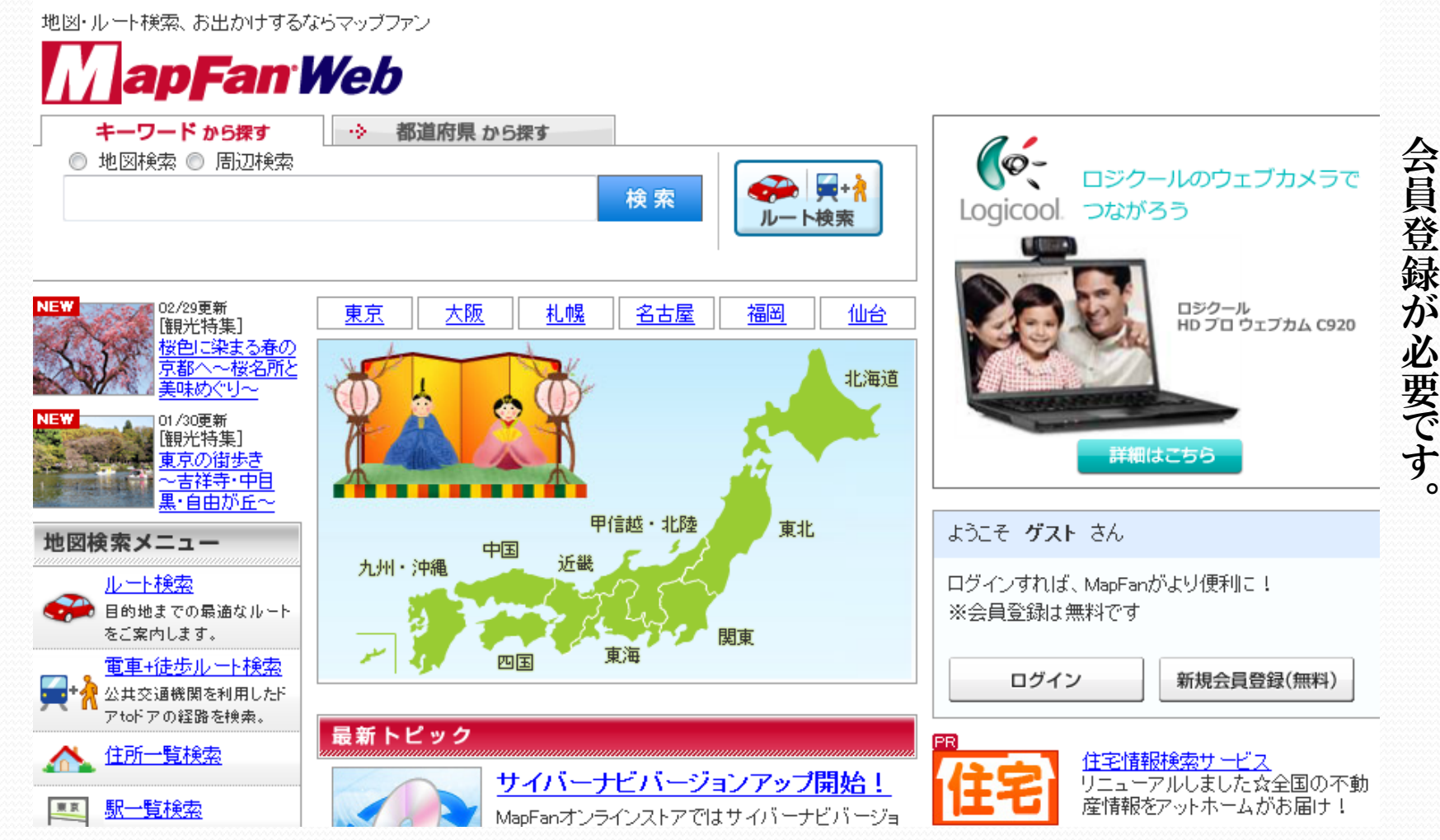

# 自動車ルート検索・ナビタイム

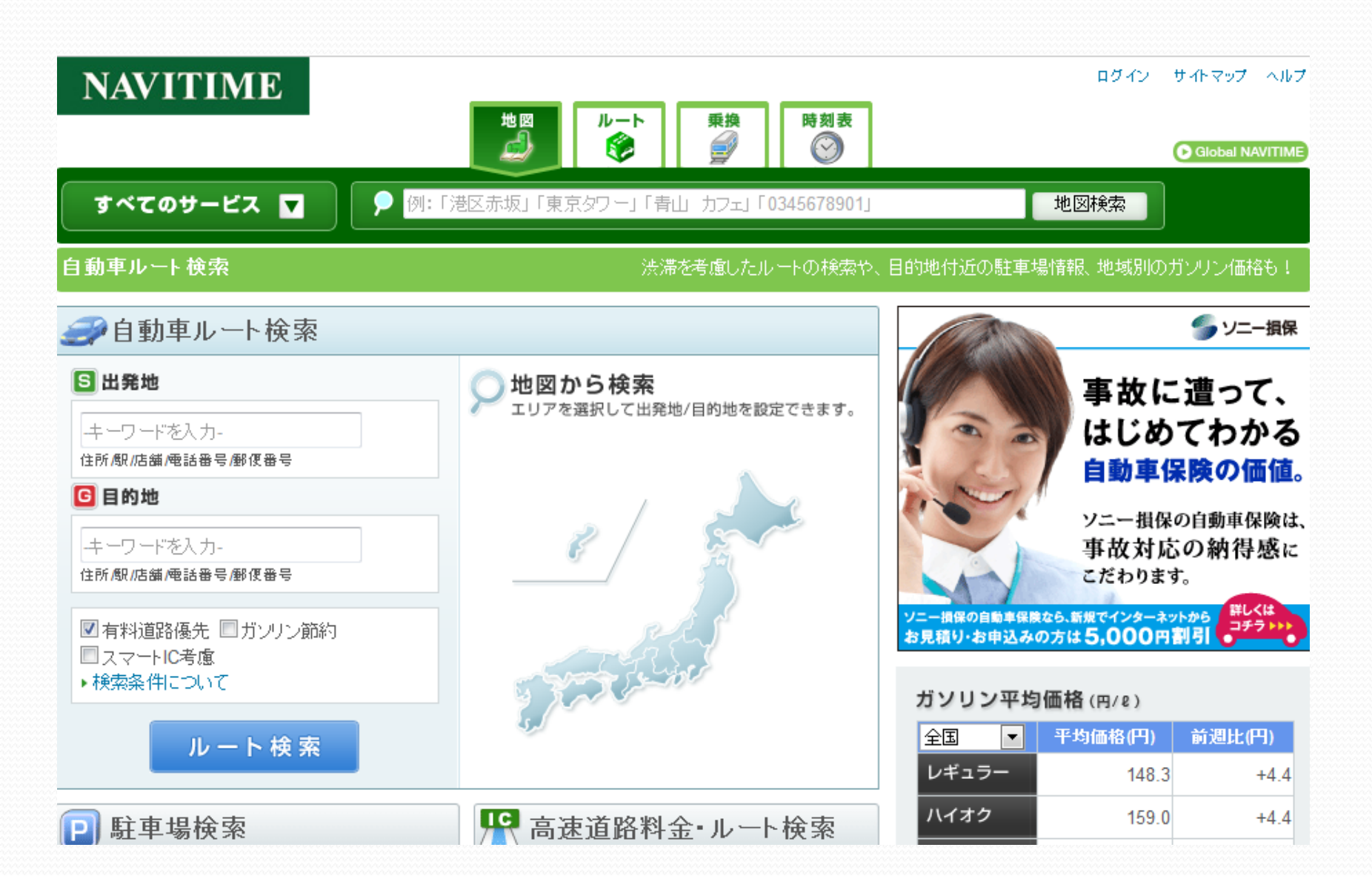

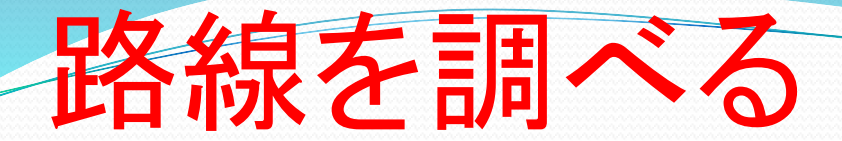

# ●実際にやってみましょう

## ヤフー画面から⇒サービスの中より

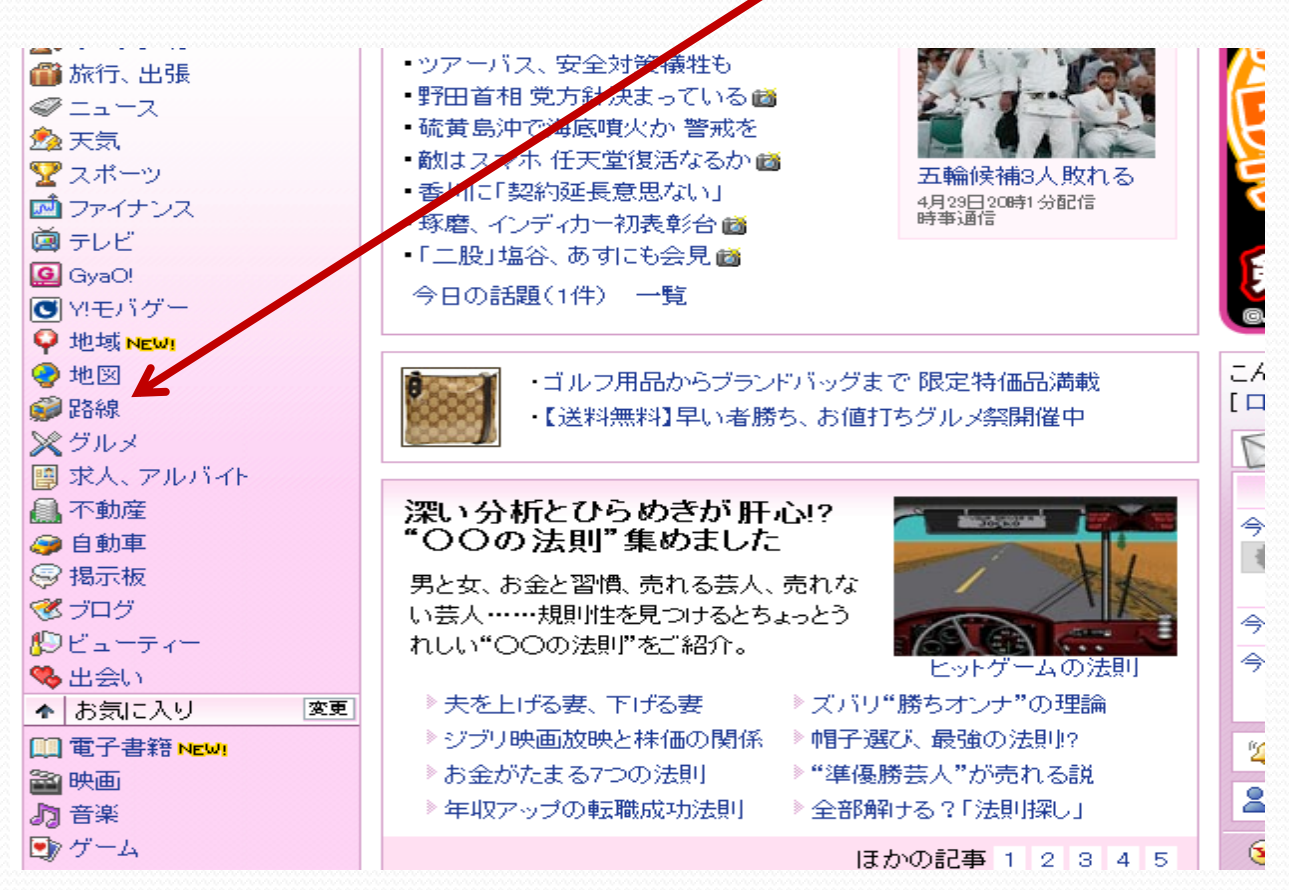

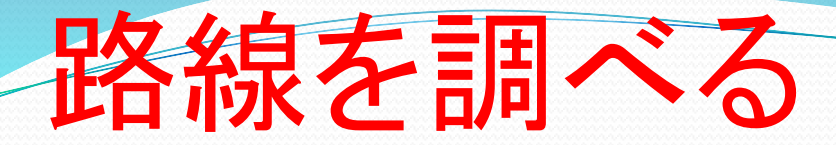

# ● 実際にやってみましょう 条件・・5月20日に成田からフライトする。 向こうに午後2時までには着きたい。

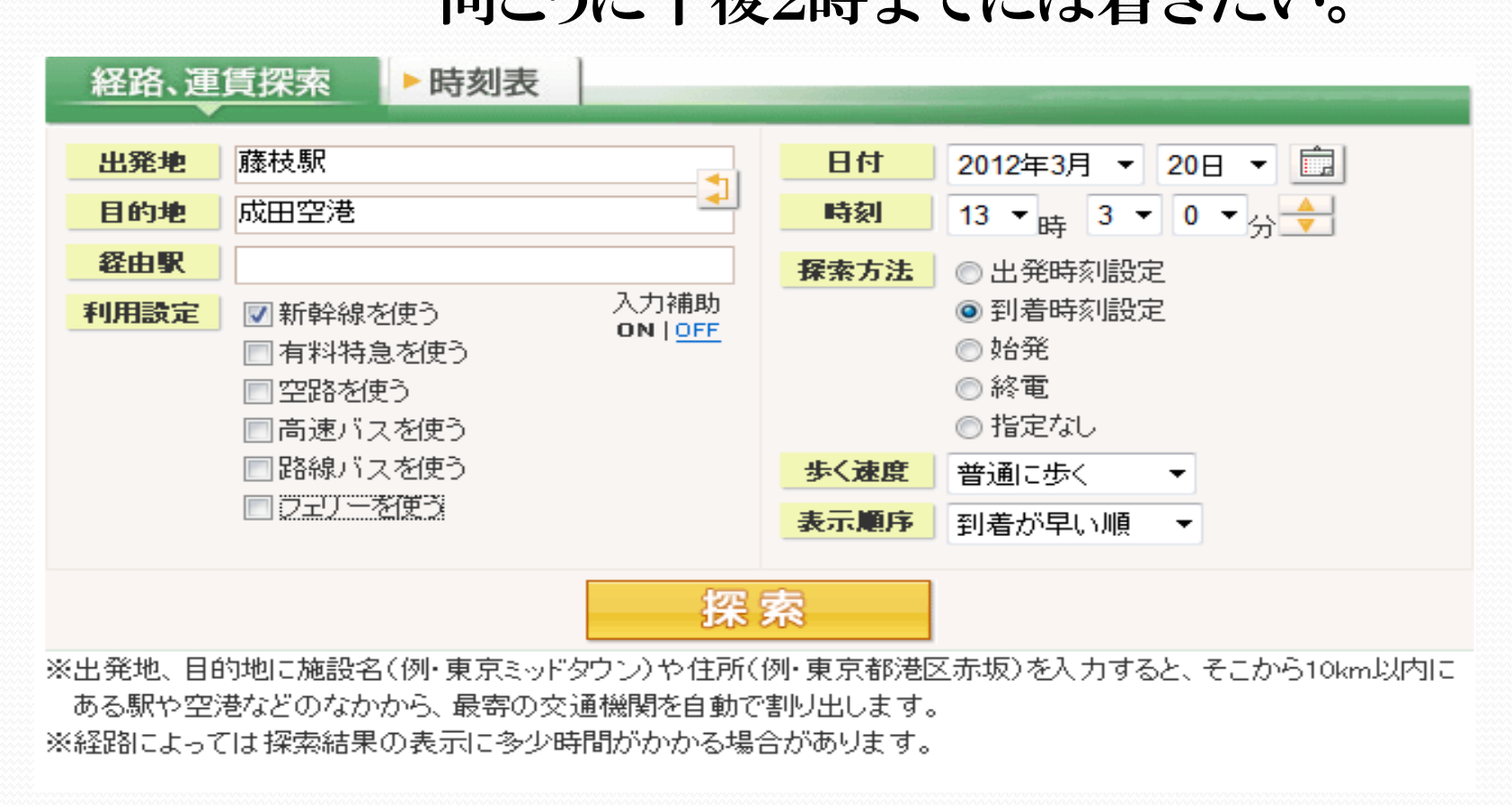

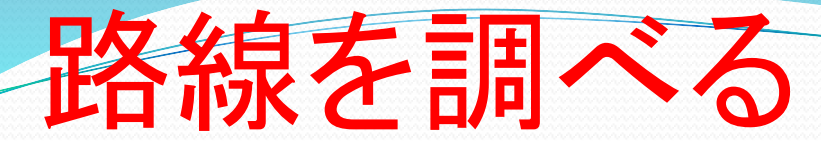

# • 実際にやってみましょう⇒「駅情報」をクリック

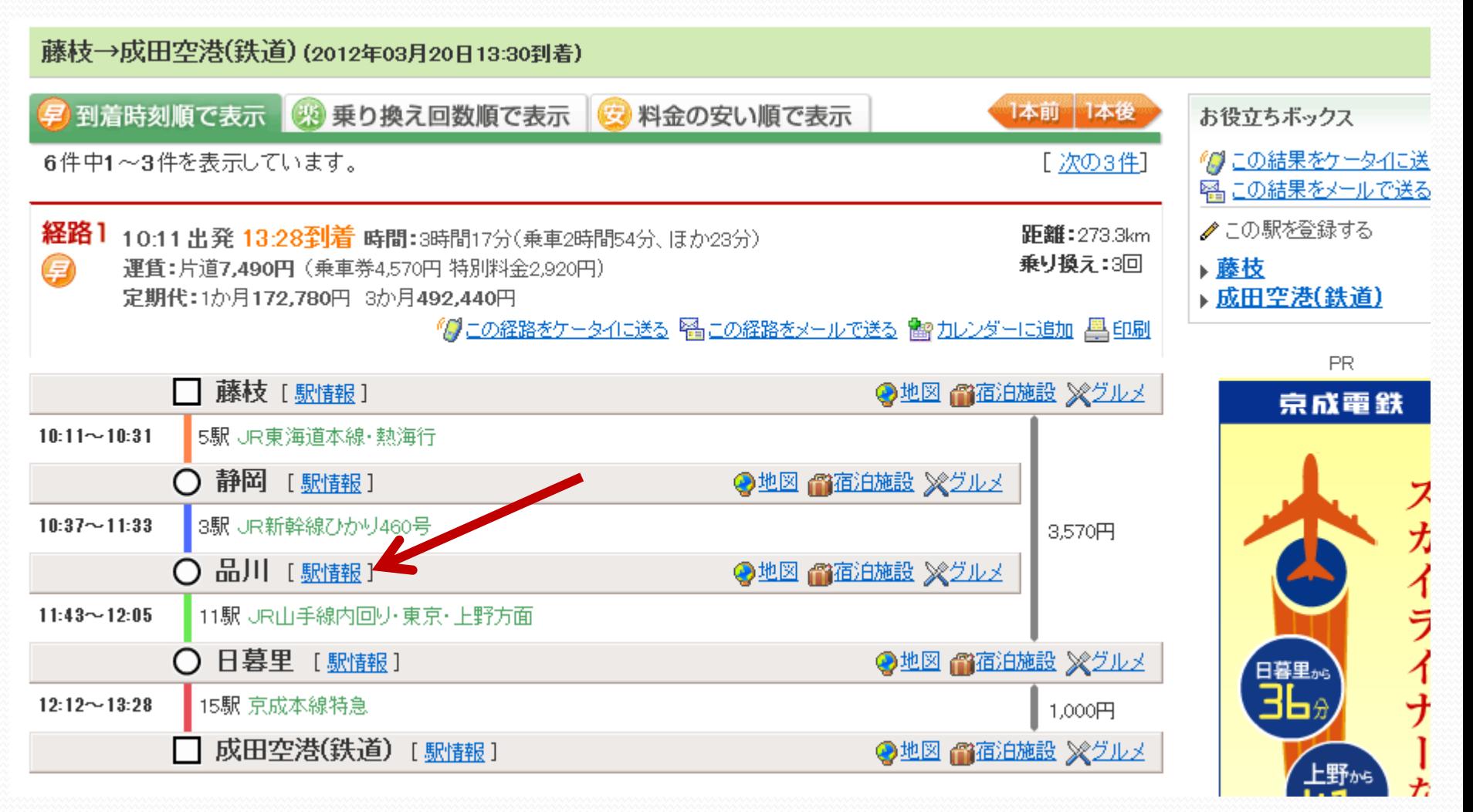

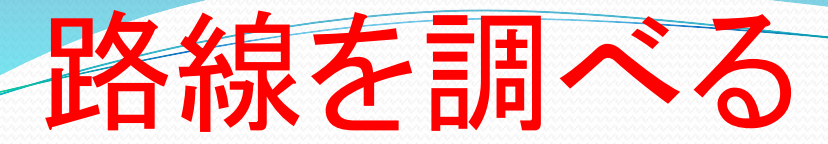

# 実際にやってみましょう・・(駅情報)品川駅の案内図

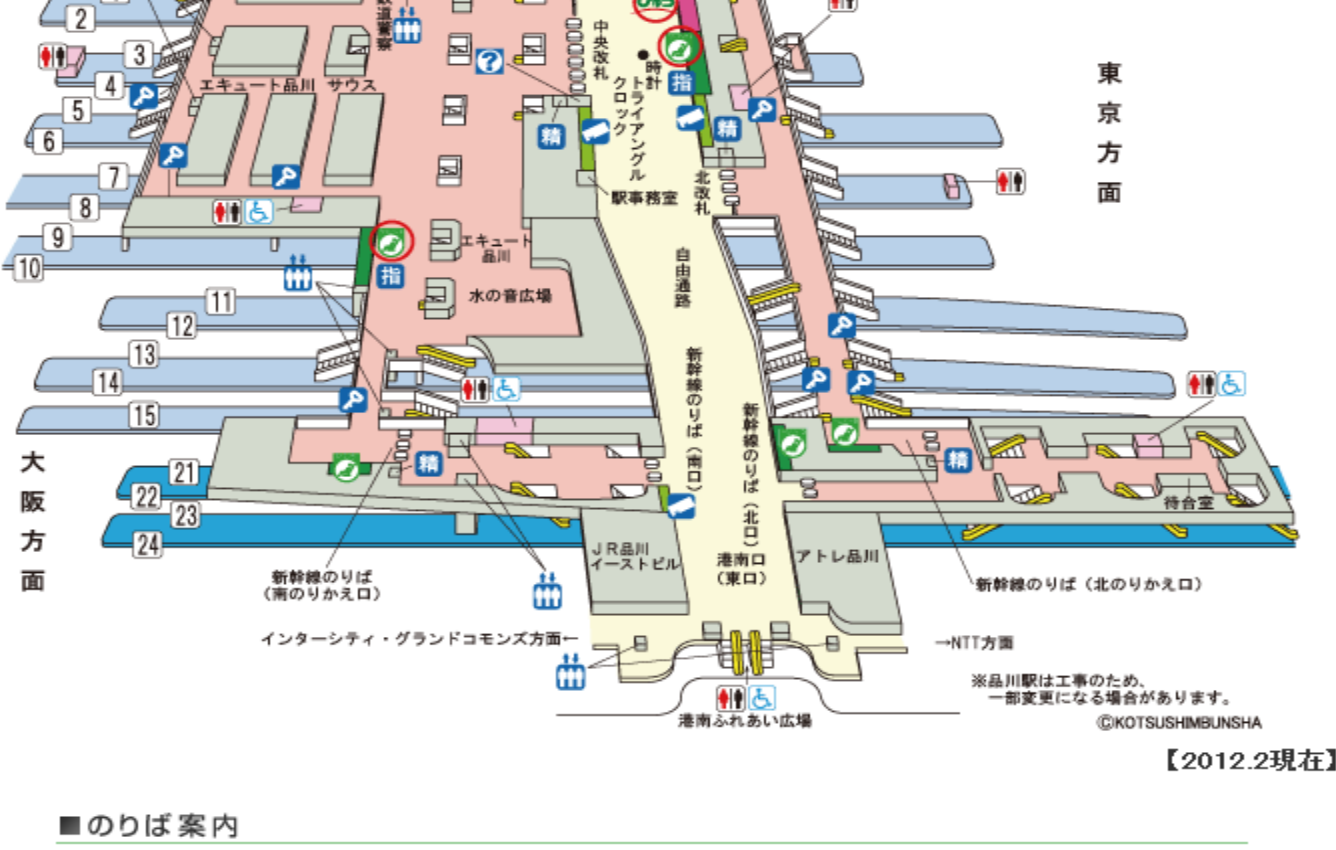

10 11 東海道本線下り 11山手線内回火東京・上野方面) 2 山手線外回り(渋谷·新宿方面) [3] 横須賀線 総武本線(東京·千葉方面) 3 京浜東北線〈大宮方面〉 14 横須賀線・総武本線(一部の列車) 4 京浜東北線〈大船方面〉 15 横須賀線〈久里浜方面〉 56 東海道本線上り 21 22 東海道·山陽新幹線上り

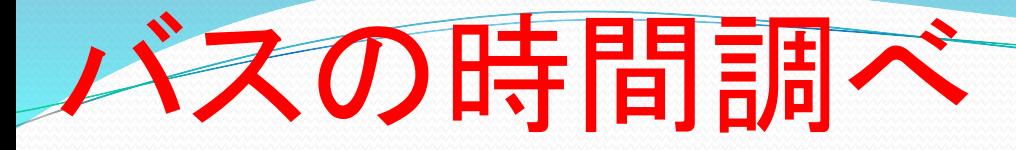

このサイトも「調べもの」フォルダに 登録してみましょう。

検索欄に「いま何時くん」で検索

バスで静岡の県庁に行きたい。 私の乗りたいバス停は「白子バス停」 今、 午前8時です。

何時のバスが有りますか?

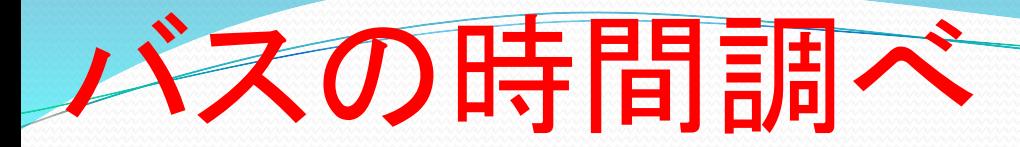

このサイトも「調べもの」フォルダに 登録してみましょう。

# 検索欄に「いま何時くん」⇒

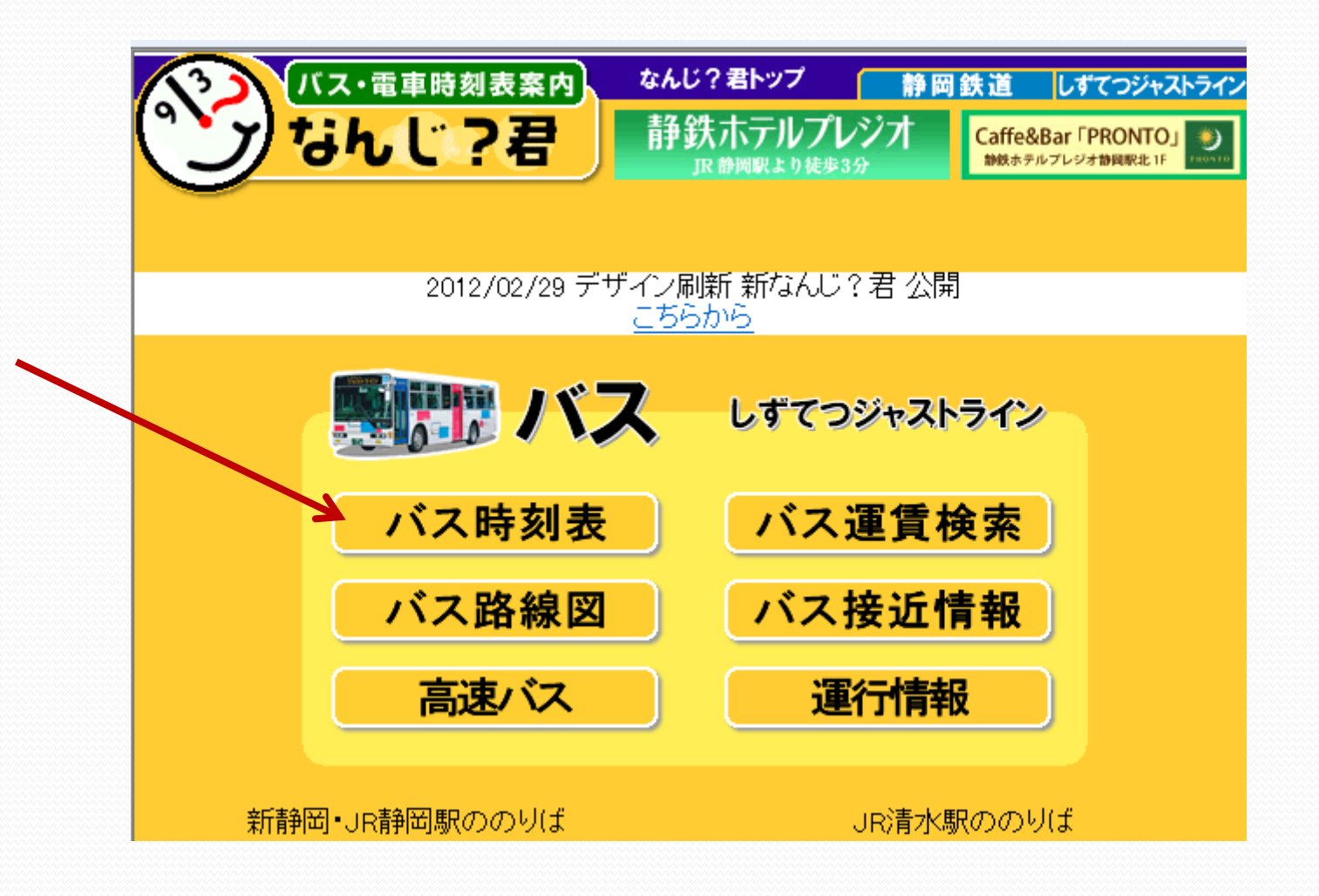

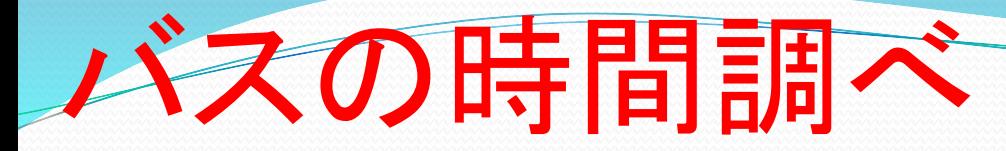

# 検索欄に「いま何時くん」⇒

このサイトも「調べもの」フォルダに 登録してみましょう。

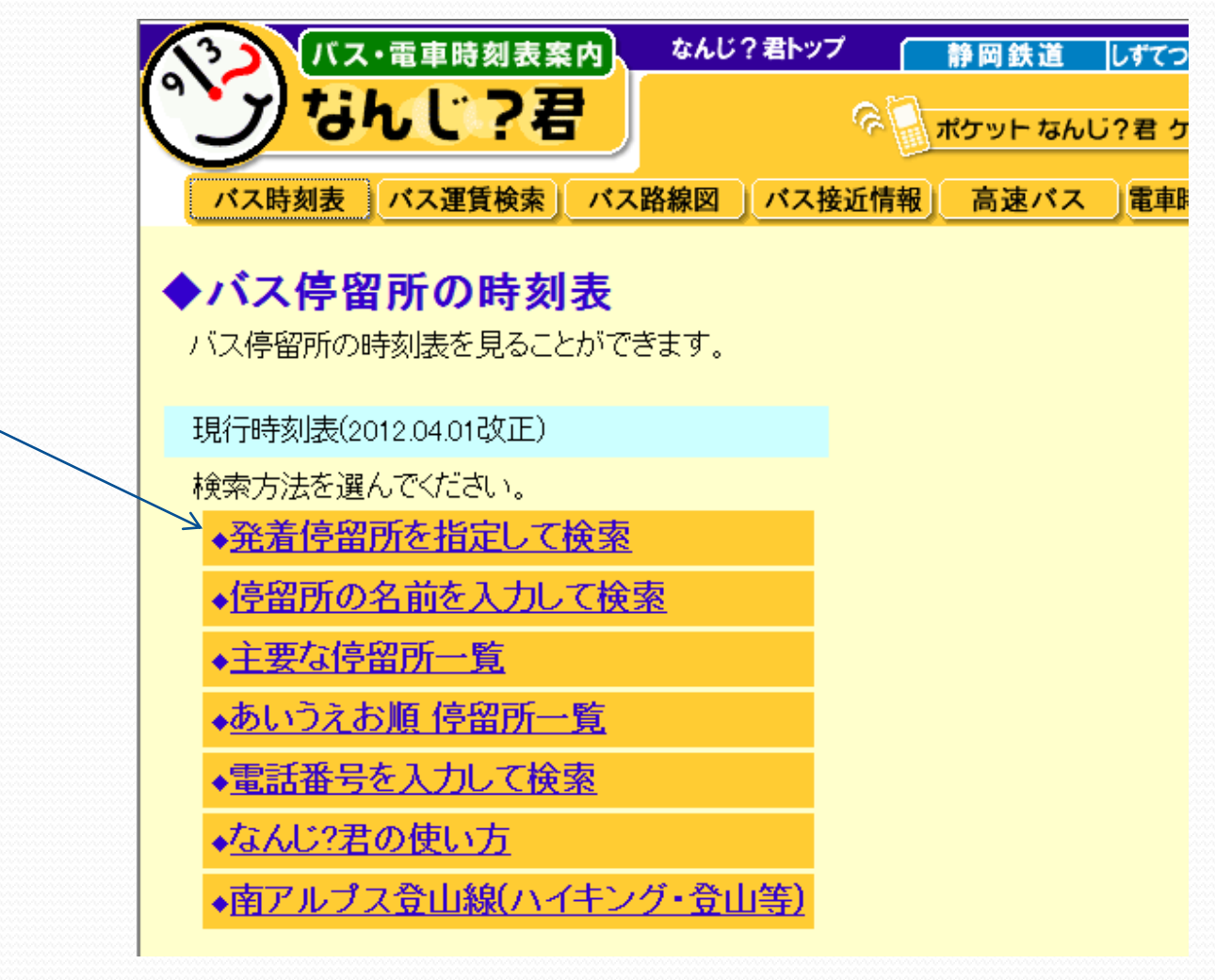

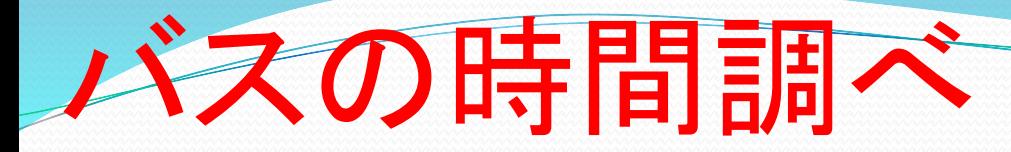

このサイトも「調べもの」フォルダに 登録してみましょう。

## 検索欄に「いま何時くん」⇒

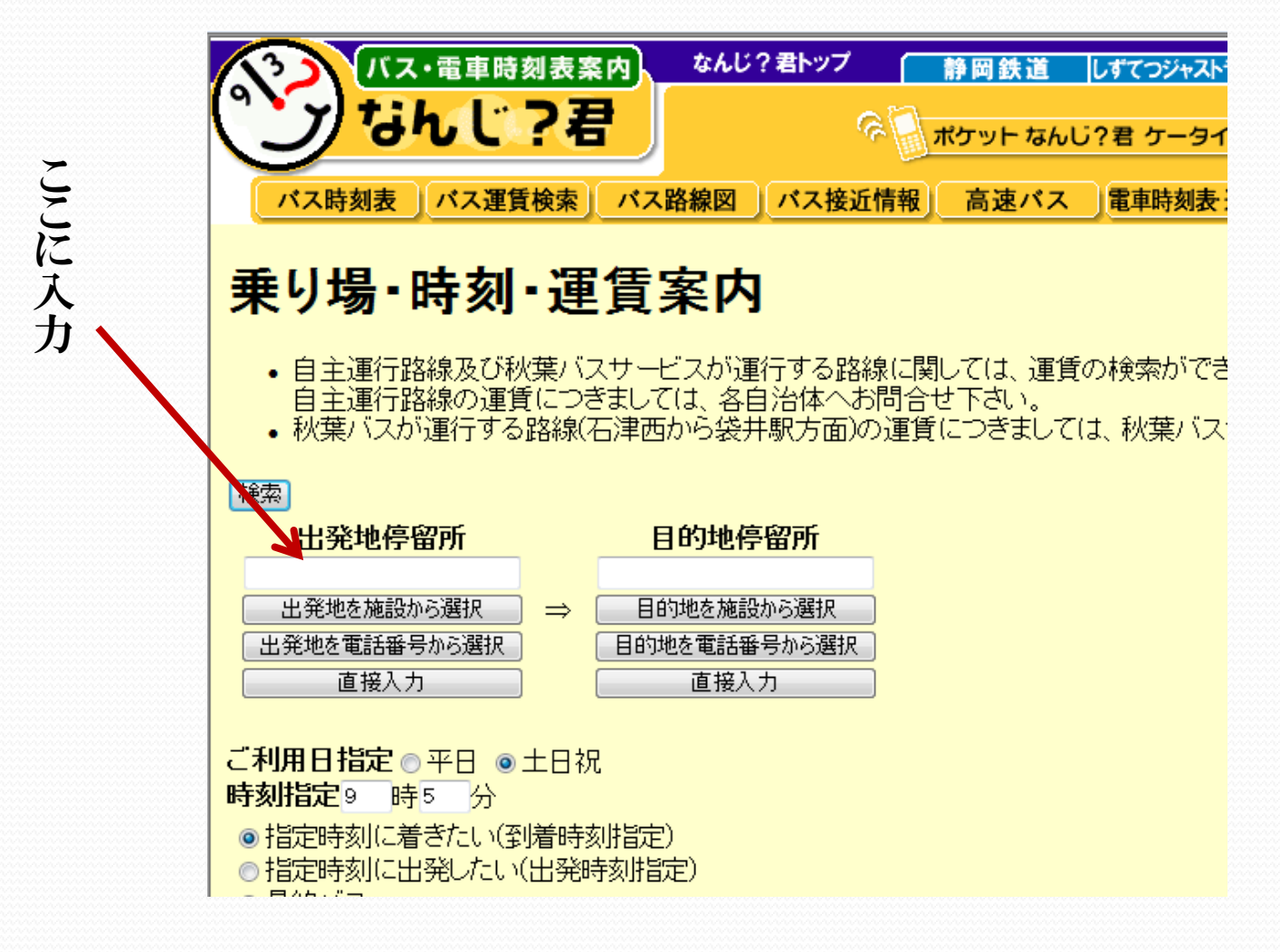

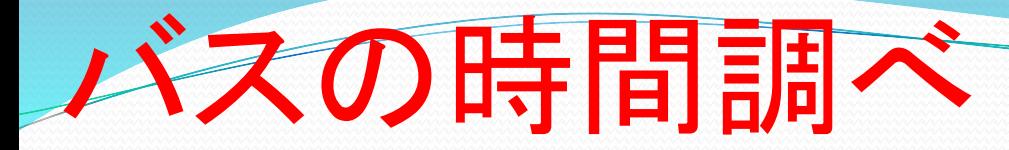

## 検索欄に「いま何時くん」⇒

なんじ?君トップ バス・電車時刻表案内 静岡鉄道 しずてつジ なんじ?君 ନ୍ତ ポケット なんじ?君ケ バス時刻表 バス運賃検索 バス路線図 電車時 バス接近情報 高速パス 乗り場・時刻・運賃案内停留所指定 特定日のみ運行するバスを表示している場合があります。必ず時刻表で出発地停留所 白子 → 県庁·静岡市役所葵区役所前 8:09 白子【乗り場】大手方面 時間 運賃 <u>iala</u> 40停留所 (中部国道A線) 約56分  $4600$ 9:05 県庁 静岡市役所葵区名 '定期会額' 片道運賃 600円区間の定期金額 1ヶ月 -3ヶ月 4ヶ月 6ヶ月 24,360円69,430円 通勤定期  $\equiv$ 131.540円 通学定期 |19,920円||56,770円||75,700円||107,570円| |通学ウィークデー定期||14,610円||41,640円||55,520円|| 78,890円|

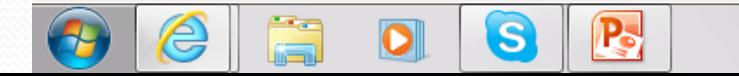

このサイトも「調べもの」フォルダに 登録してみましょう。
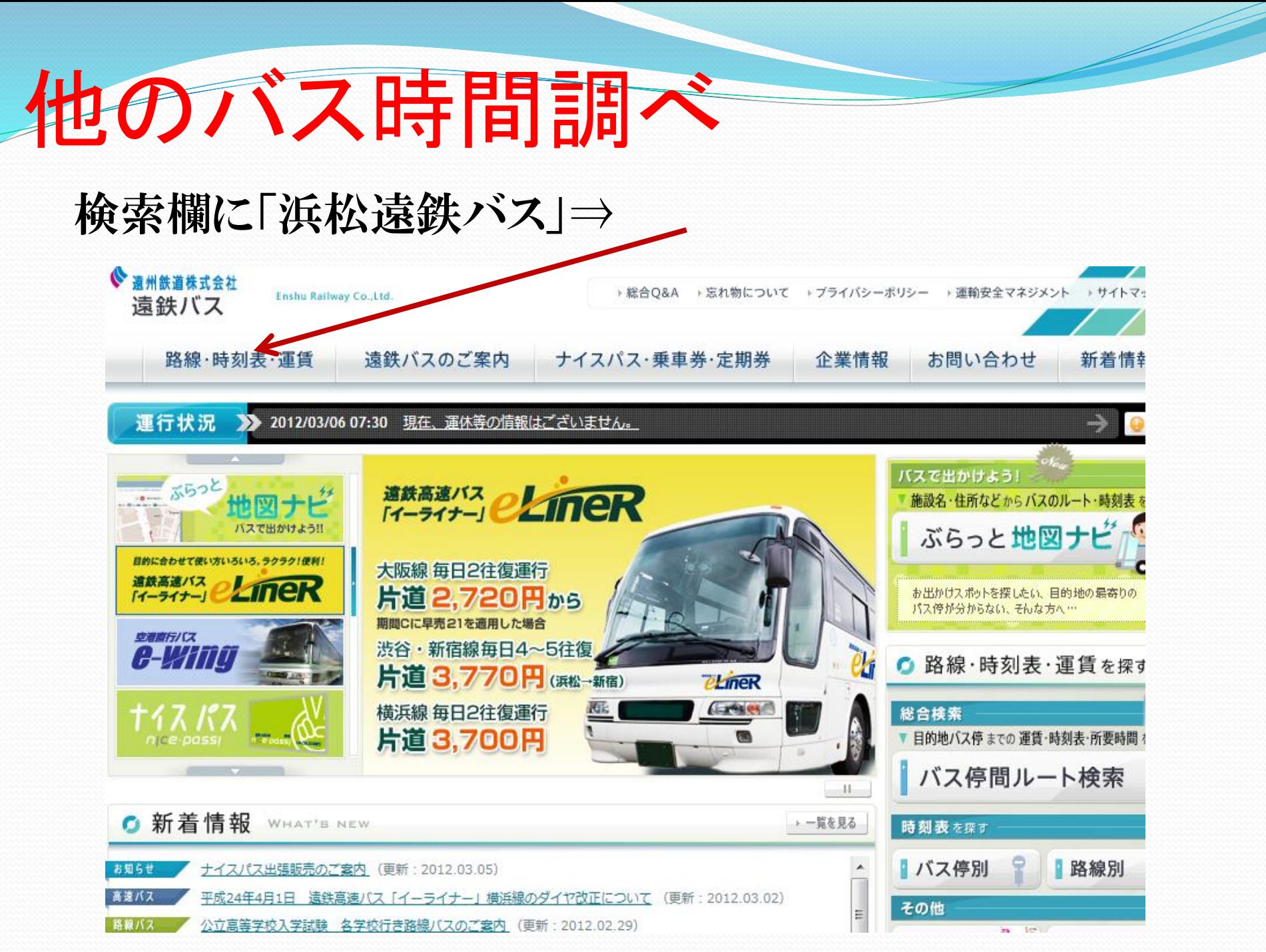

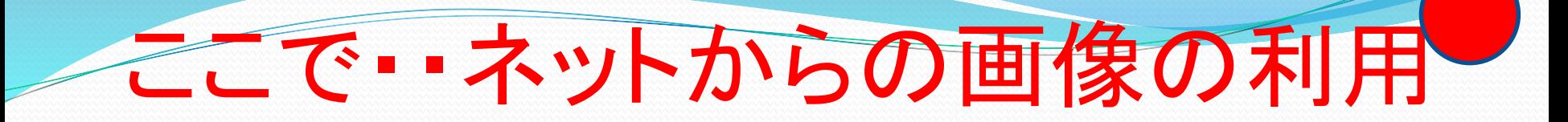

# ワードを開いて、画像を入れよう・・青いバラの花・バス(自動車) 旅行案内に挿入

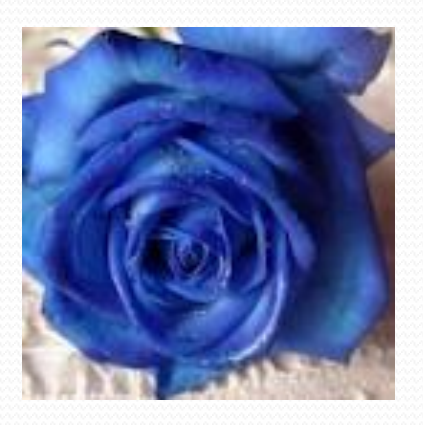

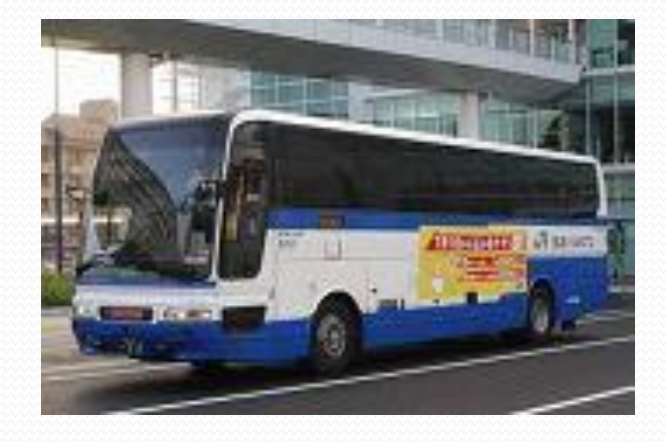

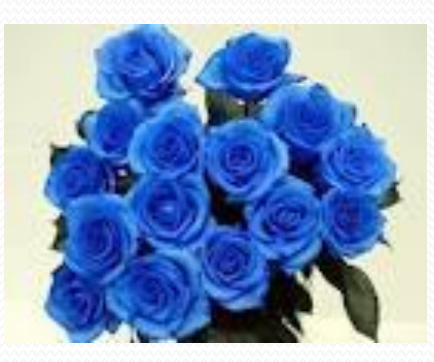

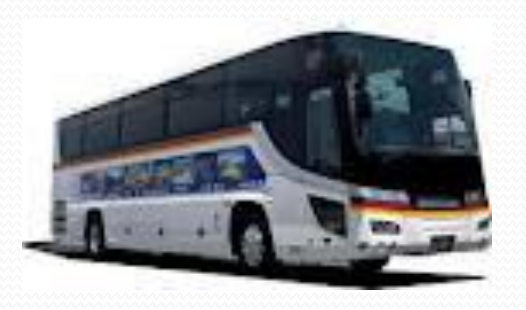

# 情報処理推進機構

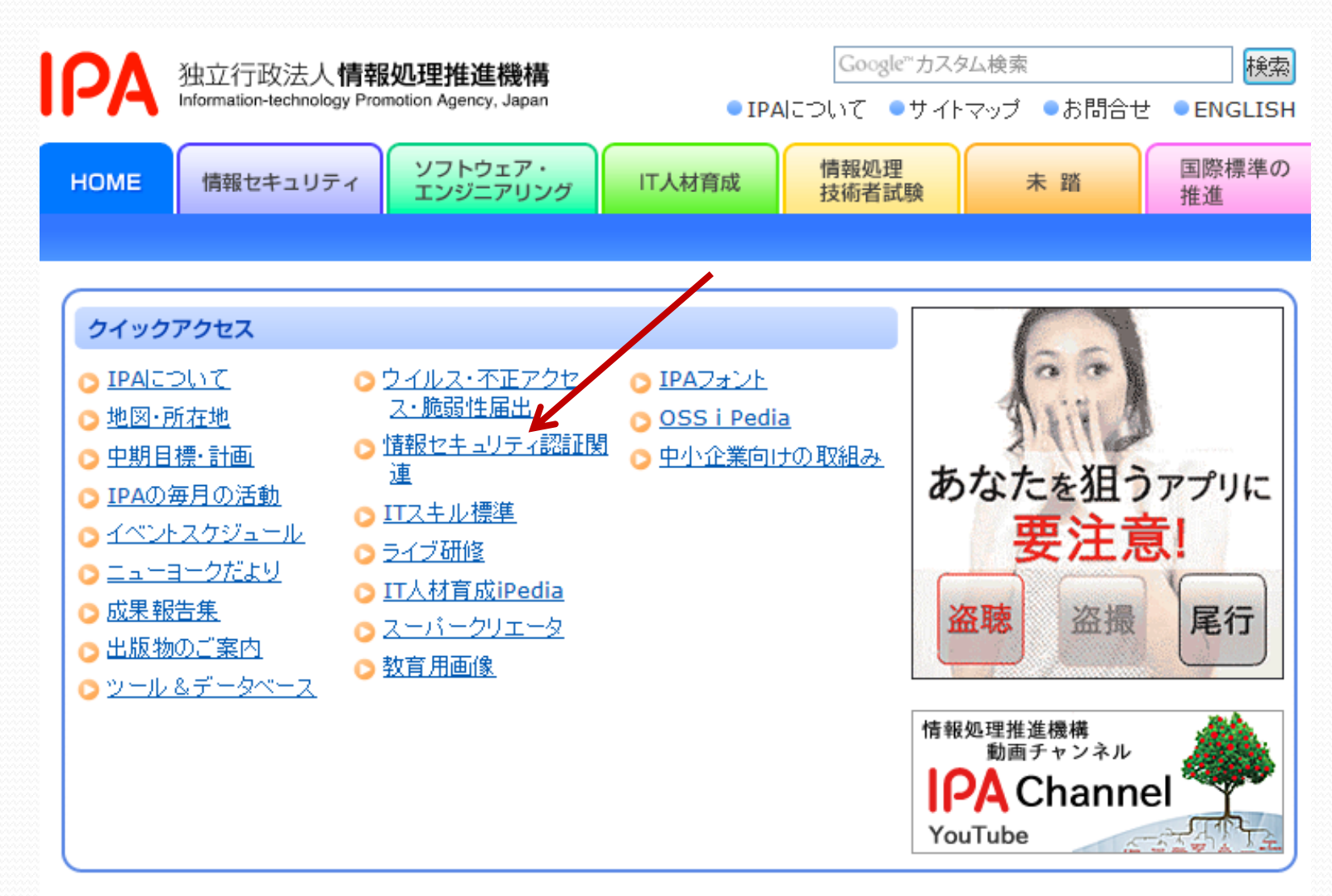

#### 東日本大震災において被災された皆様に対し、

採用情報

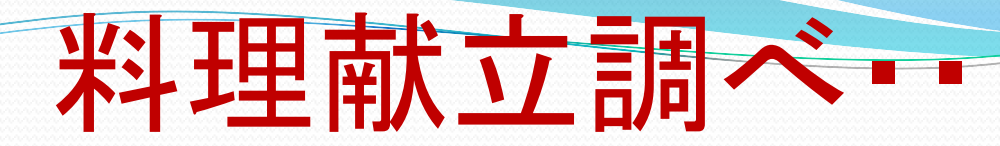

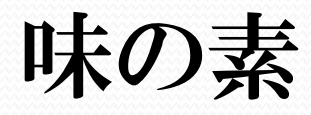

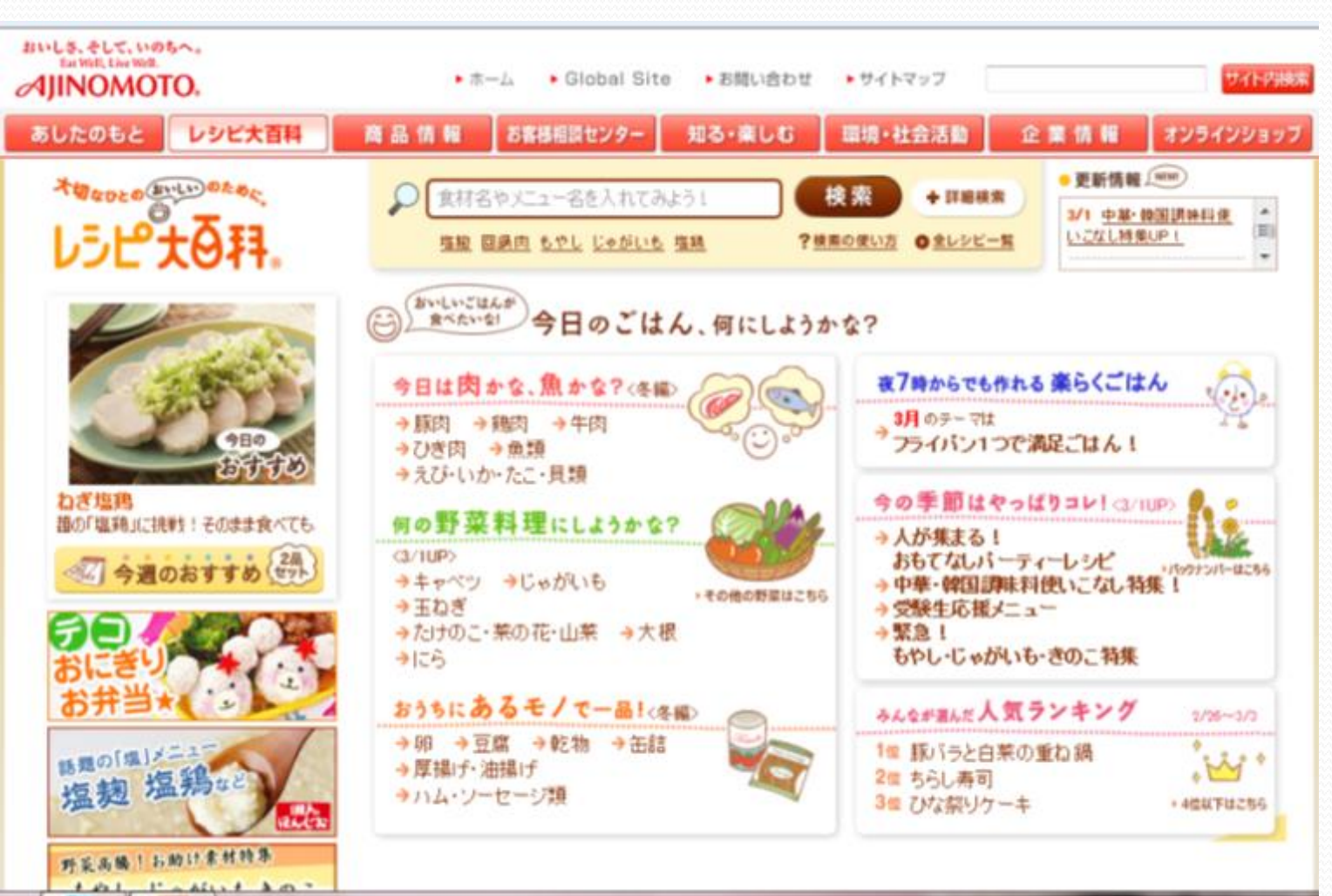

# 料理献立調べ…

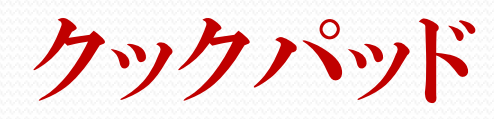

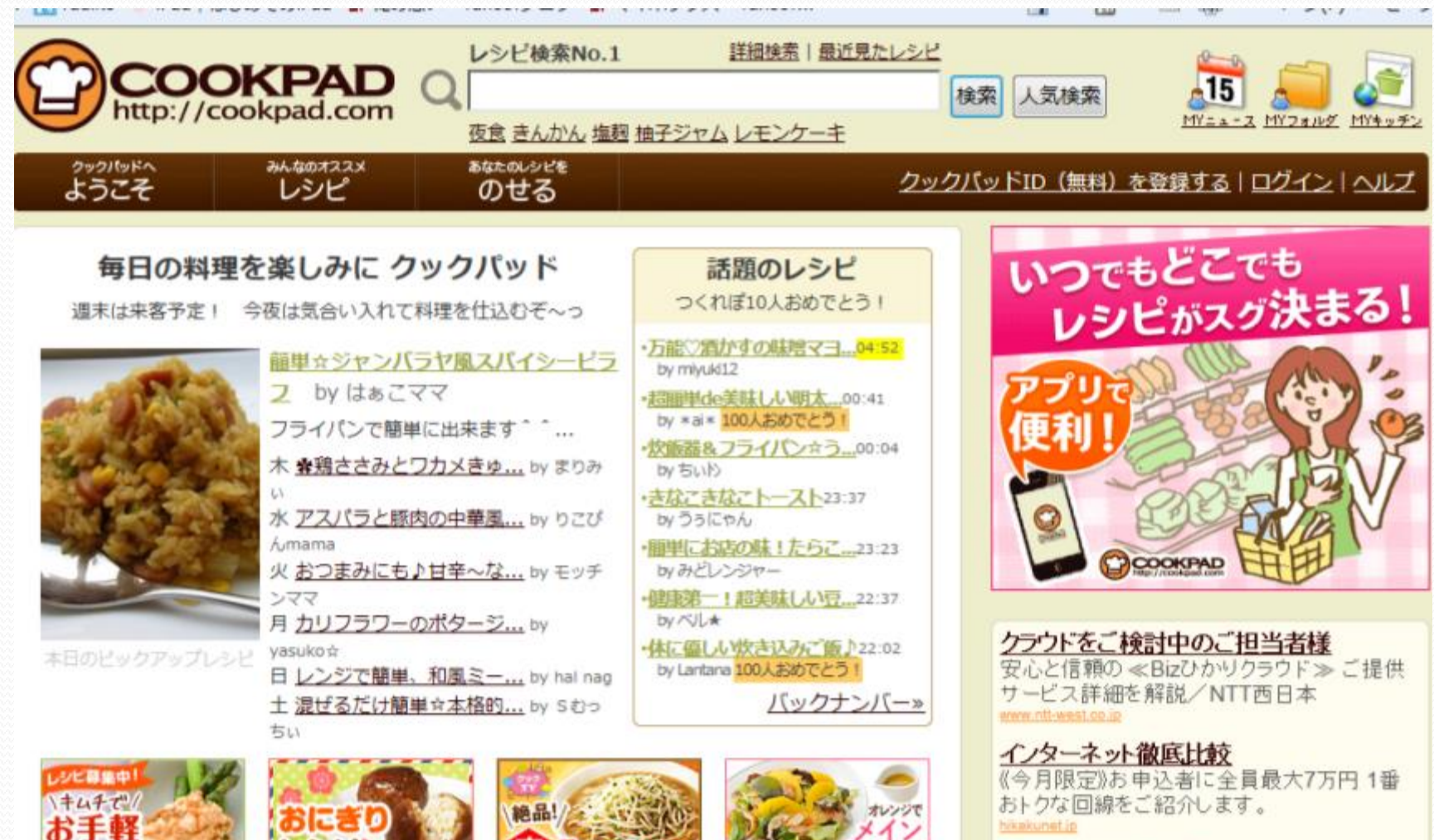

レシヒ

おかず

韓国ドラマはShowTime

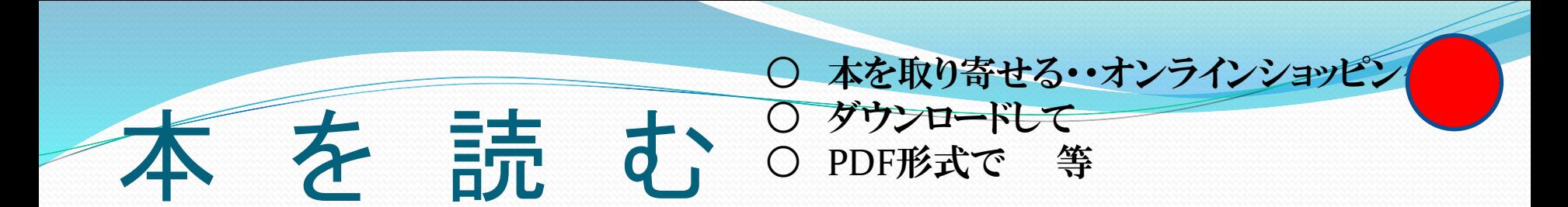

# アマゾン・代官山蔦屋書店から本を取り寄せる。

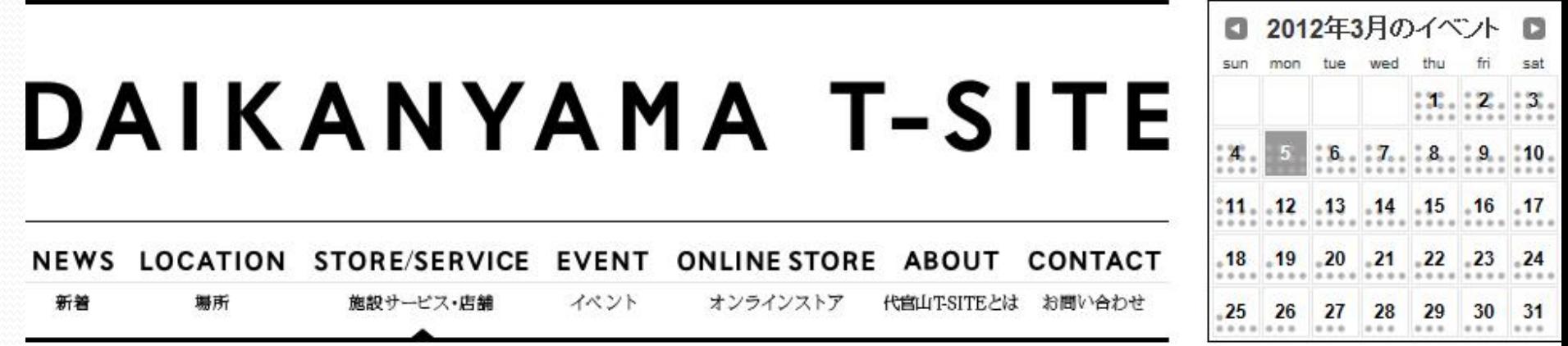

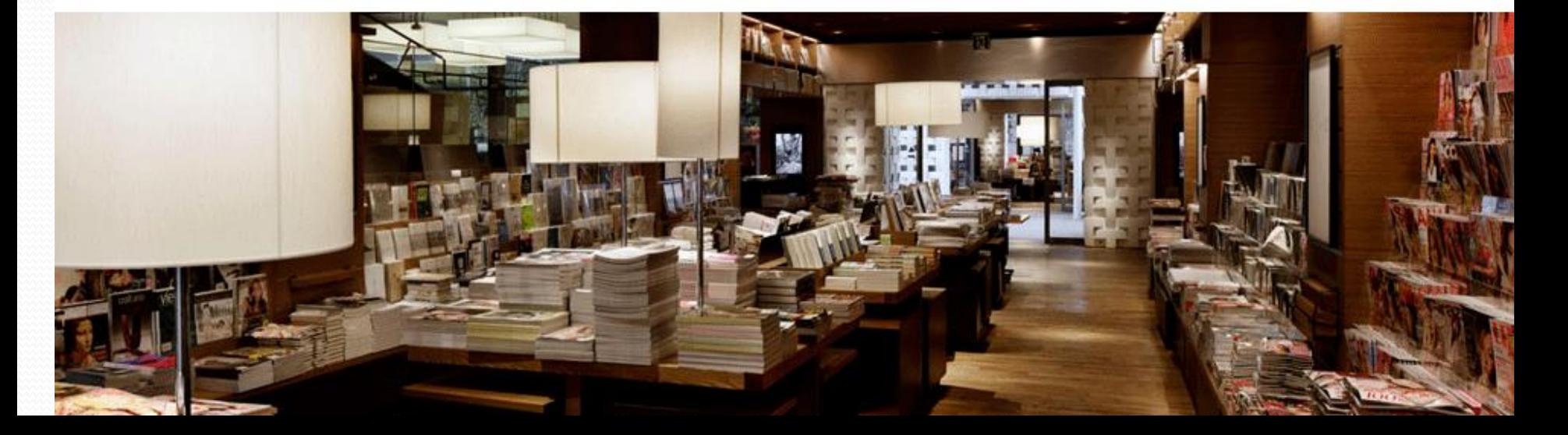

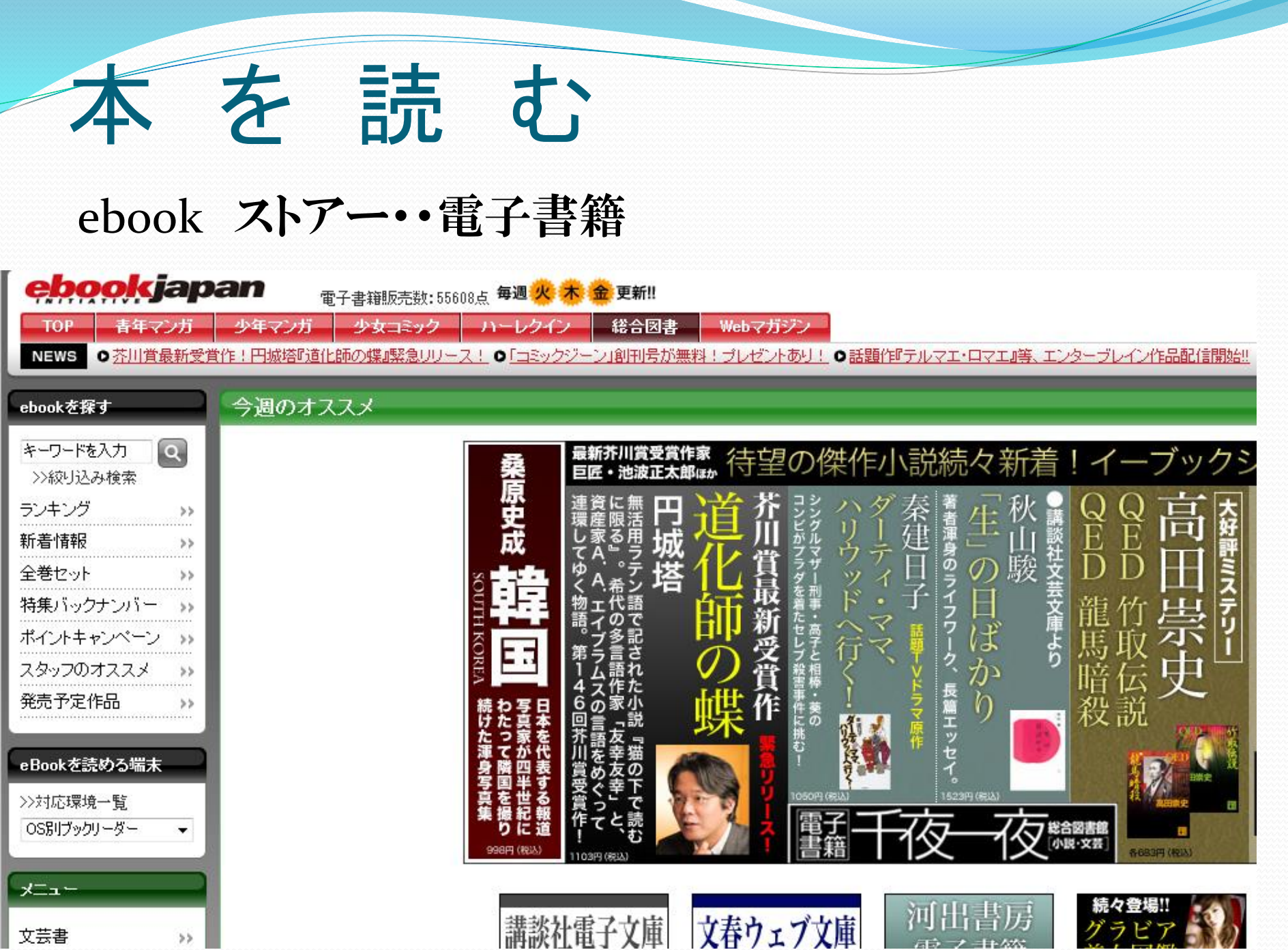

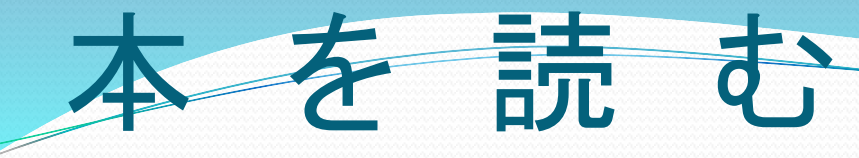

## 立ち読み・・「青空文庫」検索

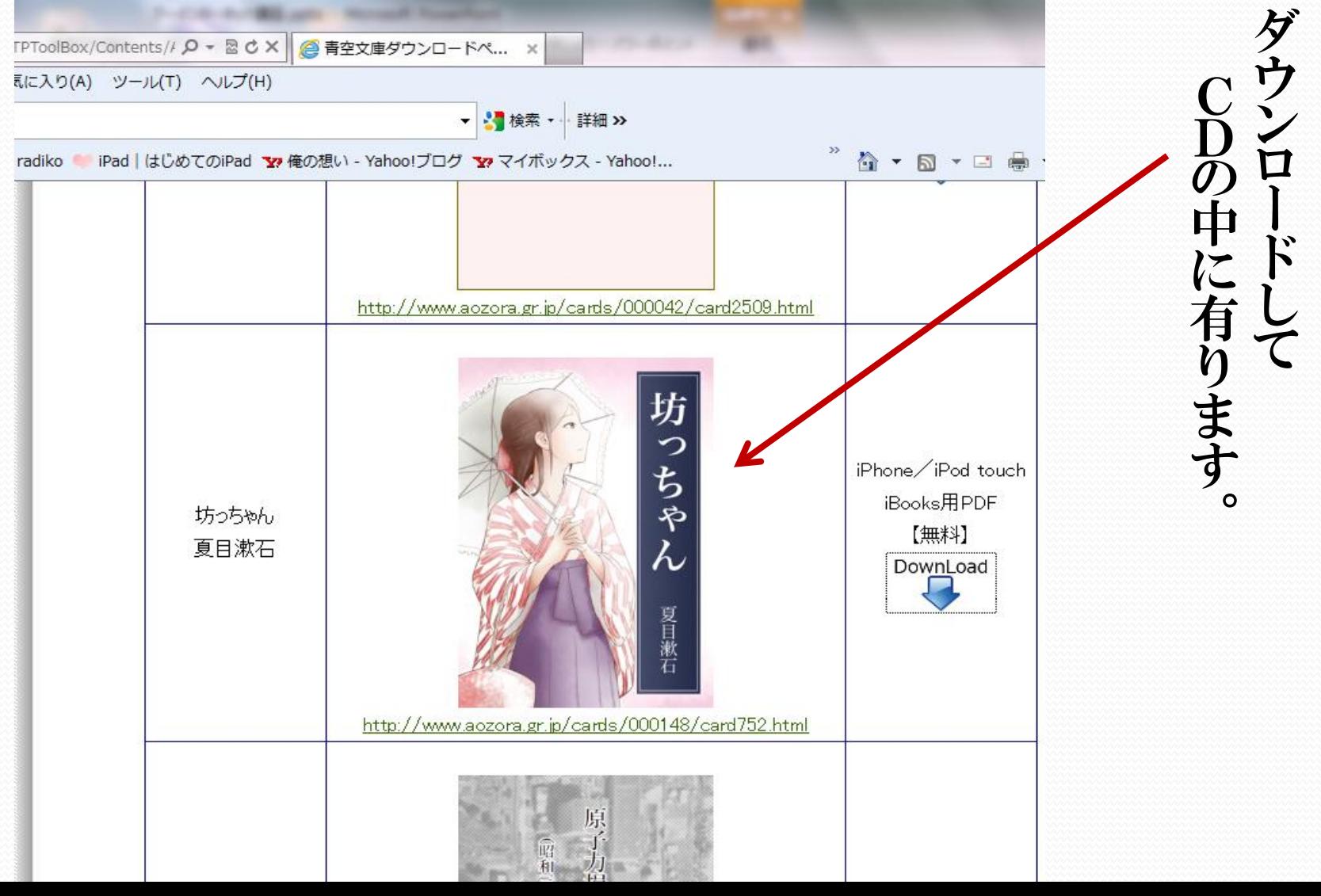

以下 参考です。

# その他・・趣味を楽しむ

- 囲碁・将棋・ゲーム・競輪・ゴルフ・パチンコ・
- 家庭菜園・編み物・折り紙・旅行・塗り絵
- 住宅・庭園・山林・高原・
- 写真・動画・パソコンアート
- バイク・自動車・自転車・ボート・飛行機
- 映画・落語・ダンス・お笑い・日本舞踊。華道・書道・講談
- 短歌・俳句・川柳・投句
- 食べる・飲む・着る・書く・読む
- 国外

等々多数

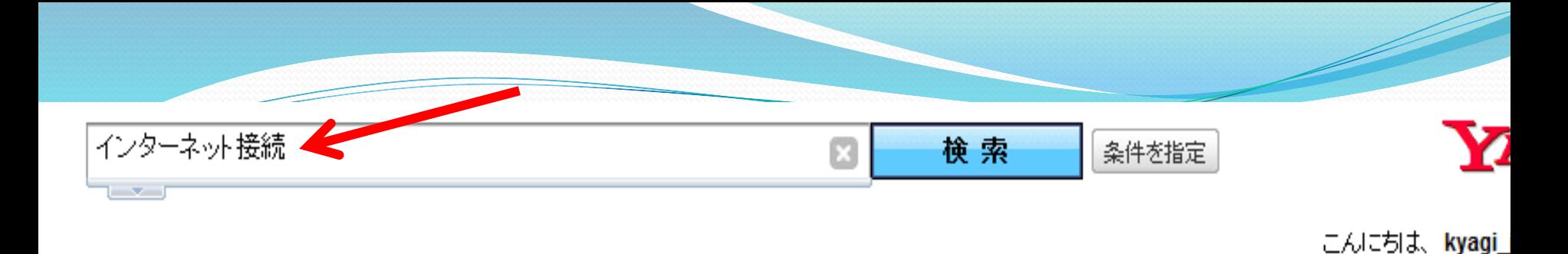

### ウェブ検索結果

◎ インターネット接続方法 インターネット接続できない Windows7 インターネット接続 で検索

### インターネット徹底比較

《今月限定》お申込者全員最大7万円1番おトクな回線をご紹介します。 www.hikakunet.jp/

### インターネット接続の価格比較

価格comならエリア別の最安プランがすぐかかる!選び方ガイドも充実 www.kakaku.com/

### NTTフレッツ光 キャンペーン

バソコン・液晶TV・PS3・Wii等又は最大70000円プレゼント www.bb-navi.jp/

### <u>インターネットはフレッツ光</u>

《NTT公式》キャンペーン最大24ヵ月割引&最大70000円! www.hikari-n.jp/

スポンサードサーチ

スポンサードサーチ

## インターネット接続ブロバイダ NTTグループのWAKWAK。プロバイ 本料キャンペーン中!

www.wakwak.com/

### "公式" UQ WiMAX

これからのブロードバンドは、家も外も つ!

www.uqwimax.jp/

### <u> ブロバイダ**接続**は安心のOCN</u>

会員820万人が選ぶ信頼のプロバイ 15ヶ月無料など特典満載

www.ocn.ne.jp/

月額3,999円の光回線

#### インターネット徹底比較ファイル(F) 編集(E) 表示(V) お気に入り(A) ツール(T) ヘルプ(H) × Google ▼ <■検索 ▼ ※ 詳細 >> ◎ 8053 住友商事 (住友商) ... 【 nadiko ● iPad | はじめてのiPad ▼ 俺の想い - Yahoo!ブログ ▼ マイボックス - Yahoo!... イベターネット回線と各プロバイダーの科金・特典情報など、ADSLから光まで多数比較しています。 よくある質問 利用規約 会社概要 ブロードバンド無料相談受付中! お客様にピッタリのサービスをご提案! 0120-788-716 雷話予約 ブロードバンドサービス徹底比較サイト トップページ インターネット回線一覧 プロバイダー覧 キャンペーン一覧 ご利用ガイド YAHOO! BB お電話からでも、WEBからでもカンタン!! **ADSI** 条件とエリアで比較 比較して、すぐにspeedお申し込み 1.条件を選択 おトクdeはじめる 月額料金 キャンペーン 回線タイプをまに ■光ファイバー  $2011/12/1 -$ まる 2012/11/30 まる ヶ月間  $\sqrt{ADSL}$ 最適なサービスを見つけたら、 住宅タイプを選択 ⊙ 戸建て 引越し応援キャンペーンでお得 ma ma お電話やWEBからすぐにお申し込み頂けます。 ◎ マンション es an 国定電話を選択 サービスに関する相談だけでも大歓迎! お気軽にどうぞ! ma kan ata an <sup>kan</sup> dia l ⊙ あり **COL** 650 なし Broad<br>WiMAX 、 *888895で6、WERPSで6カンタン*!<br>「比較して、すぐに<sub>得</sub>」「お申し込み  $\mathbb{Z}$  ,  $\mathbb{Z}$ 15天70,000周 フロードバンドサーチ なんと 【Yahod BB】最大70,000円キャッシュノ 条件とエリアで比較 特典情報 円割引き! ш 端末代金 1.条件を選択 2.エリアを選択 北海道 当サイト限定キャンペーン!! お住まいのエリアを選択してください。 回線タイプを選択 起 ☑ 光ファイバー 秋田 岩手 **■西日本エリア** 東日本エリア  $\vee$  ADSL 山形宮城

# インターネット接続の価格比較

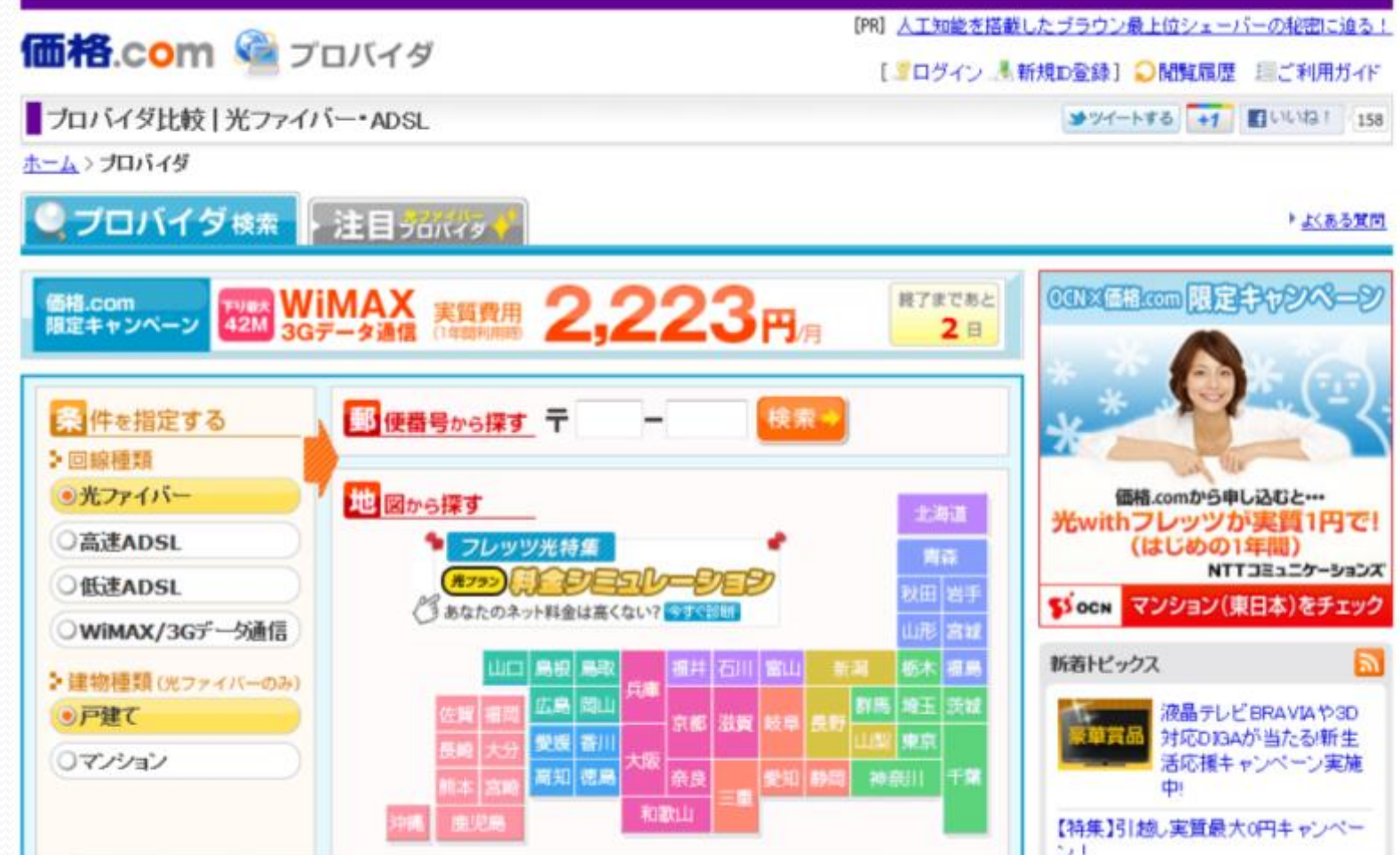

# 価格コムで比較・・藤枝市

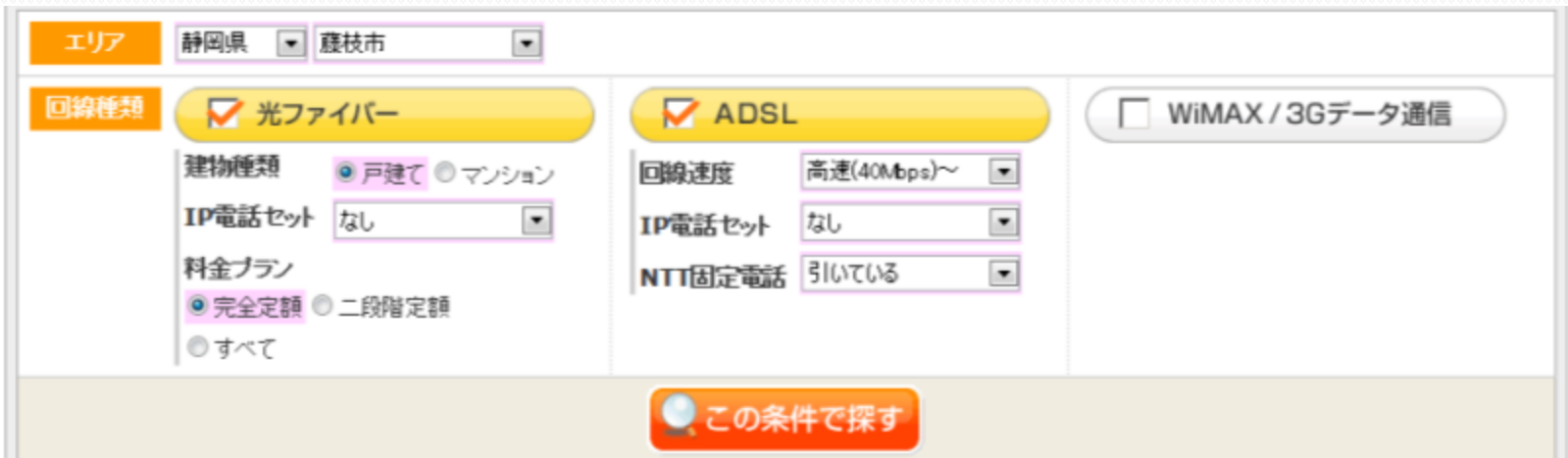

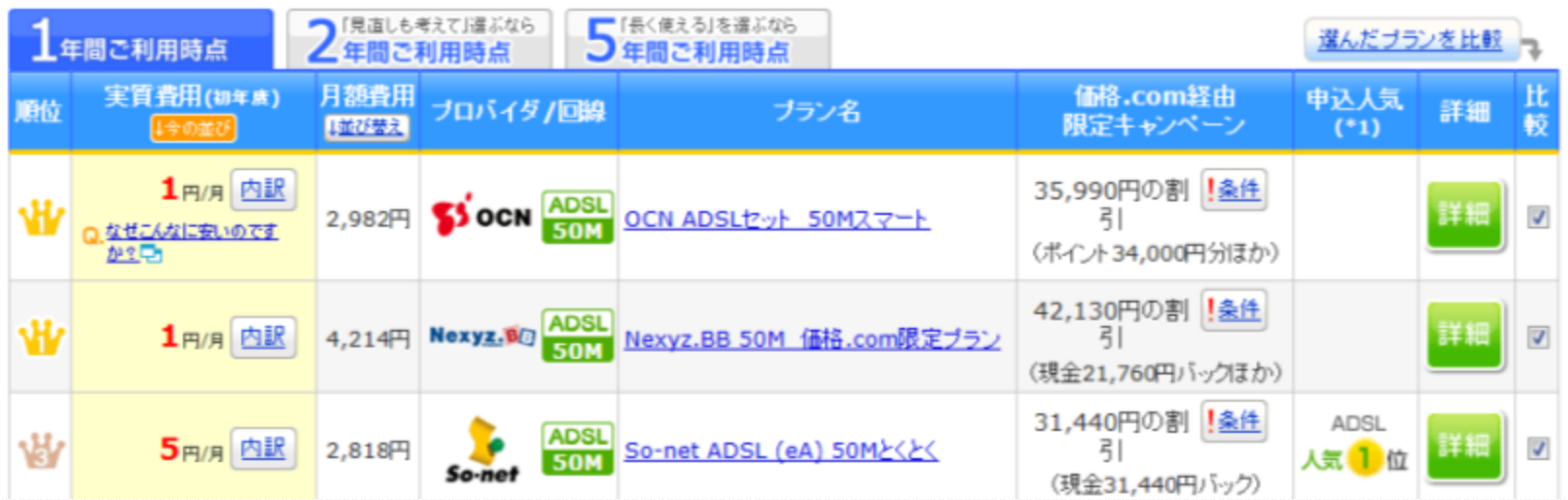

# Cookeiとポップアップブロック

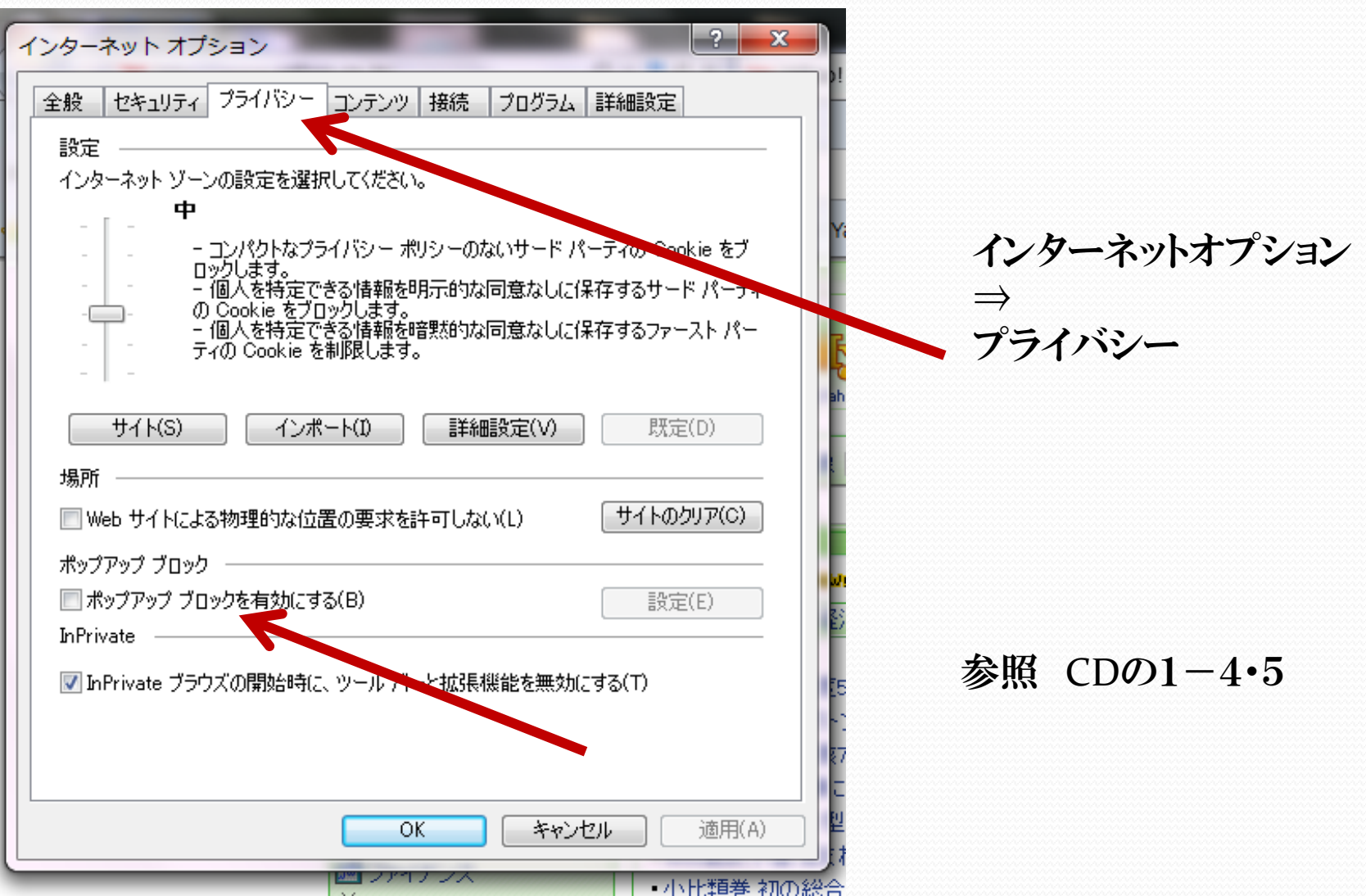

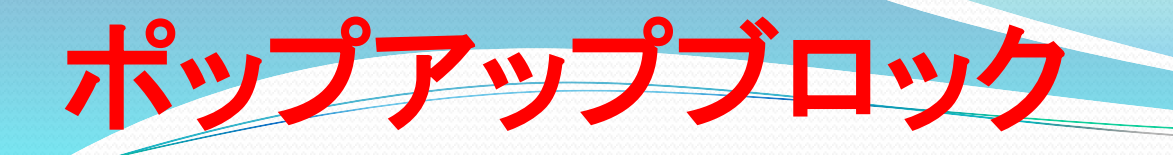

- 出典**: ASCII.jp**デジタル用語辞典で調べました。
- 【ポップアップブロック】 *popup block*
- Webページにアクセスすると表示されるポップ アップ広告を表示させないようにする機能。 Windows XP Service Pack 2をインストールす ると、Internet Explorerでポップアップブロック 機能が有効となり、自動的に開くほとんどの ポップアップ広告がブロックされる。

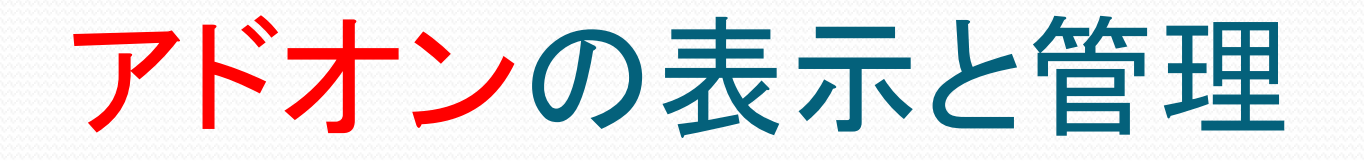

ツール⇒アドオンの表示

アドインソフト アプリケーションに組み込んで、機能を追加するためのソフ トウェア。アドオンソフトとも呼ばれ、アプリケーションに付 属しているものや、インターネットで配布されているもの、 市販されているものなどがある。Webブラウザーやグラ フィックスソフトの場合は、プラグインと呼ぶことが多い。

アスキーデジタル辞典で調べよう

# アドオンの表示と管理

### アスキーデジタル辞典で調べよう

 $\mathbf{x}$ 

### ツール⇒アドオンの表示

### アドオンの管理

#### Internet Explorer アドオンの表示と管理

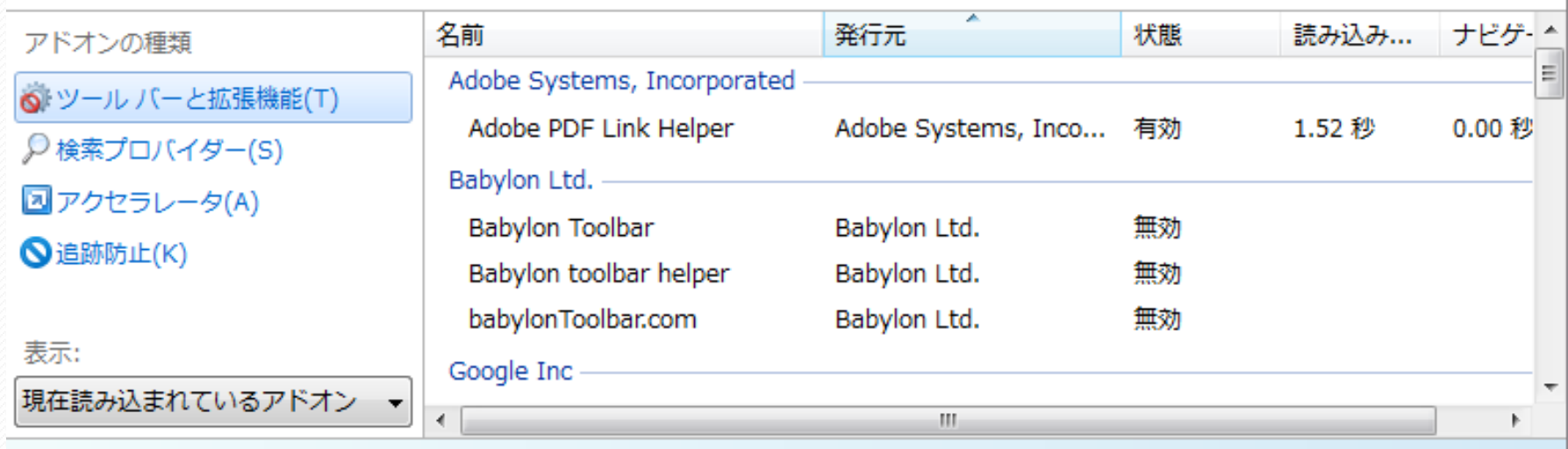

状態を変更するか、詳細を表示するアドオンを選択します。

ースって何だ?タイトルを読

#### a) http://www.yahoo.co.jp/ - 元のソース

#### ファイル(F) 編集(E) 書式(0)

- 1 | kIDOCTYPE HTML PUBLIC "-//W3C//DTD HTML 4.01 Transitional//EN" "http://www.w3.org/TR/html4/loose.dtd">
- 2 <html lang="ia">
- $3 |$  <head>
- 4 <meta http-equiv="content-type" content="text/html; charset=utf-8">
- 5 <meta http-equiv="content-style-type" content="text/css">
- 6 <meta http-equiv="content-script-type" content="text/javascript">
- 7 <meta name="description" content="日本最大級のポータルサイト。検索、オークション、ニュース、メール、コミュニティ、ショッピング、など80以上のサービスを展開。あなたの生活をより費かにする「ライフ・エンジン」を目指していきます。"> 8 <title>Yahoo! JAPAN</title>
- S <br />base href="http://www.vahoo.co.in/ vlh=X3oDMTB0NWxnaGxsBF9TAzIwNzcvOTYvNiUEdGlkAzEvBHRtcGwDZ2Ex/">

S

EQ

10 <style type="text/css"><!--

11 body.divt.dldtddulol.lih1h2h3h4h5h6pre.form.fieldset.inputbutton.p.blockquotelmargin:0padding:0:ffieldset.img:border:0:hablefborder-collapsecollapsecollapsecollapsecollapsecollansechargin:0bddress.caption.cite.code.dfn. stylenone;}separate,floatingw,legend{displaynone;button{cursorpointer;body{font-family."MS PGothic","Osaka",Arial,sans-serif;line-height1.22font-size:0,75emword-breakbreak-all;\*font-sizesmall;\*fontx-small;\*line-height1.05t wrapbreak-word;select.input.button.textarea{\*font-family."MS UI Gothic","MS PGothic";"table(font-size:inherit;font:100%)pre.code,kbd,samp.tt{font-family:monospace;\*font-size:108%|ine-height:99%|h1h2h3h4,h5{font-size:100%}c {font-size:131%}#emg table{font-size:115%\*font-size:108%}span.assist.#topicsboxbd em.#topicsboxbd cite.#vdobd em.#olymEdit cite{font-size:85%\*font-size:22%}#navi .hd h2.#local h2 span.#personalbox h3{font-weightnormat}aul 1d3994;text-decorationnone;javisited(color#941d55;jahover{text-decorationunderline;jbutton{cursorpointer;}#wrapper{positionrelative;min-width:950px;width:74.2em;\*width:71.2em;\*width:71.2em;\*width:250em;\*min-width:250em;\*wi #fff\*zoom:1;Mhtml #iemw2fmargin:0 -9ax 0 -941pxpositionrelative:\*zoom:1;Mheaderlpositionrelative:z-index:10padding-bottom:4px;\*zoom:1;Mheader:afterfcontent:"":displayblock:clearboth;Mcontentsftext-align:left:Mnaviffloat:le index:8ywidth:17.5% width:17.94%min-width:170px;}#division{floatright:positionrelative;z-index:2;min-width:770px;width:81%;}#main{floatleft;min-width:410px;width:53.3%;}#sub{floatright;min-width:350px;width:45.45%;}bgD.ite lizanking lipldwn.plup.prev.next.iconNew.iconPhoto.iconVideo.iconNotice.close a.ulmwindow\_ulmbg.ulmwindow\_ulmwindowsearch button.vdotmp2.changeBtn.changeBtn.changeBtn.a#centralPositiondl#srchAssistOnOffdd#pblogininfo lia#v #bbalert p a#bbsocial p a#bbsocialInfo,#bbsocial dd a#topicsbox tab li span,#viidbox h2 a#bbproperty shortcut li a#bbproperty sonnect #mailicon,#srchSwitch dd#contentbox hd sbbth afbackground-imageurl(http://k.yimg.jp/imag 120118 one background-repeating-repeatibly litmargin; Tox OHbx bxExtposition:relative margin-bottom; Opxbackground-color:#fffborder; Iox solid:HxExfmargin-ton:-11px:hbxNafmargin-bottom; Oloxtext-align:center; hxSiWxoom; to {margin-bottom:5px;floatleftclear:left:\*line-height1.1:}bxSI ulfmargin-bottom:5pxcoverflow:hidden:\*zoom:1:bxSI liffloatleft:margin:0padding-left:0.8em;bxSI moreffloatright:bxSI ofpadding-bottom:4px;hxPosffext-aligncenter;b ffloatleft;margin-bottom3px;hxSI ddfmargin-left57px;\*zoom1;hxSI dd phadding:2px 0 5px;hxSI dd ulhoadding-top:7px;margin-left-0.8em;hxShpfoverflowhiddenpadding-bottom9px; zoom1;hxShp imgffloatleft;margin:9px 9px 0;hxShp ite 66px\*margin:3px 0.0.66px\*zoom:1:bxShp\_item.lifmargin-top:8px:he1fbackground-position:0.100%bg2fbackground-position:0-930px:he3fbackground-position:0-2850px:he4fbackground-position:0-4220px:hdfborder-bottom:1px solidbackgro #fffbackground-position:0-200pxoverflowhidden\*zoom13hd h2fpadding:8px 7px 2pxborder:1px solid #fffborder-width:0-px:hd h3fposition:absoluteright:10pxtop:8pxfont-weight:normal:beClearboth:padding:4px 5px 10pxborder:1px soli {display:inline:margin-left lem;bgC\_first{margin-left@;bgD\background-position0-2700pxbackground-repeatrepeat-x;}bg}\background-color:#fefbc4;border:lpx\_solid #ffcc01;}close\_a{padding-right:20px;background-position100%-175 #fff;cursorpointer;text-decorationunderline;}close avisited{\*color:#fff;}srchbtn{border:1px solid;background-position:0 -801px;font-weightbold;}clfix{\*zoom:1;}clfix:after{content."",display:block;clear:both;}item lifpaddin 1447px:lemphasis liibadding-left13pxbackground-position:0-1487px:lconnect liidisplay:inlinepadding-left13pxbackground-position:0-1531px:lconnect firstipadding-left:03pxeckground-position:0-1581px:lconnect firstipadding-lef left:12pxbackground-repeatno-repeatbackground-position:0-871px;}ranking lifpadding-left:18px;}ranking rnk:1Background-position:0-1050px;}ranking rnk2background-position:0-1090px;}ranking rnk3background-position:0-1090px;}r - background-position:0-1170px:tranking\_rnk5fbackground-position:0-1210px:tranking\_rnk6fbackground-position:0-1250px:tranking\_rnk7fbackground-position:0-1220px:tranking\_rnk8fbackground-position:0-1230px:tranking\_rnk8fbackg 1870px:Franking\_mk10fbackground-position:0-1410px:hldwn.plupfmargin-right:2px:padding-right:18px:background-position100%-1570px:background-repeatro-repeatro-locals/mil-he-blockmin-height:18px:height:18px:\*werticalalign:middle;\*zoom:1}plup{background-position:100% -1610px;}pldwnvisited.plupvisited(color:#000;}prev.next{display:inline-block;\*zoom:1;width:8px;height:12px;background-position=19px -80pxtext-indent:-9999px;\*text-indent:0 size:0.1:overflowthidden:hextbackground-position-38px -80px:ttabf\*zoom:1:ttab/atterloomtent"".displayblockclearboth:ttab pnffont-weightbold:ttab firstfborder-left:0:ttab li afoutlinenone:tab on a.tab on avisitedfoolor:#000 a assist ahover assist avisited(display-blockpadding:0 2px\*padding:0 2px 2px; padding:1px 2pxtext-decorationnone;}assist(display-inline-blockborder-style:solidborder-width:0 1px 1px 0;}assist avisited(border:1px solid #9ba #fff;color:#000}assist ahover/background-color:#ffeb7d;}imgfilter{displayblock;backgroundno-repeat 0 0;text-indent-9999px;overflowthidden;}bkNumpadding:6px 10px 4px;}bkNumh8{displaynone;float:left;margin:0;}bkNumhf{floatri ffloatleft:line-height:l:margin-left:8px;bkNum dtbadding-top:2px;bkNum dd afdisplayblock:background-color#fff:padding:2px 4px 1px 5px;outlinenone;bkNum dd ahoverftext-decoration:none:background-color:#1d3994:color:#ffi:bkN color:#eee:color:#000;font-weightbold;cursor:default;bkNum dd apnhover/background-color:#000;hoverlay-foositionabsolute;z=index:9;background:#000;filter:alpha(opacity=10);-ms-filter:"alpha(opacity=10)":opacity:0,1;hconNew. #contentbox ul li\_iconNotice{display:inline-block;margin-left:2px;text-indent:-9999px;outlinemone;\*vertical-align:middle;}iconNew{height11px;width:25px;background-position? -57px;}iconPhoto{height12px;width:12px;margin:0\_2 63px;hiconVideofheight12px;width12px;margin0\_2px;background-position=1px -80px;#contentbox ul li\_iconNoticebackground-position0-1913px;padding0;width16px;height14px;hoadingbackgroundur(http://kyimg.jp/images/top/sp2/cmn/lo repeat 50% 50%}boxImgffloatleft;boxImg afoutlinenone;boxImg a imgborder:1px solid #ccc;margin:10px\*margin-10px\*margin-hottom0;jimgItem{margin:13px 10px 10px;limgItem afline-height1.8em;\*line-height1.8em;\*line-height1.8em;\* index:9;top:-1.5em;margin-top:-1px;\*top:0;\*margin-top:0;left:0;width:100%}#promoareadheight:35px;background-repeatrepeat-x;}#promoareaBdfposition:relative;min-width:950px;width:74.2em;\*width:71.2em;margin:0-auto;}#promoare {positionabsolute:left:10px;width:50%height:35px;l#promoarea\_dtl\_a#promoarea\_dtl{display:block:background-repeatno-repeatoverflowhidden:text-indent:-9999px;l#promoarea\_ttl\_afheight:35px;background-position:0-50px;l#promoar {positionabsolute;left56%width244pxheight35pxbackground-position:0 -99px;#promoarea\_close\_a{positionabsolute;right30pxtop:5px;min-height13px;height13px;height13px;height13px;height13px;height13px;height13px;height13px;heig (http://k.vimg.ip/images/top/sp2/pr/ipad.bg-110914.pmg):#changeModeEx.alwidth:60pxbackground-position:-800px.0:text-align:left:hperonTabletfoosition:relative:z-index:11border:1px.solid #1d8892background-image:-webkit-gradi

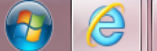

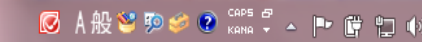

タグの世界

 $-0$ 

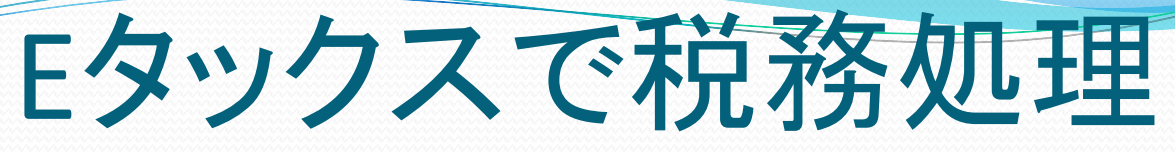

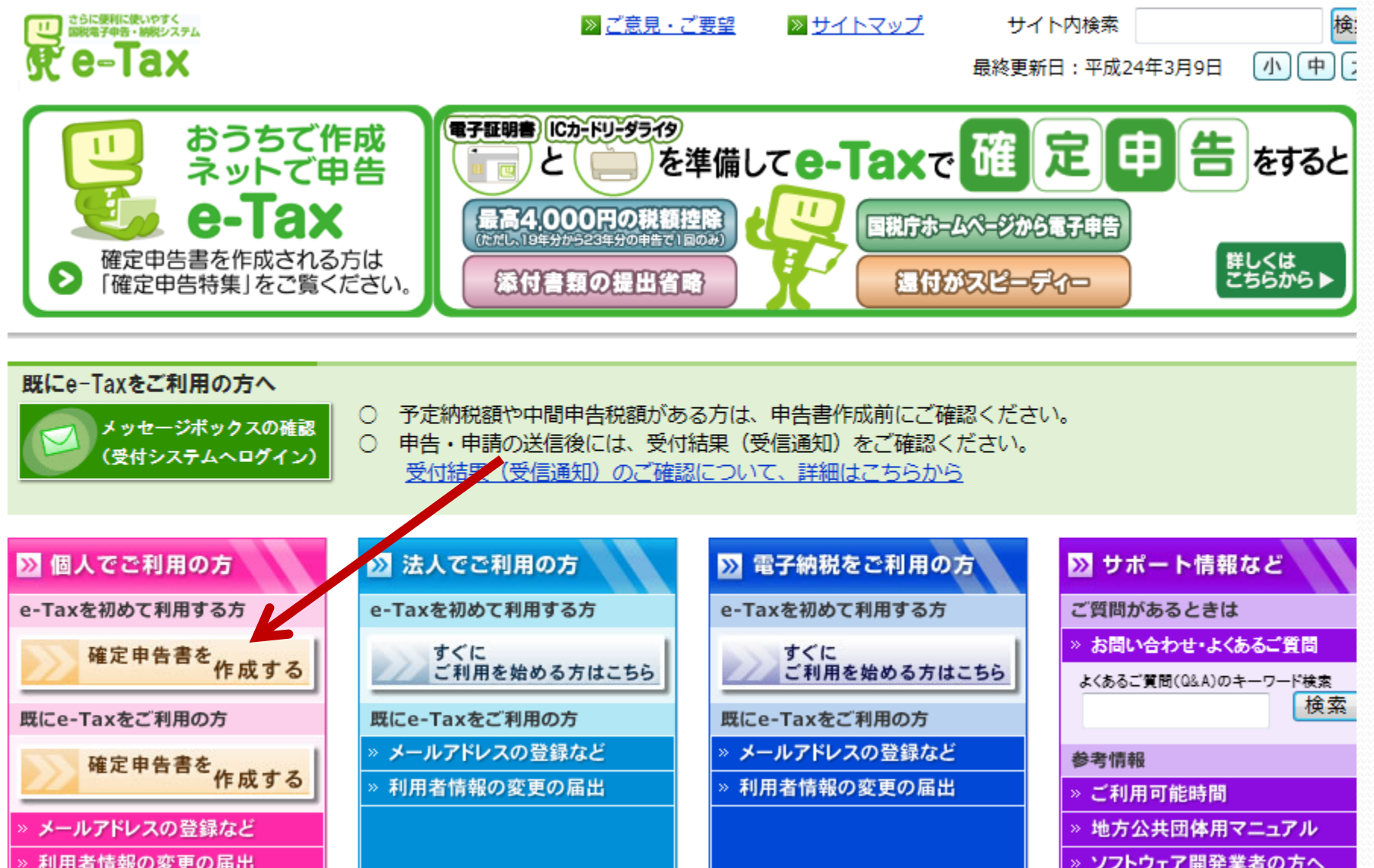

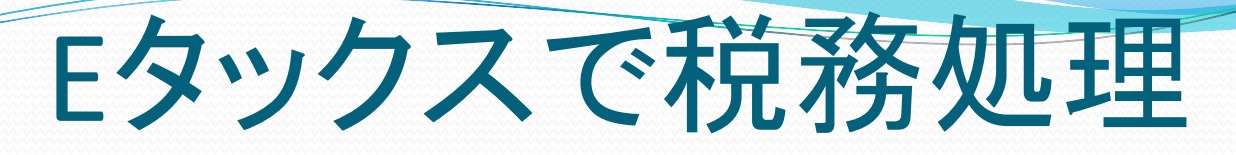

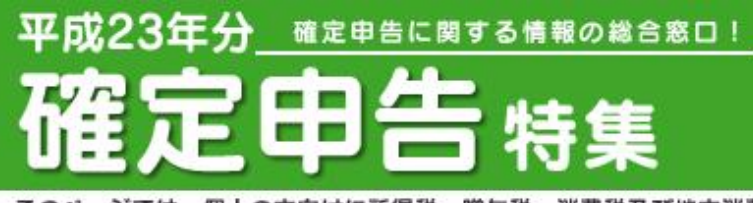

このページでは、個人の方向けに所得税、贈与税、消費税及び地方消費 税の由告に関する情報を提供しています。

所得税・贈与税の申告・納税は、 3月15日(木)まで 個人事業者の消費税・地方消費税の申告・納税は、 4月2日(月)まで

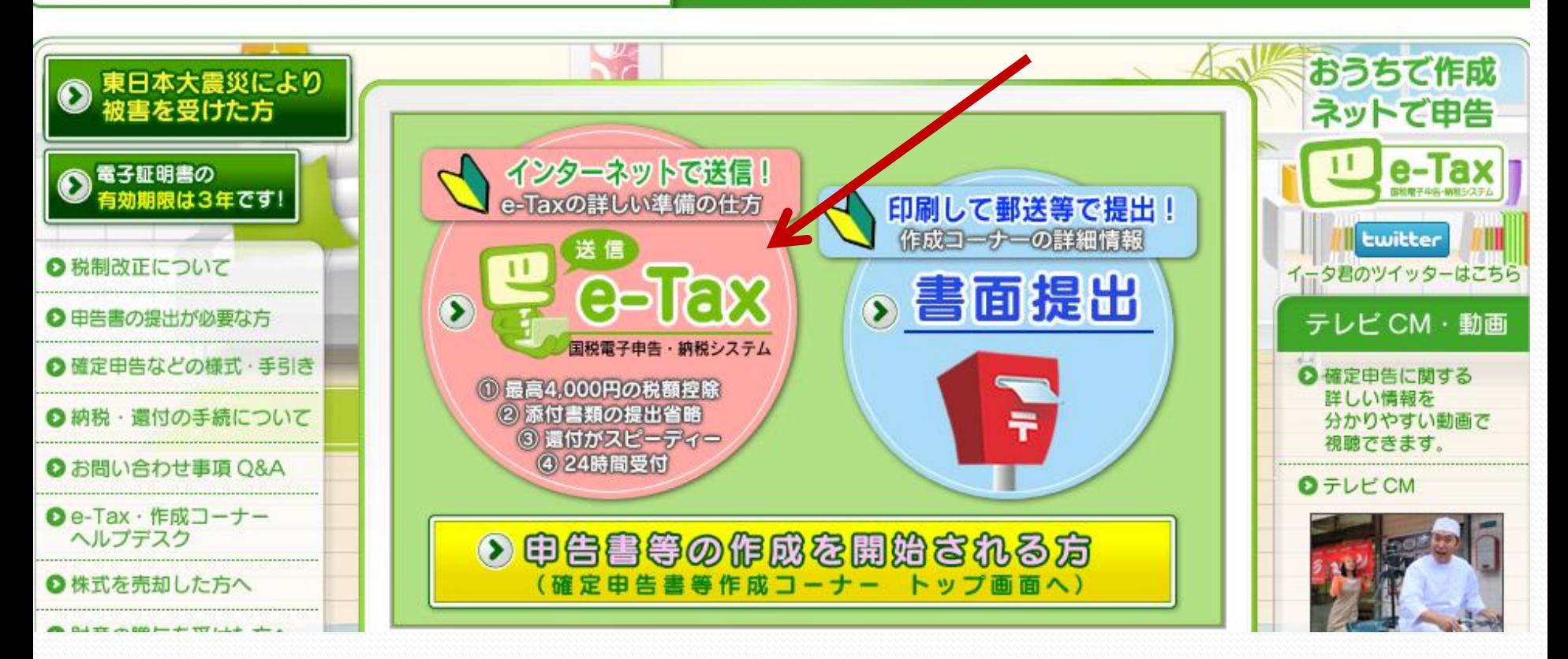

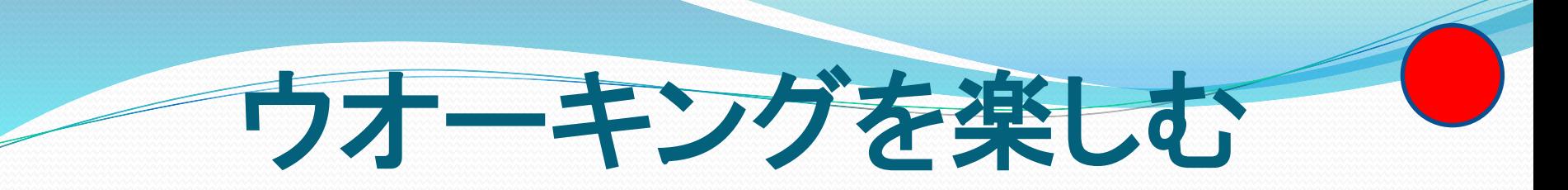

### 社団法人 日本ウオーキング協会 さわやかウオーキング(JR東海) ウオーキングの注意点

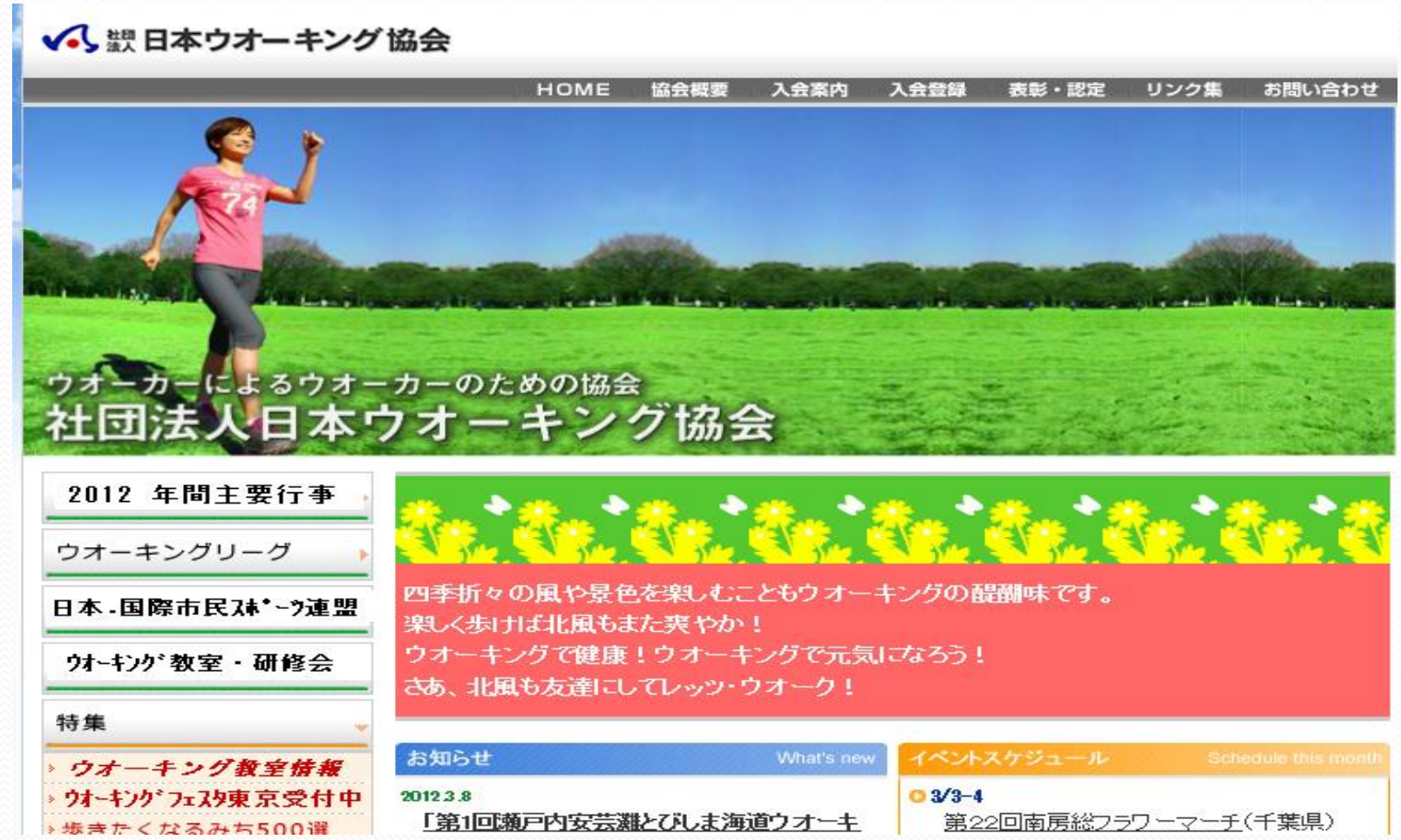

# 介護情報を見る。

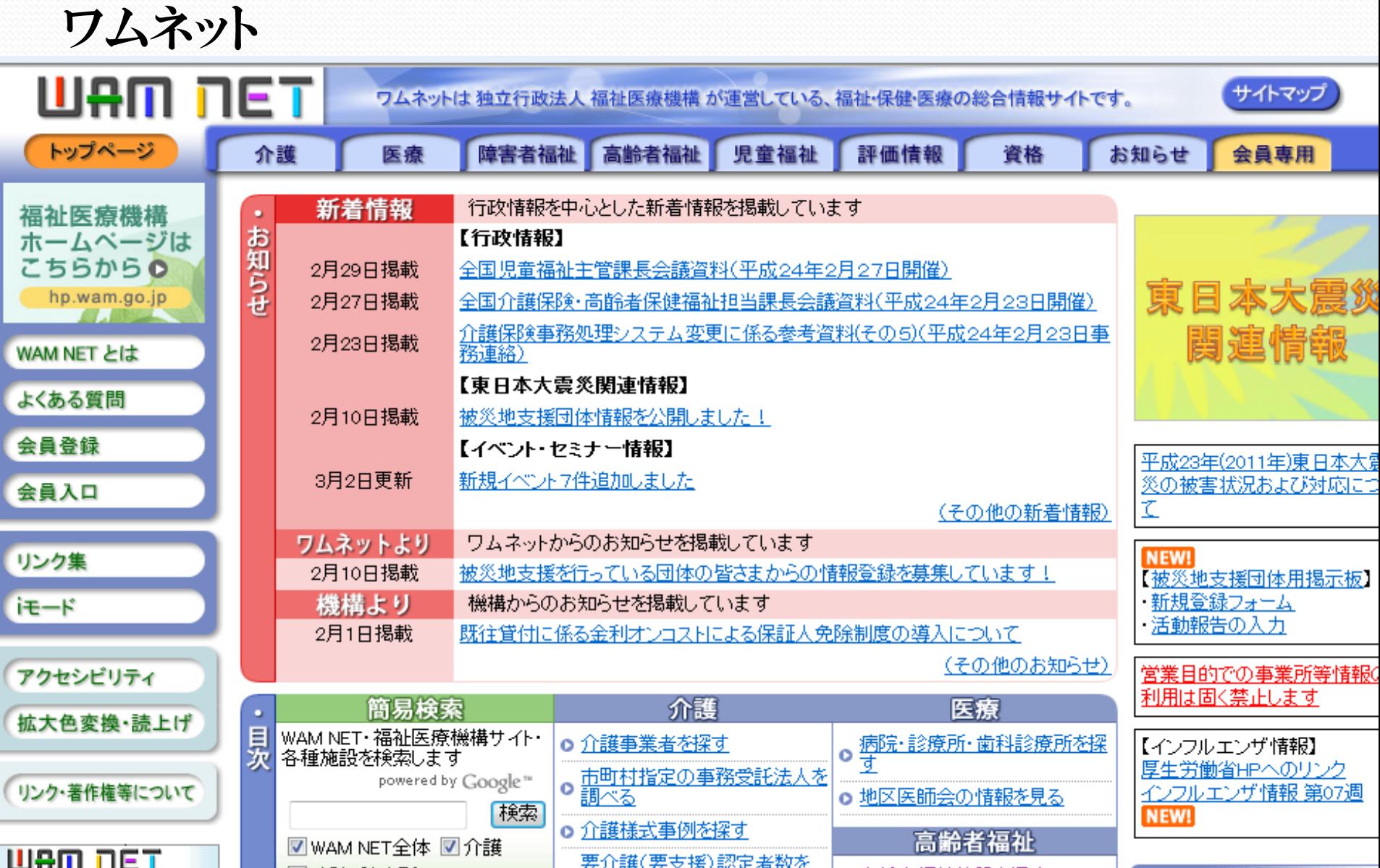

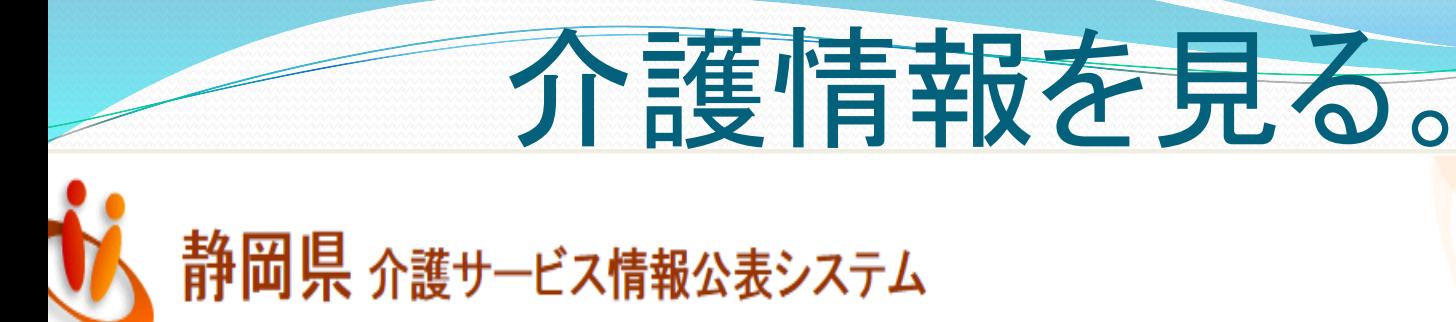

静岡県内の介護サービス事業所の各種情報を検索できます。

7 しおり付き事業所はありません 同 田語の解説 ③ へル

介護サービス情報検索

介護サービスの

種類で検索する

住所で検索する

キーワードで検索

キーワードを入力して「検索」を押してくださ

のサイトは、介護保険法の規定にもとづいて、都道府県内の介護サービス事業所・施設が、その提供するサービス内容及び運営状況に関する情報を公 するサイトです。

1 最初にお読みください

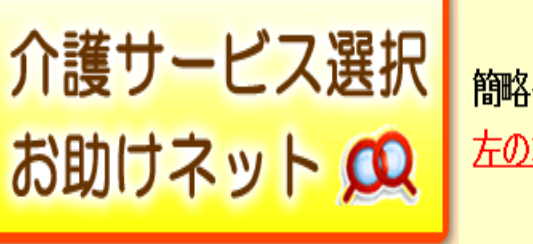

簡略化した内容を公表しております。 左のボタンをクリックして、是非ご覧ください。

### ■公表される情報について

□都道府県内の介護サービス事業所・施設が、サービスの内容及び運営状況に関する情報を公表します。

# エクセル関数を調べる

## 「関数辞典」で検索

(6) 8053 住友商事 (住友商) ... 「o radiko | Pad | はじめてのiPad "y 俺の想い - Yahoo!ブログ "y マイボックス - Yahoo!...

名前 種類 機能

関数の機能名順

あ

・アークコサイン/逆余弦

・アークサイン/逆正弦(外

・アークタンジェント/逆正

・ アークタンジェント2/逆

・値の位置情報(外部) ・値の位置情報(割合)(外

・ 値の取り出(n番目の

・ 値の取り出し(縦または 横方向に検索)(外部) ・値の取り出し(縦方向に

(外部)

接(外部)

正接(外部)

部)

部) ・値の種類

葡)

エクセルへの近道のブログ店をオープンしました。 エクセルの基本用語や基本操作、関数辞典をより詳しく解説しています。 興味のある方はぜひお立ち寄りください。 人気関数ベスト20や新しい関数も掲載中

1 ▼ 同 ▼ □ ■ ▼ ページ(P) •

▶ http://maglog.jp/excel/(2008/05/08更新)

### 関数辞典ではさまざまな関数の使い方を説明します

左側のメニューで知りたい項目を選んでください。

また画面左上の名前・種類・機能をクリックすると並び方が変わります。

さまざまな関数を使うには関数の貼り付けボタンを利用すると便利です。

★ 関数の貼り付けボタン

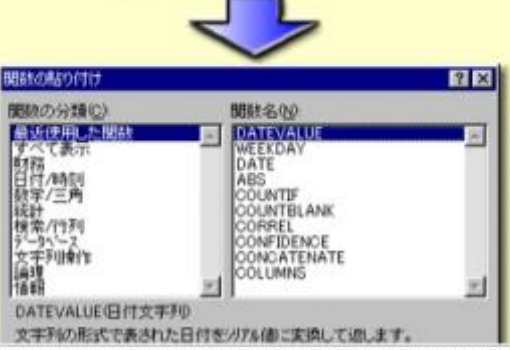

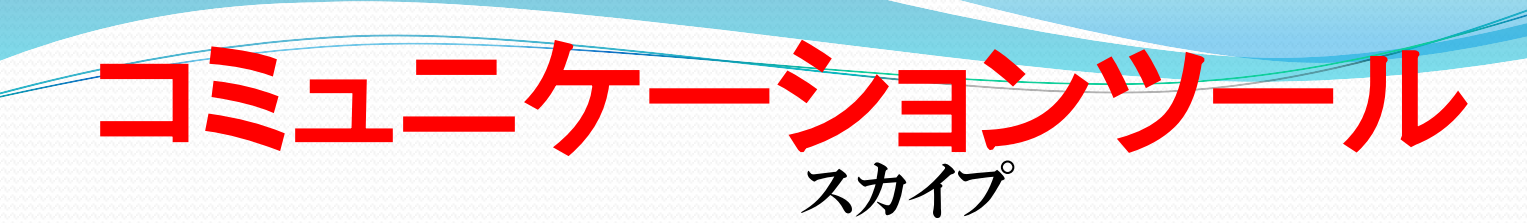

ウインドーズライブ メッセンジャー

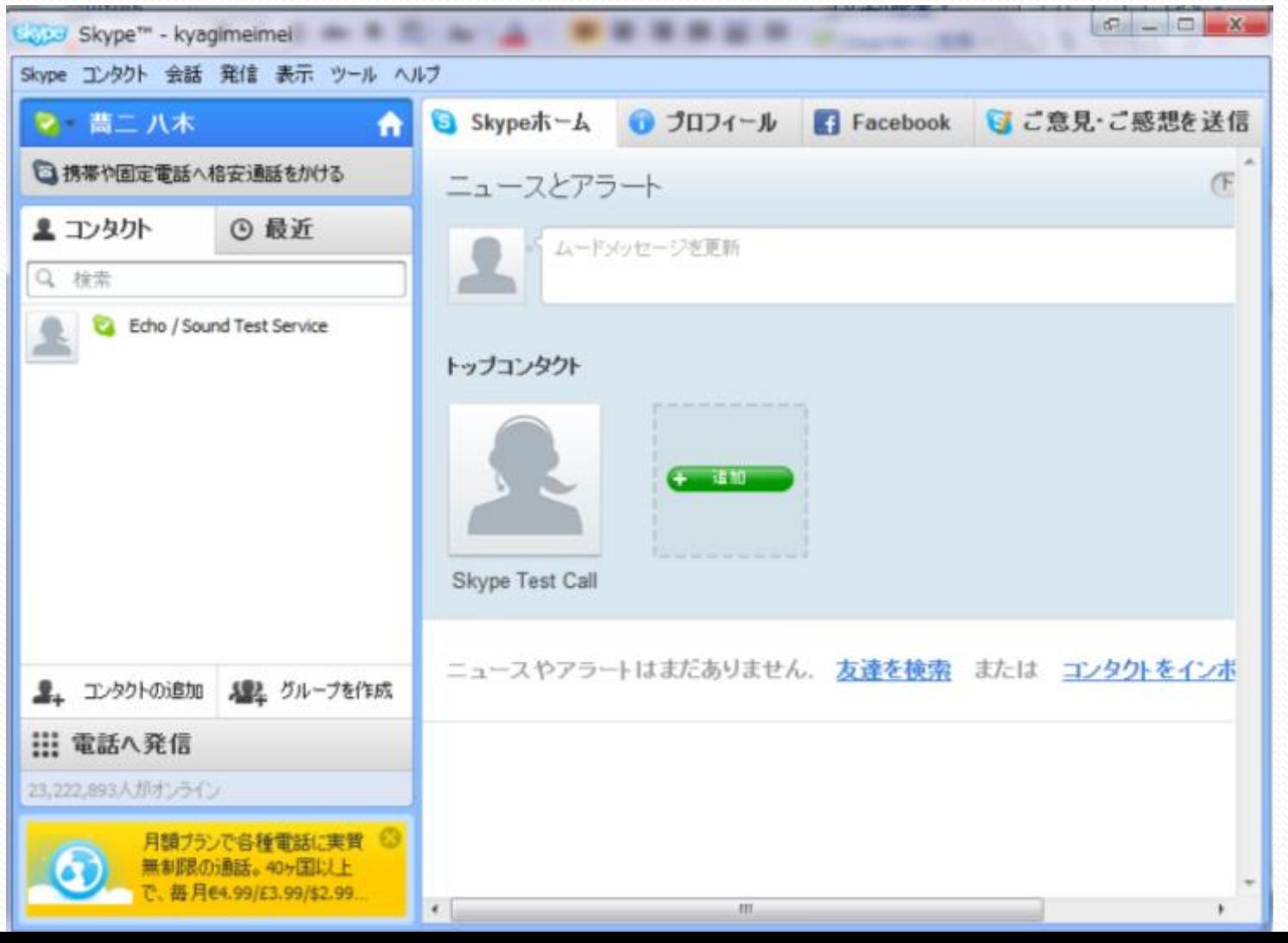

# スカイプの使い方

## スカイプ起動後⇒ヘルプ⇒使い方ガイド

## アクセスの多いFAQ

- ・Skypeにサインインできません。なぜです か?
- ・Facebookでビデオ通話はできますか?
- ・ブライバシー設定の管理(Windows)
- ・オンライン番号とは何ですか?
- ・ 月額ブランの仕組みを教えてください。
- · 月額ブランが機能していません。なぜです  $2n<sub>2</sub>$
- ・ バスワードを忘れてしまいました。どうすれ ばよいですか?
- ・Skypeではどのような支払い方法があります  $\pm 2$
- ・Skype 5.8 for Windowsには、どんな新機能 が加わったのですか。

## 使い方ガイド

- ・Skypeユーザへの通話
- ・固定電話と携帯電話への通話
- ・会議通話の発信
- ・ビデオ通話の発信
- ・グループビデオ通話の発信
- ・インスタントメッセージ (IM)の送信
- ・通話音質の問題

#### 他のガイドを見る

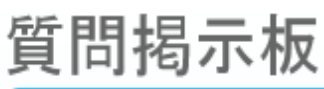

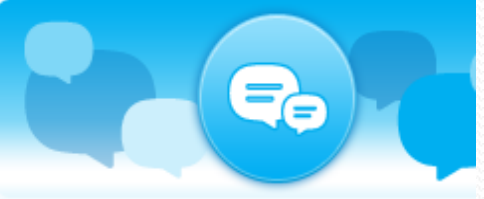

## どのようなご質問ですか

Skypeのエキスパートに質問、またはディン に参加できます。

質問掲示板に移動

トピック別にすべてのFAQをご覧いただけます…

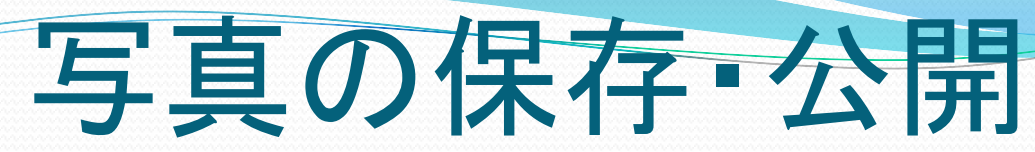

## フォト蔵(写真共有サイト) ・ しゅみーとくらぶ

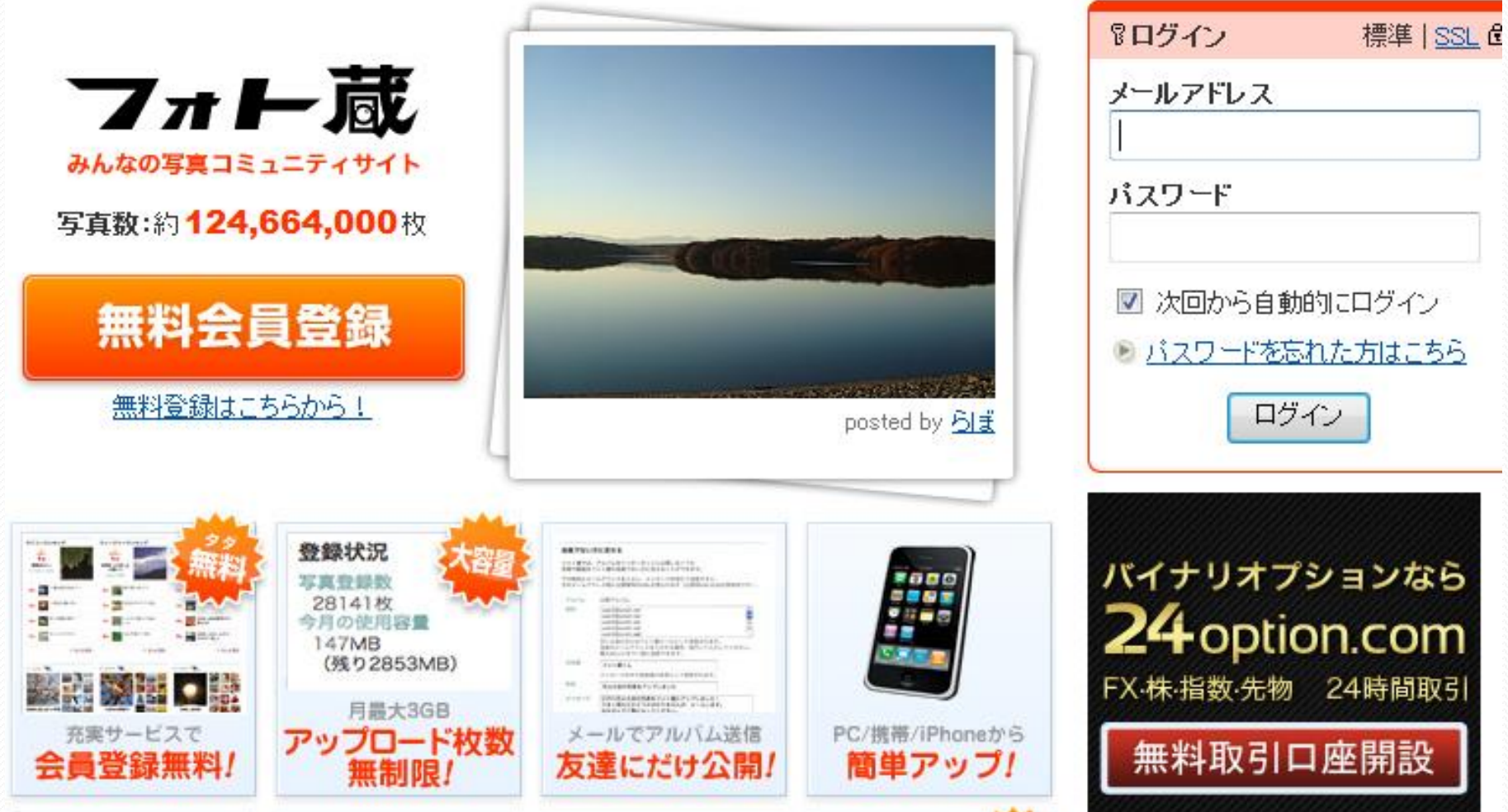

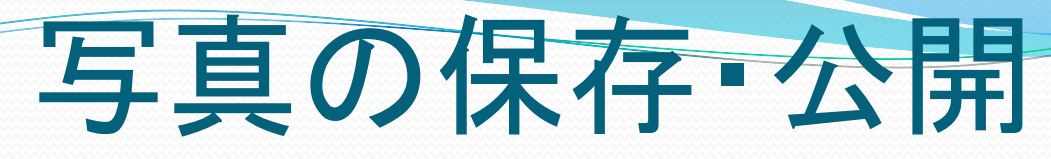

しゅみーとくらぶ

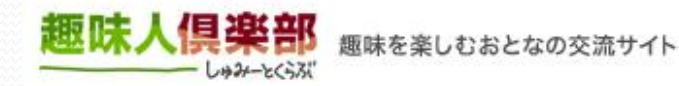

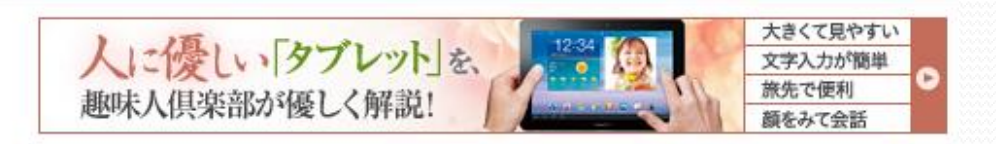

トップ

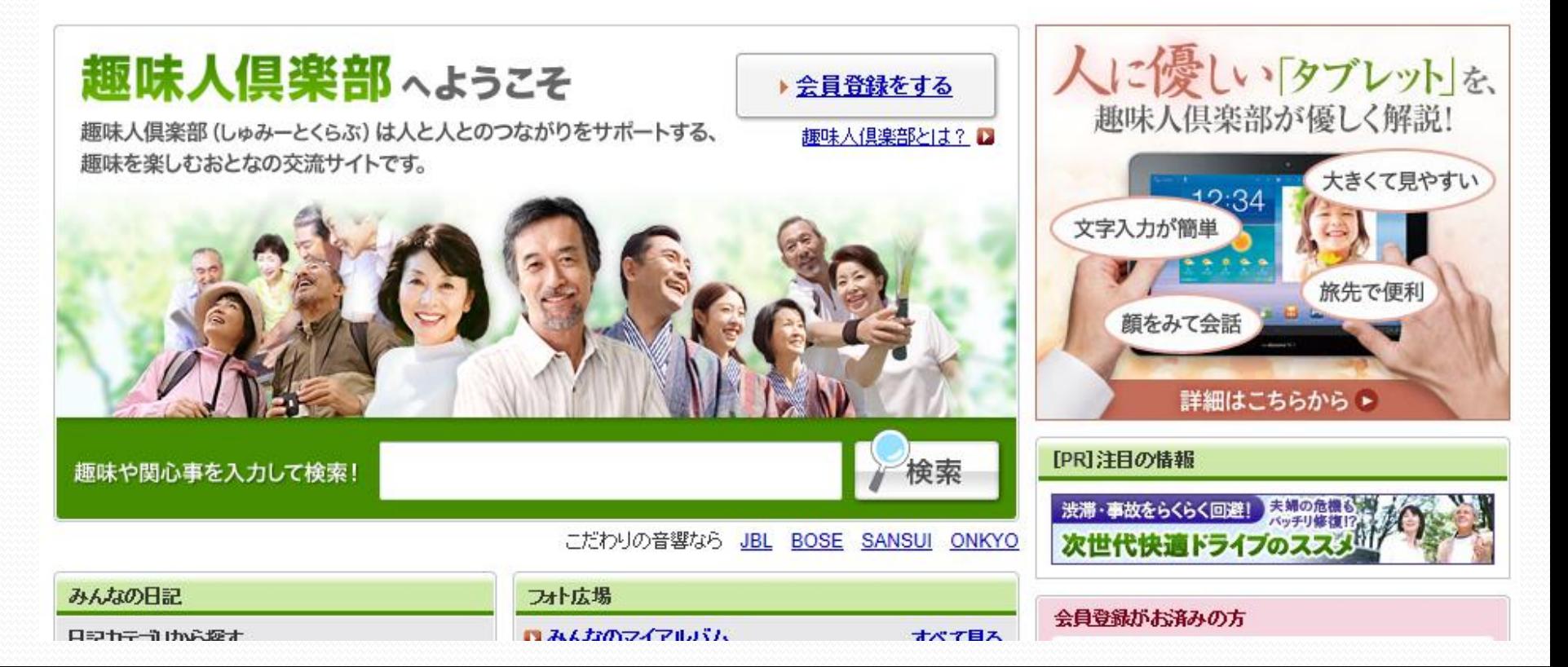

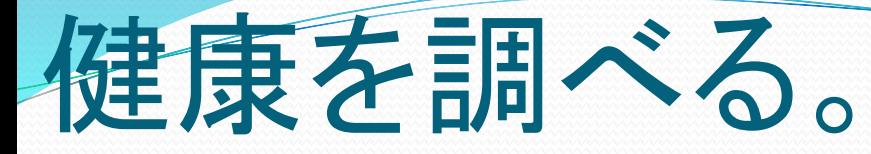

家庭の医学。 病院検索 グリコ栄養成分ナビ 保団連 健康相談サイト 放射能健康相談 薬についてネット相談室

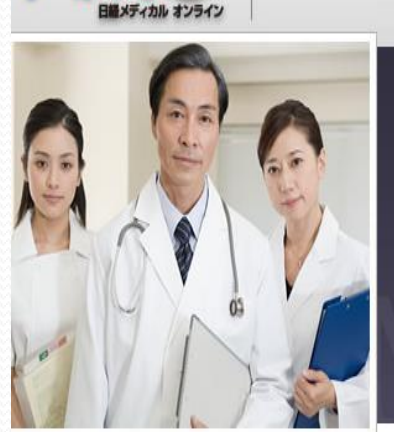

#### 0万人以上の医師が利用する臨床医のための医療情報サイト

## 多忙な臨床医の「今知りたい」に答えます

これが、臨床医のための総合情報サイト「日経メディカル オンライン」の キャッチフレーズ。

臨床に携わる先生方が必要とする情報を簡潔、的確、タイムリーにお届け する、会員登録制のサイトです(登録・利用は無料です)。 本サイトは、1972年創刊の総合医療情報誌「日経メディカル」のスタッフが、 取材・編集活動を通して培ってきた、医学・医療情報の収集・整理・分析の

登録無料

新規会員登録はこちら

ノウハウを駆使して運営しています。

くすり相談窓口のご案内|独立行政法人 医薬品医療機器総合機構

人に言えない痔の悩みに! い~じ~net [健康管理] All About

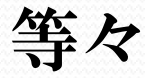

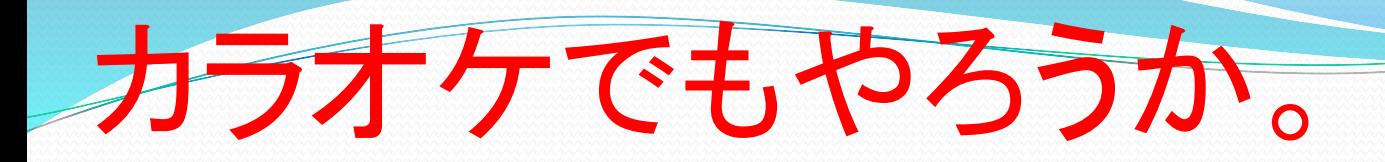

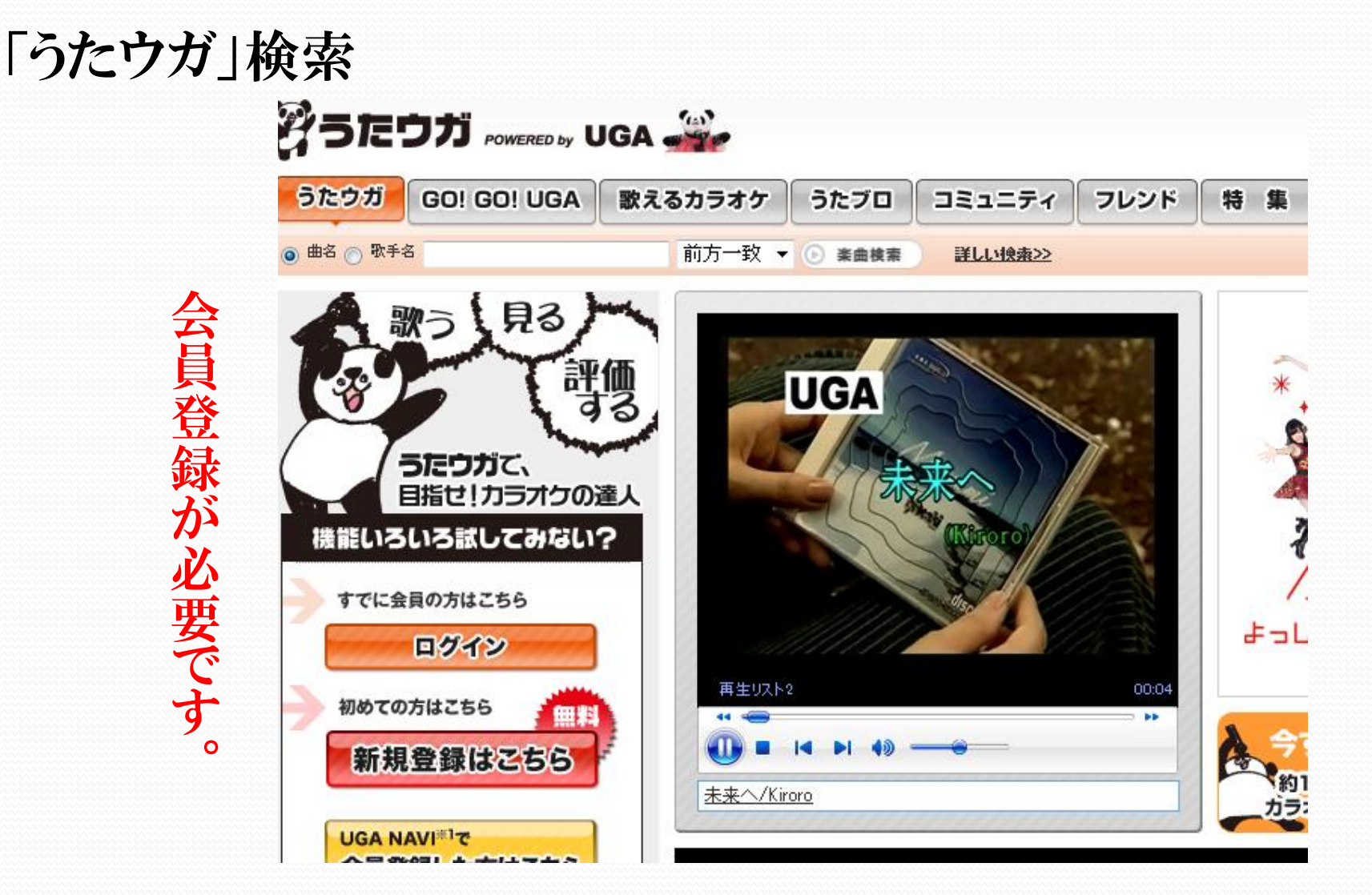

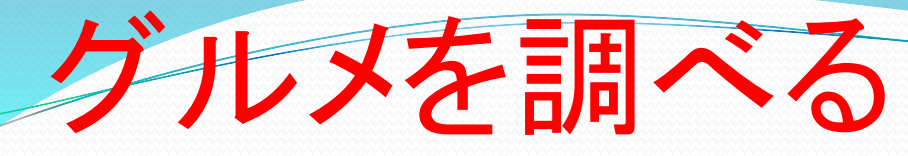

食べログ・ヤフーグルメ・ぐるナビ

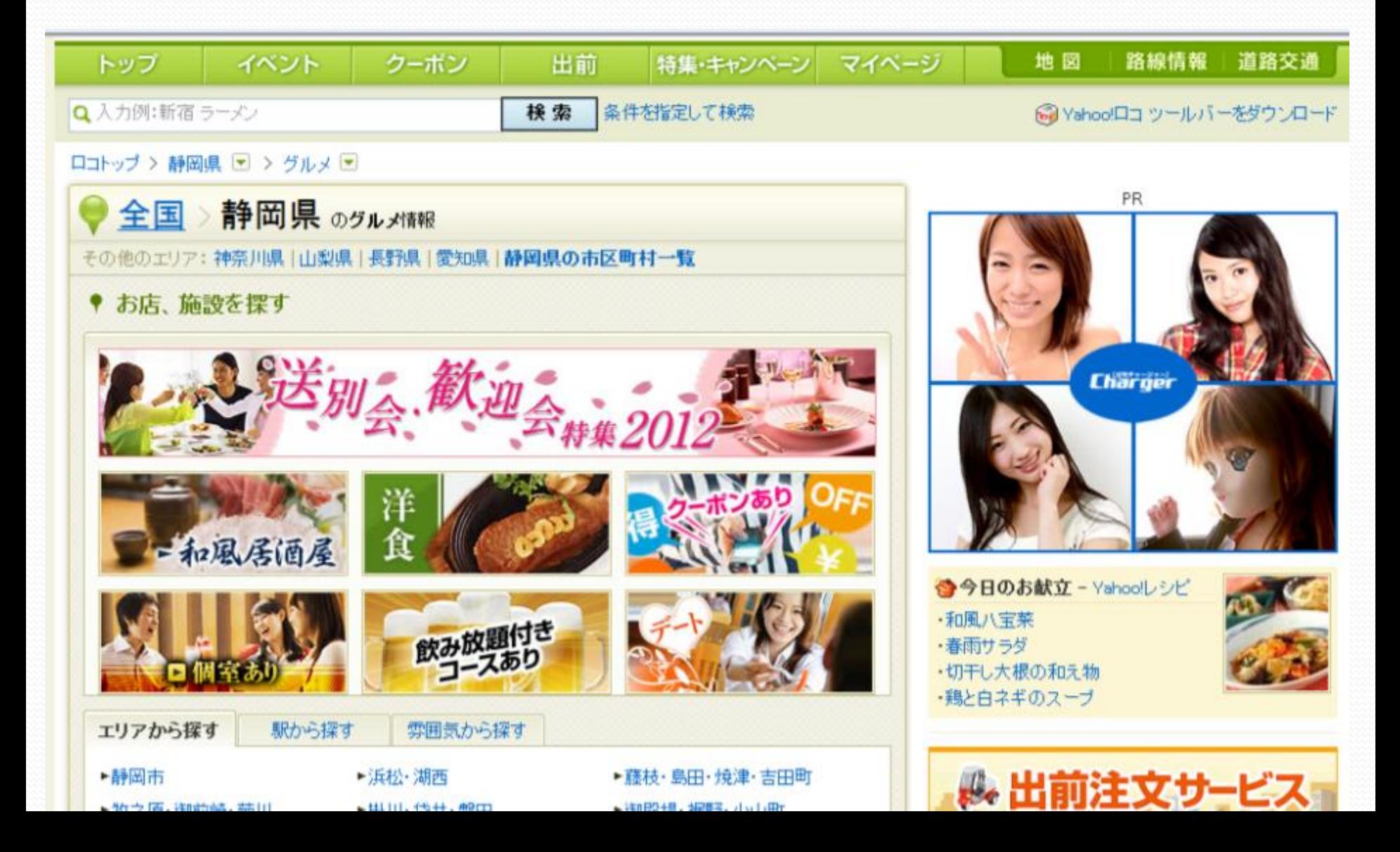

# 釣り情報サイト · マンボー

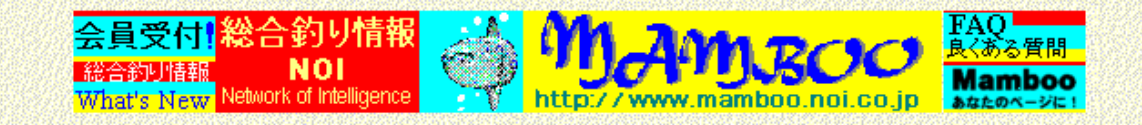

### 総合釣り情報mamboo

未来予測の釣れる時間とリアルタイム釣果情報満載!

どこでも釣果情報を見たい時は釣り情報mamboo携帯サイト(EZ-WEB)で!

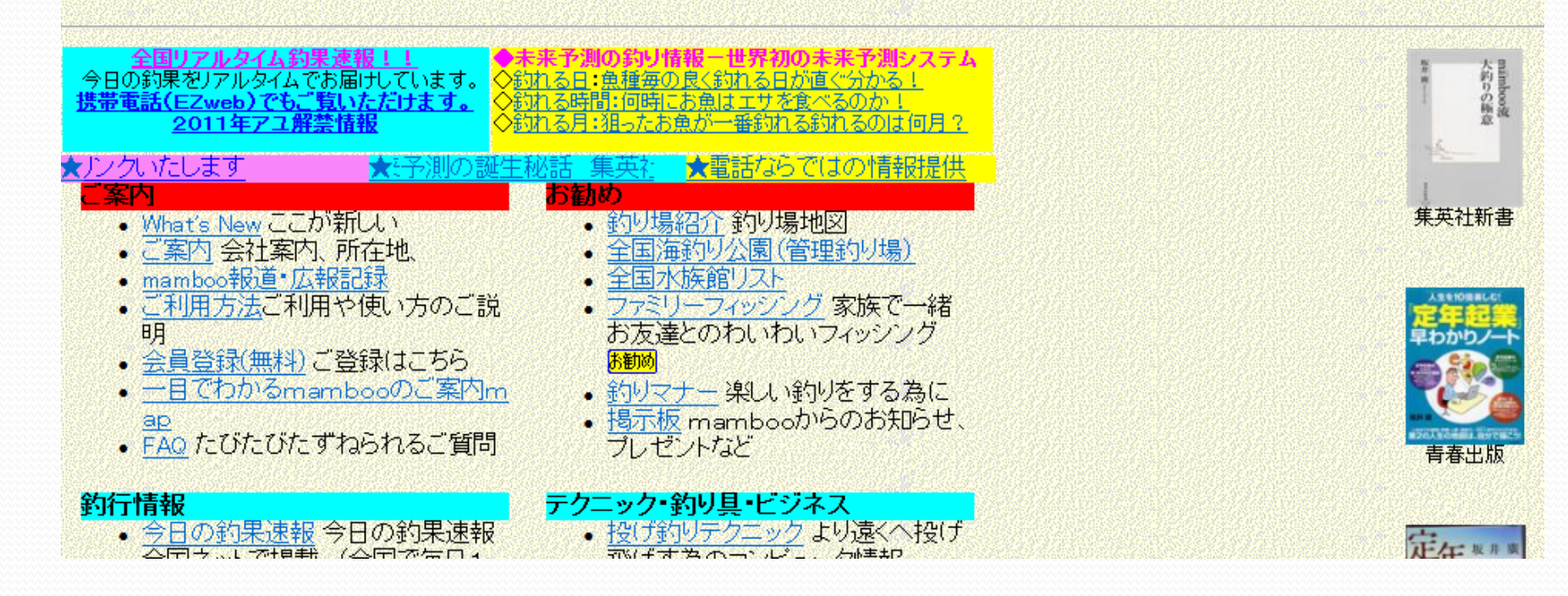

# 約り情報 ・メイメイハ木の

☆ 6 8053 住友商事 (住友商) ... M radiko M iPad | はじめてのiPad Y 俺の想い - Yahoo!ブログ Y マイボックス - Yahoo!...

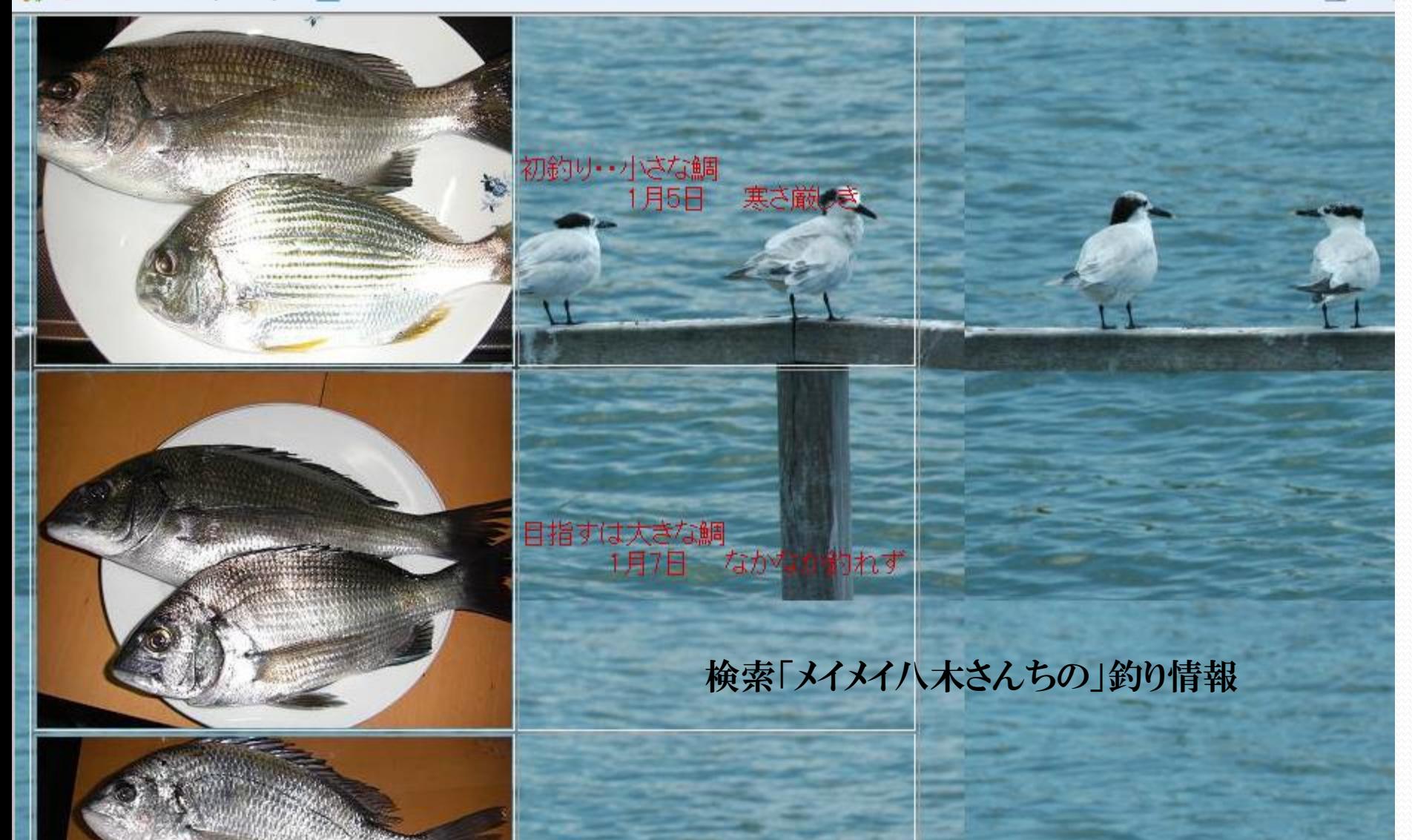

# 巨大掲示板サイト・・2ちゃんねる

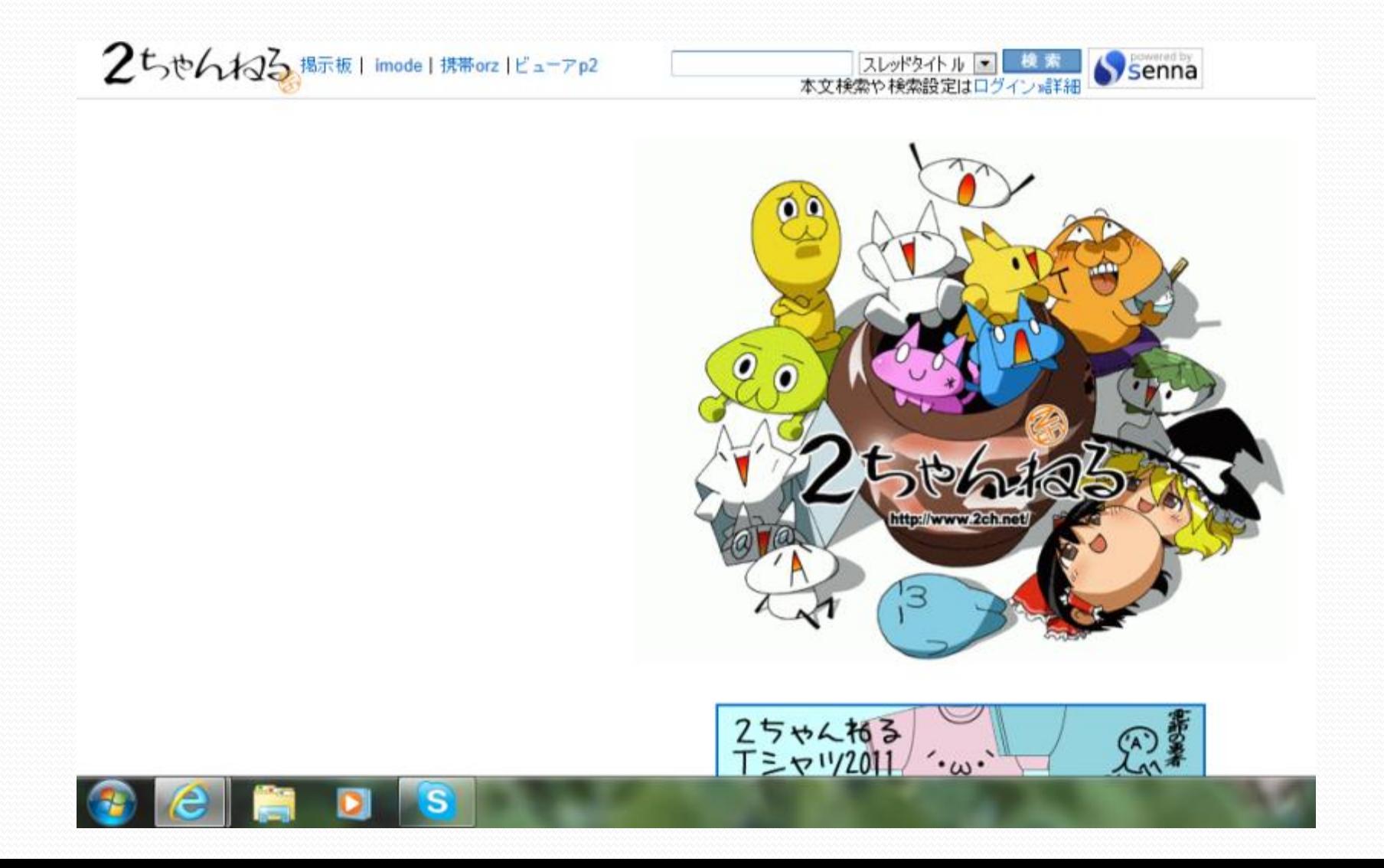

# 俳句 短歌 投稿

#### 俳句投稿 - 揭示板

秋の俳句or冬の俳句 - 誰か夏の俳句ないですか!? - 夏休みの宿題で俳句が - 冬の俳句

俳句投稿掲示板. 折り句しりとりで俳句(55): 卒業俳句(19): 俳句発表会(21): 自分が 好きなアニメとか マンガの俳句作り(39); 笑える俳句(226); 俳句お願い(1); 宿題に困ってる人~(6); 小学生が作りそうな 俳句考えて下さい!(13); 夏の俳句考えて ...

www.casphy.com/bbs/haiku/

#### NHK俳句 インターネット投稿

インターネット投稿.NHK俳句では、インターネットによる視聴者の皆さんからの投稿句をお待ちしていま す。※投稿は、各選者ごとに、ひとりなるべく一句までにお願いいたします。作品は、「未発表・未投 稿」「御自身の作品」に限ります。投稿される内容が、第三 ...

www.nhk.or.jp/tankahaiku/mail/haiku\_toukou.html - ブックマーク:2人が登録 - キャッシュ

#### 俳句、短歌の投稿

川柳・俳句・短歌の投稿・投句. ※川柳・俳句・短歌の投稿・投句は↑上のアイコンをクリックして投稿ペ ージ下の「新規投稿」をクリックしてください。現在の投稿ページは第 124期です。お気軽にどうぞ。 ※投 稿作品の投稿数は、投稿者一人につき一日2投稿まで ...

www.jomon.ne.jp/~ayumi/toukouindex.html - キャッシュ

#### ラジウムの郷 増富温泉博覧会俳句投稿

ラジウムの郷 増富温泉博覧会、ラジウム温泉とは ? 旅館・施設、健康作り、ラジウム 温泉博、写真ギャ ラリー. 俳句投稿 ... 俳句投稿. ※投稿は、各選者ごとに、ひとり なるべく一句までにお願いいたしま す。・作品は、「未発表・未投稿」「御自身の作品」に限ります。

www.masutomionsen.jp/contribution/index.html - キャッシュ

### 奉納俳句、一句投稿ページ

#### 文芸社でWEBから簡単原稿応募

あらゆるジャンルの作品募集!ブロのスタッフか ら感想文をお届けします www.bungeisha.co.jp/

#### 投稿サイト '星の砂'

話題作が続々登場!小説&コミックの投稿お 待ちしています。

www.hoshi-suna.jp/

#### 句集、歌集の印刷は

価格がすぐわかる。見本2回無料選べる本文用 紙11種、表紙136種 www.takuhaiprint.com/

▶ 一覧を見る

▶ スポンサードサーチ掲載について
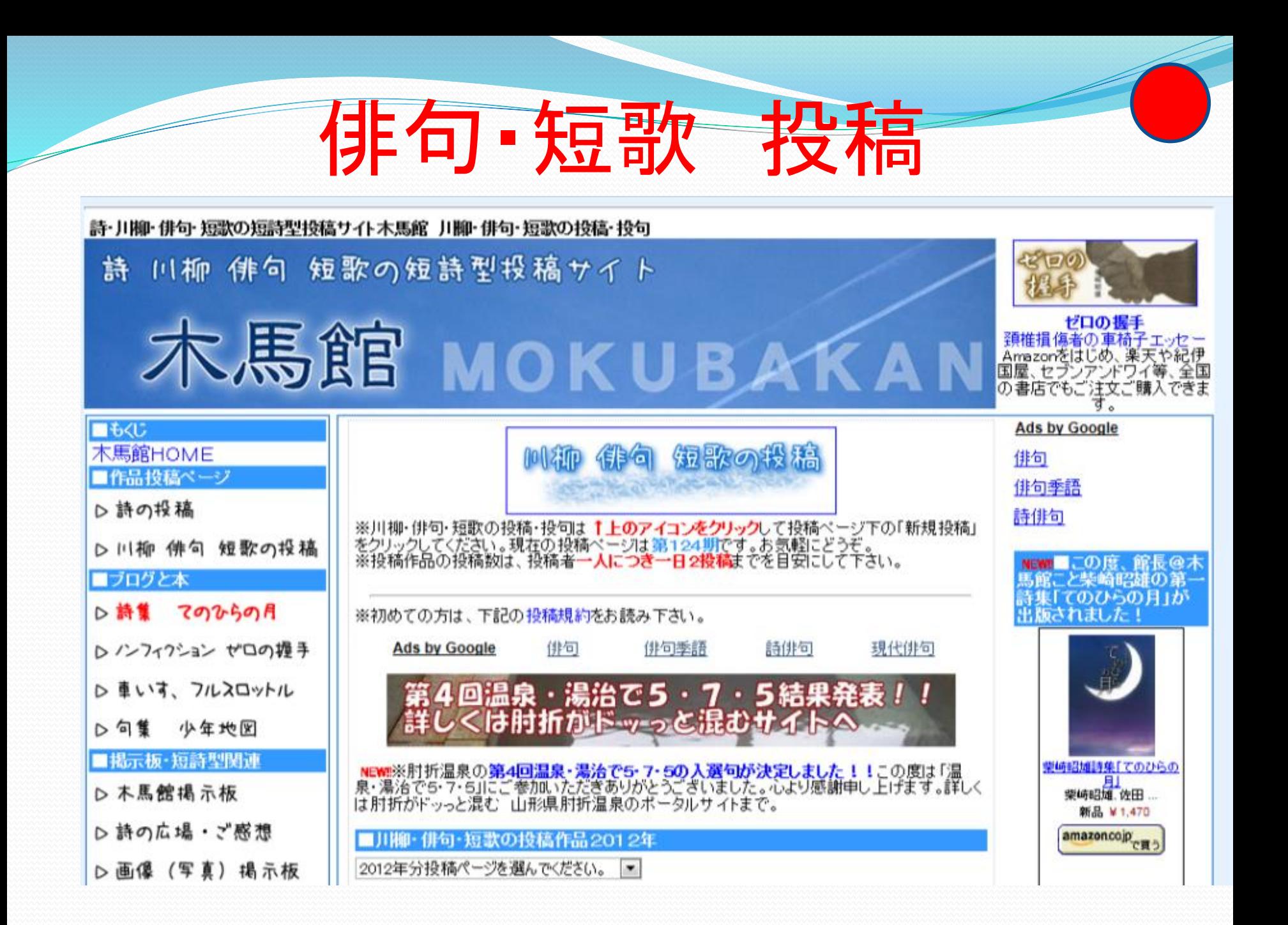

# スローな生活がしたい?

検索⇒

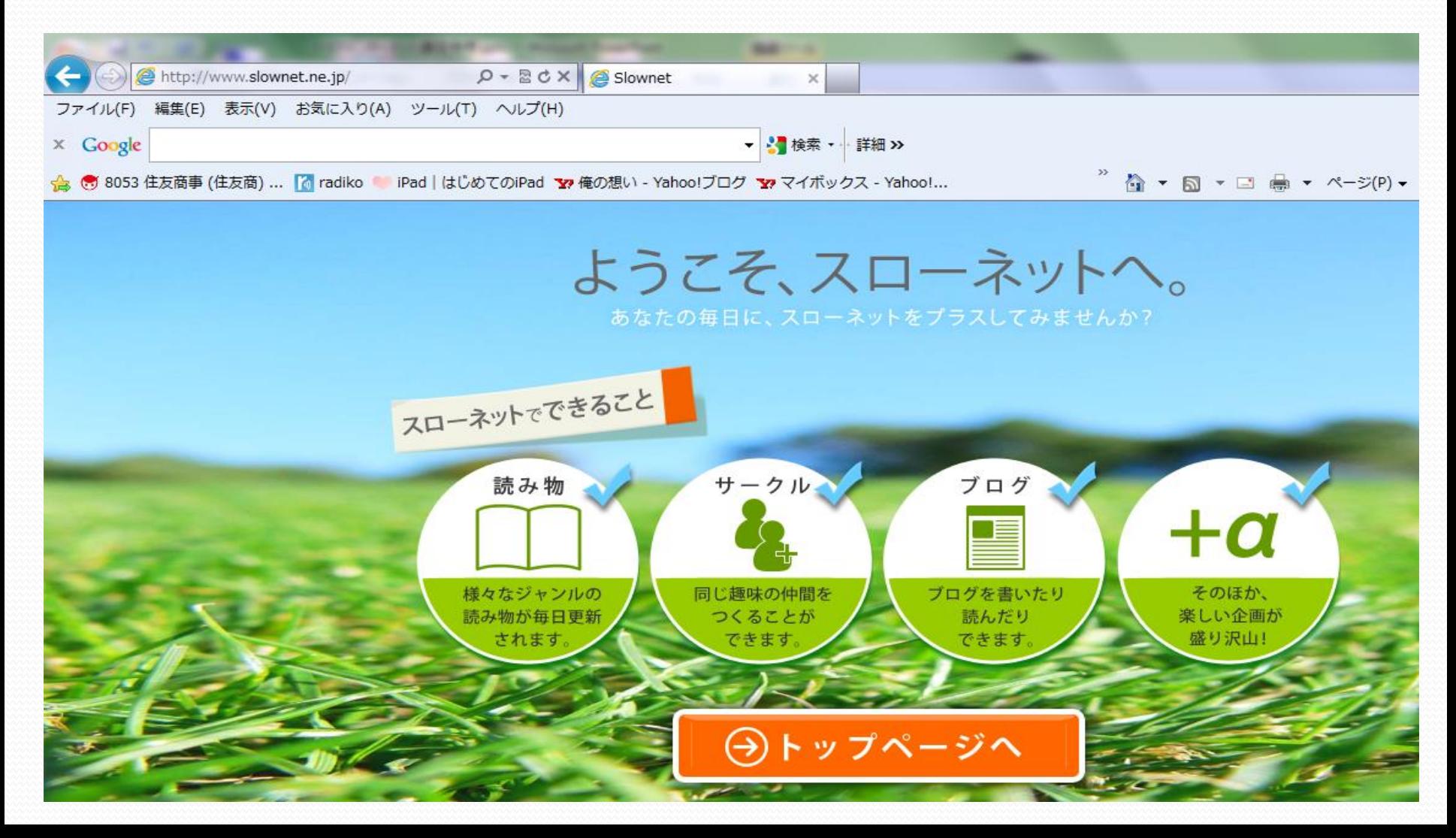

## スローな生活がしたい?

検索⇒スローネット

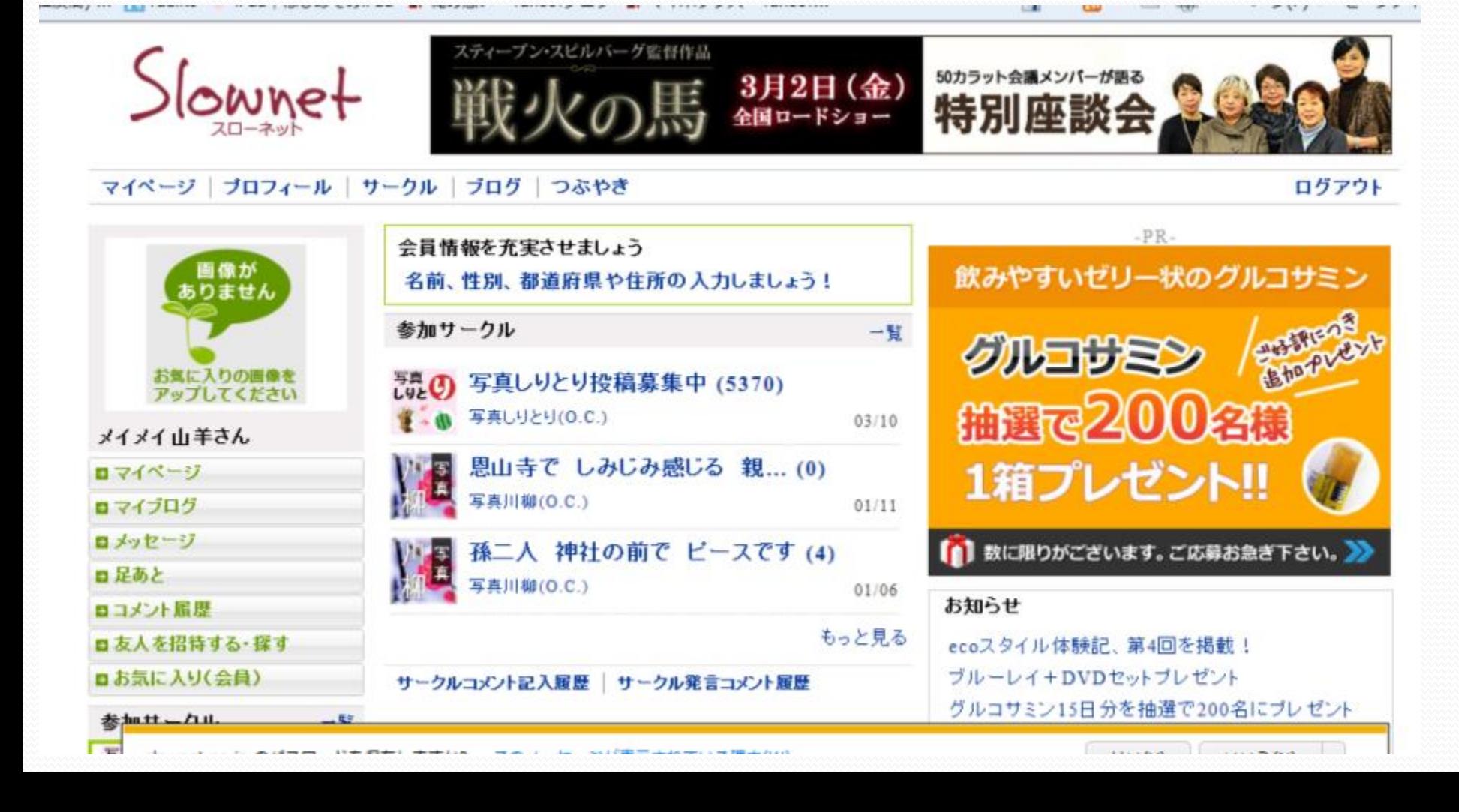

## スローな生活がしたい?

### パソコンサークルに参加しました。

(住友商) ... [< radiko Pad | はじめてのiPad Ye 俺の想い - Yahoo!ブログ Ye マイポックス - Yahoo!

フレンド

一智

フレンドを作りましょう。 フレンド登録方法はこちら

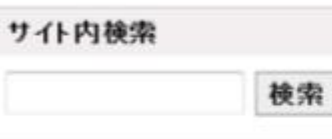

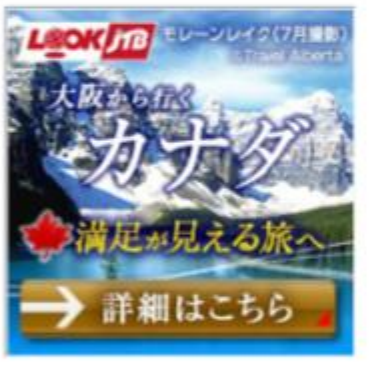

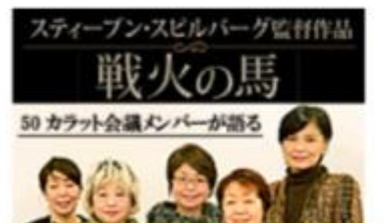

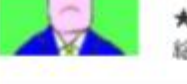

★PC画★ パソコンで総を描いてメませんか!「総筆」を「マウス」にもちかえて・・・ 絵手紙·水彩画·油絵·アクリル 墨画etc ··· パソコンで...

#### さゆり先生のやさしいパソコン教室

開設日:2012/01/04 エリア:パソコン パソコンの疑問に答える、初心者のためのサークルです。◆「パソコン市民IT講座」 のスタッフが運営しています。◆質問は新規スレッドで立てて下さい。

#### ばそこん(O.C.)図

開設日:2005/08/01 参加人数:90人 エリア:パソコン ソフト、ハードの使い方、インターネットの活用法など、情報を交換してみませんか。 パソコンの操作やトラヴルに関する質問・回答もどしどし投稿してください。 質....

#### SKYPEへようこそ

関設日:2005/11/04 参加人数:161人 エリア:パソコン お知り合いの方がインターネット(常時接続)をされているなら、お友達との長話し にはこのシステムが最適、音質も良く、しかも全世界通話料は無料です。登録し...

#### 参加する

参加する

☆ ▼ 同 ▼ □ 曲 ▼ ページ(P) ▼ セー

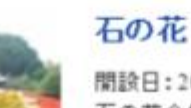

開設日:2011/07/16 参加入数:7人 エリア:パソコン 石の花会員専用サークルです

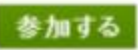

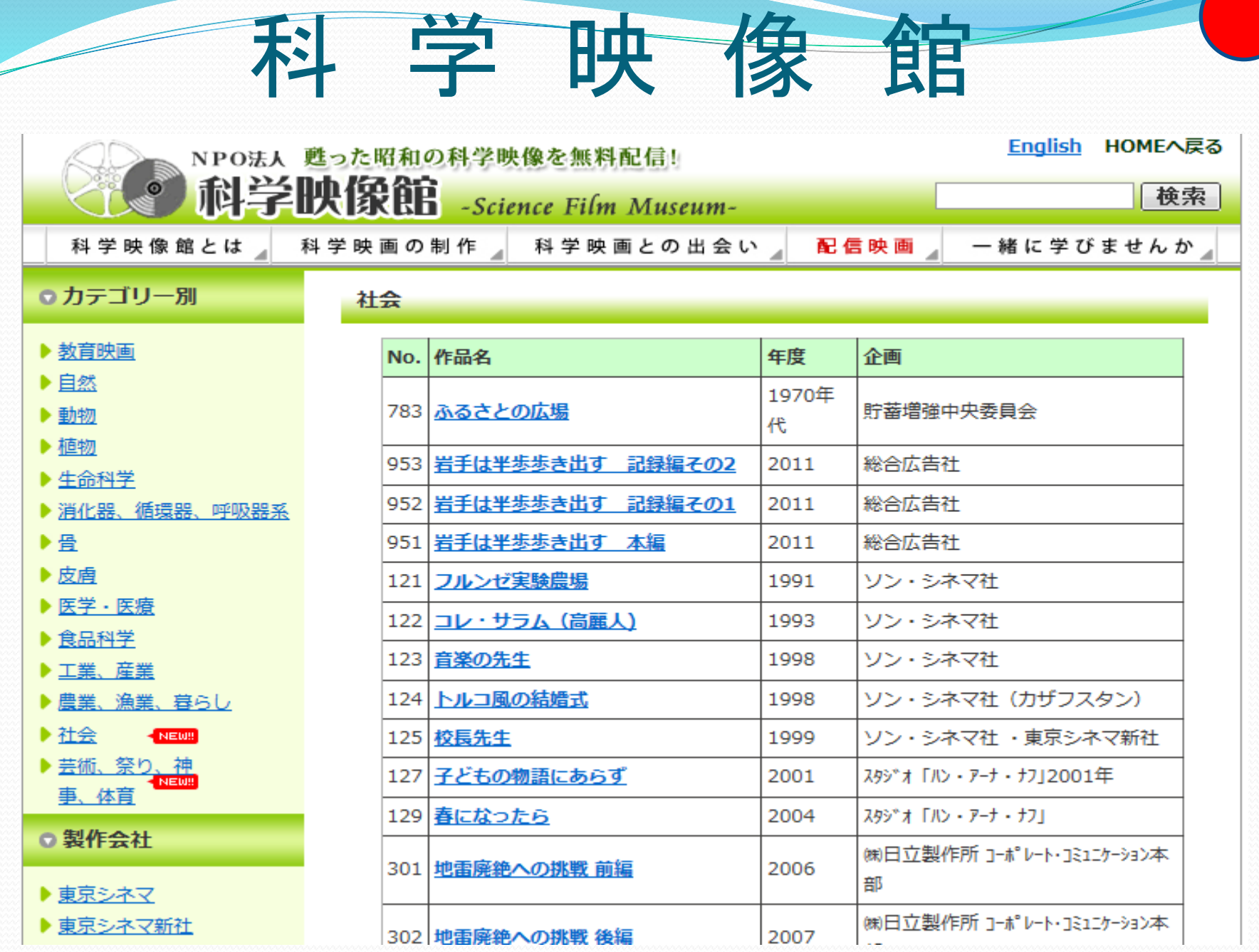

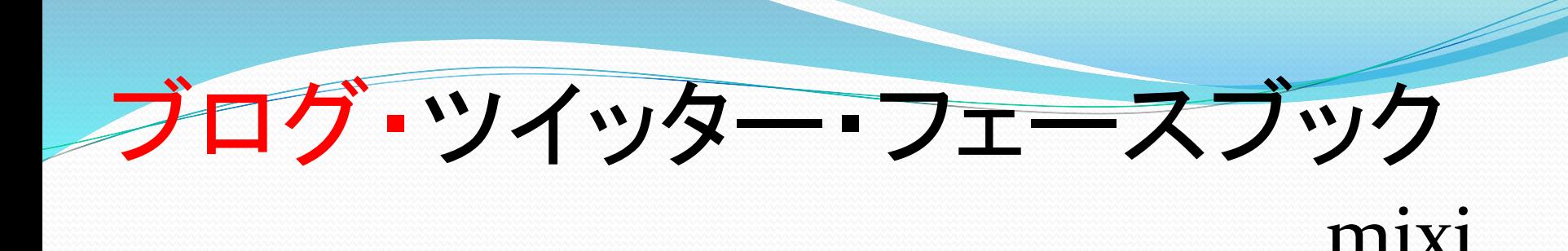

ブログ検索・・ ○ ねずみととらの家 GGの楽書帳 ちんたんこめ どれか一つ検索してみよう。 ブログ検索で出ない場合 ヤフー検索欄でブログ画面にして検索する。 「メイメイハ木の里歩き」???

CD中1-9参照

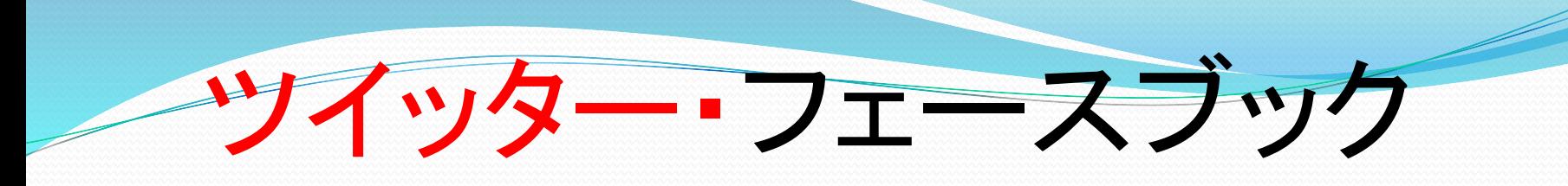

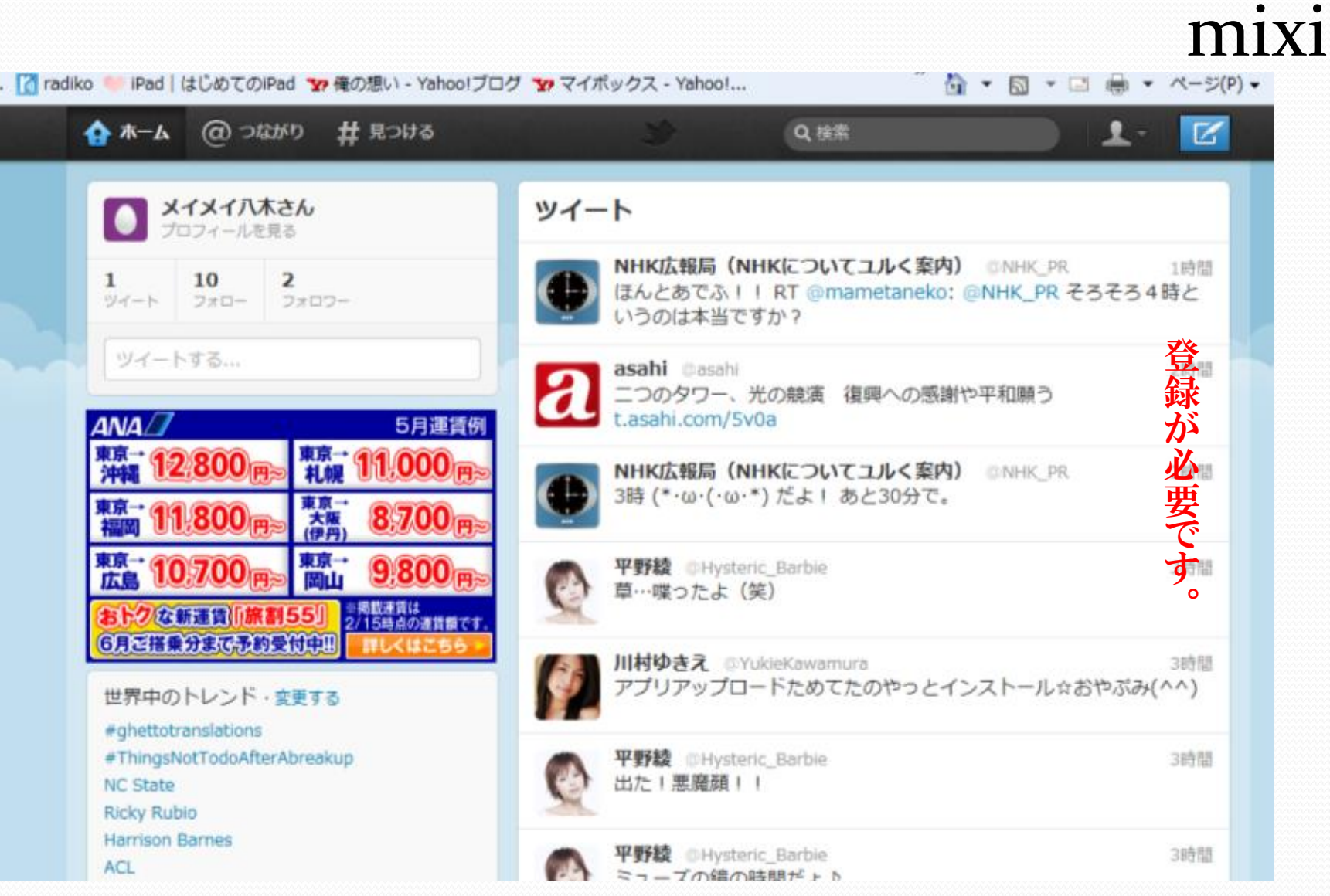

### フェースブック

- 学生向けに特化してスタートしたSNS(ソーシャル・ネット ワーキング・サービス)サイト。2004年にアメリカでスタートし、 2008年(平成20)には日本語版も開設された。当初は学生 のみの参加であったが、2006年以降は一般にも開放され て、だれでも使うことができるようになっている。インターネッ トに接続したパソコンや携帯電話などからアクセスする。
- 「友達や同僚、同級生、仲間たちと交流を深めること」を目 的としているのが特徴の一つ。新たな出会いを求めることも できるが、むしろ実生活で連絡を取り合ったり交流している 人とのコミュニケーションに主眼が置かれている。パソコン のアドレス帳に入っているメールアドレスを使ってユーザー 検索したり、同級生や同窓生、同僚を捜したり、趣味や地 域でも検索できるなど、実社会のコミュニティの延長線上に あるSNSといえる。

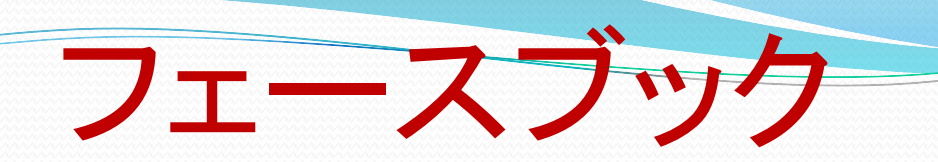

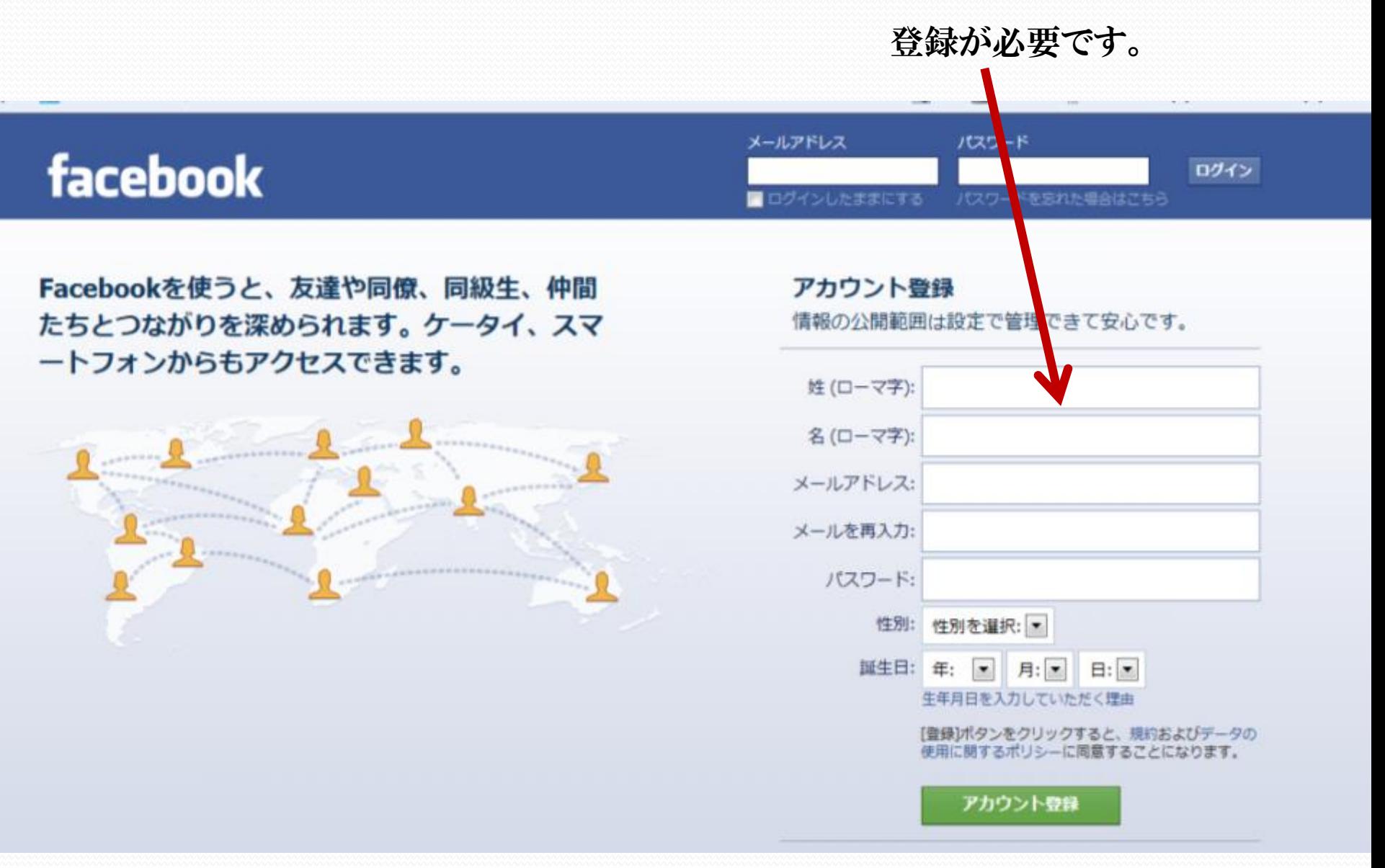

MIXI・・ミクシー 2004年2月にサービス開始。同時期に開始したGREEと並び日 本では最も早い時期からサービスを展開しているSNSの1つで ある。サービス名の由来は、公式サイトの説明によると、「mix (交流する)」と「i(人)」を組み合わせた造語で、利用者同士 の交流が深まることを願って名づけられたもの。

● mixiは、既に入会している登録ユーザーから招待を受けない と利用登録ができないという、完全招待制を採用していた。こ の方式は、ユーザーそれぞれの素性が明らかになり、健全で 安心感のある居心地の良いコミュニティを維持するという目的 で採用されている。なお、招待した側とされた側は自動的にマ イミクシィ(友人登録)となり、登録後3ヶ月間は外すことが出来 ない。2010年3月1日より招待状無しでも参加できる登録制と なったが、招待制も引き続き使用している。新規に招待状をも らった場合ID番号は基本的に新しい番号が割り当てられるが、 一度退会したメールアドレスで再利用登録した場合は再び同 じID番号が割り当てられる。しかし、旧データ(マイミクや参加 コミュニティ等)は復帰せず新規登録と同じく白紙の状態から

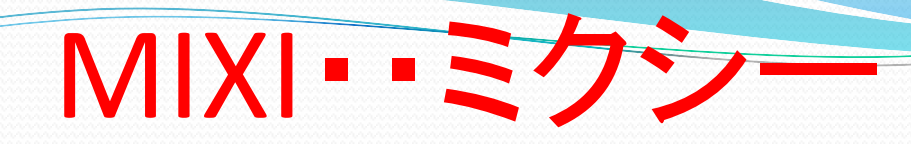

### mixi

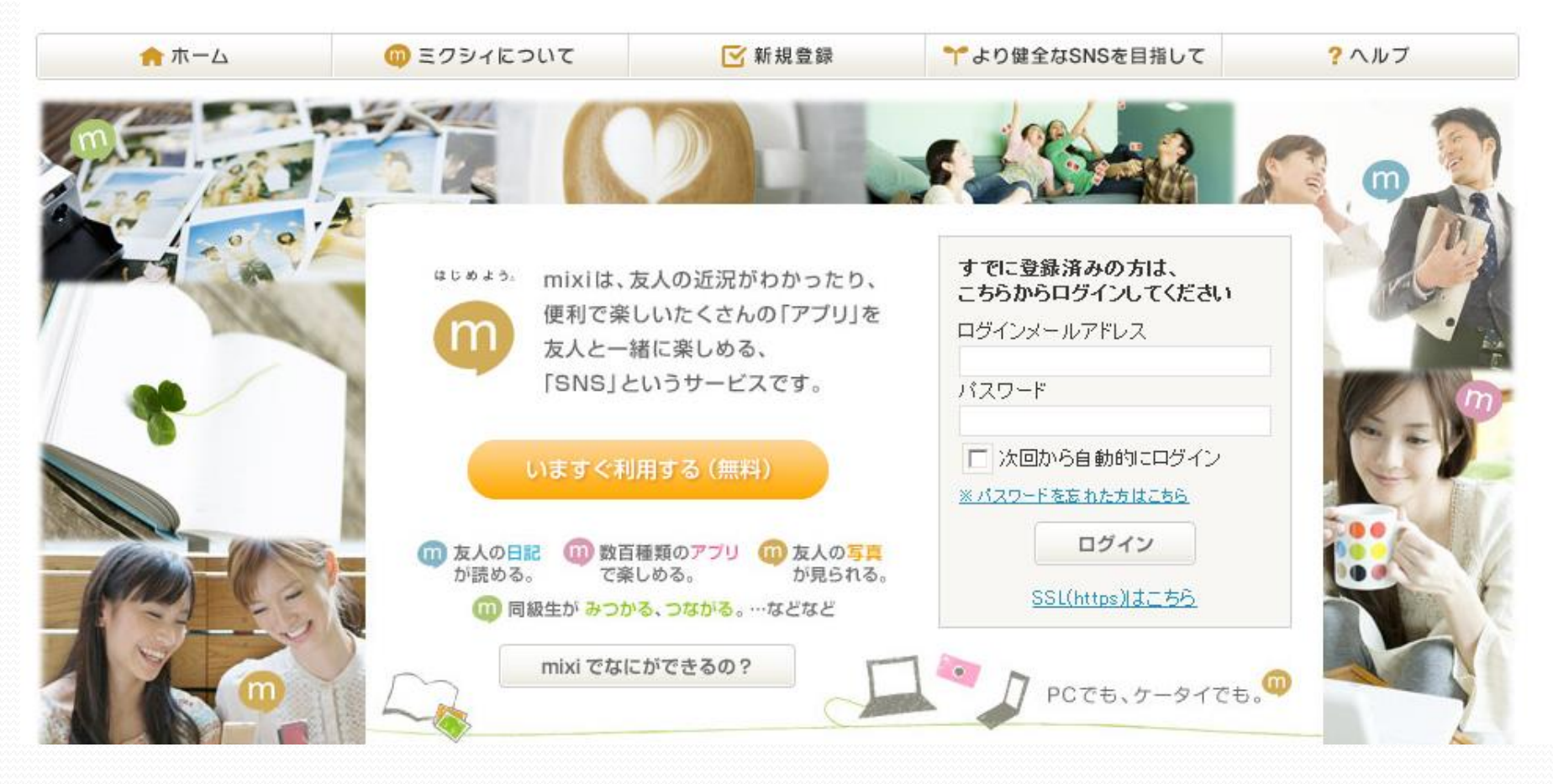

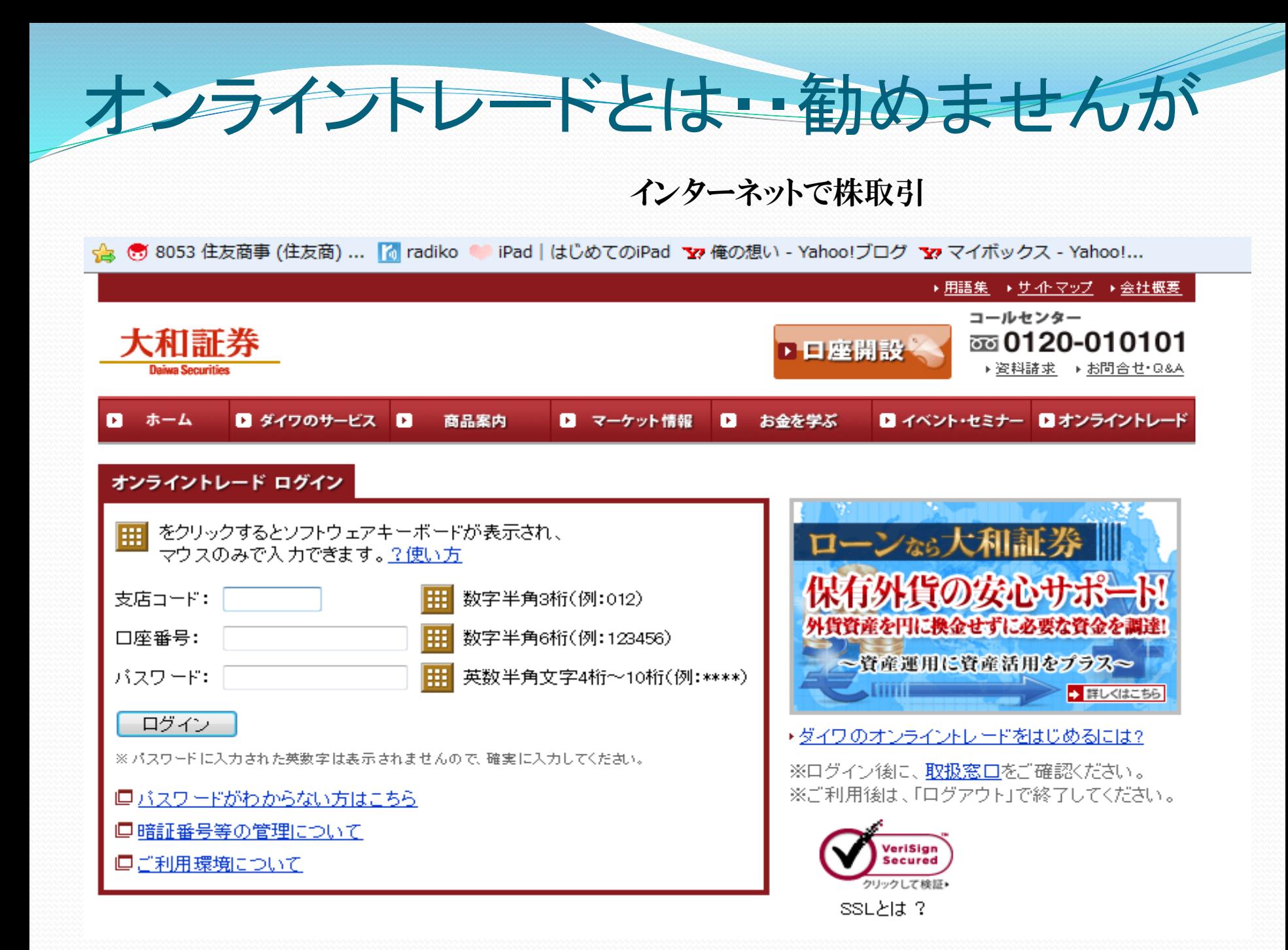

### 雷

- **IP**電話機とは?
- 音声をIP化し、IPネットワークを介して通話する仕 組みをIP電話システムという。このシステムは、現在 多くの企業で導入され始めているが、内線まで含め たフルIP化を実現するために、IP電話機が必要とな る。IP電話機は、固定型IP電話機、ソフトフォン、無 線IP電話機の3つに大別される。新システムへの導 入コストが大幅にかかるため、コスト削減を期待する というよりも、IP化によって新たな働き方や仕組みを 作ることを目指すべきものだといえる。 それでは、「IP電話機」の基本から押さえていこう。

共通の連絡メール of P. A. Liber Chicke Bridge and **DATE THEM** http://www.freeml.com/spcv  $Q - R$   $d$   $\times$ **●** しずおかパソコンボラン... × 介众發 ファイル(F) 編集(E) 表示(V) お気に入り(A) ツール(T) ヘルプ(H)  $\times$  Google ■ 蕃二八木· mg· ▼ ※ 検索 ▼ ※ 詳細 >> < 5 8053 住友商事 (住友商) ... Mardiko ● iPad | はじめてのiPad マ,俺の想い - Yahoo!ブログ マ,マイボックス - Yahoo!... ©GMOとくとくポイント® ●スマホユーザー必見!限定ゲームでポイント3倍実施中!freeml・ふくひきのアカウントでOK♪ <del>freeml."<sub>смо</sub> ⋒₹</del>??•Эномет ⊠ <del>\$</del>加м∟–ӊ MLをつくる | ヘルプセンター ○全検索 ログイン ■ 次回から自動ログイン | パスワードを忘れたひと | ID(メールアドレス): パスワード:<mark>-</mark> 会員登録(無料) 気になる?ビジネスフォン しずおかパソコンボランティアねっとメーリングリス ビジスン品語 機器代 工事費込み 「安さ」の理由 oЯ 安心保証付き 2 もっと安く! 卜 ●このMLへ招待 ●あなたの参加設定 **ML TOP** スケジュール フォト共有 ファイル共有 メール 参加メンバー Q ML内検索 しずおかバソコンボランティアねっとメーリングリスト (参加 このページは閲覧できません! 人数 70人) このMLは公開されていないので、閲覧することがで きません。MLメールの詳細まで見るには、会員登 オーナー ひらさん 緑の上、ログインが必要になります。 公開設定:メンバーのみに公開 参加設定:管理者の承認が必要 公開設定が「メンバーのみに公開」の場合は、さら TEMLIC参加することでMLメールの詳細まで見るこ しずおかパンコンポランティアネットの情報交換用メーリングリストです。活動 とできます。 の日常のやりとりや、関連情報を交換します。 MLの詳細を見る 会員登録がまだのひとは、下の「freemlに会員登 錄」ボタンから会員登録(無料)しましょう! 公開設 定が「メンバーのみ公開」以外に設定されているML 全ての閲覧が可能になります。

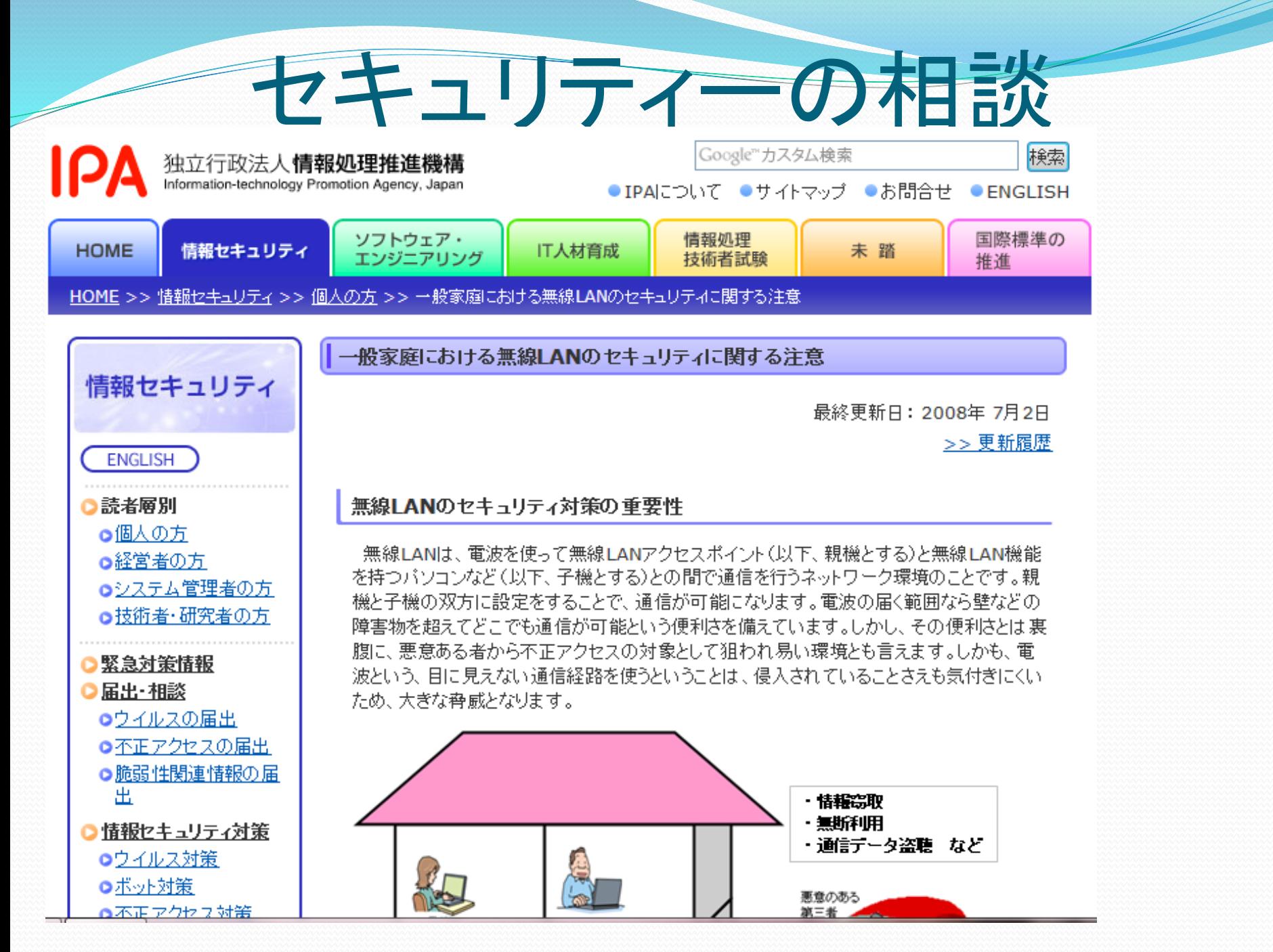

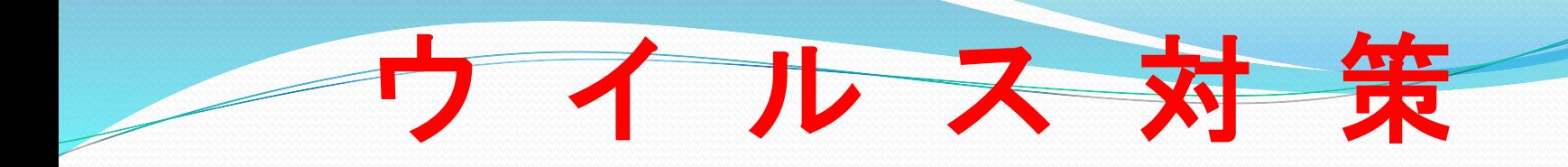

### **テキスト P-75**

### ノートン マカフィー ウイルスバスター ゼロ プロバイダー設定 その他多数

$$
\begin{array}{c}\n\text{CS} \mathcal{D} \mathsf{H} \cdot \cdot \mathsf{P} - 2 - 2 \\
\text{P} - 2 - 3 \\
\text{P} - 2 - 4\n\end{array}
$$

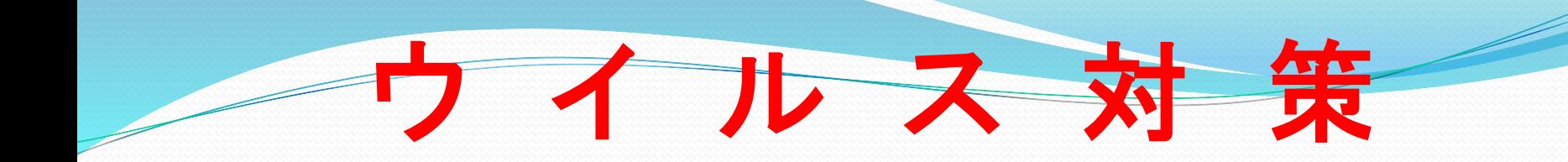

◆【 ウイルス対策 】 新種や緊急性の高いウイルスにも迅速に対応 --------------------------------------------------------------- ◆【 スパイウェア対策 】 └ 個人情報を外部へ送信するスパイウェアを検出 --------------------------------------------------------------- ◆【 ファイアウォール 】 必要なプログラム通信のみを許可し不正な通信をブロック --------------------------------------------------------------- ◆【 フィッシング詐欺対策 】 └ 信頼するサイトのみアクセス可能にし危険なサイトをブロック --------------------------------------------------------------- ◆【 個人情報保護 】 └ クレジットカード番号やパスワードなどの情報漏えいを防止 --------------------------------------------------------------- ◆【 クラウド機能 】 └ リアルタイムでクラウドにアクセスしファイルの安全性をチェック

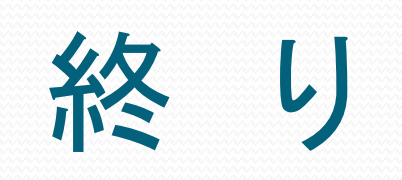